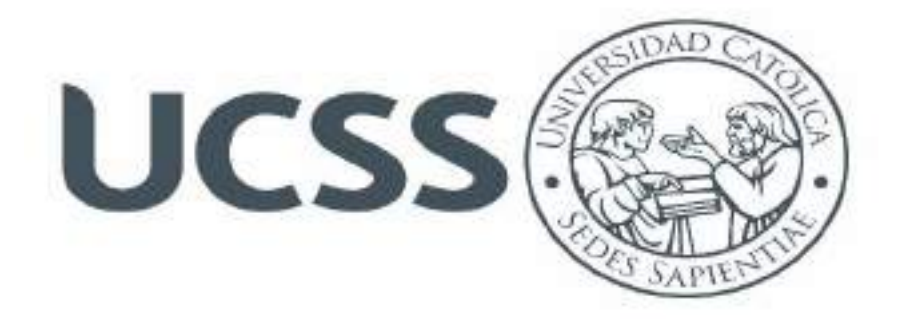

# **FACULTAD DE INGENIERÍA**

## **PROGRAMA DE ESTUDIO DE INGENIERÍA CIVIL**

**Titulo:**

**"SISTEMA DOYOO YOOKASOO PARA EL TRATAMIENTO DE AGUAS RESIDUALES EN LA LOCALIDAD DE SAN JUAN DE RÍO SORITOR, DISTRITO DE NUEVA CAJAMARCA, PROVINCIA DE RIOJA, REGIÓN SAN MARTÍN"**

**TESIS PARA OPTAR EL TÍTULO DE INGENIERO CIVIL**

**TESISTA:**

**Bach. EDWIN MAX VERA GOICOCHEA**

**ASESOR:**

**Ing. MANUEL ISMAEL LAURENCIO LUNA**

**LIMA – PERÚ**

**2019**

#### **DEDICATORIA**

<span id="page-1-0"></span>Dedico esta tesis en primera instancia a Dios, por regalarme el don de la vida, a mi querida Madre **Nilda Goicochea** y familia, por estar siempre acompañándome en cada una de mis metas que he emprendido y ser mis más fervientes hinchas.

Gracias a ellos por todo lo que me han dado en esta vida, especialmente por sus sabios consejos y por estar a mi lado en los momentos más difíciles.

**By. Edwin Max Vera Goicochea.**

#### **AGRADECIMIENTO**

<span id="page-2-0"></span>Quiero expresar mi más profundo agradecimiento en primer lugar a DIOS porque siempre está conmigo, Él es quién me acompaña, guía y protege en cada paso de mi vida. A mi Madre Nilda Goicochea, porque a ella le debo lo que soy en este momento; a familia, quienes supieron comprender el anhelo de realizar el presente trabajo de investigación y me dieron el espacio necesario para lograr mi aspiración, a ellos le consagro el esfuerzo y cariño de toda la vida. Así también quiero extender mi agradecimiento:

Al Ing. Manuel Ismael Laurencio Luna, por guiarme en este trabajo

**By. Edwin Max Vera Goicochea.**

#### **RESUMEN**

<span id="page-3-0"></span>El presente proyecto tuvo como propósito Comparar los diseños de sistema de tratamiento de aguas residuales Doyoo Yookasoo y Convencional a partir del análisis técnico económico para elegir el más factible para la localidad San Juan de Rio Soritor, Provincia de Rioja, Región San Martin, en el cual, los principales beneficiarios serán los habitantes de la localidad, para una mejora de la calidad de vida de la población; asimismo disminuir la contaminación ambiental, las enfermedades cutáneas, diarreicas, etc. Esta investigación fijó los siguientes objetivos específicos: determinar los análisis de las características físico-químicas y microbiológicas existentes del agua residual de la localidad; calcular el número de población actual y la población futura; establecer el presupuesto más económico para el tratamiento de las aguas residuales y determinar el diseño adecuado para el tratamiento de aguas residuales de la localidad.

Las conclusiones de la investigación determinaron que el Sistema Doyoo Yookasoo para el tratamiento de las aguas residuales fue el adecuado por los siguientes factores: el sistema de tratamiento a un periodo de diseño tuvo un costo de Operación y Mantenimiento más económico; asimismo fue un sistema eco-amigable, por ser un subterráneo y tener un aprovechamiento de área superficial para centros de esparcimientos; además cuenta con una remoción de Demanda Bioquímica de Oxigeno DBO<sup>5</sup> del 90.02% y Sólidos Suspendidos Totales de 93%, sobrepasando los estándares de remoción establecidos en la Norma OS 090 del Reglamento Nacional de Edificaciones, también cumple con los Límites Máximos Permisibles para la depuración o reutilización de las aguas efluentes del sistema.

El análisis químico de las aguas residuales de la Localidad de San Juan de Rio Soritor muestra que éstas aguas poseen una DBO<sup>5</sup> de 250 mg/l y TDS de 250mg/l; los cuales, al ser tratados con el sistema Doyoo Yookasoo, tenemos un efluente donde su concentración de DBO<sub>5</sub> es  $22.7 \text{mg/l}$ , teniendo un porcentaje de remoción del 90.02 % y una concentración de TDS de 14.7 mg/l, representando un porcentaje de remoción del 93.00%. De esta forma, cumpliendo con los parámetros establecidos en el Reglamento Nacional de Edificaciones para sistemas de tratamientos de Lodos Activados y con lasleyes de calidad de cuerpos receptores y normas para su reutilización.

La población actual de la Localidad de San Juan de Rio Soritor es 723 habitantes, y con una tasa de crecimiento anual de 1.50%, para un periodo de diseño de 20 años, tendremos una población de diseño de 1043 habitantes.

De acuerdo a los resultados de la investigación y a los diseños establecidos, el Presupuesto de los sistemas de Tratamiento de Aguas Residuales tuvo un costo de Inversión de S/ 422 296.14 para el sistema Doyoo Yookasoo, y para el Sistema Convencional se obtuvo el Presupuesto de Inversión de S/. 389765.45 teniendo una diferencia de Presupuesto de S/ 32530.69. El sistema Doyoo Yookasoo tuvo un costo más elevado en la etapa de inversión, pero se justifica en la etapa de Operación y Mantenimiento siendo más económica con una diferencia de S/ 20528.00 por año; pero, aplicando el Sistema Convencional, tiene menor presupuesto en la etapa de Inversión, pero un elevado costo en la etapa de Operación y Mantenimiento.

**Palabras Claves:** Sistema, tratamiento, agua residual.

#### **ABSTRACT**

<span id="page-5-0"></span>The purpose of this project was to compare the designs of the Doyoo Yookasoo wastewater and conventional treatment system based on the economic and technical analysis to choose the most feasible one for locality of San Juan de Rio Soritor, Rioja Province, San Martin Region. The main beneficiaries will be the inhabitants of the locality, with an improvement of the quality of life of the population. It will also reduce environmental pollution, skin diseases, diarrhea, etc. This research established the following specific objectives: to determine the analysis of the existing physical-chemical and microbiological characteristics of the residual water in the locality; calculate the current population number and the future population; establish the most economical budget for the treatment of wastewater and determine the appropriate design for the wastewater treatment of the locality.

The conclusions of the investigation determined that the Doyoo Yookasoo System for the treatment of wastewater was adequate due to the following factors: the treatment system at a design period had a cheaper cost of operation and maintenance. It was also an eco-friendly system, because it is an underground one and it has the advantage of providing surface area for recreation centers. It also has a removal of Biochemical Oxygen Demand BOD<sup>5</sup> of 90.02% and of Total Suspended Solids of 93%, exceeding the removal standards established in the OS 090 Standard of the National Building Regulations, it also complies with the Maximum Permissible Limits for the purification or reuse of effluent water from the system.

The chemical analysis of wastewater from the San Juan de Soritor River shows that these waters have a BOD5 of 250 mg / 1 and TDS of 250 mg / 1; which, treated with the Doyoo Yookasoo system, has an effluent where the  $BOD_5$  concentration is 22.7mg / l, having a removal percentage of 90.02% and a TDS concentration of 14.7 mg / l, representing a percentage removal of 93.00%. In this way, it complies with the parameters established in the National Building Regulations for activated sludge treatment systems and with the quality laws of receiving bodies and standards for their reuse.

The current population of the San Juan de Rio Soritor Locality is 723 inhabitants, and with an annual growth rate of 1.50%, for a design period of 20 years, we will have a design population of 1043 inhabitants.

According to the results of the research and the established designs, the Budget of the Wastewater Treatment Systems had an investment cost of S / 422 296.14 for the Doyoo Yookasoo system, and for the Conventional System the Investment Budget of S /. 389765.45 having a budget difference of S /32530.69. The Doyoo Yookasoo system had a higher cost in the investment stage, but it is justified in the Operation and Maintenance stage being more economical with a difference of S / 20528.00 per year; but, applying the Conventional System, has a lower budget in the Investment stage, but a high cost in the Operation and Maintenance stage.

Keywords: System, treatment, wastewater.

<span id="page-7-0"></span>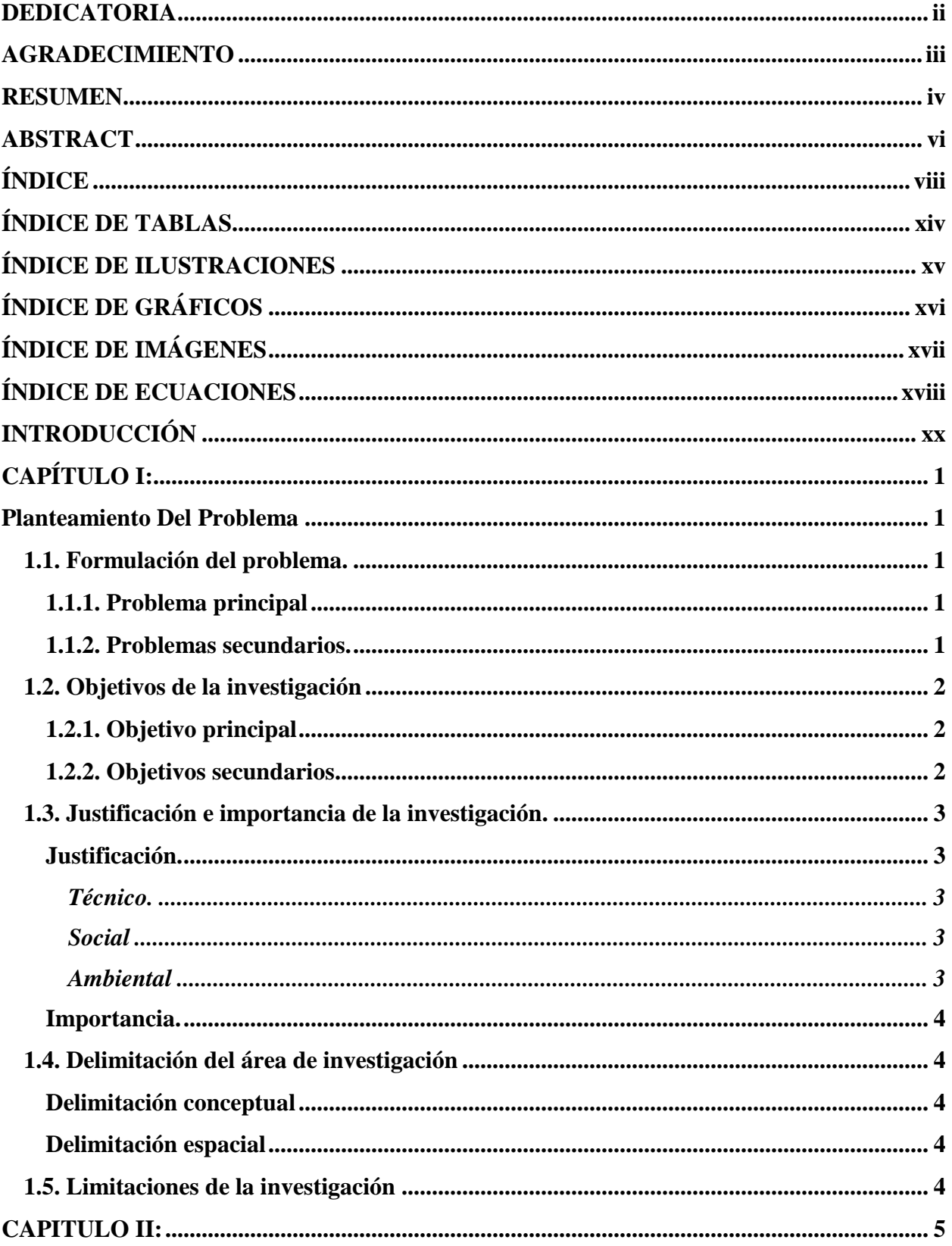

## ÍNDICE

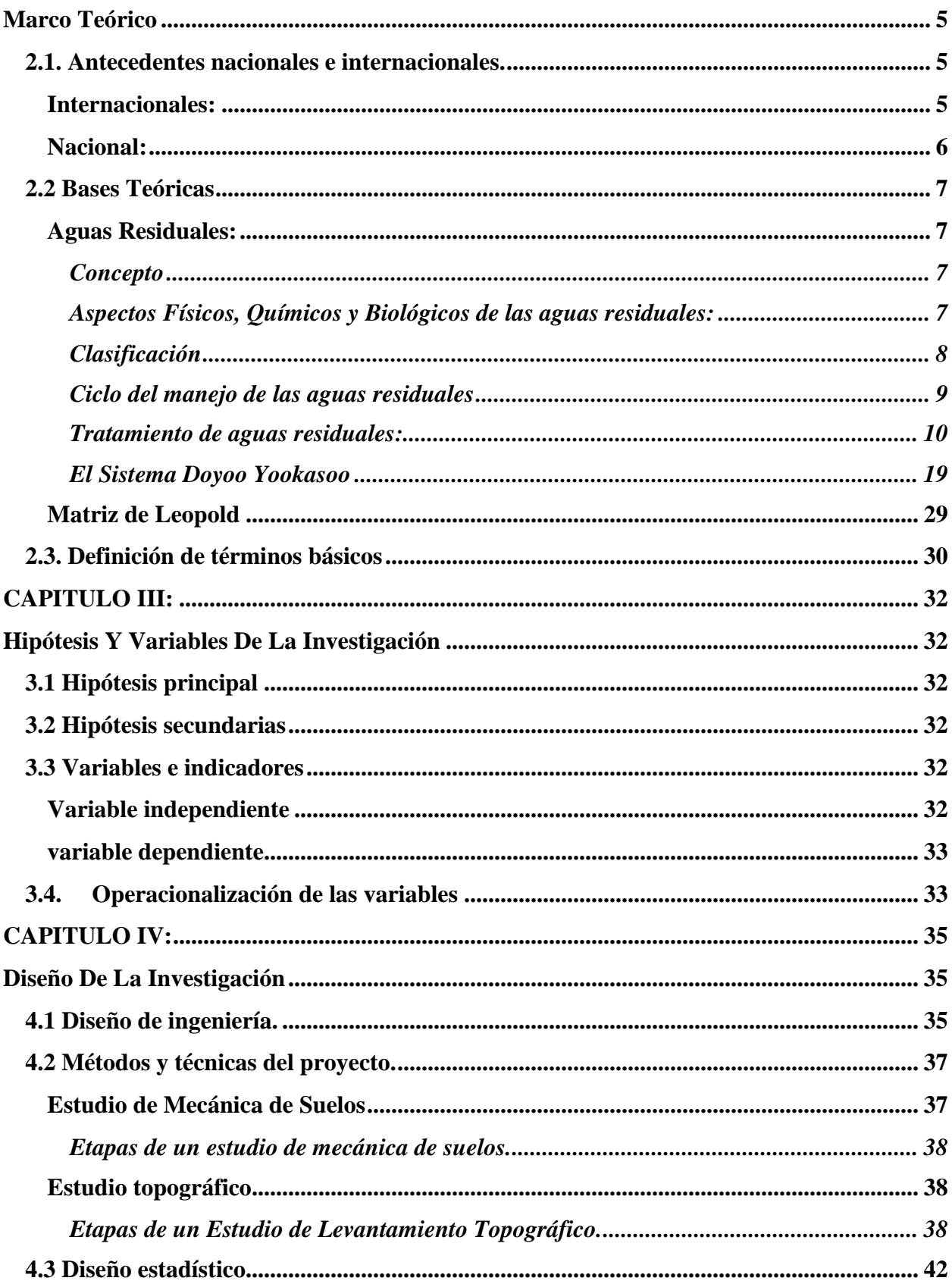

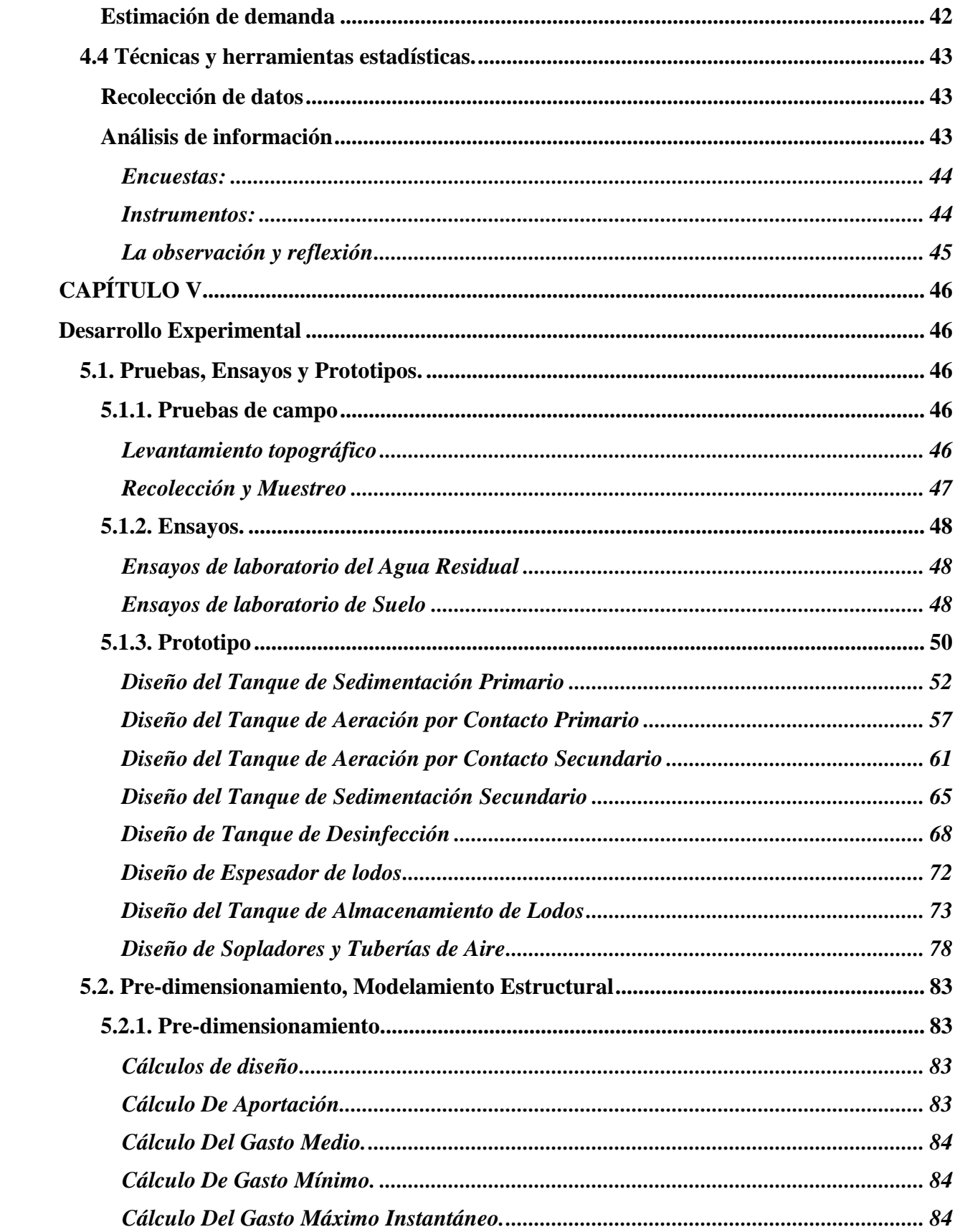

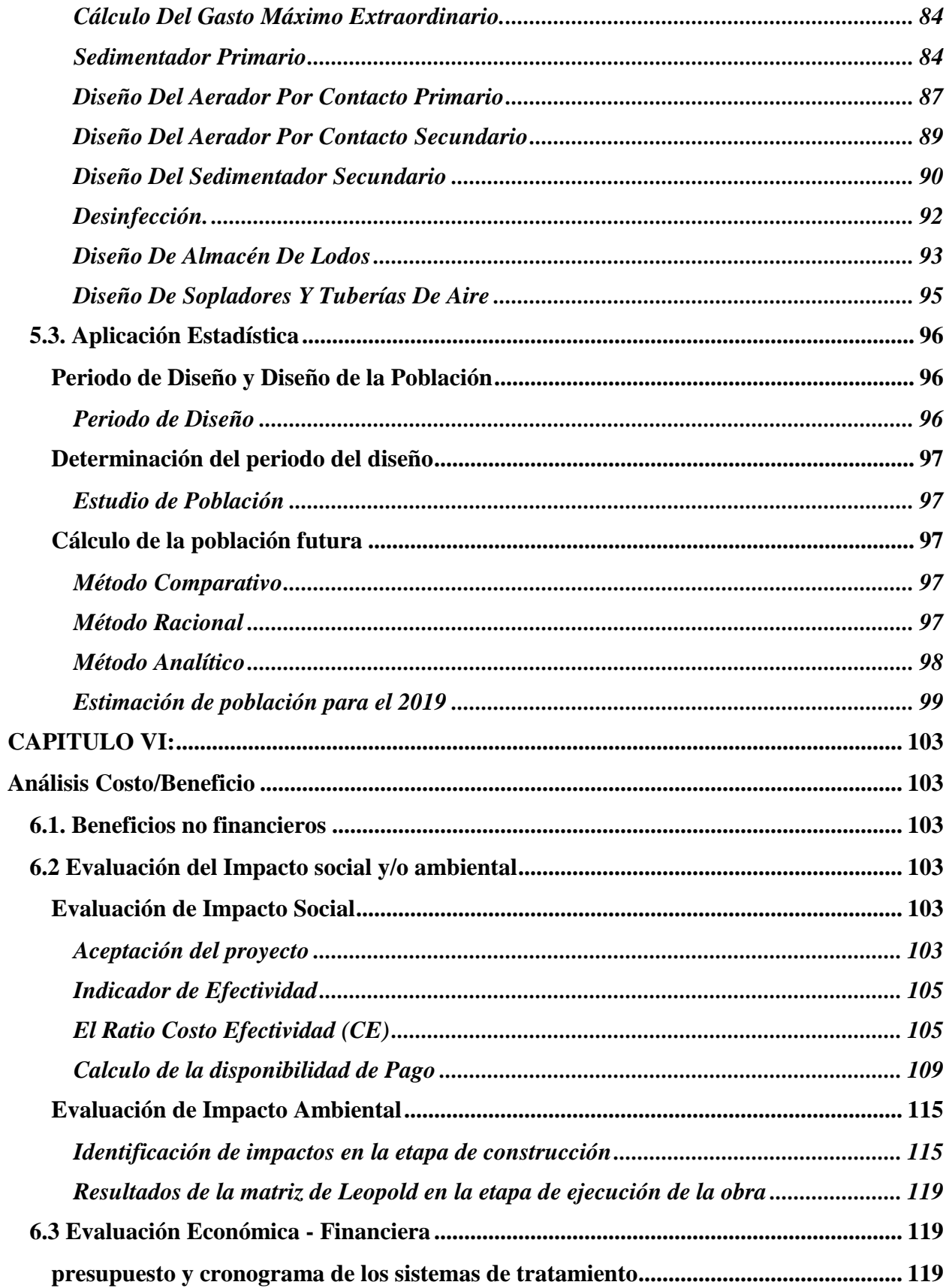

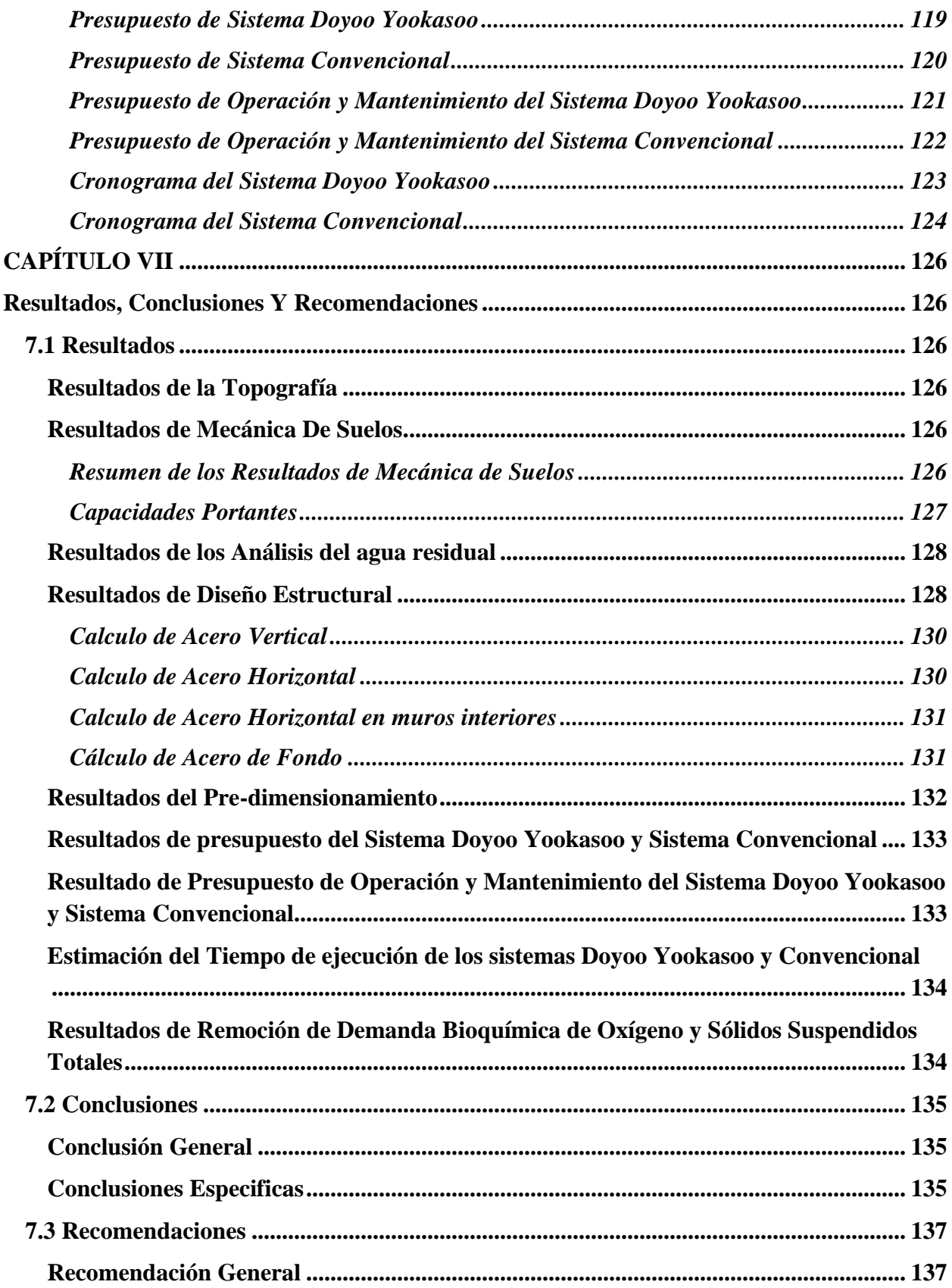

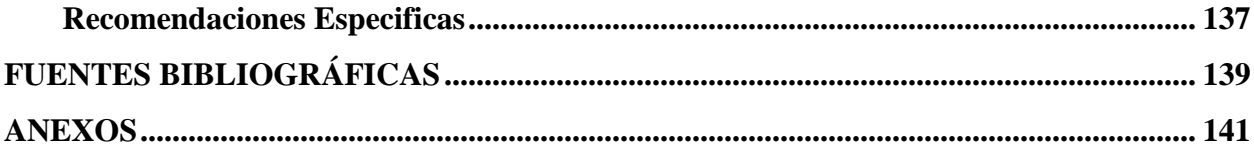

### **ÍNDICE DE TABLAS**

<span id="page-13-0"></span>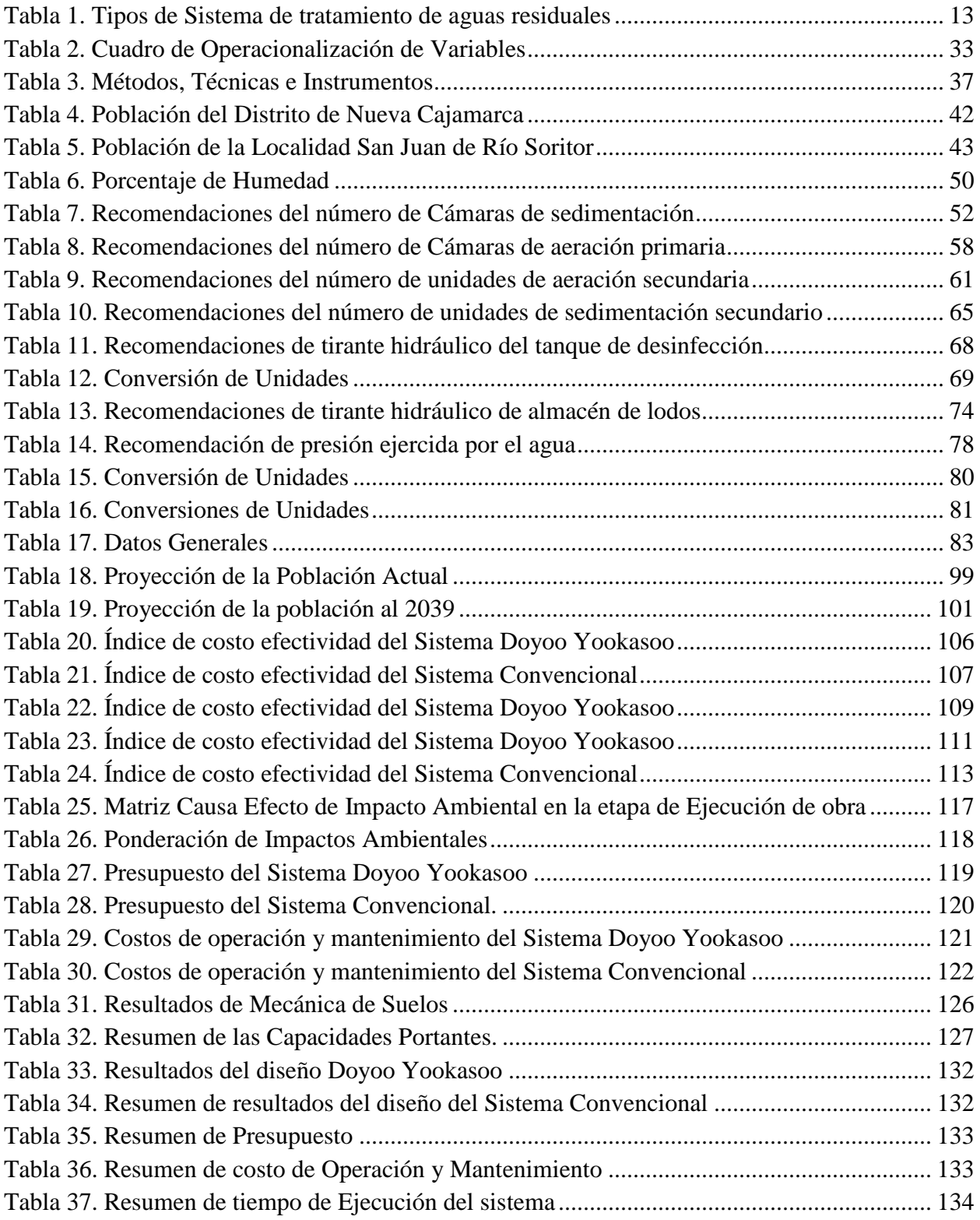

### **ÍNDICE DE ILUSTRACIONES**

<span id="page-14-0"></span>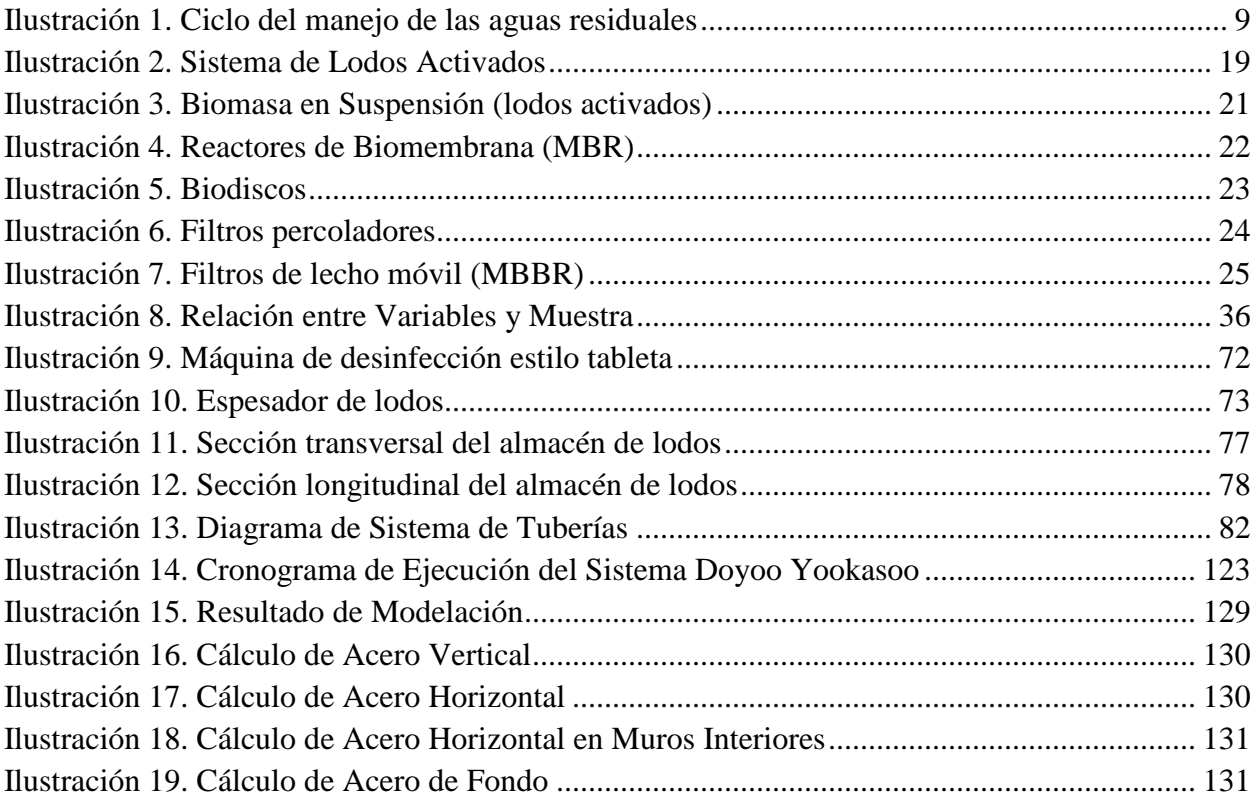

<span id="page-15-0"></span>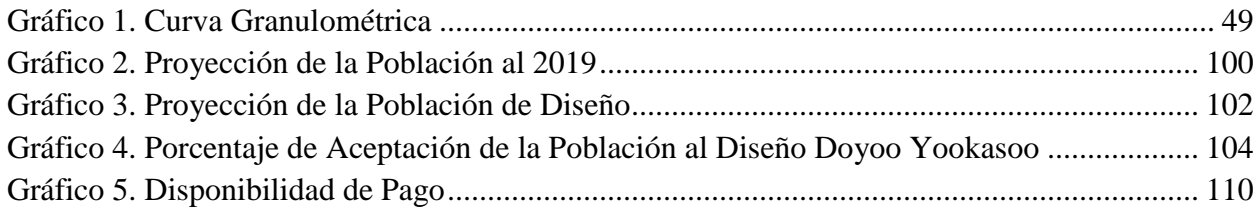

## ÍNDICE DE IMÁGENES

<span id="page-16-0"></span>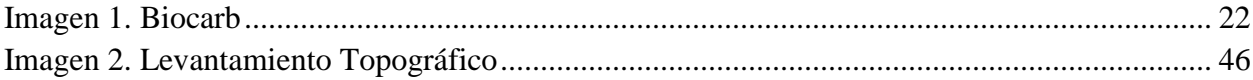

### **ÍNDICE DE ECUACIONES**

<span id="page-17-0"></span>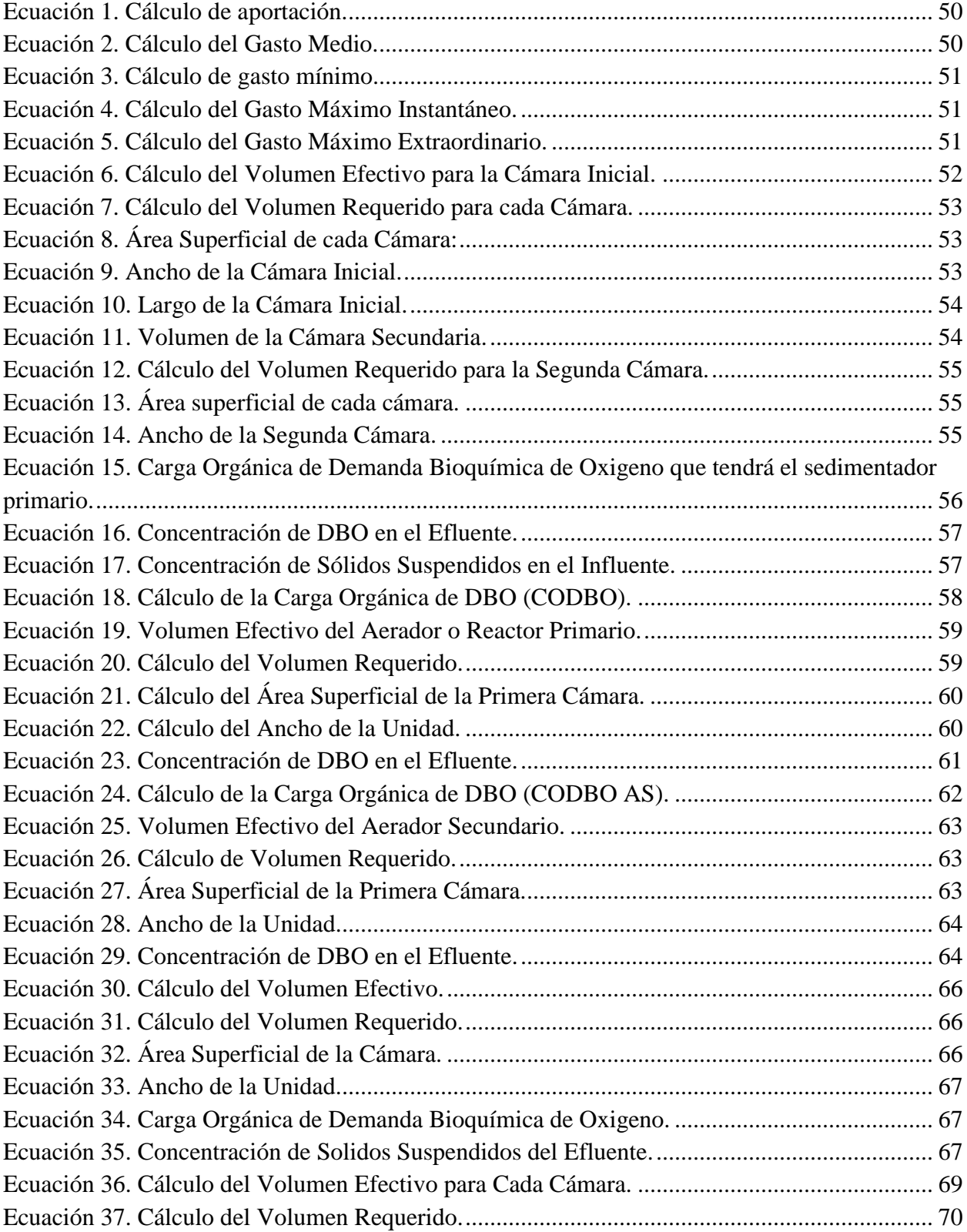

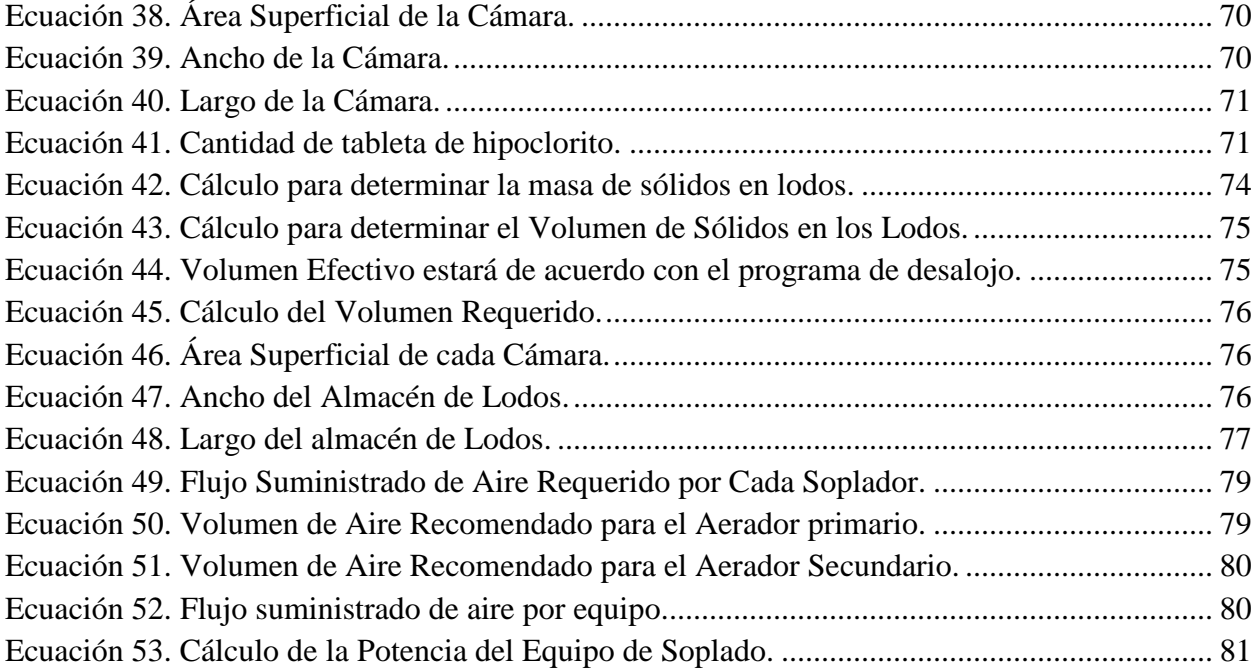

#### <span id="page-19-0"></span>**INTRODUCCIÓN**

La cobertura de saneamiento en los países de la región de América Latina, en promedio es 94.6% y en la Unión Europea es 99.8%, sin embargo, el Perú se ubica por debajo de este promedio. Solo supera el promedio (66. 5%) de los países de África Subsahariana. En cuanto a la comparación internacional de la cobertura de saneamiento, el Perú se ubica en el puesto 14 de los 20 países analizados, superando a Panamá, El Salvador, Nicaragua, Guatemala, Bolivia y Haití. Los únicos países que superan el 95% de cobertura en la región son Chile (99%), Uruguay (96.3%) y Argentina (96.1%). En la misma línea, se encuentra que el Perú se ubica por debajo del promedio regional de América Latina (83%), de los países de la Organización para la Cooperación y el Desarrollo Económico (97.8%) y de la Unión Europea (97.9%). Solo supera el promedio de cobertura de África Subsahariana (29.3%) (Benites, 2016).

El objetivo general del presente proyecto Comparar los diseños de sistema de tratamiento de aguas residuales Doyoo Yookasoo y Convencional a partir del análisis técnico económico para elegir el más factible para la localidad San Juan de Rio Soritor, Provincia de Rioja, Región San Martin, dotando de un efluente que cumple con los límites máximos permisibles establecidos por las normas de la calidad de los cuerpos receptores y al mismo tiempo cumpliendo con la calidad para la reutilización de la misma.

También se determinó la aplicación de nuevas tecnologías en el tratamiento, y como el sistema es subterráneo, se tiene un aprovechamiento a la cobertura vegetal, destinando como centro de esparcimiento y/o recreación .

#### **CAPÍTULO I:**

#### **Planteamiento Del Problema**

<span id="page-20-1"></span><span id="page-20-0"></span>La cobertura de los servicios de saneamiento a nivel nacional alcanzó el 68.4% en el año 2014, equivalente a 21 millones de personas. El aumento de la cobertura en el período en análisis solo fue de 4.4 Programa Presupuestal a nivel nacional, al pasar de 15.9% en el 2011 a 18.5% en el 2014. En cuanto al ámbito urbano y rural, la brecha existente es bastante amplia. Al 2014 el sector urbano tenía una cobertura de 84.0%, mientras que el sector rural apenas alcanzaba el 18.5%. Estos resultados se traducen en que 3.8 millones de personas del ámbito urbano no cuentan con servicios de saneamiento y en el ámbito rural 6 millones padecen de la misma carencia.

Actualmente la localidad de San Juan de Rio Soritor carece de un adecuado sistema de evacuación de sus aguas residuales y la inexistencia de un sistema de Tratamiento de las mismas, por cual genera ciertas enfermedades cutáneas y la exposición a olores nauseabundos, está mermando la calidad de vida de la población.

#### <span id="page-20-2"></span>**1.1. Formulación del problema.**

#### <span id="page-20-3"></span>**1.1.1. Problema principal**

¿Cuál de los diseños del sistema de tratamiento de las Aguas Residuales Doyoo Yookasoo o Convencional será más factible a partir del análisis técnico – económico para la localidad de San Juan de Río Soritor?

#### <span id="page-20-4"></span>**1.1.2. Problemas secundarios.**

**a)** ¿Cuáles son los análisis de las características fisicoquímicas y microbiológicas existentes del agua residual de la localidad de San Juan de Rio Soritor, Distrito de Nueva Cajamarca, Provincia de Rioja, Región San Martin?

- **b)** ¿Cuál es el número de población actual y la población futura de la localidad de San Juan de Rio Soritor, Distrito de Nueva Cajamarca, Provincia Rioja, Región San Martin?
- **c)** ¿Cuál será el presupuesto más económico para el tratamiento de las aguas residuales?
- **d)** ¿Cuál será el diseño adecuado para el tratamiento de aguas residuales de la localidad San Juan de Rio Soritor?

#### <span id="page-21-0"></span>**1.2. Objetivos de la investigación**

#### <span id="page-21-1"></span>**1.2.1. Objetivo principal**

Comparar los diseños de sistema de tratamiento de aguas residuales Doyoo Yookasoo y Convencional a partir del análisis técnico-económico para elegir el más factible para la localidad San Juan de Rio Soritor, Provincia de Rioja, Región San Martin

#### <span id="page-21-2"></span>**1.2.2. Objetivos secundarios**

- **a)** Determinar los análisis de las características fisicoquímicas y microbiológicas existentes del agua residual de la localidad de San Juan de Rio Soritor, Distrito de Nueva Cajamarca, Provincia de Rioja, Región San Martin.
- **b)** Determinar el número de población actual y la población futura de la localidad de San Juan de Rio Soritor, Distrito de Nueva Cajamarca, Provincia Rioja, Región San Martin.
- **c)** Determinar el presupuesto más económico para el tratamiento de las aguas residuales.
- **d)** Determinar el diseño adecuado para el tratamiento de aguas residuales de la localidad

San Juan de Rio Soritor.

#### <span id="page-22-0"></span>**1.3. Justificación e importancia de la investigación.**

#### <span id="page-22-1"></span>**Justificación.**

Los pobladores de la localidad de San Juan de Rio Soritor, al igual que muchas ciudades del país, tienen la necesidad urgente de para tratar sus aguas residuales, por lo cual, el Sistema Doyoo Yookasoo tiene tres justificaciones importantes: Técnico, Social y Ambiental

#### <span id="page-22-2"></span>*Técnico.*

El sistema Doyoo Yookasoo utiliza tecnología de vanguardia, pero económica, y sus especificaciones Técnicas concuerdan con las Especificaciones establecidas en el Reglamento Nacional de Edificaciones.

#### <span id="page-22-3"></span>*Social*

Con este sistema se contribuye a mejorar la calidad de vida de los habitantes, tratando de una manera eficiente sus aguas residuales.

#### <span id="page-22-4"></span>*Ambiental*

El sistema es eco-amigable con el ambiente, por lo que no genera alteración negativa hacia el mismo, y porque tiene una remoción eficiente de agentes contaminantes las aguas tratadas por el sistema pueden ser depuradas hacía un cuerpo receptor o puede ser reaprovechada, ya que cumple con los estándares de calidad mundial.

#### <span id="page-23-0"></span>**Importancia.**

Con la aplicación del Sistema Doyoo Yookasoo los principales beneficiarios son los habitantes de la localidad San Juan de Rio Soritor, del Distrito de Nueva Cajamarca, porque mejora la calidad de vida de la población, disminuye la contaminación ambiental, también disminuye las enfermedades cutáneas, diarreicas, y de esa manera mejorar la calidad de vida de los pobladores.

#### <span id="page-23-1"></span>**1.4. Delimitación del área de investigación**

#### <span id="page-23-2"></span>**Delimitación conceptual**

La presente investigación se encuentra enmarcada en el ámbito de la Ingeniería Civil dentro del área de saneamiento en el campo de aguas y alcantarillado. En cuanto al desarrollo de la investigación se realizará, estudios de mecánica de suelos, topográficos, y análisis del agua residual.

#### <span id="page-23-3"></span>**Delimitación espacial**

El área de investigación Localidad de San Juan de Rio Soritor –Distrito de Nueva Cajamarca – Provincia de Rioja, Región San Martín. Contando con las coordenadas geográficas UTM, ESTE: 241296.58, NORTE: 9348961.05. Con una altitud de 920 m.s.n.m. Contando con el código de Ubigeo: 220804

#### <span id="page-23-4"></span>**1.5. Limitaciones de la investigación**

Una de las limitaciones de la investigación, es la carencia de laboratorios acreditados en la región, para los análisis de aguas residuales.

#### **CAPITULO II:**

#### <span id="page-24-1"></span>**Marco Teórico**

#### <span id="page-24-2"></span><span id="page-24-0"></span>**2.1. Antecedentes nacionales e internacionales.**

#### <span id="page-24-3"></span>**Internacionales:**

**(komura, 2012)**. Bangenishi-Centro de Tratamiento de Aguas Residuales, en Aizubangecho, Fukushima. (Esta planta de tratamiento de aguas residuales se encuentra cerca del centro de la ciudad. Capacidad de tratamiento) 1,400m3/d.

**(komura, 2012)**. Sonobe-cho, Kyoto-fu- para 730 personas, 200 m3/d. Make-toubu Centro de Tratamiento de Aguas Residuales, en Sonobe-cho, Kyoto-fu (para 7,000 personas, procesa mediante el método de purificación por medio del suelo, el cual está dividido en siete secciones. La capacidad de la planta para 730 personas, 200 m3/d.

**(Desarrollo, 2013).** *Colaboran México y Japón para construir 2 plantas de tratamiento de aguas residuales en Guerrero.* Tiene como objetivo ejecutar el método Doyoo Yookasoo en México, llegando a las siguientes conclusiones:

La Planta de Tratamiento de Aguas Residuales de Amojileca beneficia a 971 habitantes y requirió una inversión federal de 6.88 millones de pesos (mdp) y 0.54 mdp de inversión municipal; la capacidad de tratamiento es de 2.5 litros por segundo (LPS), con una dimensión de 19.4 por 11.2 metros, con un colector de 308 metros de longitud.

La Planta de Tratamiento de Aguas Residuales de Tepechicotlan beneficiará a mil 480 habitantes y la inversión federal fue de 6.24 millones de pesos, mientras que la municipal fue de 0.64 mdp; la capacidad de tratamiento es de 2.5 litros por segundo (LPS), con una dimensión de 19.4 por 8.5 metros, con un colector de 712 metros de longitud.

<span id="page-25-0"></span>**(Mayor Córdova, 2013)**. *planeamiento integral de la construcción de una planta de tratamiento de aguas residuales. Para obtener el título de ingeniero civil. Pontifica Universidad Católica del Perú, Lima-Perú. Teniendo como objetivo diseñar una planta de tratamiento de aguas residuales,* llegando a las siguientes conclusiones:

Construir una planta de tratamiento de aguas residuales involucra la interrelación entre diversas especialidades, ya que intervienen obras civiles; instalación de redes de líneas de procesos (tuberías de lodos, aire, agua, gas y drenajes); instalaciones eléctricas (suministro de energía, redes de comunicación, alumbrado interior y exterior, pozos a tierra y cableado de fuerza); instalaciones hidráulicas (válvulas de aire, purga, presión, de onda, sensores de nivel, presión, caudal, bombas de retro lavados, etc.); Obras exteriores (pavimentación, cerco perimétrico, veredas, jardines, etc.).

En el área de obras civiles se debe tener un adecuado estudio de suelos, de lo contrario impactara al diseño estructural por lo que se podría incurrir en cambios que conllevan a un mayor costo y posiblemente mayores plazos de ejecución. Se recomienda que el área de diseño estructural se involucre con la especialidad de estudios de suelos de modo que se puedan tomar decisiones asertivas.

#### <span id="page-26-0"></span>**2.2 Bases Teóricas**

#### <span id="page-26-1"></span>**Aguas Residuales:**

#### <span id="page-26-2"></span>*Concepto*

Las aguas residuales son aquellos líquidos procedentes de las actividades desarrollados por el ser humano, caracterizadas por presentar una fracción de agua y un elevado porcentaje de residuos contaminantes **(Lopez Del Pino & Martin Calderon, 2015)**.

#### <span id="page-26-3"></span>*Aspectos Físicos, Químicos y Biológicos de las aguas residuales:*

**(ACOSTA, 2008)**. Hace mención que los aspectos de las aguas residuales se clasifican en la siguiente manera:

#### *Características físicas:*

Se debe considerar el aspecto, color, turbidez, sólidos suspendidos totales (STS).

#### *Características Químicas:*

Las aguas residuales están formadas por un 99% de agua y un 01% de sólidos en suspensión y solución. Estos solidos pueden clasificarse en orgánicos e inorgánicos.

Los sólidos inorgánicos están formados principalmente por nitrógeno, fosforo, cloruros, sulfatos, carbonatos, bicarbonatos y algunas sustancias tóxicas como arsénico, cianuro, cadmio, cobre, mercurio, plomo y zinc.

Los sólidos orgánicos se pueden clasificar en nitrogenados y no nitrogenados. Los sólidos que contienen nitrógeno en su molécula, son proteínas, ureas, aminas y aminoácidos. Los no nitrogenados son principalmente celulosa, grasas y jabones.

#### *Características bacteriológicas:*

Una de las razones más importantes para tratar las aguas residuales es la eliminación de todos los agentes patógenos de origen humano presentes en las excretas con el propósito de cortar el ciclo epidemiológico de transmisión. Estos son entre otros:

- Coliformes totales
- Coliformes fecales
- Salmonellas
- Virus

#### <span id="page-27-0"></span>*Clasificación*

#### *Aguas residuales domésticas*

**(OEFA, 2014)**. La Aguas residuales domesticas son aquellas que resultan del uso común en una vivienda, condominio u habilitación urbana o rural; y comercial que contienen restos fisiológicos, entre otros, provenientes de la actividad humana, y deben ser dispuestas adecuadamente.

*Aguas residuales industriales*

**(OEFA, 2014)**. Son aquellas que resultan del desarrollo de un proceso de industrialización de materias primas, entre las actividades más destacadas son: minera, agrícola, energética, agroindustrial, entre otras.

#### *Aguas residuales municipales*

**(OEFA, 2014).** Es la combinación de las aguas residuales domésticas y las aguas residuales Industriales previamente tratadas, conducido mediante una red de alcantarillado combinado.

#### *Ciclo del manejo de las aguas residuales*

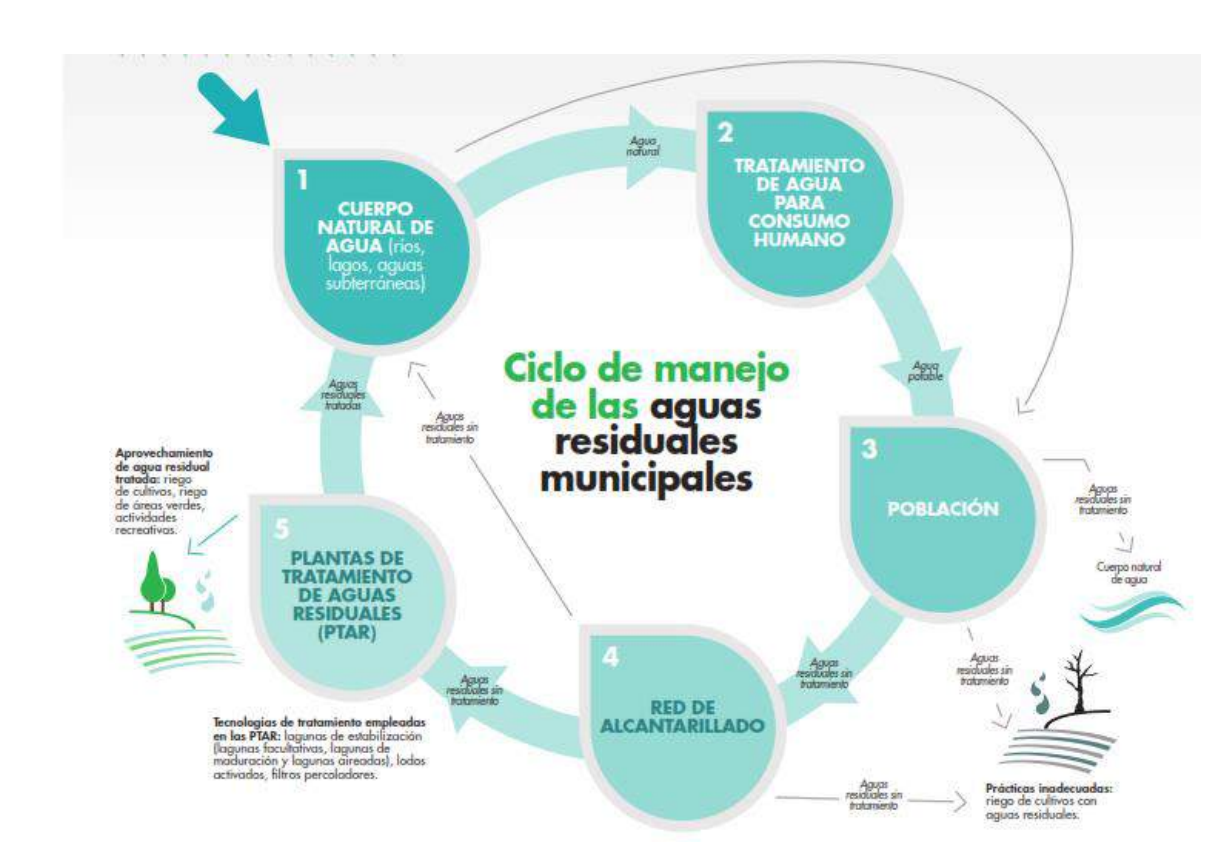

<span id="page-28-1"></span><span id="page-28-0"></span>**Ilustración 1.** Ciclo del manejo de las aguas residuales

#### <span id="page-29-0"></span>*Tratamiento de aguas residuales:*

#### *historia.*

(C. M. Lopez-Vazquez, 2017), identificó los siguientes hechos importantes de la historia del tratamiento de las aguas residuales:

"Grecia (300 A.C. a 500 d.C):

Utilizaban letrinas públicas que drenaban hacia alcantarillas que transportaban las aguas residuales y pluviales hacia un colector en las afueras de la ciudad. De ahí, el agua residual era conducida hacia campos agrícolas por canaletas de ladrillo para ser utilizada en el riego y la fertilización de cultivos y huertas.

Roma (800 a.C.)

El agua era transportada por un acueducto desde los baños públicos y letrinas hasta el alcantarillado colocados debajo de la ciudad y finalmente hacia el Tinder. Las calles eran regularmente lavadas con agua del acueducto y el agua generada se conducía hacia las alcantarillas.

Periodo 450 d.C. a 1750 d.C.:

Es conocido como "La era de la Oscuridad Sanitaria", pues la principal forma de disposición de residuos fue simplemente su colocación en las calles.

En el año1800:

en Ámsterdam, apareció el primer carro recolector de residuos.

Alrededor de 1900:

Liernur propuso un plan para separar las aguas del inodoro, las aguas grises y las aguas pluviales, pero los residuos aun no recibían ningún tratamiento., y fueron utilizadas como fertilizante.

Entre 1895 y 1920

Se instalaron filtros para tratar aguas residuales y pueblos en el Reino Unido.

En 1913.

En el Reino Unido se descubrió el proceso de lodos activados, a raíz de experimentos llevados a cabo para el tratamiento de agua en un reactor de llenado y vaciado, produciendo un efluente tratado. En la década de los años 70, hubo una crisis energética mundial, dando paso a los sistemas de tratamiento de aguas residuales anaeróbicos.

Actualmente todas las tecnologías y procesos están entrelazados para crear sistemas complejos de tratamientos en donde el uso de modelos necesarios para manejar la complejidad de los sistemas".<sup>1</sup>

#### *Concepto.*

El tratamiento de las aguas residuales consiste en una combinación de procesos físicos, químicos y biológicos para eliminar los componentes de las aguas residuales.

 $\overline{a}$ 

<sup>(</sup>C. M. Lopez-Vazquez,  $2017$ )<sup>1</sup>

Los procesos físicos permiten la eliminación de sustancias mediante el uso de fuerzas naturales (por ejemplo, la gravedad), así como de barreras físicas, tales como filtros y membranas o radiación ultravioleta (UV), que se utilizan principalmente para la desinfección. El uso de membranas está aumentando debido a la alta calidad de los efluentes después del tratamiento y para la eliminación efectiva de micro-contaminantes orgánicos, desde pesticidas hasta productos farmacéuticos y de cuidado personal.<sup>2</sup>

#### *Tipos de sistemas de tratamiento de aguas residuales*

(Organización de las Naciones Unidas para la Educación, 2017), clasificó a los sistemas de tratamiento de la siguiente manera:

Tipos de Sistema de tratamiento de aguas residuales

 $\overline{a}$ 

<sup>2</sup> (Organización de las Naciones Unidas para la Educación, 2017). *Aguas Residuales El Recurso Desaprovechado. (pág. 45-46)*

<span id="page-32-0"></span>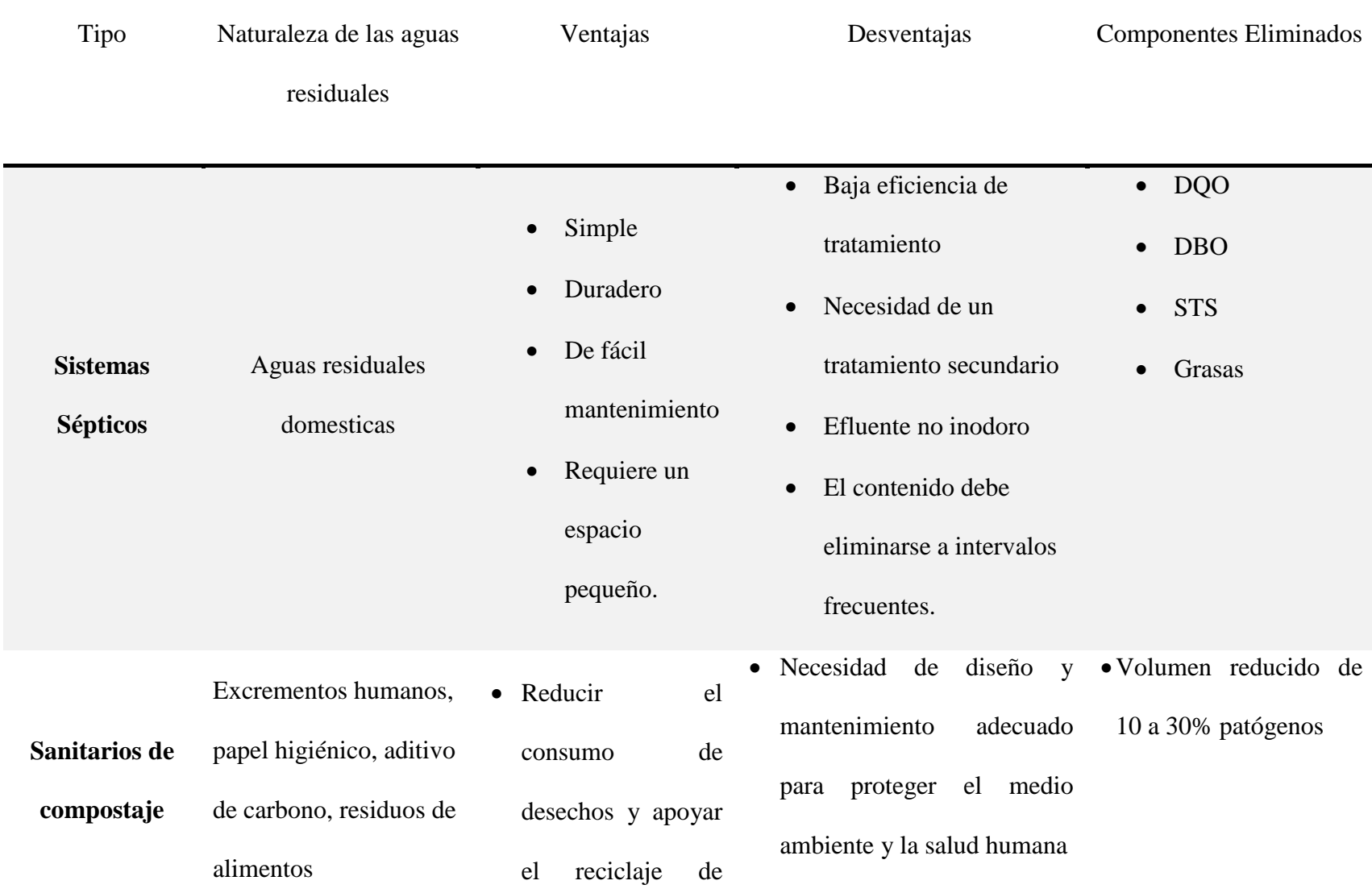

**Tabla 1.** Tipos de Sistema de tratamiento de aguas residuales

nutrientes (por ejemplo, el uso de lodos resultantes en

## la agricultura

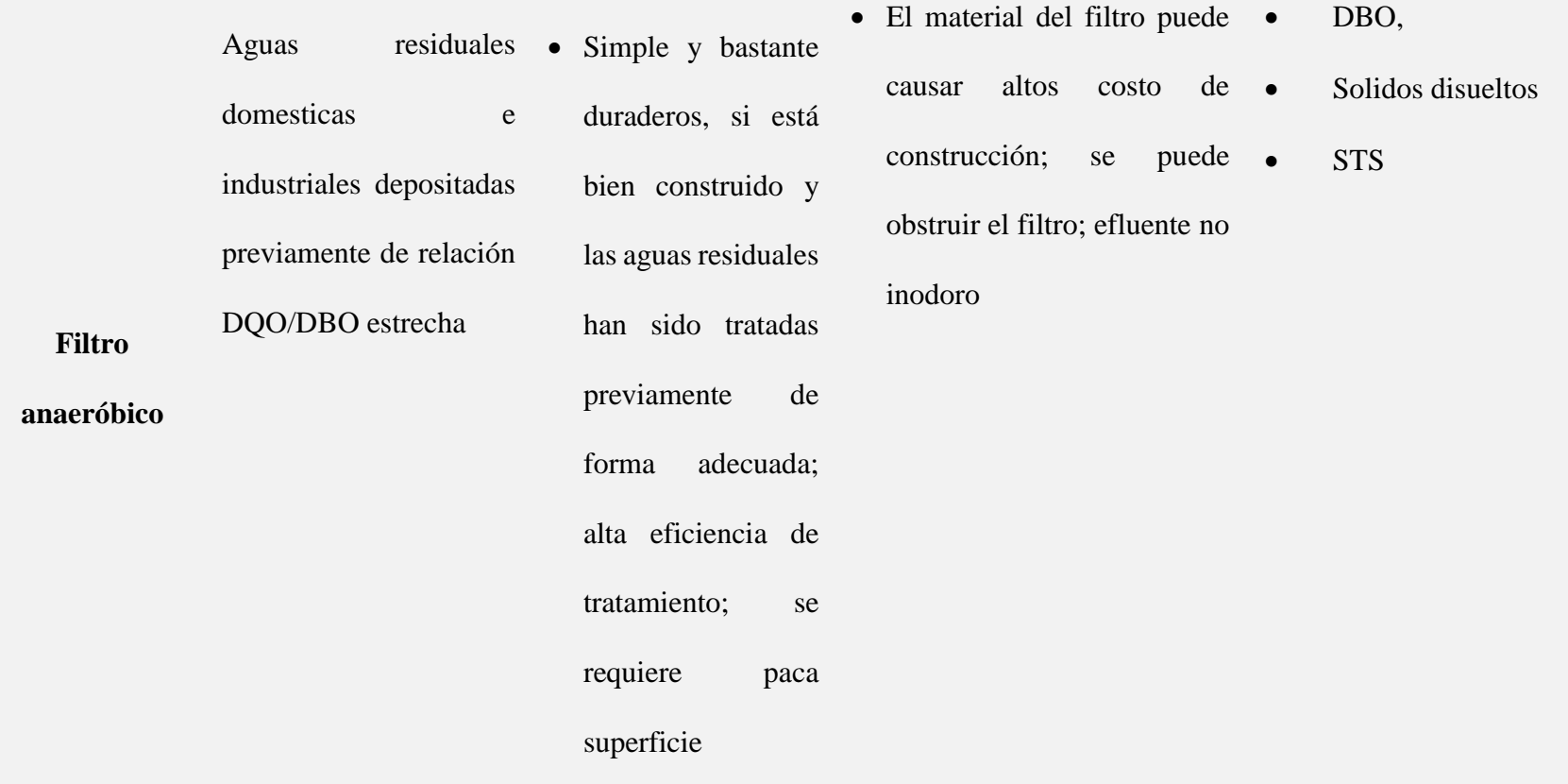

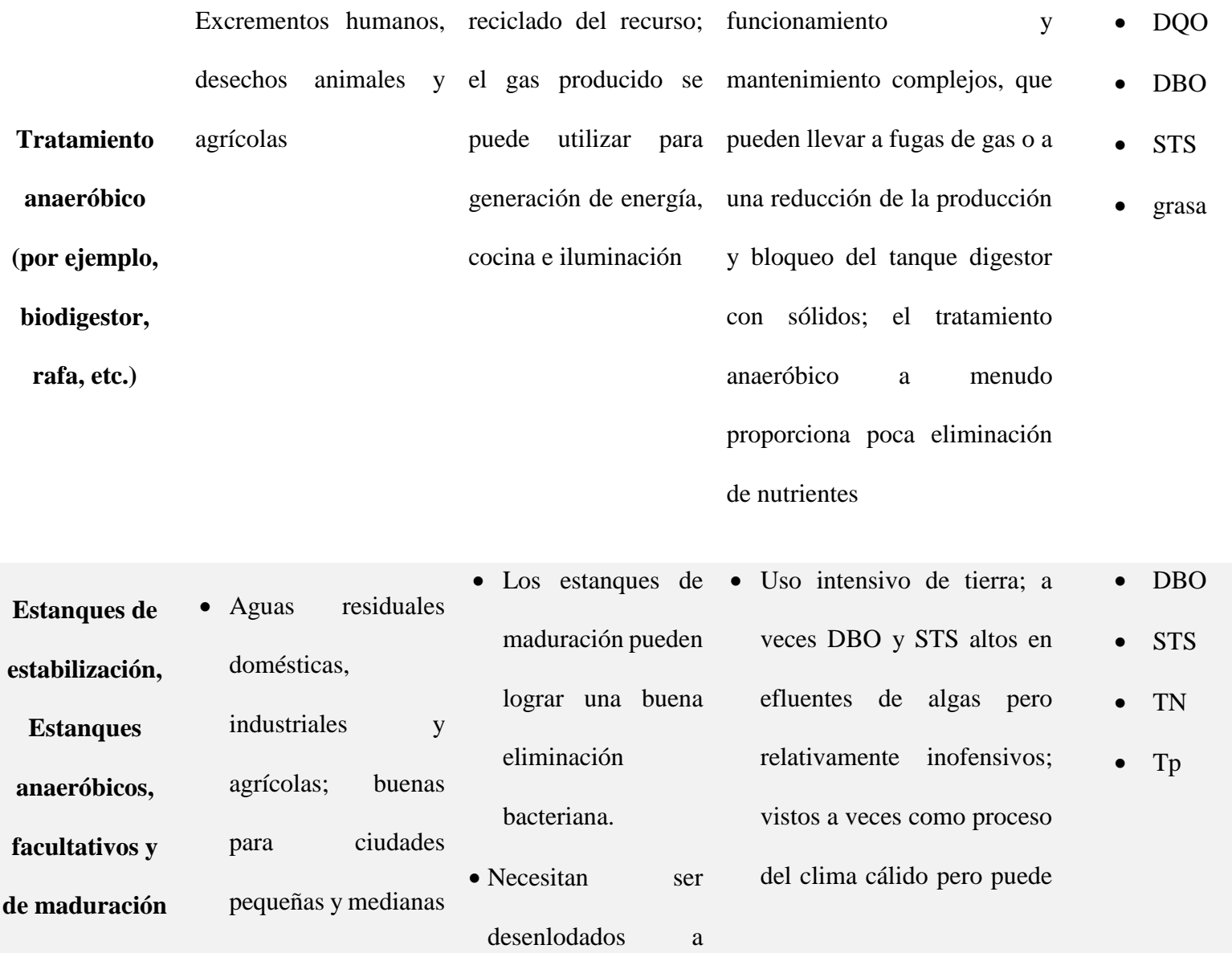

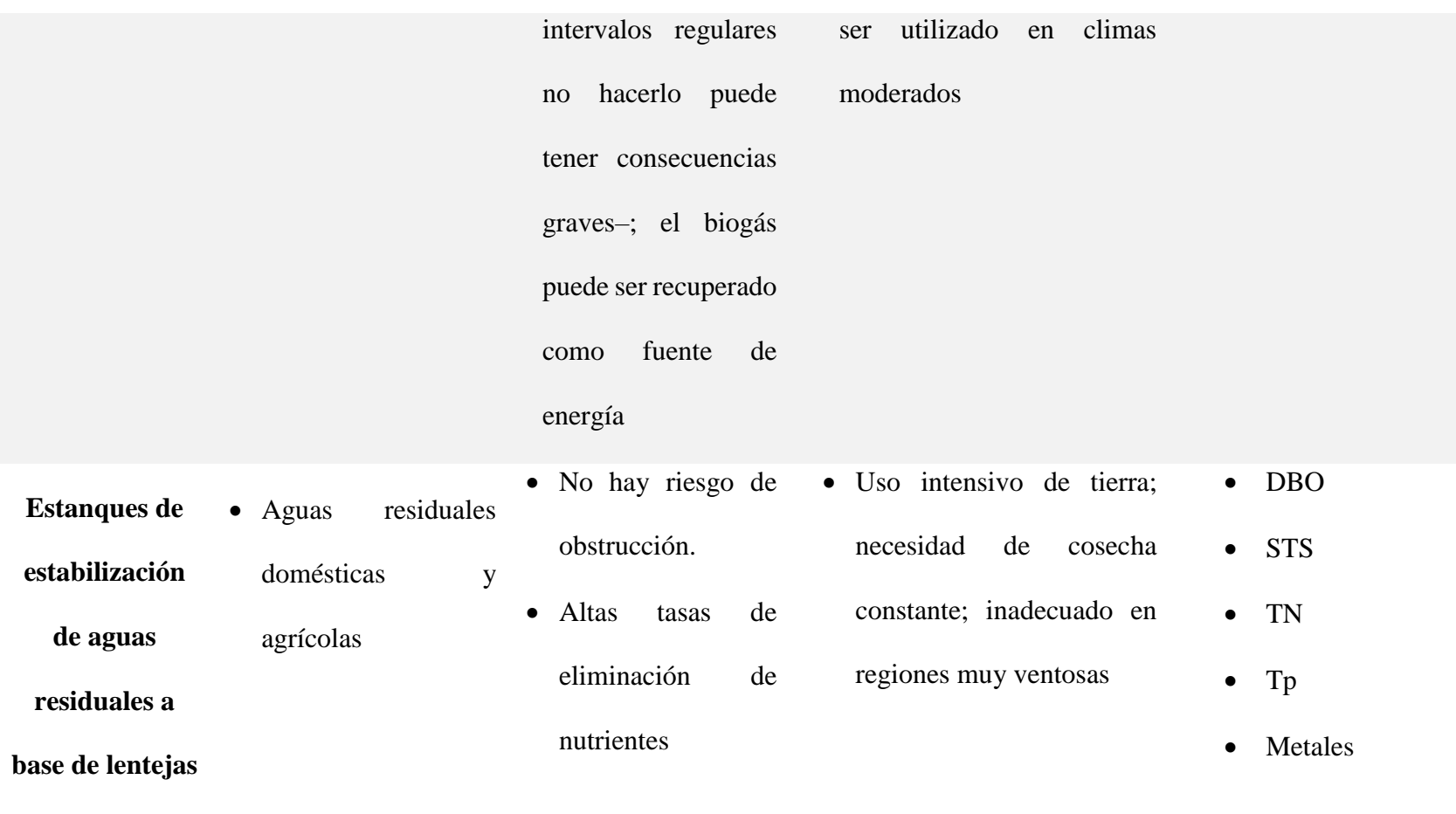

**de agua**
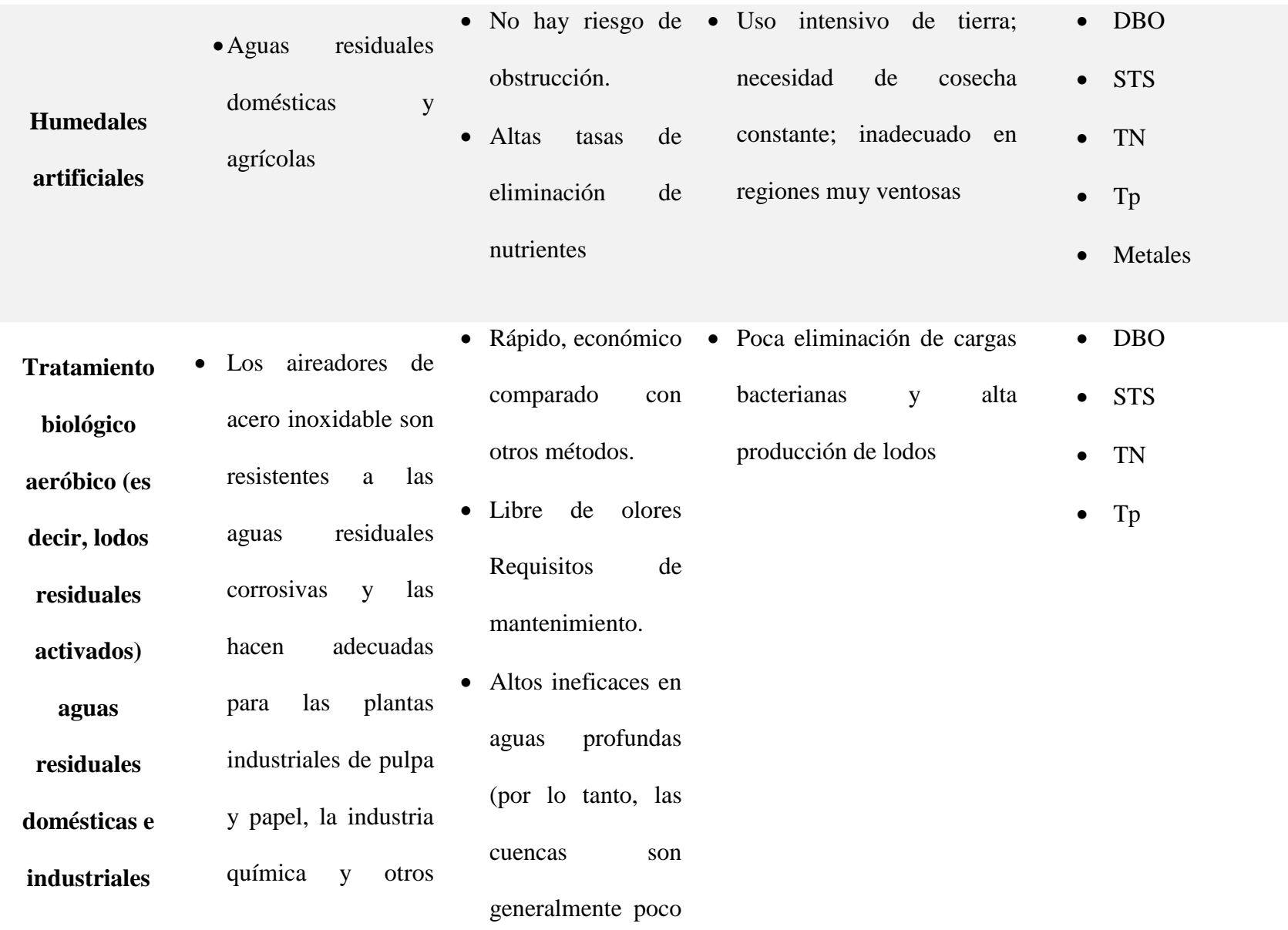

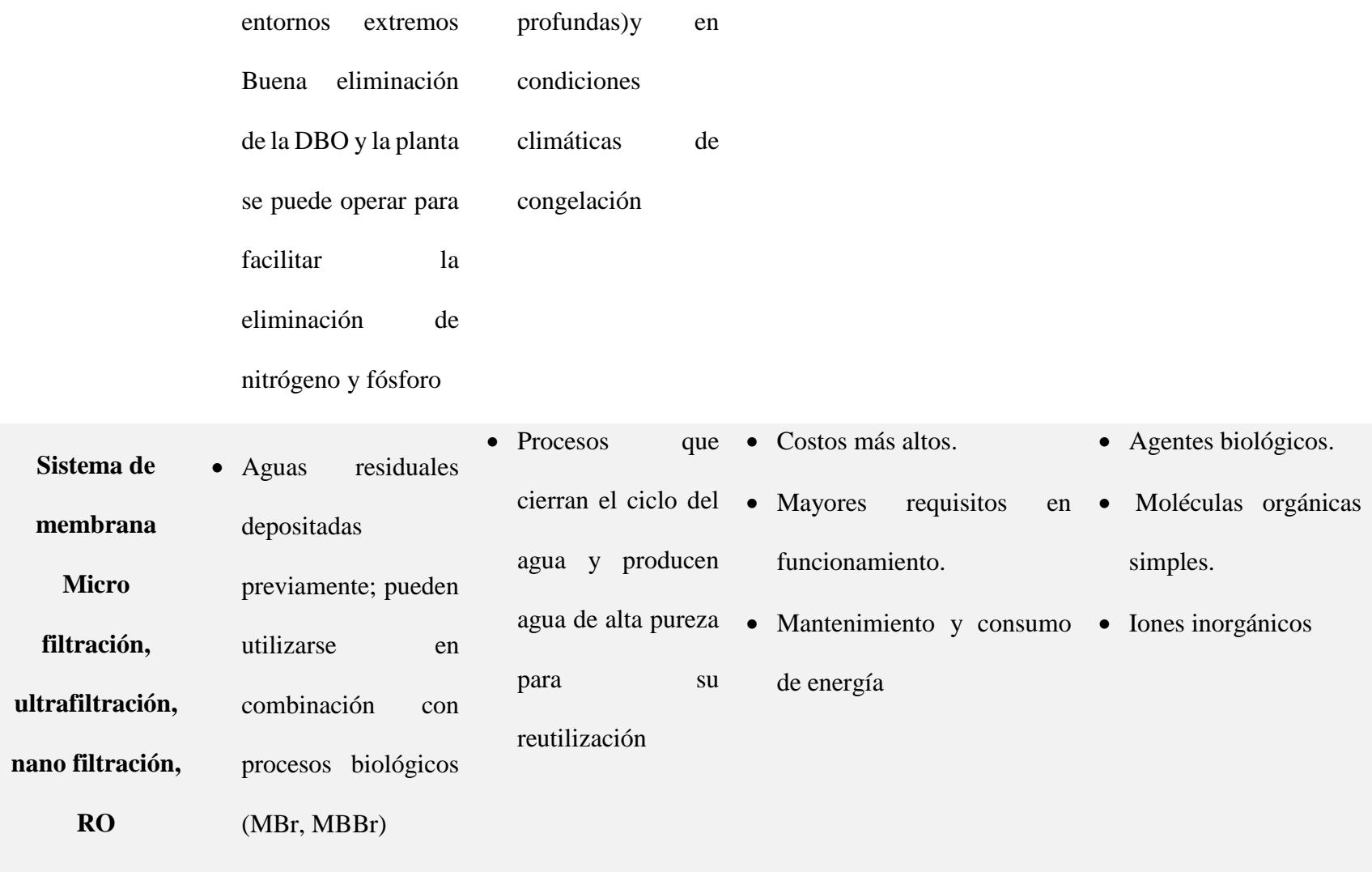

Fuente: (Organización de las Naciones Unidas para la Educación, 2017, pág. 54)

#### *Sistema de lodos activados*

El tratamiento convencional de lodos activados, consta de un reactor biológico aerobio (mezcla completa o flujo pistón), donde se consume la materia orgánica del agua residual, y de un decantador, donde se separar los microorganismos del agua tratada. Parte de los microorganismos decantados son devueltos al reactor biológico (corriente de circulación de lodos) y otra parte son eliminados del sistema (corriente de purga) con el fin de mantener una cantidad constante de biomasa. Los procesos de lodos activados no convencionales pueden poseer además reactores no aireados, en condiciones anaerobias o anóxicas, para llevar a cabo procesos microbiológicos propios de estos ambientes.

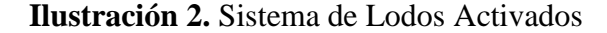

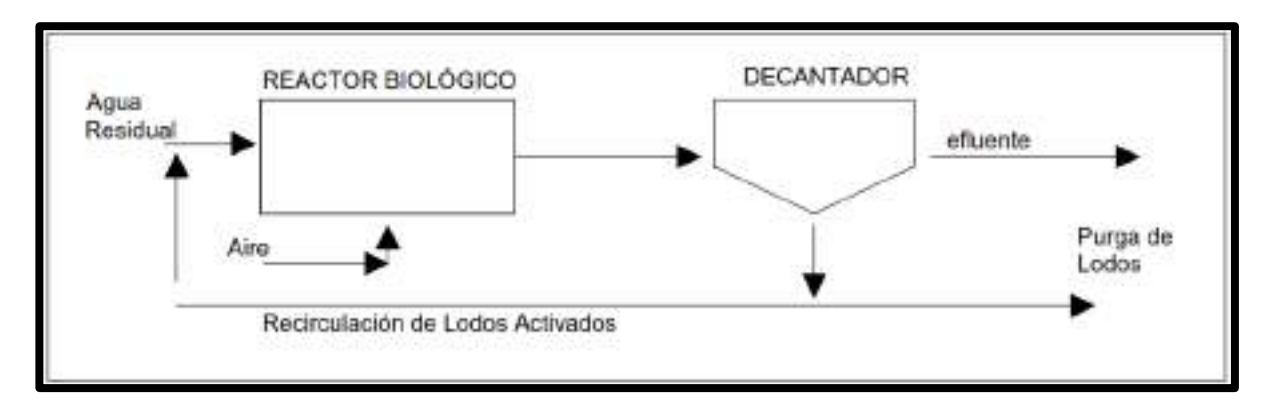

Fuente: Elaboración Propia

#### *El Sistema Doyoo Yookasoo*

**(Comisión Nacional del Agua-Mexico, 2013)**. Este sistema es una variante del Proceso de lodos activados, con oxidación por contacto de suelo, en cuyas unidades se incorpora grava o empaque plástico, donde y con la ayuda de aire inyectado, la zooglea microbiana formada digiere la materia orgánica contaminante, para obtener efluentes de alta calidad y lodos de desecho con mayor grado de estabilización, para su posterior deshidratación y disposición final.

#### *Etapas del sistema*

#### *Pre – tratamiento*

El pretratamiento de aguas residuales como la reducción de sólidos en suspensión o el acondicionamiento de las aguas residuales para su descarga bien en los receptores o para pasar a un tratamiento secundario a través de una neutralización u homogeneización **(RAMALHO, 2003).**

#### *Sedimentación*

La sedimentación es un proceso utilizado para la clarificación de aguas residuales en el cual se separan los sólidos en suspensión mediante fuerzas gravitacionales.

Sedimentación en una planta de lodos activados:

llega a la conclusión que, en una planta convencional para tratar aguas residuales mediante lodos activados, la sedimentación se aplica para separar la biomasa (solidos suspendidos) que se genera en el reactor durante la degradación de los contaminantes del agua residual para dejarla libre de solidos suspendidos (Martinez D & G., 2005).

#### *Reactor biológico*

**(Envitech, 2018).** Los microrganismos requieren la presencia de oxígeno para asimilar materia orgánica y nutrientes que contiene el agua residual, el mismo que actuará como aceptor de electrones en el proceso de oxidación de la materia orgánica.

"En función del sistema empleado para el crecimiento de la biomasa, los sistemas de tratamiento aeróbico se clasifican en:

1. lodos activados o Biomasa en Suspensión.

**(Envitech, 2018).** "La biomasa crece libremente o en suspensión en el interior del biorreactor, originando la formación de flóculos.

- Proceso convencional.
- Reactores secuenciales (SBR): Este tipo de reactor opera en forma discontinua y se dan todos los procesos en un mismo tanque de forma secuencial en el tiempo. Es una buena opción para aquellas industrias que producen pequeños efluentes, pero con una elevada variabilidad en cuanto a sus características.

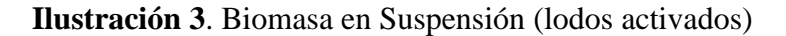

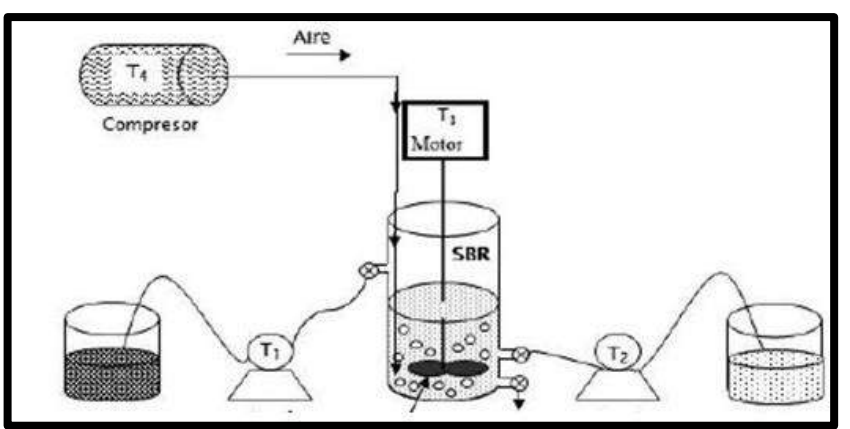

Fuente: (Envitech, 2018)

### **Reactores de Biomembrana.**

**(Envitech, 2018).** Este reactor es similar al de lodos activos con la característica singular de que dispone de un módulo de membranas de ultrafiltración en su interior. Este módulo permite la separación del lodo y el líquido mediante membranas, obteniendo importantes ventajas en relación a los tradicionales decantadores secundarios. Es una opción para aquellos casos en los que se dispone de poco espacio.

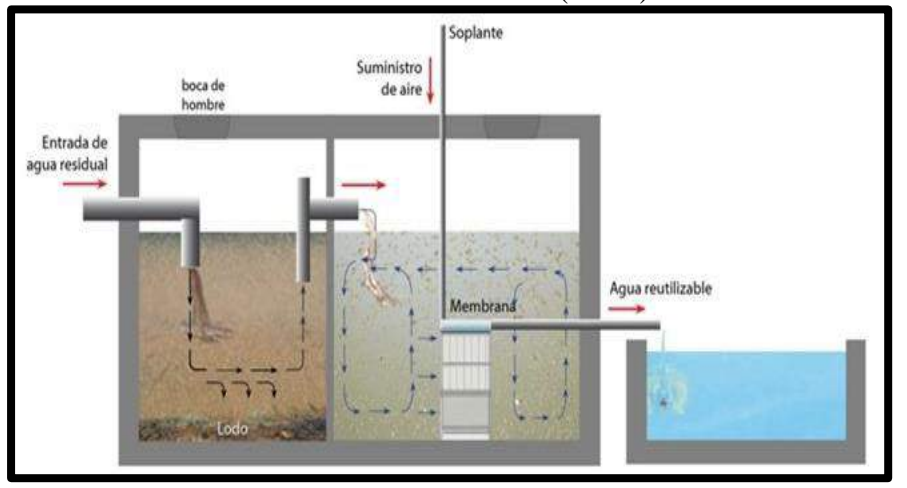

**Ilustración 4**. Reactores de Biomembrana (MBR)

Fuente: (Envitech, 2018)

## **BIOCARB®**

Es un modelo propio de Condorchem Envitech y se fundamenta en el desarrollo de un reactor aeróbico de lecho fijo cuyo material de relleno es carbón lignítico granulado.

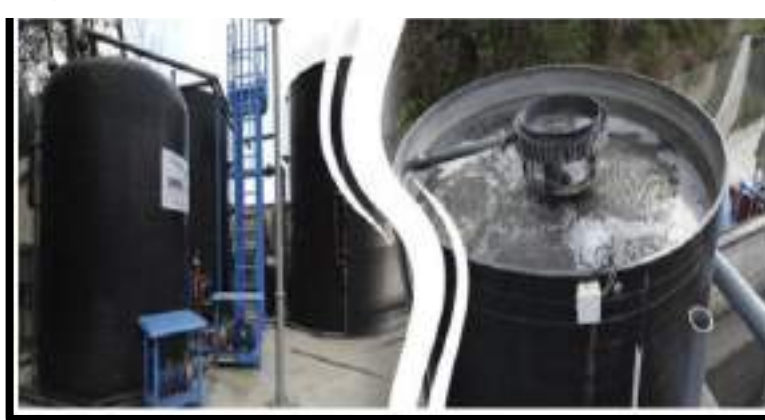

**Imagen 1.** Biocarb

Fuente: (Envitech, 2018)

## **2. Biomasa Fija.**

**(Envitech, 2018).** La biomasa crece pegada a un soporte que puede ser natural o artificial, formando una película o lama.

### **Biodiscos:**

**(Envitech, 2018).** Los Biodiscos son Conjuntos de discos de un material determinado (puede ser: madera, polietileno corrugado, poliestireno corrugado, PVC) que giran en torno a un eje horizontal, situados dentro en el reactor. Sobre este soporte se desarrolla gradualmente una membrana de biomasa bacteriana, que emplea como sustrato para su metabolismo la materia orgánica soluble presente en el agua residual. Cuando la superficie del disco se encuentra en contacto con el aire, la biomasa pegada al disco toma el oxígeno necesario para que durante el período de inmersión se produzca la degradación de la materia orgánica presente en el agua residual.

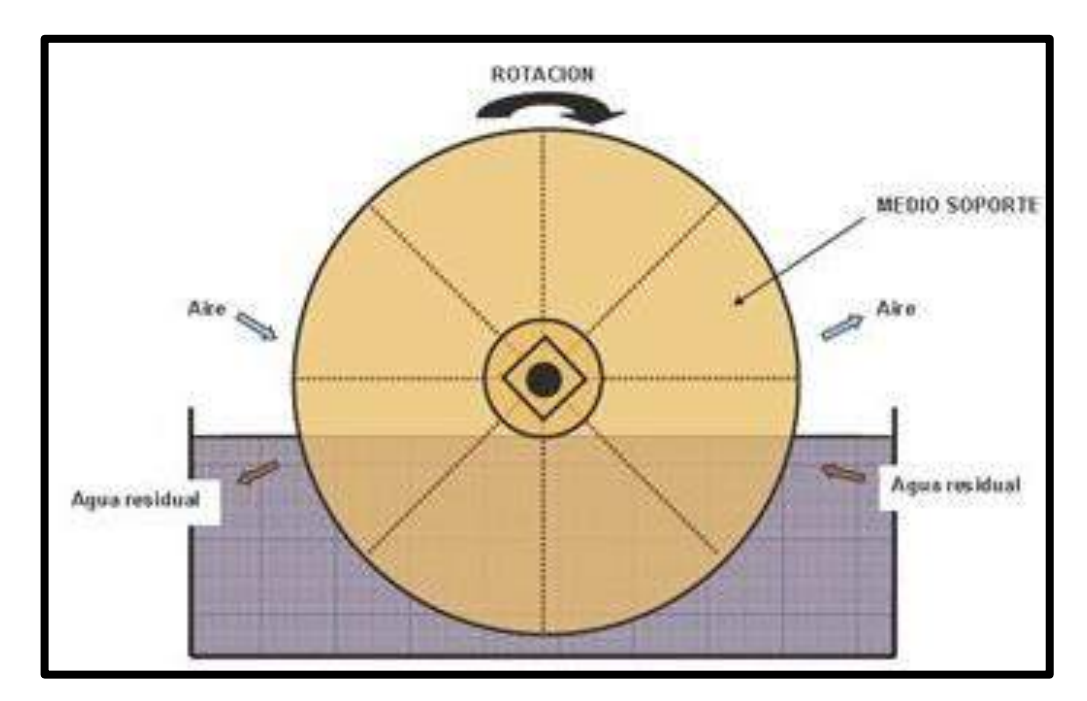

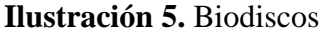

Fuente: (Envitech, 2018)

### **Biofiltros:**

**(Envitech, 2018).** El aire es aspirado cerca del foco de emanación y habitualmente guiado a una cámara de acondicionamiento. Aquí es impregnado de humedad y luego guiado a una cama de biomasa fijada. Las sustancias contaminantes se impregnan a la biopelícula de biomasa formada sobre el relleno y aquí posteriormente son digeridos por microorganismos. En el proceso de digestión y metabolización son transformados en compuestos que ya no huelen.

#### **Filtros percoladores:**

**(Envitech, 2018)**. Se "deja caer" el agua residual decantada sobre el filtro. Al migrar el agua por los poros del filtro, la materia orgánica se degrada por la biomasa que cubre el material del filtro.

**Ilustración 6.** Filtros percoladores

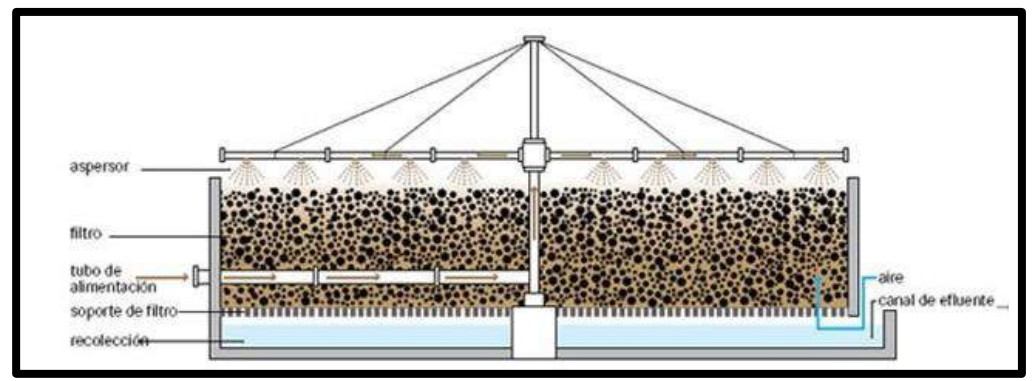

Fuente: (Envitech, 2018)

#### **Filtros de lecho móvil (MBBR)**

**(Envitech, 2018).** El cultivo bacteriano encargado de la purificación se encuentra en forma de biopelícula pegado a soportes de alta superficie específica (relleno filtrante). Estos soportes se encuentran sumergidos y en movimiento en el reactor biológico.

**Ilustración 7.** Filtros de lecho móvil (MBBR)

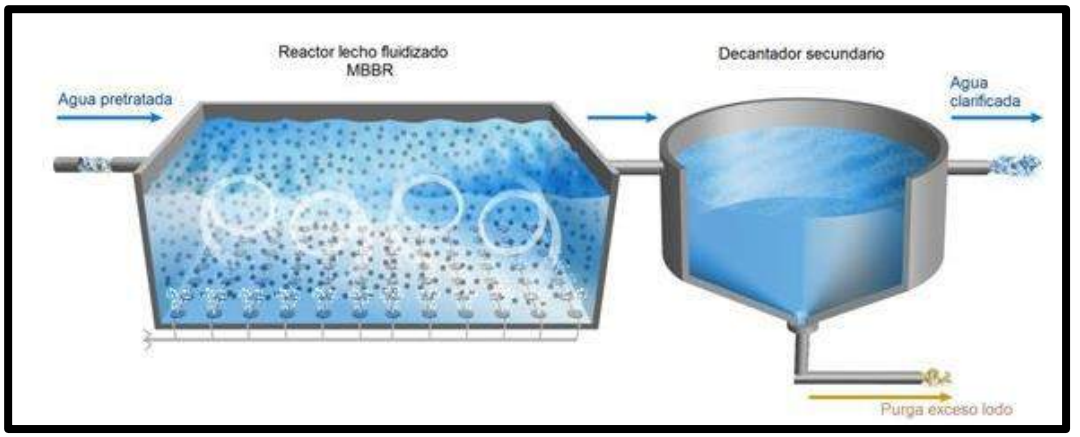

Fuente: (Envitech, 2018)

#### *Sedimentador secundario*

Este proceso por lo general se utiliza a continuación de procesos biológicos, para retener remanentes y solidos suspendidos del proceso anterior. En algunos casos la sedimentación es el único tratamiento al que se somete el agua residual; puede producirse en una o varias etapas o en varios puntos del proceso de tratamiento, los sedimentadores secundarios preceden a reactores biológicos o procesos de lodos activados

Un sedimentador secundario, remueve biomasa viva y muerta además de materia orgánica no digerida y sólida en suspensión; estos sedimentadores se caracterizan porque se realiza la "sedimentación de suspensión concentrada" donde las partículas sedimentan en grupos a una misma velocidad (RAMALHO, 2003)

#### *Desinfección*

La desinfección puede realizarse con cualquiera de los agentes físicos y químicos. Tradicionalmente ha sido el cloro en cualquiera de sus formas activas. Las dosis empleadas difieren en función del tratamiento previo que haya experimentado el agua residual (más altas si sólo ha habido tratamiento químico y más bajas cuando se realiza un tratamiento terciario de filtración o con carbón activado) y de su contenido en formas amoniacales, pues estas, por formación de cloraminas, reducen el efecto desinfectante (Orozco Barrenetxea, Pérez Serrano, Gonzales Delgado, Rodriguez Vidal, & Alfayante Blanco, 2011).

#### *Almacenamiento de lodos*

**(Comisión Nacional del Agua-Mexico, 2013).** Un buen control en este tanque te permite obtener lodos estabilizados, en caso de problemas en la remoción se debe tomar medidas optimas para evitar la disminución de la capacidad de tratamiento.

## *Sopladores y tuberías de aire*

Los sopladores son muy importantes para suministrar energía a las bacterias que degradan a la materia orgánica, estos sopladores inyectan aire de una manera uniforme para mantener vivas.

#### *Tipos de sopladores*

Clasifica a los sopladores en:

#### **Bilobular**

Estos sopladores ofrecen descarga de aire libre de aceite para un amplio rango de aplicaciones industriales, su óptimo diseño asegura la larga vida del soplador, lo que le permite operar en las condiciones más severas. Están fabricados bajo estrictas normas de calidad, ofreciendo confiabilidad, variedad en cuanto a capacidad y configuración, así como un elevado rendimiento.

## **Trilobular**

Este diseño funciona gracias a dos rotores de 3 aspas en forma helicoidal, es un soplador de desplazamiento positivo con un diseño innovador y revolucionario. El soplador trilobular ofrece un diseño innovador que elimina potenciales vibraciones y reduce significativamente las pulsaciones y el ruido característico de los sopladores.

### **Tipo Tornillo**

El rotor tipo tornillo helicoidal (DSL) ofrece ventajas en cuanto a la eficiencia, calidad y durabilidad. Gracias a su diseño puede trabajar a presiones elevadas, su funcionamiento es silencioso y la descarga de aire o gas resulta libre de contaminantes.

El funcionamiento de un soplador regenerativo consiste introducir aire o gas en un canal lateral a través de la boca de entrada, el aire o gas se acelera por medio de un impulsor que gira dentro de la cámara del impulsor. El aire o gas presurizado resultante se elimina por la boca de escape.

#### **Tipo Ventilador**

Estos sopladores se encuentran disponibles en configuraciones de una etapa (un solo impulsor), doble etapa (dos impulsores) o triple etapa (tres impulsores). Los diseños que no requieren lubricación resultan de bajo mantenimiento ofreciendo un servicio continuo y confiable.

En los sopladores centrífugos el aire entra por el centro de un impulsor giratorio y se divide entre sus aletas. A medida que el impulsor gira, acelera el flujo de aire hacia afuera mediante fuerza centrífuga. Este aire a alta velocidad se difunde de forma dosificada en la carcasa, para crear presión con un amplio rango de flujo volumétrico posible debido a la geometría abierta del impulsor.

#### *Turbina*

 $\overline{a}$ 

En este tipo de sopladores el aire entra por el centro de un impulsor giratorio y se divide entre sus aletas. A medida que el impulsor gira, acelera el flujo de aire hacia afuera mediante fuerza centrífuga. Este aire a alta velocidad se difunde de forma dosificada en la carcasa, para crear presión con un amplio rango de flujo volumétrico posible debido a la geometría abierta del impulsor<sup>3</sup>.

<sup>3</sup> (QUIMINET.COM, 2017) Aire comprimido en Planta de tratamiento de aguas Residuales

#### **Matriz de Leopold**

Se utilizará la matriz de Leopold para la cuantificación de los impactos, se dispondrá en las columnas las características del escenario ambiental y en los renglones las acciones del proyecto.

Para las acciones a realizar en las ejecuciones del proyecto se consideran dos etapas:

Etapa de construcción

Etapa de Operación y Mantenimiento.

Para las características del escenario ambiental, se considerarán tres aspectos:

- a) Factores del medio abiótico
- b) Factores del medio biótico
- c) Factores del medio socioeconómico

Siguiendo la metodología de la matriz de Leopold, se establece un cuadro de doble entrada en la parte superior (columnas) de este colocamos las acciones del proyecto y en la parte lateral (filas) los factores ambientales afectados, siendo el cruce de columna y fila el impacto ambiental potencial.

Se analizó la magnitud de los impactos a producirse tomando en cuenta el grado de perjuicio (-) o beneficio del impacto (+) en una escala de:

- Impacto Débil  $\pm 1$
- Impacto Moderado  $\pm 2$

• Impacto Fuerte  $\pm 3$ 

Para el análisis de la importancia del proyecto se tomaron en cuenta los siguientes criterios en referencia al impacto: Naturaleza, Intensidad (magnitud), Extensión, momento, persistencia, reversibilidad, Sinergia, acumulación, Efectos, Periodicidad y recuperabilidad. Una vez analizados esto se asignó un valor de importancia al impacto en una escala del uno al tres.

## **2.3. Definición de términos básicos**

#### **Aguas residuales.**

Las aguas residuales se pueden definir como aquellas aguas resultantes de las actividades diarias de ser humano, en cuya composición presentan sustancias que representan un peligro.

## **Aeración.**

Es la transferencia de oxígeno del aire al agua residual por medios naturales o artificiales.

### **Aportación de aguas residuales.**

Es la cantidad de agua que consume una persona en un día

#### **Coeficiente de aportación.**

Es la correlación entre Aportación de Aguas Residuales y Dotación de Agua.

### **Cuerpo receptor.**

Lugar donde se dispone las aguas tratadas, estos pueden ser ríos, lagos, entre otros.

#### **DBO5.**

Es un análisis usado para determinar los requerimientos de oxígeno para la degradación bioquímica de la materia orgánica en las aguas residuales

#### **Dotación de agua potable.**

Volumen de agua potable que le corresponde a los habitantes por día, l/hab-d.

## **DQO.**

Es un análisis para determinar la cantidad de oxígeno requerido para oxidar la materia orgánica en una espécimen de agua residual

## **Localidad.**

Conjunto habitacional anexado a un centro poblado o una ciudad.

## **Reúso.**

Es el aprovechamiento secundario de las aguas efluentes de un sistema de tratamiento.

## **Saneamiento.**

Es un proceso comprende desde la recolección, conducción, tratamiento de las aguas residuales y disposición final de las mismas; sin alterar el ambiente.

#### **Sólidos Suspendidos Totales (STS).**

Partículas sólidas presentes en un líquido como el agua residual donde su concentración es expresada en mg/l.

#### **CAPITULO III:**

# **Hipótesis Y Variables De La Investigación**

## **3.1 Hipótesis principal**

El sistema de Tratamiento de aguas residuales Doyoo Yookasoo es más factible que el Convencional a partir del análisis técnico-económico para la localidad de San Juan de Río Soritor

### **3.2 Hipótesis secundarias**

- **a)** Es posible determinar los análisis de las características fisicoquímicas y microbiológicas existentes del agua residual de la localidad de San Juan de Rio Soritor
- **b)** Que probabilidad hay de determinar el número de población actual y la población futura de la localidad de San Juan de Rio Soritor, Distrito de Nueva Cajamarca, Provincia Rioja, Región San Martin.
- **c)** Es posible determinar el presupuesto más económico para el tratamiento de las aguas residuales.
- **d)** Es posible determinar el diseño adecuado para el tratamiento de aguas residuales de la localidad San Juan de Rio Soritor.

## **3.3 Variables e indicadores**

## **Variable independiente**

Diseño del Sistema Doyoo Yookasoo

# **variable dependiente**

Tratamiento de las aguas residuales de la localidad San Juan de Rio Soritor

## **3.4. Operacionalización de las variables**

Tratamiento de las aguas residuales de la localidad San Juan de Río Soritor, Distrito de Nueva Cajamarca, Provincia de Rioja, Región San Martín.

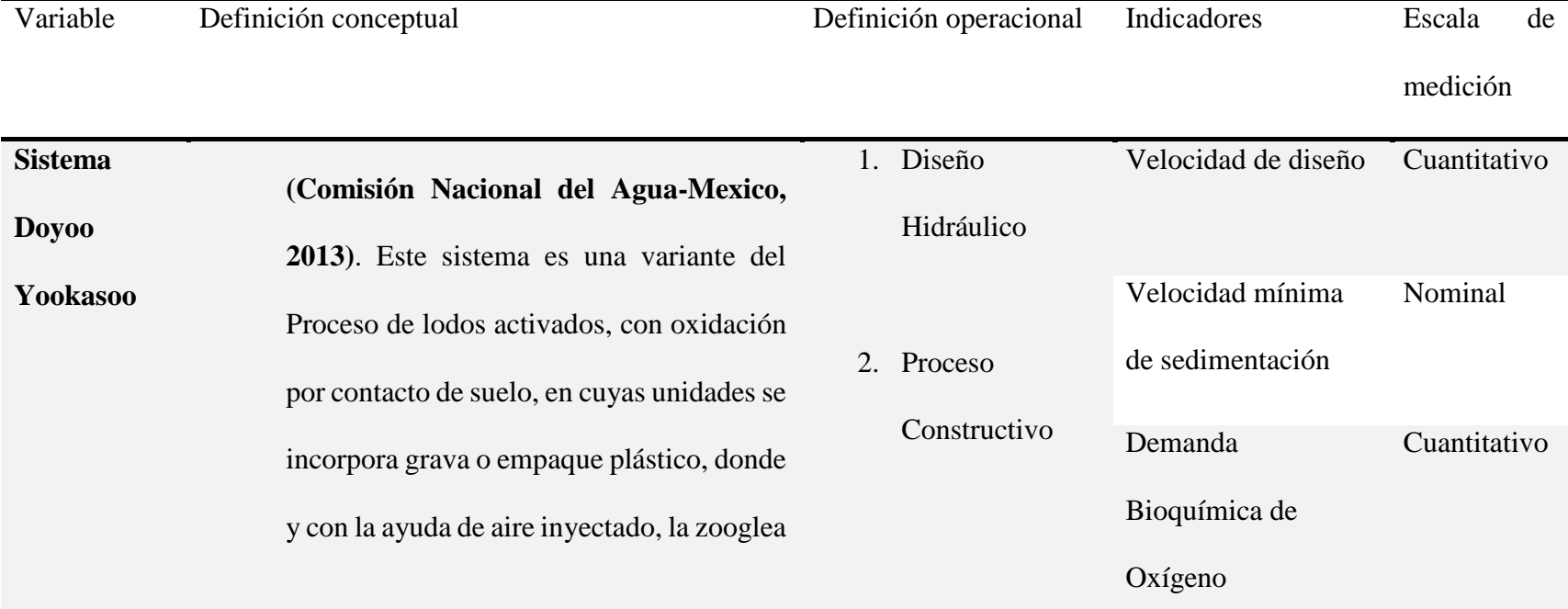

**Tabla 2.** Cuadro de Operacionalización de Variables

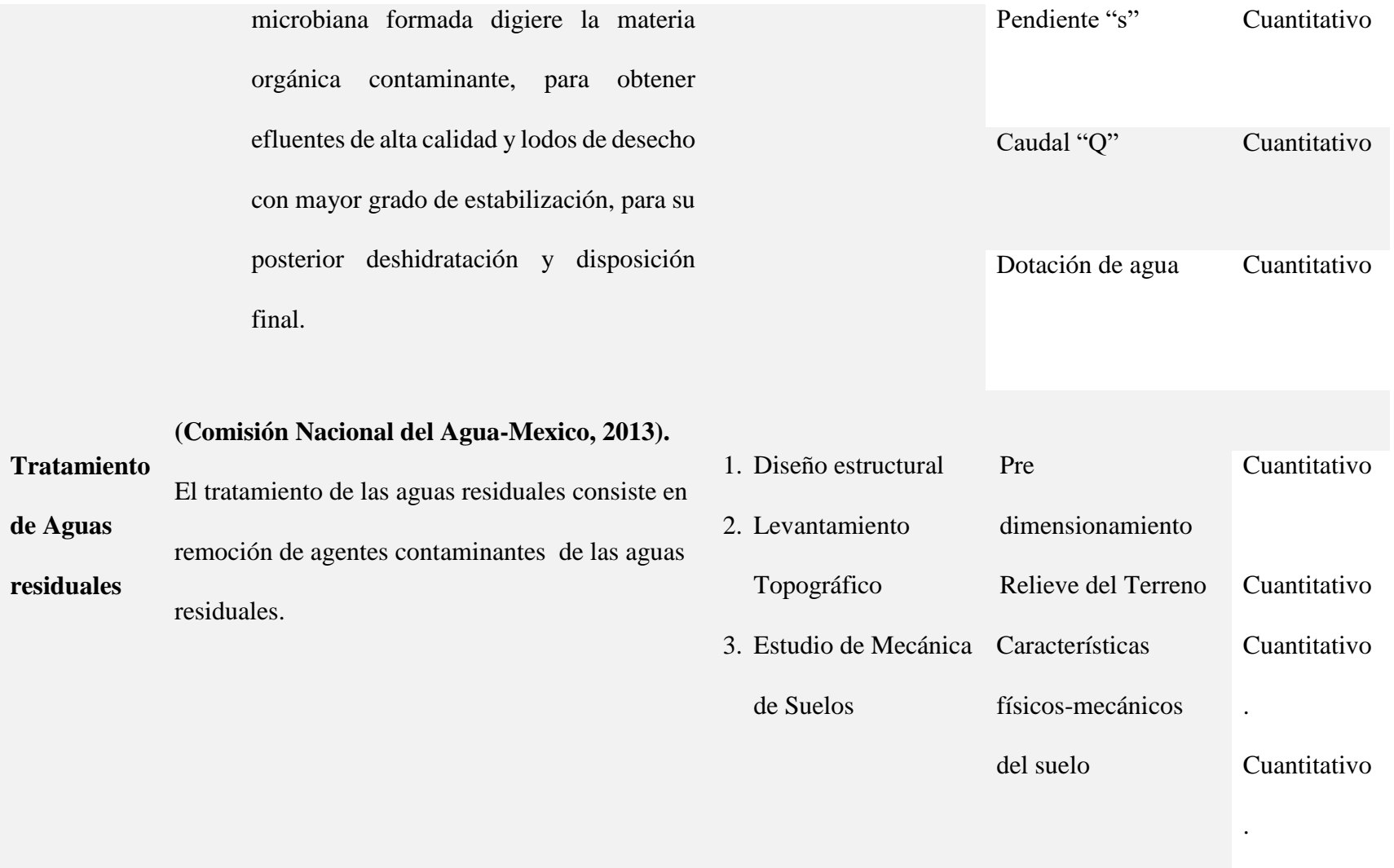

Fuente: Elaboración Propia

#### **CAPITULO IV:**

#### **Diseño De La Investigación**

#### **4.1 Diseño de ingeniería.**

El diseño de ingeniería que se plantea es el método científico, el cual será de forma experimental, cuantitativa y cualitativa

- **Experimental:** Debido a que se realizará estudios de mecánica de suelos y estudios de aguas, para analizar, caracterizar y calcular las propiedades mecánicas y químicas con las que cuenta el suelo natural y el agua residual , del mismo modo las características del terreno donde está situado el proyecto, del mismo realizar el pre dimensionamiento del sistema de tratamiento de las aguas residuales de la localidad de San Juan de Rio Soritor, luego los resultados de los ensayos de laboratorio, se tomarán como parámetros para diseñar el Sistema Doyoo Yookasoo para tratar las aguas residuales de la localidad de San Juan de Rio Soritor.
- **Cuantitativa:** Debido a que los resultados obtenidos de los estudios químicos y biológicos del agua residual que estarán determinados en cantidades y porcentajes los cuales servirán para logar un buen diseño de las obras del sistema de tratamiento de las aguas residuales de la localidad de San Juan de Rio Soritor.
- **Cualitativa:** Debido a que se investigará las características físicas del suelo las cuales están determinadas por: textura del suelo, estructura, densidad, temperatura y color, también se conocerá el relieve del terreno, determinando si su características es plana, ondulo o accidentado, así mismo se determinar la concentración de DBO Y Solidos Suspendidos Totales las cuales serán analizadas

y estudiadas para determinar su influencia en el diseño de del sistema de tratamiento de aguas residuales de la localidad de San Juan de Rio Soritor.

#### **Diseño de Investigación**

Cabe mencionar que para la presente investigación emplearemos un diseño correlacional ya que se orienta a la determinación del grado de relación existente entre dos o más variables de interés en una misma muestra de sujetos o el grado de relación existente entre dos fenómenos o eventos observados; y experimental, porque la investigación se apoya en el análisis del agua residual para el dimensionamiento del sistema de tratamiento.

La observación del estudio se inició con la recopilación de experiencias relacionadas con los métodos naturales y el análisis de las metodologías de selección de tecnologías desarrolladas en el campo del tratamiento de las aguas residuales domésticas que se adapten para poblaciones menores a 1500 habitantes.

**Ilustración 8.** Relación entre Variables y Muestra

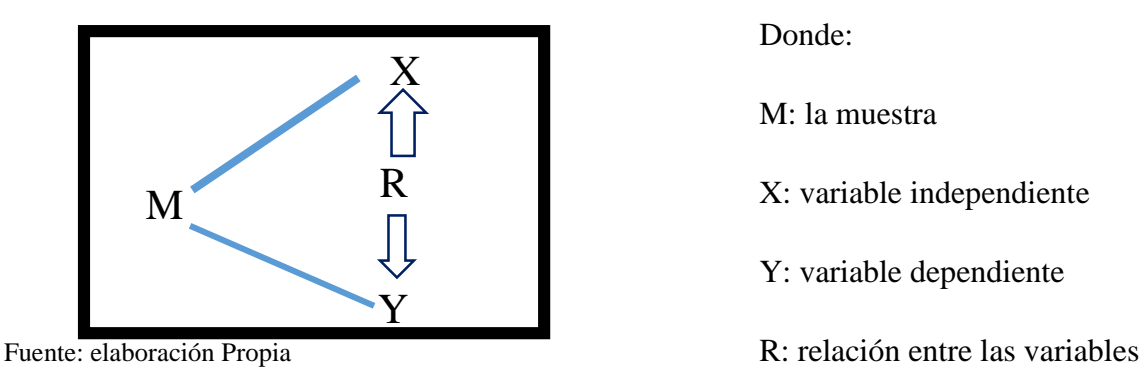

M: la muestra

Donde:

X: variable independiente

Y: variable dependiente

# **4.2 Métodos y técnicas del proyecto.**

El diseño está dado mediante métodos ingenieriles tales como son:

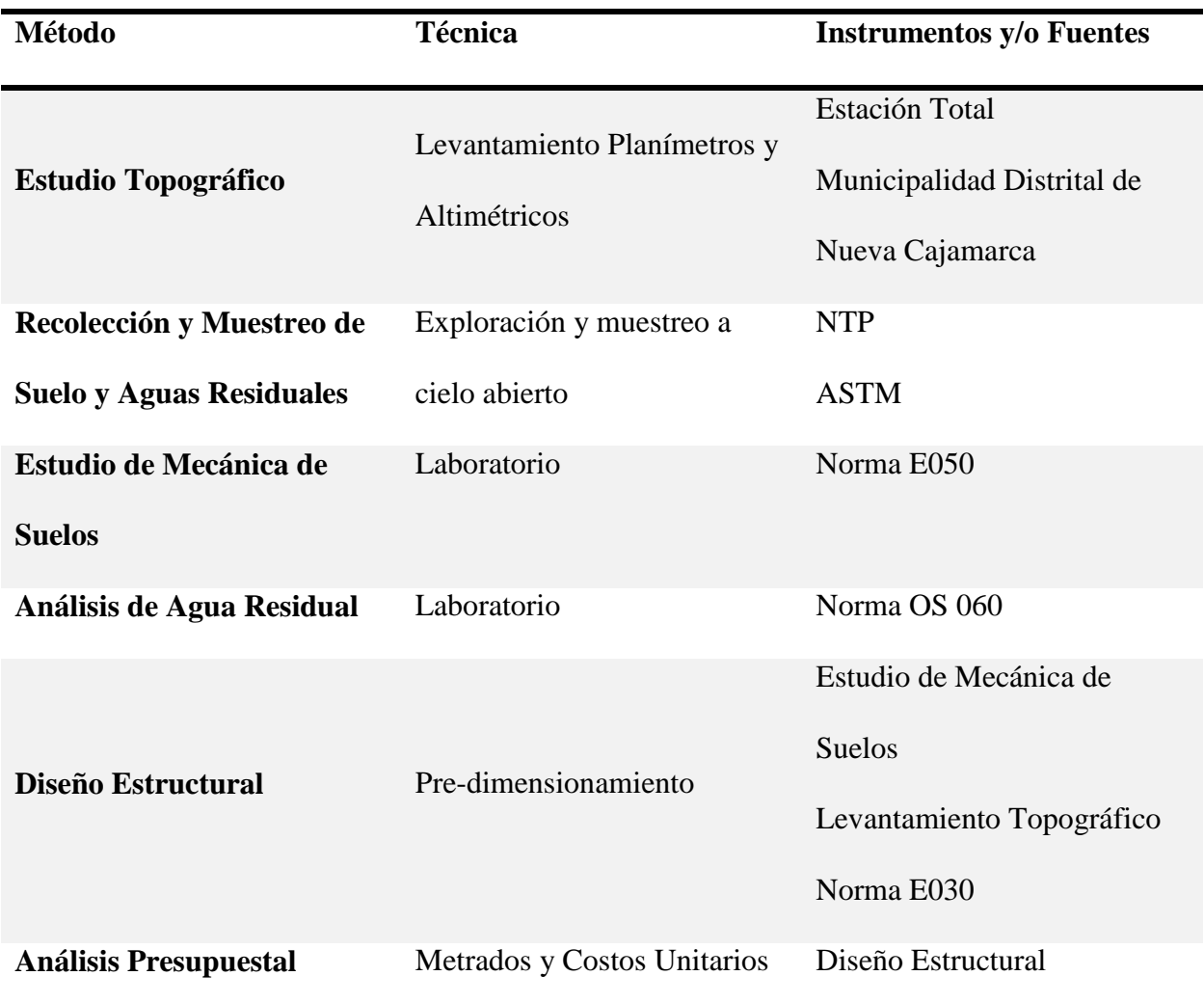

**Tabla 3.** Métodos, Técnicas e Instrumentos

Fuente: Elaboración Propia

## **Estudio de Mecánica de Suelos**

El estudio de mecánica de suelos es sirve para conocer las propiedades físicas y mecánicas del terreno donde se plantea hacer el diseño, propiedades muy importantes como la capacidad portante del suelo permeabilidad, los asentamientos, la presión de poros, resistencia a la compresión, ángulo de fricción y cohesión.

#### *Etapas de un estudio de mecánica de suelos.*

Las etapas para un estudio de mecánica de suelos se pueden dividir en 03 etapas:

#### *Exploración y Reconocimiento del Terreno*

Esta etapa sirve para reconocer las condiciones que se encuentra el terreno y determinar que métodos se van a usar para el estudio

#### *Trabajo de campo*

En esta etapa se hace la extracción de las calicatas necesarias de acuerdo a los procedimientos establecidos en las normas AASHTO. Y algunos necesarios en situ

#### *Trabajo de laboratorio*

En esta etapa se realiza los estudios y ensayos para obtener los resultados de las propiedades físicas y mecánicas.

#### **Estudio topográfico**

Este estudio sirve para conocer el relieve del terreno del lugar de estudio, y realizar una representación gráfica del terreno.

#### *Etapas de un Estudio de Levantamiento Topográfico.*

Las etapas para un estudio de mecánica de suelos se pueden dividir en 03 etapas:

### *Exploración y Reconocimiento del terreno*

Esta etapa sirve para reconocer las condiciones que se encuentra el terreno y determinar que métodos se van a usar para el levantamiento topográfico

#### *Trabajo de Campo*

En esta etapa se realiza el levantamiento topográfico, donde se extrae todos los puntos naturales para su posterior cálculo.

#### *Trabajo de Gabinete*

En esta etapa se realiza los cálculos y el procesamiento de los datos obtenidos en campo para la elaboración del plano

#### **Cálculo topográfico**

Toda información tomada en el campo fue transmitida a la computadora de trabajo a través del programa Top Con – Link V.8.

Esta información ha sido procesada por el módulo básico haciendo posible tener un archivo de coordenadas de todos los puntos sin errores de cálculo, con su respectiva codificación de acuerdo a la ubicación de puntos.

El programa Top Con – Link V.8. lo calcula automáticamente las coordenadas de todo el punto, considerando los siguientes errores

Para el cálculo de reducción de distancias, refracción y curvatura.

Para la otra corrección por refracción y curvatura que siempre es positiva aplica la fórmula:

#### **-(t-to)/st x sen1"**

Para la otra corrección por refracción y curvatura que siempre es positiva se aplica la fórmula:

## **C=st.Km2x0.0683/st.sen1"**

Donde st Km<sup>2</sup> es la distancia inclinada expresada en Km2, sumando las correcciones de reducción de distancias, refracción y curvatura a la distancia cenital observada se obtiene la distancia cenital corregida.

- Igual procedimiento lo calcula para las distancias cenitales recíprocas.
- El ángulo medio o semidiferencia de las distancias cenitales (h) se ha obtenido del promedio de las diferencias entre las distancias cenitales corregidas recíprocas y directas que también tienen valores positivos o negativos.
- Las distancias horizontales y verticales o desniveles se obtuvieron por la fórmula:

# **DH=st x cosh**

## **DV= st x senh**

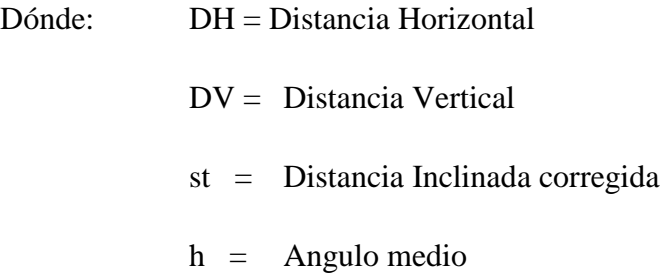

3.3.2 Cálculo de coordenadas planas U.T.M. de las poligonales básicas

Con los azimuts planos o de cuadricula realizados los ajustes por cierre acimutal y hechas las correcciones necesarias a los ángulos observados y a las distancias horizontales se transformaron los valores esféricos a valores planos procediéndose luego al cálculo de las coordenadas planas mediante la fórmula:

# **DN = d cosa c**

## **DE = d sen ac**

Dónde: ac= Es el azimut plano o de cuadrícula.

d = Distancia de cuadrícula.

DN = Incremento o desplazamiento del Norte.

DE = Incremento o desplazamiento del Este.

Estos valores se añaden a las coordenadas de un vértice para encontrar la del vértice siguiente y así sucesivamente hasta completar la poligonal.

Al comparar las coordenadas fijas del vértice de partida con las calculadas, se encuentran una diferencia tanto en ordenadas (norte) como en las abscisas (este). Esta diferencia es el error de cierre de posición o error de cierre lineal cuyo valor es:

$$
ep=[(En)^2 + (Ee)^2]^{1/2}
$$

Dónde: eN =Incremento o desplazamiento del Norte.

eE = Incremento o desplazamiento del Este.

Compensación

Debido al Error de Cierre Lineal, Las coordenadas calculadas deben corregirse mediante una compensación, que consiste en distribuir ese error proporcionalmente a la longitud de cada lado.

Se usó la siguiente fórmula:

#### **C=d/Sd x En ó eE**

Dónde: d =Distancia de un lado

Sd=Suma de las distancias o longitud de la poligonal eN=Incremento o desplazamiento del Norte

eE=Incremento o desplazamiento del Este

## **4.3 Diseño estadístico.**

Para el análisis estadístico de este proyecto se utilizará como base de cuadro estadístico, el cual nos permitirá escalar los resultados y por consiguiente poder diseñar el Sistema Doyoo Yookasoo para el Tratamiento de las aguas residuales de la Localidad San Juan de Río Soritor, Distrito de Nueva Cajamarca, Provincia de Rioja, Región San Martín.

Según nuestras encuestas realizadas, en los cuales se utilizará el software Microsoft Excel, el cual nos permitirá introducir datos compilados de nuestra investigación.

### **Estimación de demanda**

La población referencial comprende la población de la localidad de San Juan de Rio Soritor, que según las estimaciones por INEI para el año 2018 es 743 habitantes. Obsérvese en el siguiente cuadro.

**Tabla 4.** Población del Distrito de Nueva Cajamarca

| Población Del Distrito De Nueva Cajamarca-Según INEI |        |
|------------------------------------------------------|--------|
| <b>Tasa Inter-Censal</b>                             | 1.749% |
| <b>Población Referencial 2007</b>                    | 35718  |
| <b>Población Referencial 1993</b>                    | 21207  |

Fuente: INEI-Censos Nacionales 1993 Y 2007

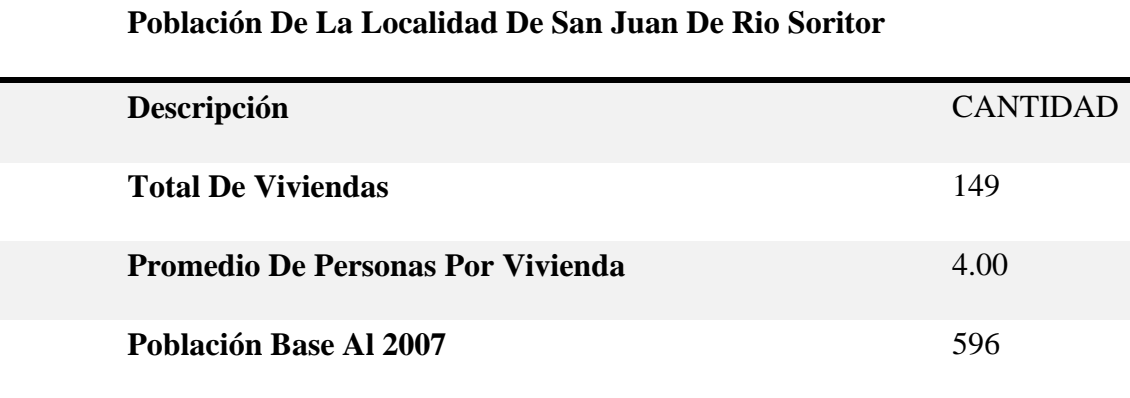

**Tabla 5.** Población de la Localidad San Juan de Río Soritor

Fuente: INEI-CENSOS NACIONALES 2007

#### **4.4 Técnicas y herramientas estadísticas.**

Las técnicas y herramientas que se utilizan son las siguientes:

## **Recolección de datos**

Se realizaron encuesta de la muestra poblacional lugar de estudio, he extraído muestras de agua residuales para el análisis de Demanda Bioquímica de Oxigeno DBO<sup>5</sup> Y Solidos Suspendidos STS

#### **Análisis de información**

Mediante los cálculos, análisis e interpretación de la información se obtendrá el diseño del Sistema Doyoo Yookasoo para el Tratamiento de las aguas residuales de la Localidad San Juan de Río Soritor, Distrito de Nueva Cajamarca, Provincia de Rioja, Región San Martín. En el cual se empleará las técnicas e instrumentos de recopilación de datos según los designios de la siguiente información.

## *Encuestas:*

Las encuestas servirán como herramientas para la recopilación de antecedentes, la cuales consistirán en interrogantes abiertas y cerradas que se harán a los pobladores de la jurisdicción para corroborar la información.

## **Tamaño de Muestra**

Para calcular el tamaño de Muestra para encuestar se utilizará la siguiente formula:

$$
n=\frac{Z^2x\,p\,x\,q\,x\,N}{e^2\,x\,(N-1)+Z^2\,x\,p\,x\,q}
$$

Donde:

*n*= Número de Habitantes.

*e*= Porcentaje de Error

*Z*= 1.96 (este valor es cuando el Nivel de Confianza es al 95%)

*p*= 0.50 (tomar este valor cuando no se especifica)

*q*= 1-p (tomar este valor cuando no se especifica)

#### *Instrumentos:*

# **Software de Microsoft office:**

- - Software Microsoft Excel
- - Software Microsoft Word

### **Software de Autodesk:**

- - Software AutoCAD
- $\bullet$  Software Civil 3D

#### *La observación y reflexión*

Es el método que se utilizará para tomar datos, porque existe una relación directa con la realidad. Se hará la visita al campo, se seleccionará los tramos a estudiar visualmente, y en ellos se realizará las calicatas correspondientes según la cantidad que establece la norma.

Se hará el traslado de la muestra hacia el laboratorio para determinar las características físicas y mecánicas del suelo.

 Análisis documental: esta técnica servirá para trabajar los datos recopilados en campo, en el cual realizamos una sucesión de estudios para poder determinar las propiedades físicas en los suelos cohesivos de la zona. Además, comprende el proceso analítico, representación bibliográfica de la fuente, acotación y extracción de documentos mediante tesis, libros y reglamentos técnicos bibliográficos.

# **CAPÍTULO V.**

## **Desarrollo Experimental**

## **5.1. Pruebas, Ensayos y Prototipos.**

# **5.1.1. Pruebas de campo**

# *Levantamiento topográfico*

El levantamiento topográfico del terreno se ha realizado mediante una poligonal cerrada, visando todos los puntos que sea posible para su posterior dibujo en el plano topográfico, para así poder tener las curvas de nivel y perfil del terreno.

# **Imagen 2**. Levantamiento Topográfico

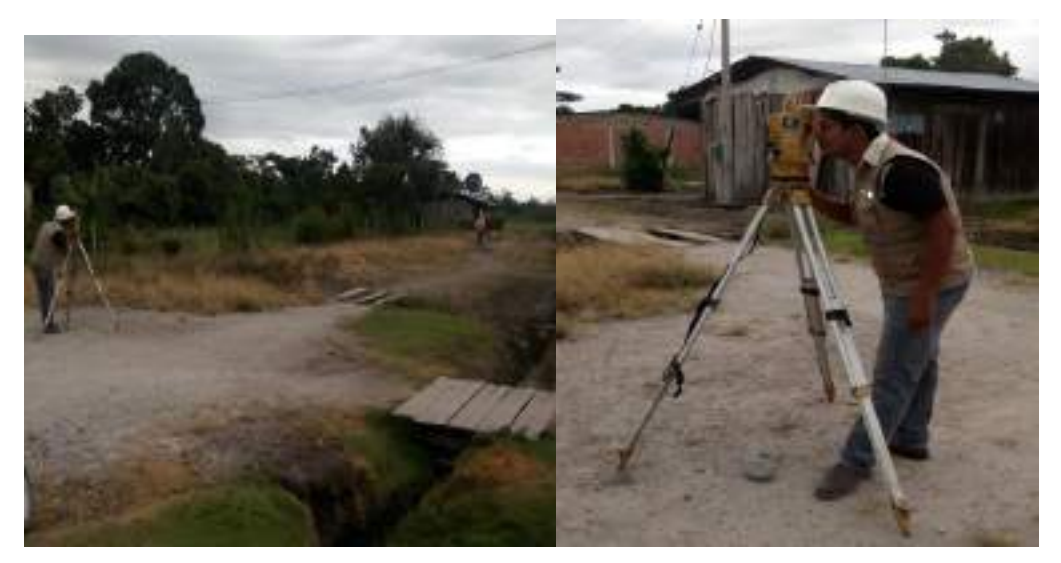

Fuente: elaboración Propia

#### *Característica del lugar*

El terreno destinado para el sistema de tratamiento de aguas residuales, cuenta con un área de 300 m2 , presenta a la fecha una configuración topográfica de plano, la cual se podrá ejecutar libremente el proyecto.

#### *Recolección y Muestreo*

#### *Recolección y Muestreo de Agua Residual*

Se entiende por plan de muestreo al instrumento que permite ordenar las labores de campo, esto es las actividades de observación, muestreo y medición.

Utilizar frascos de muestreo de 250 ml de capacidad (dependiendo de los parámetros a analizar). En caso se realicen análisis de Demanda Bioquímica de Oxígeno y solidos suspendidos totales, se utilizan frascos de 1000 ml de capacidad

Para muestras con alto contenido de materia orgánica, el tiempo de recolección de la muestra hasta el inicio del análisis no debe exceder de las 6 horas (aunque puede darse un máximo de 24 horas), por lo que se recomienda enviar la muestra de inmediato al laboratorio.

#### *Recolección y Muestreo de Suelos*

Con el objeto de determinar las características físicas-mecánicos de los suelos encontrados en el proyecto, se llevó a cabo investigaciones, mediante la ejecución de Calicatas y perforaciones.

De los materiales representativos encontrados en las calicatas se tomaron muestras selectivas, los que fueron descritas e identificadas mediante una tarjeta con ubicación, número de muestra y profundidad, luego fueron puestos en bolsas de polietileno para su traslado al laboratorio; durante la ejecución de las investigaciones de campo se llevó un registro en el que se anotó el espesor de cada uno de los estratos, sus características de gradación y el estado de compacidad de cada una de las muestras de acuerdo con las instrucciones del ingeniero responsable del laboratorio de ingeniería civil de la UCSS y Laboratorio de la Ciudad de Moyobamba.

#### **5.1.2. Ensayos.**

#### *Ensayos de laboratorio del Agua Residual*

De las muestras obtenidas en campo, se realizó los ensayos de Demanda Bioquímica de Oxigeno y Solidos Suspendidos Totales, para las cuales se envió al laboratorio **SERVICIOS ANALÍTICOS GENERALES S.A.C.** para obtener dichos resultados, dicho laboratorio está acreditado para realizar dichos ensayos.

#### *Ensayos de laboratorio de Suelo*

*Análisis Granulométrico- NTP 339.128 Y ASTM D 4221*

Se realizó el ensayo Análisis Granulométrico para determinar de la distribución por tamaño de partículas del agregado fino, grueso y global por el método de tamizado.

Los resultados serán utilizados para determinar la textura y la distribución de las partículas por porcentajes de acuerdo al diámetro de los tamices, así mismo para obtener la curva Granulométrica.

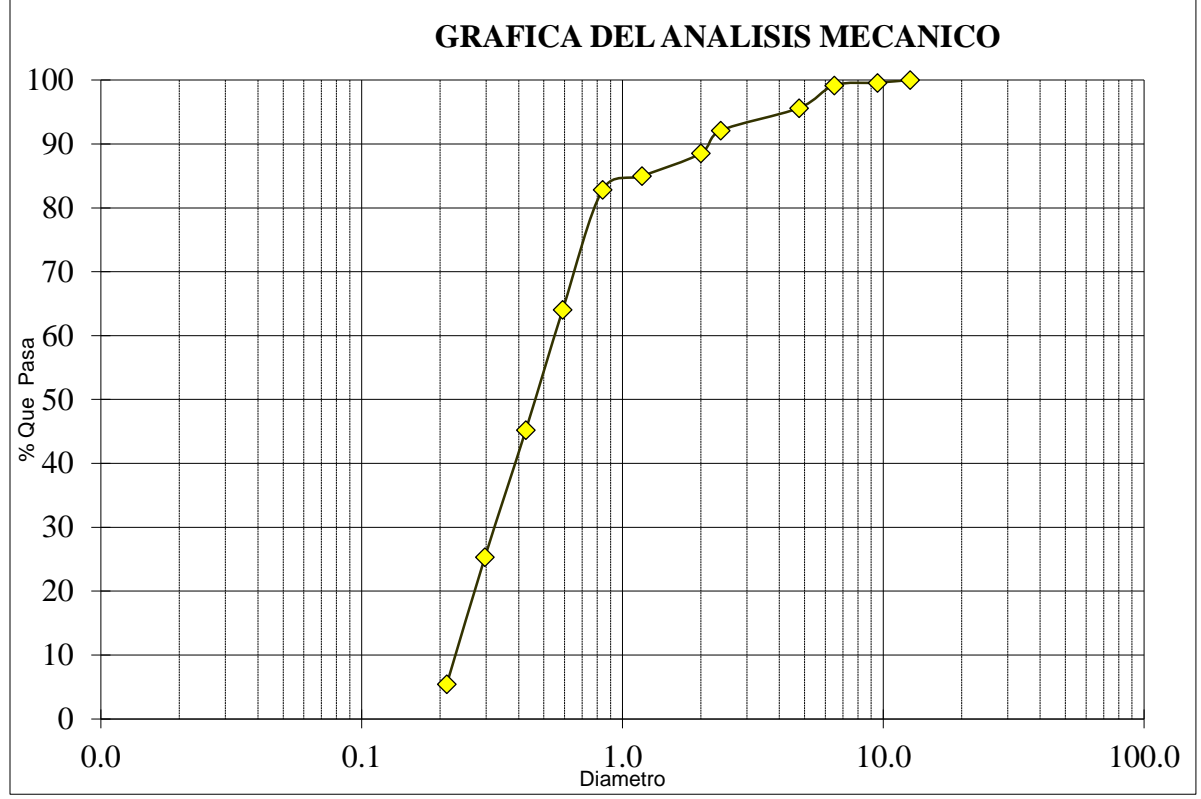

Fuente: Elaboración Propia- Lab. FI-UCSS-NC

*Porcentaje de Humedad- NTP 339.127 Y ASTM-2216-MTC E 108131*

Este ensayo permite determinar el contenido de agua del suelo con el fin de obtener un probable comportamiento del suelo frente a la construcción.

Observar la variación del contenido de humedad bajo distintas condiciones en la que el suelo se encuentra al momento de su ensayo.

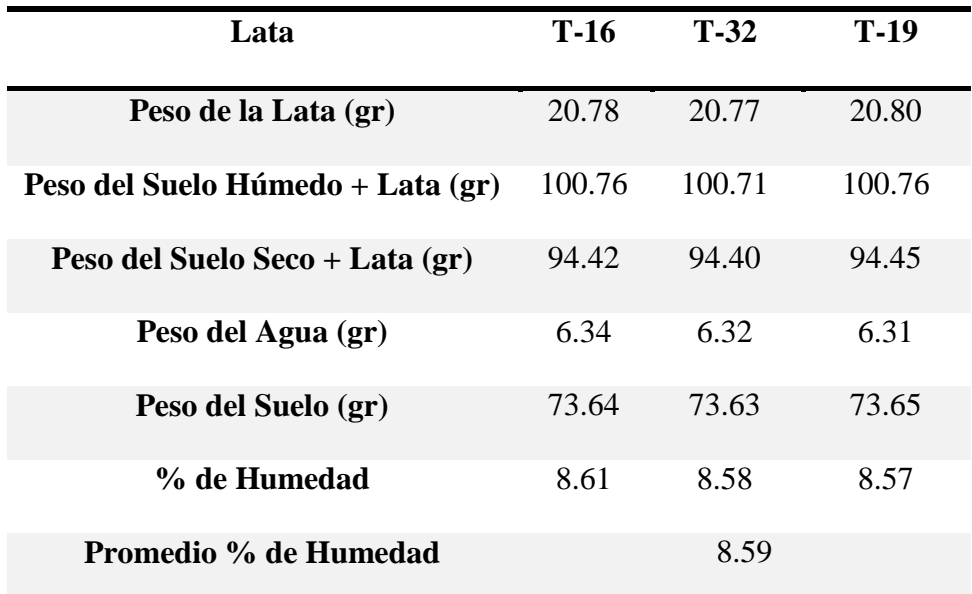

Fuente: Elaboración Propia- Lab. FI-UCSS-NC

## **5.1.3. Prototipo**

**Ecuación 1.** Cálculo de aportación.

Donde:

$$
A = \text{Aportación en l/hab/d}
$$
\n
$$
A = \frac{DxC}{100}
$$
\n
$$
D = \text{Dotación en l/hab/d}
$$

*C*= coeficiente de Aporte (%)

Fuente: (Comisión Nacional del Agua-Mexico, 2013, pág. 27)

**Ecuación 2.** Cálculo del Gasto Medio.

Donde:

$$
Q_m = \frac{Axh_p}{86400}
$$

*Q<sup>m</sup>* =Gasto medio en l/s.

*A*= Aporte de agua en l/hab/d

*hp*= Población de Diseño en hab.

Fuente: (Comisión Nacional del Agua-Mexico, 2013, pág. 28)

**Ecuación 3.** Cálculo de gasto mínimo.

Donde:

$$
Q_{min} = 0.50 * Q_m
$$
  
 $Q_{min} = \text{Gasto}} \text{ mfinimo de agua residual en l/s} $Q_m = \text{Gasto} \text{ medio en l/s}$$ 

Fuente: (Comisión Nacional del Agua-Mexico, 2013, pág. 28)

**Ecuación 4.** Cálculo del Gasto Máximo Instantáneo.

Donde:

*Q MAX I* = Gasto máximo instantáneo de agua residual en l/s.

 $Q_{MAX I} = M * Q_m$ *M*= Coeficiente de Harmon.

 $Q_m$  = Gasto medio en  $1/s$ .

Fuente: (Comisión Nacional del Agua-Mexico, 2013, pág. 28)

**Ecuación 5.** Cálculo del Gasto Máximo Extraordinario.

Donde:

 $Q_{MAXE} = F_S * Q_{MAXI}$ *Q MAX E*= Gasto máximo extraordinario de agua residual en l/s *Q MAX I* = Gasto máximo instantáneo de agua residual en l/s. *FS*=Coeficiente de seguridad.

Fuente: (Comisión Nacional del Agua-Mexico, 2013, pág. 28)

## *Diseño del Tanque de Sedimentación Primario*

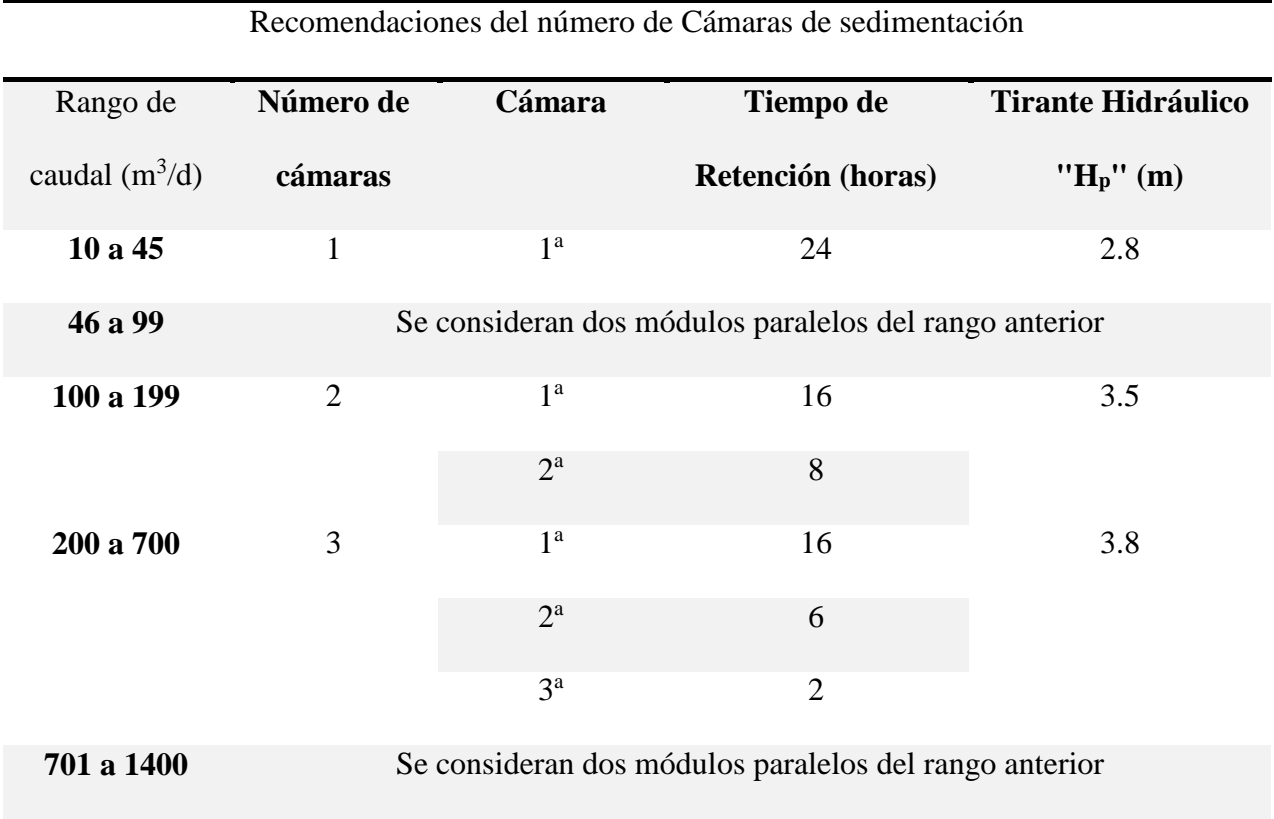

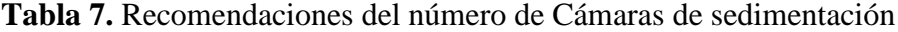

Fuente: (Comisión Nacional del Agua-Mexico, 2013) Manual de sistemas de tratamiento de aguas residuales utilizados (pág.29)

**Ecuación 6.** Cálculo del Volumen Efectivo para la Cámara Inicial.

#### **Donde:**

 $V_{EPI} = Q_m * T_{RP1}$ *VE P1*= Volumen efectivo de la cámara inicial (m3)

*Qm*= Gasto Medio (m3/día)
*TR P1*= Tiempo de retención de la cámara inicial (d)

Fuente: (Comisión Nacional del Agua-Mexico, 2013, pág. 29)

**Ecuación 7.** Cálculo del Volumen Requerido para cada Cámara.

## **Dónde:**

*VR P1*= Volumen requerido de la cámara (m3)

 $V_{RP1} = V_{EP1} * C_{VP}$ 

*VE P1*= Volumen efectivo de la cámara inicial (m3)

**CV P**: Factor de volumen adicional por la infraestructura, igual a 1.25

Fuente: (Comisión Nacional del Agua-Mexico, 2013, pág. 29)

**Ecuación 8.** Área Superficial de cada Cámara:

# **Donde:**

 $A_{SP1} =$  $V_{RP1}$  $H_P$ *AS P1*= Área superficial cámara inicial (m2) *VR P1*= Volumen requerido de la cámara (m3)

 $H_P$  = Tirante hidráulico (m)

Fuente: (Comisión Nacional del Agua-Mexico, 2013, pág. 29)

**Ecuación 9.** Ancho de la Cámara Inicial.

# **Donde:**

$$
a_{P1} = \sqrt{\frac{A_{s\ P1}}{4}}
$$
\n
$$
a_{p1}
$$
: Ancho de la cámara inicial (m).  
\n
$$
A_{S\ P1} = \text{Área superficial cámara inicial (m2)}
$$

Fuente: (Comisión Nacional del Agua-Mexico, 2013, pág. 29)

**Ecuación 10.** Largo de la Cámara Inicial.

### **Dónde:**

$$
L_P = 4 * a_{P1}
$$
   
  $L_P$ : Largo de la cámara inicial del sedimentador primario (m)

Fuente: (Comisión Nacional del Agua-Mexico, 2013, pág. 29)

El lago de la cámara inicial se mantiene para el resto de tanques excepto el tanque de desinfección.

Si el rango de Volumen de agua a tratar es de 100 a 1400 m<sup>3</sup>/día, se debe diseñar una segunda cámara al sedimentador primario:

**Ecuación 11.** Volumen de la Cámara Secundaria.

# **Dónde:**

$$
V_{E P2} = Q_m * T_{R P2}
$$
   
 
$$
V_{E P2} = \text{Volume} \text{ effective de la cámara secundaria (m3)}
$$

 $Q_m$  = Gasto Medio (m3/día)

*T R P2* = Tiempo de retención de la cámara secundaria (d)

Fuente: (Comisión Nacional del Agua-Mexico, 2013, pág. 29)

**Ecuación 12.** Cálculo del Volumen Requerido para la Segunda Cámara.

## **Dónde:**

*VR P2* = Volumen requerido de la cámara (m3)

 $V_{R P2} = V_{E P2} * C_{V P}$ **VE P2**= Volumen efectivo de la cámara secundaria (m3)

 $C_{VP}$  = Volumen adicional de infraestructura igual a 1.25

Fuente: (Comisión Nacional del Agua-Mexico, 2013, pág. 29)

**Ecuación 13.** Área superficial de cada cámara.

### **Dónde:**

 $A_{SP2} =$  $V_{RP2}$  $H_P$ *A SP2* =Área Superficial *VR P2* = Volumen requerido de la cámara (m3)

*H <sup>P</sup>*= Tirante Hidráulico

Fuente: (Comisión Nacional del Agua-Mexico, 2013, pág. 29)

**Ecuación 14.** Ancho de la Segunda Cámara.

### **Dónde:**

 $a_{P2} =$  $A_{s\,P2}$  $\bm{L}_{\bm{P}}$  $a_{p2}$ : Ancho de la cámara secundaria (m)

As  $PZ$ : Área superficial cámara secundaria (m2)

Fuente: (Comisión Nacional del Agua-Mexico, 2013, pág. 29)

**(Comisión Nacional del Agua-Mexico, 2013, pág. 30).** Para el cálculo de la tercera cámara del tanque de sedimentación primario (de 200 a 1,400 m3/d) se debe aplicar el procedimiento anterior sustituyendo  $T_{R P2}$  por  $T_{R P3}$ .

**Ecuación 15.** Carga Orgánica de Demanda Bioquímica de Oxigeno que tendrá el sedimentador primario.

## **Donde:**

 $CO_{DBOP} = C_{DBOi} * Q_m$  $\mathit{CODbo}\,P$  = Carga orgánica de DBO (Kg/día)

 $C_{DBO i}$  = Concentración de DBO en el influente (Kg/m3)

Fuente: (Comisión Nacional del Agua-Mexico, 2013, pág. 30)

**(Comisión Nacional del Agua-Mexico, 2013, pág. 30)**. El porcentaje de remoción de Demanda Bioquímica de Oxígeno (DBO) para esta unidad es de 30%, mientras que el porcentaje de remoción de sólidos suspendidos (STS) es de 65%.

**Ecuación 16.** Concentración de DBO en el Efluente.

### **Dónde:**

 $C_{DBO\ eP} = C_{DBO\ i} * (1 - \mathcal{V}_{remocion})$ 

$$
C_{DBO\,eP}
$$
 = Concentración DBO del efluente (mg/l).

*%remoción =* 30% de remoción expresado en fracción.

Fuente: (Comisión Nacional del Agua-Mexico, 2013, pág. 30)

**Ecuación 17.** Concentración de Sólidos Suspendidos en el Influente.

### **Dónde:**

 $C_{STS\,eP} = C_{SS\,i} * (1 - \%_{remoción})$  $\mathit{CstseP}$  = Concentración STS del efluente (mg/l).

*%remoción* =65% de remoción expresado en fracción.

Fuente: (Comisión Nacional del Agua-Mexico, 2013, pág. 30)

### *Diseño del Tanque de Aeración por Contacto Primario*

### *Características de diseño:*

El número de cámaras del tanque de aeración por contacto primario es proporcional a volumen de agua a tratar, pueden ser de 2 o 3, las mismas que deben estar siempre en serie, y cumplir con las siguientes recomendaciones.

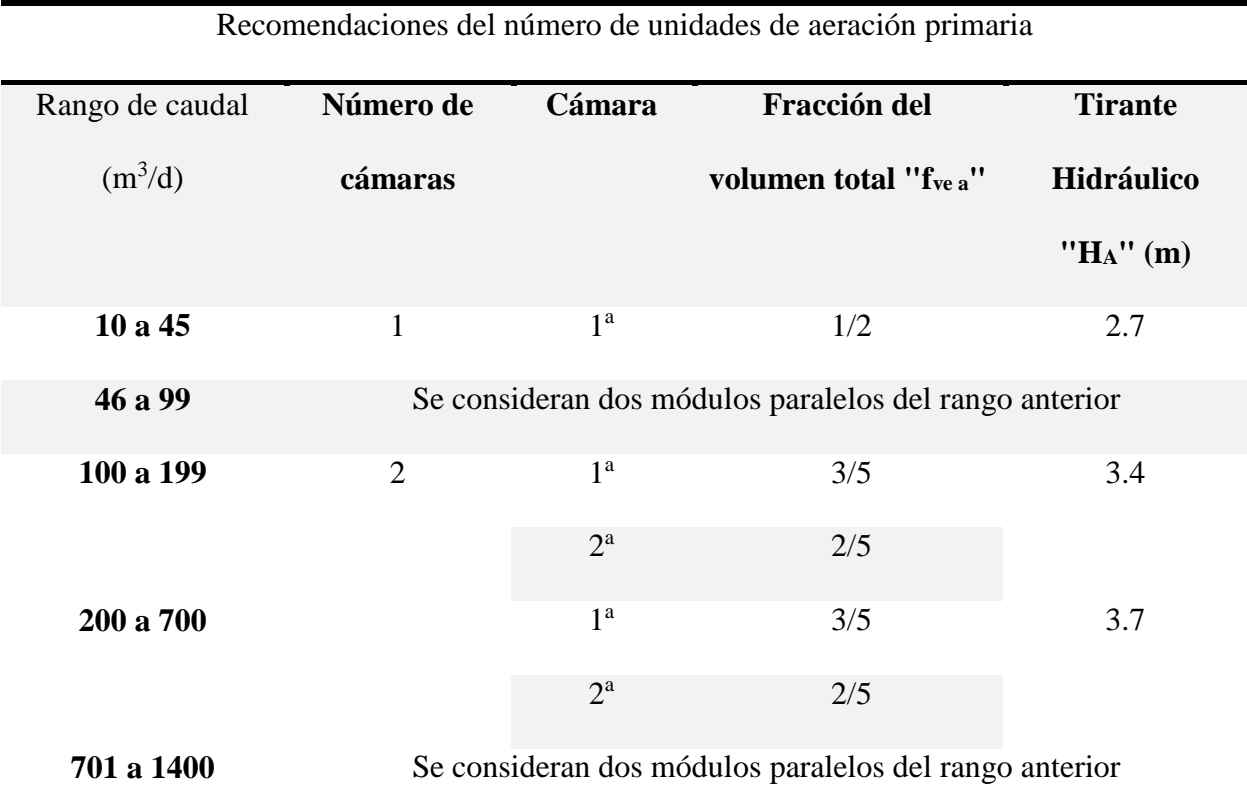

**Tabla 8**. Recomendaciones del número de Cámaras de aeración primaria

Fuente: (Comisión Nacional del Agua-Mexico, 2013) Manual de sistemas de tratamiento de aguas residuales utilizados (pág.31)

**Ecuación 18.** Cálculo de la Carga Orgánica de DBO (CODBO).

# **Dónde:**

(Kg/d)

*CODBO A*= Carga orgánica de DBO del aerador primario

 $CO_{DBO A} = C_{DBO eP} * Q_m$ 

*CDBO eP*: Concentración de DBO en el influente (Kg/m3)

*Qm*: Gasto Medio (m3/d)

Fuente: (Comisión Nacional del Agua-Mexico, 2013, pág. 31)

(Comisión Nacional del Agua-Mexico, 2013, pág. 31). Para el cálculo del volumen del aerador primario, se utiliza: la carga orgánica de DBO promedio aplicada (CO), y la carga volumétrica de DBO recomendada debe ser 0.3 kg/m3d.

**Ecuación 19.** Volumen Efectivo del Aerador o Reactor Primario.

### **Dónde:**

 $V_{EA}$  = Volumen efectivo del reactor primario (m<sup>3</sup>)

$$
V_{EA} = \frac{CO_{DBO A}}{CV_{DBO A}}
$$
  $CO_{DBO A} =$  Carga orgánica de DBO (Kg/d)

 $CV_{DBOA}$  = Carga volumétrica de DBO = 0.3 kg/m<sup>3</sup>d

Fuente: (Comisión Nacional del Agua-Mexico, 2013, pág. 31)

**Ecuación 20.** Cálculo del Volumen Requerido.

## **Dónde:**

*VR A*: Volumen requerido de la cámara (m3)

 $V_{RA} = V_{EA} * C_{VA}$ 

CV A: Factor de volumen adicional por la infraestructura y

relleno de grava, igual a 2

Fuente: (Comisión Nacional del Agua-Mexico, 2013, pág. 31)

**Ecuación 21.** Cálculo del Área Superficial de la Primera Cámara.

## **Dónde:**

*VE A1* = Volumen efectivo de la primera cámara (m3)

 $V_{A1} = V_{RA} * f_{VEA1}$ 

 $H_A$ 

 $A=\frac{V_{EA1}}{U}$ *fVE A1* = Fracción del volumen total primera cámara, 3/5 de VE. *H<sup>A</sup>* =Tirante Hidráulico (m)

*As A1* = Área superficial de la primera cámara (m2)

Fuente: (Comisión Nacional del Agua-Mexico, 2013, pág. 31)

**Ecuación 22.** Cálculo del Ancho de la Unidad.

### **Dónde:**

$$
a_{A1} = \frac{A_{SA1}}{L_P}
$$
\n
$$
a_{AI} =
$$
 Ancho de la primera cámara (m)  
\n
$$
L_P =
$$
 Largo de la cámara inicial del sedimentador  
\nprimario (m)

Fuente: (Comisión Nacional del Agua-Mexico, 2013, pág. 31)

**(Comisión Nacional del Agua-Mexico, 2013)**A mayor volumen de agua a tratar, se debe ampliar el número de cámaras del aerador primario, pero siguiendo las ecuaciones antes descritas, pero respetando las especificaciones de la tabla 8 "Recomendaciones del Numero de Cámaras de aeración primaria".

**Ecuación 23.** Concentración de DBO en el Efluente.

## **Dónde:**

 $C_{DBO eA}$  = Concentración DBO en el efluente (mg/l).

 $C_{DBO\ eA} = C_{DBO\ eP} * (1 - \mathcal{V}_{0remocion\ A})$ 

$$
\%remoción A = 80\% de remoción expressado en\nfracción.
$$

Fuente: (Comisión Nacional del Agua-Mexico, 2013, pág. 32)

# *Diseño del Tanque de Aeración por Contacto Secundario*

*Características de diseño:*

El número de cámaras del tanque de aeración por contacto primario es proporcional a volumen de agua a tratar, pueden ser de 1 o 2, las mismas que deben estar siempre en serie, y cumplir con las siguientes recomendaciones.

**Tabla 9.** Recomendaciones del número de unidades de aeración secundaria

| Recomendaciones del número de unidades de aeración secundaria |           |                |                      |                    |  |  |
|---------------------------------------------------------------|-----------|----------------|----------------------|--------------------|--|--|
|                                                               |           |                |                      |                    |  |  |
| Rango de caudal                                               | Número de | Cámara         | Fracción del volumen | Tirante Hidráulico |  |  |
| $(m^3/d)$                                                     | cámaras   |                | total " $f_{vea}$ "  | " $H_A$ " (m)      |  |  |
| 10a45                                                         |           |                | No es necesario      |                    |  |  |
| 46 a 99                                                       |           |                | No es necesario      |                    |  |  |
| 100 a 199                                                     |           | 1 <sup>a</sup> |                      | 3.35               |  |  |

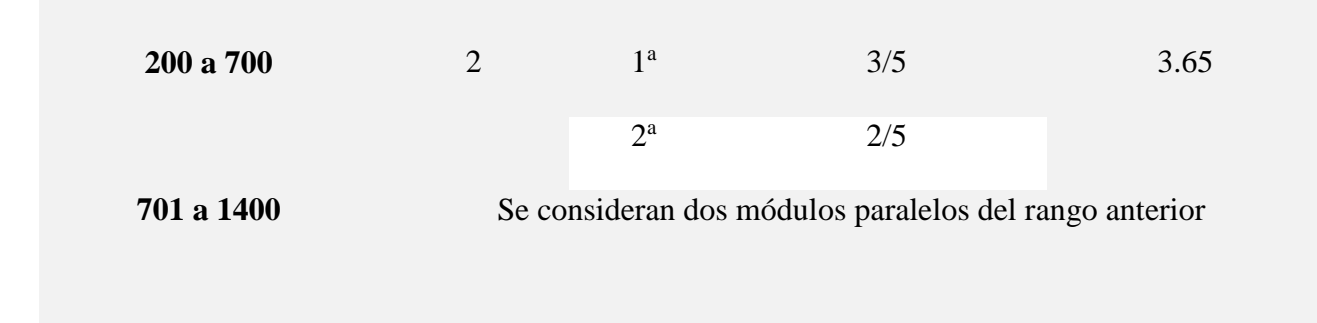

Fuente: (Comisión Nacional del Agua-Mexico, 2013) Manual de sistemas de tratamiento de aguas residuales utilizados (pág.32)

**Ecuación 24.** Cálculo de la Carga Orgánica de DBO (CODBO AS).

### **Dónde:**

*CODBO AS* = Carga orgánica de DBO del reactor secundario (Kg/d)

 $CO_{DBOAS} = C_{DBO\,eA} * Q_m$ 

*CDBO eA* =Concentración de DBO en el influente (Kg/m3)

 $Q_m$  = Gasto Medio (m3/d)

Fuente: (Comisión Nacional del Agua-Mexico, 2013, pág. 32)

**(Comisión Nacional del Agua-Mexico, 2013, pág. 32).** Para el cálculo del volumen del tanque de aeración secundario, se debe utilizar la carga orgánica de DBO promedio aplicada (CO), y la carga volumétrica de DBO recomendada debe ser  $0.5 \text{kg/m}^3$ d.

**Ecuación 25.** Volumen Efectivo del Aerador Secundario.

# **Dónde:**

 $V_{EAS}$  = Volumen efectivo del reactor secundario (m3)

$$
V_{EAS} = \frac{CO_{DBOAS}}{CV_{DBOAS}}
$$
  
 
$$
CO_{DBOAS} = \text{Carga orgánica de DBO (Kg/d)}
$$

*CVDBO AS* =Carga volumétrica de DBO = 0.5 kg/m3 d.

Fuente: (Comisión Nacional del Agua-Mexico, 2013, pág. 33)

**Ecuación 26.** Cálculo de Volumen Requerido.

# **Dónde:**

VR AS1: Volumen requerido de la cámara (m3)

 $V_{RAS1} = V_{EAS1} * C_{VAS}$ 

CV AS: Factor de volumen adicional por la infraestructura

y relleno de grava, igual a 2

Fuente: (Comisión Nacional del Agua-Mexico, 2013, pág. 33)

**Ecuación 27.** Área Superficial de la Primera Cámara.

## **Dónde:**

$$
V_{AS1} = V_{RAS} * f_{VEAS1}
$$
 
$$
V_{EAS1} = \text{Volume}
$$
efectivo de la primera cámara (m3)  
\n
$$
A_{SAS1} = \frac{V_{EAS1}}{H_{AS}}
$$
 
$$
f_{VEAS1} = \text{Fracción del volumen total cámara 1, 2/3 de VE}
$$
  
\nAS.

$$
A_{s \, ASI}
$$
 = Área superficial de la primera cámara (m<sup>2</sup>)

Fuente: (Comisión Nacional del Agua-Mexico, 2013, pág. 33)

**Ecuación 28.** Ancho de la Unidad.

# **Dónde:**

 $a_{AS1}$  = Ancho de la cámara (m)

$$
a_{AS1} = \frac{A_{SAS1}}{L_P}
$$
\n
$$
A_{SASI} = \text{Área superficial de la primera cámara (m2)}
$$
\n
$$
L_P: \text{Large de la cámara inicial del sedimentador primario (m)}
$$
\n
$$
(m)
$$

Fuente: (Comisión Nacional del Agua-Mexico, 2013, pág. 33)

**NOTA:** Si el Ancho de la Unidad es menor a 0.90m, se debe tomar como ancho de la unidad 0.9 m.

**Ecuación 29.** Concentración de DBO en el Efluente.

**Dónde:**

 $C_{DB0 \; eAS} = C_{DB0 \; eA} * (1 - \frac{6}{9}$ remoción) *CDBO eAS* = Concentración DBO en el efluente (mg/l).

*%remoción* = 35% de remoción expresado en fracción.

Fuente: (Comisión Nacional del Agua-Mexico, 2013, pág. 33)

# *Diseño del Tanque de Sedimentación Secundario*

*Características de diseño:*

El Tanque de Sedimentación Secundario tendrá una sola cámara angosta, pero mantendrá el mismo largo que los anteriores tanques, y se debe respetar las siguientes recomendaciones.

**Tabla 10.** Recomendaciones del número de unidades de sedimentación secundario

| Rango de caudal | Número de                                              | Cámara         | tiempo de                                              | Tirante Hidráulico |  |
|-----------------|--------------------------------------------------------|----------------|--------------------------------------------------------|--------------------|--|
| $(m^3/d)$       | cámaras                                                |                | retención (horas)                                      | " $H_A$ " (m)      |  |
| 10 a 45         | 1                                                      | 1 <sup>a</sup> | 4.8                                                    | 2.6                |  |
| 46 a 99         | Se consideran dos módulos paralelos del rango anterior |                |                                                        |                    |  |
| 100 a 199       | $\mathbf{1}$                                           | 1 <sup>a</sup> | 4.8                                                    | 3.3                |  |
| 200 a 700       |                                                        | 1 <sup>a</sup> | 4.8                                                    | 3.6                |  |
| 701 a 1400      |                                                        |                | Se consideran dos módulos paralelos del rango anterior |                    |  |

**Recomendaciones del número de unidades de Sedimentador Secundario**

**Ecuación 30.** Cálculo del Volumen Efectivo.

utilizados (pág.34)

# **Dónde:**

 $V_{E,F}$  = Volumen efectivo de la cámara (m<sup>3</sup>)

 $V_{EF} = Q_m * T_{RF}$ 

*TR F* = Tiempo de retención (d)

Fuente: (Comisión Nacional del Agua-Mexico, 2013, pág. 34)

**Ecuación 31.** Cálculo del Volumen Requerido.

 $V_{RF} = V_{FF} * C_{VF}$ 

### **Dónde:**

 $V_{RF}$  = Volumen requerido (m<sup>3</sup>)

*CV F* = Factor de volumen adicional por infraestructura igual a 1.5

Fuente: (Comisión Nacional del Agua-Mexico, 2013, pág. 34)

**Ecuación 32.** Área Superficial de la Cámara.

 $A_{S,F} =$ 

**Dónde:**

 $A_{sF} = \text{Área superficial (m}^2)$ 

*H<sup>F</sup>* = Tirante Hidráulico (m)

Fuente: (Comisión Nacional del Agua-Mexico, 2013, pág. 34)

 $V_{RF}$  $H_{F}$ 

**Ecuación 33.** Ancho de la Unidad.

### **Dónde:**

$$
a_F
$$
 =Ancho de la cámara (m)

$$
a_F=\frac{A_{SF}}{L_P}
$$

 $A_{s,F} = \hat{A}$ rea superficial de la primera cámara (m<sup>2</sup>)

*L<sup>P</sup>* = Largo de la cámara inicial del sedimentador primario (m)

Fuente: (Comisión Nacional del Agua-Mexico, 2013, pág. 34)

**NOTA:** En caso de que el valor de Ancho de la Unidad es mejor a 0.9 m, se deberá adoptar un ancho de 0.90 m.

**Ecuación 34.** Carga Orgánica de Demanda Bioquímica de Oxigeno.

# **Donde:**

$$
CO_{DBO F} = C_{DBO \, eAS} * Q_m
$$
  
\n
$$
CO_{DBO F} = \text{Carga orgánica de DBO (Kg/día)}
$$
  
\n
$$
C_{DBO \, eAS} = \text{Concentración de DBO en el influente (Kg/m³)}
$$
  
\n
$$
Q_m = \text{Gasto Medio (m³/día).}
$$

Fuente: (Comisión Nacional del Agua-Mexico, 2013, pág. 34)

**Ecuación 35.** Concentración de Solidos Suspendidos del Efluente.

 $C_{SS\ eF} = C_{SS\ eP} * (1 - \mathcal{V}_{remocion})$ **Donde:** *CSTS eF* = Concentración Solidos Suspendidos del efluente (mg/l).

*CSTS eP* = Concentración Solidos Suspendidos del influente (mg/l)

*%remoción* =80% de remoción expresado en fracción.

Fuente: (Comisión Nacional del Agua-Mexico, 2013, pág. 35)

# *Diseño de Tanque de Desinfección*

*Características de Diseño:*

El Tanque de Sedimentación Secundario tendrá una sola cámara angosta, pero mantendrá el mismo largo que los anteriores tanques, y se debe respetar las siguientes recomendaciones.

**Tabla 11.** Recomendaciones de tirante hidráulico del tanque de desinfección

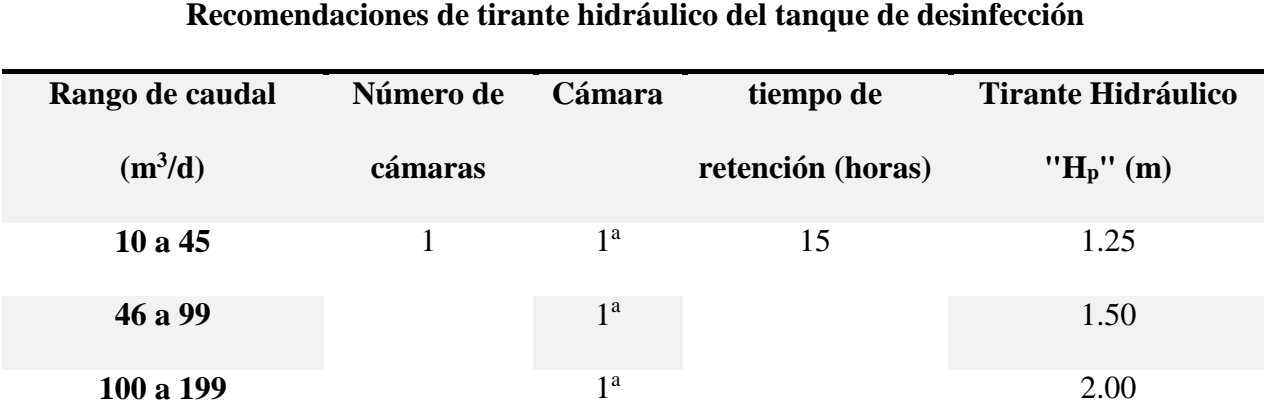

Fuente: (Comisión Nacional del Agua-Mexico, 2013) Manual de sistemas de tratamiento de aguas residuales utilizados (pág.36)

**Ecuación 36.** Cálculo del Volumen Efectivo para Cada Cámara.

# **Dónde:**

$$
V_{ED} = Q_m * T_{RD}
$$
  
V<sub>ED</sub> = Volumen efectivo de la cámara (m<sup>3</sup>)

 $Q_m$  = Gasto medio en m<sup>3</sup>/d.

 $T_{RD}$  = Tiempo de retención (d)

Fuente: (Comisión Nacional del Agua-Mexico, 2013, pág. 36)

**Tabla 12**. Conversión de Unidades

| Tabla de conversión de unidades |                          |             |          |  |  |  |
|---------------------------------|--------------------------|-------------|----------|--|--|--|
|                                 | <b>concepto</b> Unidades | conversión  | unidades |  |  |  |
|                                 |                          | factor      |          |  |  |  |
| TRD                             | m <sub>1</sub> n         | Dividir por | d        |  |  |  |
|                                 |                          | 1440        |          |  |  |  |

Fuente: (Comisión Nacional del Agua-Mexico, 2013) Manual de sistemas de tratamiento de aguas residuales utilizados (pág.36)

**Ecuación 37.** Cálculo del Volumen Requerido.

### **Dónde:**

$$
V_{RD} = V_{ED} * C_{VD}
$$
  $V_{RD} =$ Volumen requiredo (m<sup>3</sup>)

 $C_{V}$  *D* = Factor de volumen adicional para

infraestructura igual a 1.5

Fuente: (Comisión Nacional del Agua-Mexico, 2013, pág. 36)

**Ecuación 38.** Área Superficial de la Cámara.

### **Dónde:**

$$
A_{SD} = \frac{V_{RD}}{H_D}
$$
  $A_{sD} = \text{Área superficial (m}^2)$ 

*H D* = Tirante Hidráulico (m)

Fuente: (Comisión Nacional del Agua-Mexico, 2013, pág. 36)

**Ecuación 39.** Ancho de la Cámara.

### **Dónde:**

$$
a_D = \sqrt{\frac{A_{SD}}{1}}
$$
  $a_D$  = Ancho de la cámara (m)

 $A<sub>s</sub> p = A$ rea superficial (m2)

Fuente: (Comisión Nacional del Agua-Mexico, 2013, pág. 36)

**Ecuación 40.** Largo de la Cámara.

## **Dónde:**

 $L_D = a_D$ **LD** =Largo de la cámara (m)

$$
a_D
$$
 = Ancho de la cámara (m)

Fuente: (Comisión Nacional del Agua-Mexico, 2013, pág. 36)

**(Comisión Nacional del Agua-Mexico, 2013).** La dosis de tableta que se debe agregar es de 2g de cloro activo por  $m<sup>3</sup>$  de agua a desinfectar o influente, el hipoclorito de calcio contiene 65% de cloro activo, para conocer la cantidad de tabletas de hipoclorito requerido se utiliza la siguiente fórmula:

**Ecuación 41.** Cantidad de tableta de hipoclorito.

### **Dónde:**

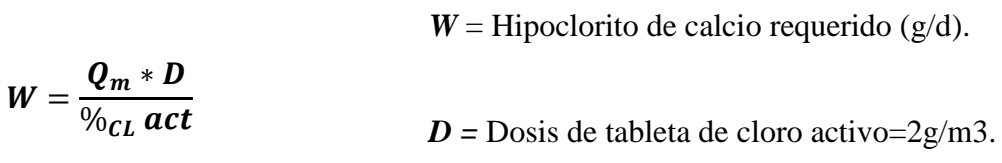

*%Cl act* = Contenido en fracción de cloro activo en

tableta de hipoclorito= 65%

Fuente: (Comisión Nacional del Agua-Mexico, 2013, pág. 36)

# **Ilustración 9.** Máquina de desinfección estilo tableta

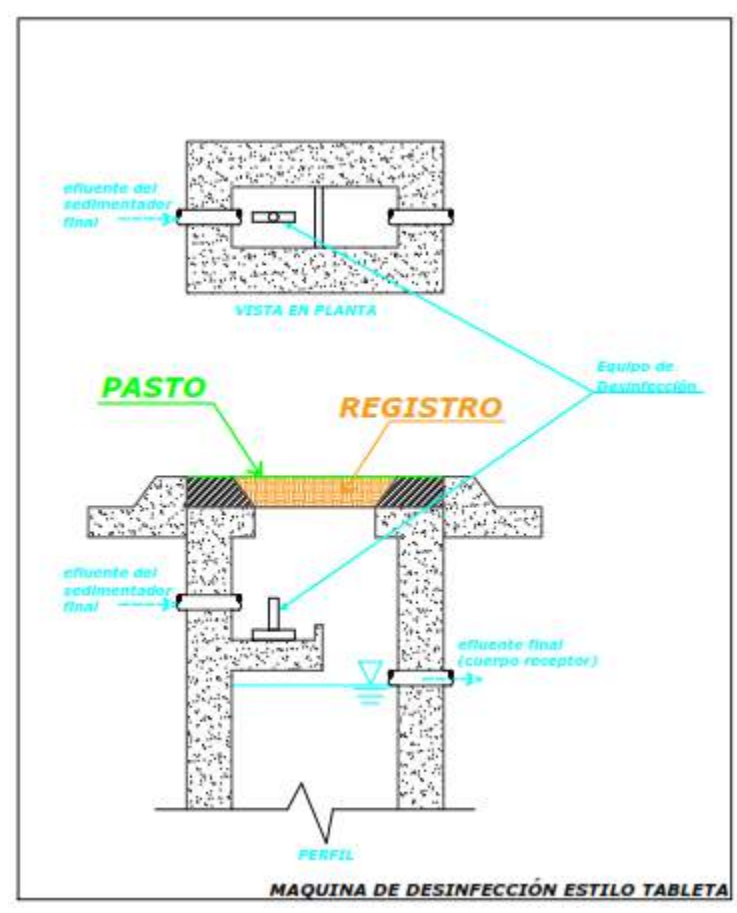

Fuente: (Comisión Nacional del Agua-Mexico, 2013), Manual de sistemas de tratamiento de aguas residuales utilizados (pág. 37)

## *Diseño de Espesador de lodos*

**(Comisión Nacional del Agua-Mexico, 2013)**. La construcción de un Tanque Espesador de lodos es recomendable para el tratamiento de caudales de aguas residuales mayores a 199  $m^3/d$ , para menores caudales, se debe transportar a plantas de mayor capacidad de tratamiento.

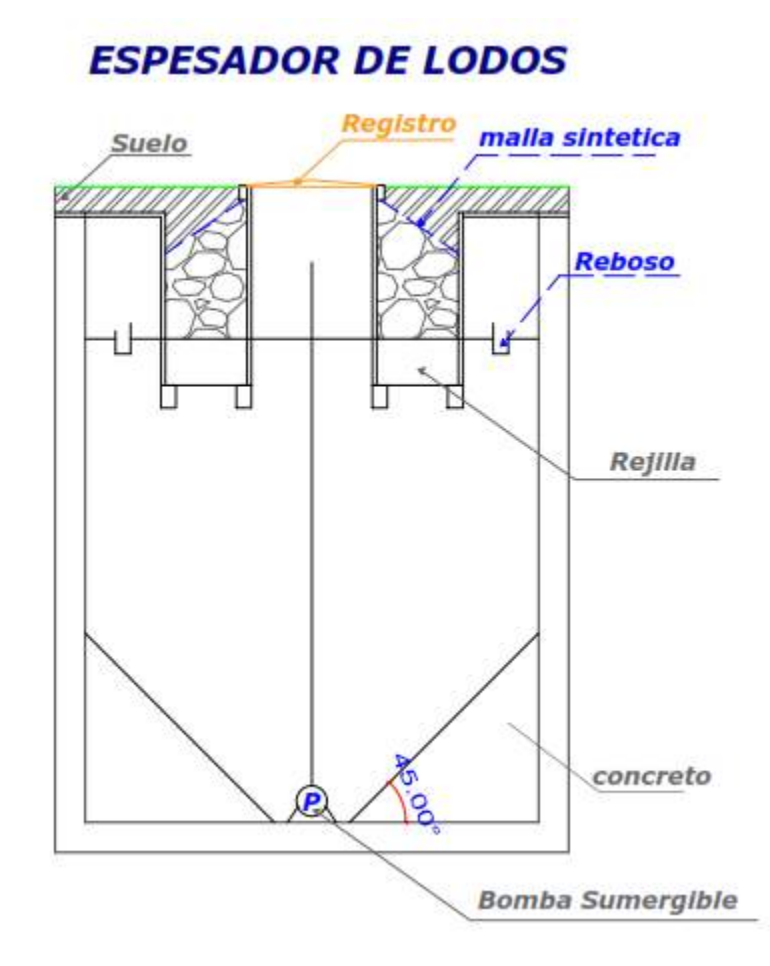

Fuente: (Comisión Nacional del Agua-Mexico, 2013), Manual de sistemas de tratamiento de aguas residuales utilizados (pág. 38)

# *Diseño del Tanque de Almacenamiento de Lodos*

Este tanque es de una sola cámara, y su tirante hidráulico es distinto a los demás tanques,

de acuerdo a las siguientes.

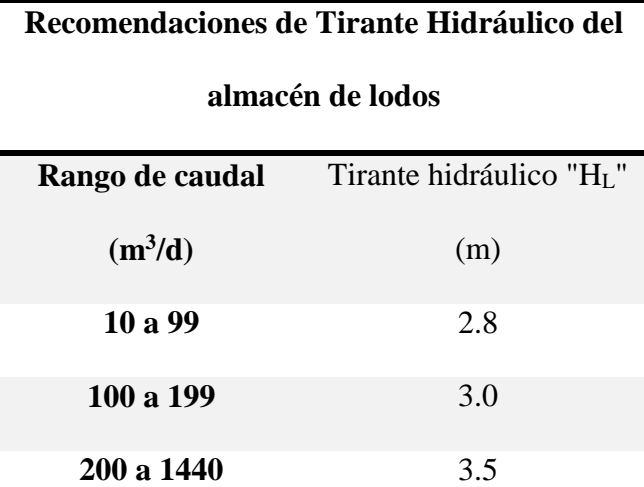

**Tabla 13.** Recomendaciones de tirante hidráulico de almacén de lodos

Fuente: (Comisión Nacional del Agua-Mexico, 2013) Manual de sistemas de tratamiento de aguas residuales utilizados (pág.38)

**Ecuación 42.** Cálculo para determinar la masa de sólidos en lodos.

### **Donde:**

*MS L*=Masa de sólidos en lodos (Kg/d)

*%L*= Porcentaje de generación de lodos expresado en fracción. Para el proceso Doyoo Yookasoo el porcentaje de generación de lodos es del 85%.

 $C_{STS i}$  = Concentración de STS en influente  $(Kg/m^3)$ 

 $Q_m$  = Gasto medio (m<sup>3</sup>/d)

Fuente: (Comisión Nacional del Agua-Mexico, 2013, pág. 38)

 $M_{SL} = \%_{L} * C_{SSI} * Q_{m}$ 

**Ecuación 43.** Cálculo para determinar el Volumen de Sólidos en los Lodos.

### **Dónde:**

*VS L* =Volumen de sólidos en lodos (Kg/d)

 $\delta_A$  = Densidad del agua, se tomará como referencia 1,000 kg/m3

 $V_{SL} =$  $M_{SL}$  $\delta_A * S_S * P_S$ *S<sup>S</sup>* = Gravedad específica de los lodos. Para el proceso Doyoo Yookasoo se tomará el valor de 1.005

> *P<sup>S</sup>* = Porcentaje de sólidos, expresado como decimal. Para el proceso Doyoo Yookasoo este valor es 0.1

Fuente: (Comisión Nacional del Agua-Mexico, 2013, pág. 38)

**Ecuación 44.** Volumen Efectivo estará de acuerdo con el programa de desalojo.

### **Dónde:**

 $V_{EL} = V_{SL} * T_{RL}$ *VE L* = Volumen efectivo del almacén de lodos (m3) *T RL* = Tiempo de retención, para el almacén de lodos se considera 365 d.

Fuente: (Comisión Nacional del Agua-Mexico, 2013, pág. 38)

**Ecuación 45.** Cálculo del Volumen Requerido.

### **Dónde:**

$$
V_{RL} = V_{EL} * C_{VL}
$$
 
$$
V_{RL} = \text{Volume} \text{ requiredo (m}^3)
$$

$$
C_{V \ L} = \text{Factor} \text{ de volumen adicional por infraestructura, igual a 1.25}
$$

Fuente: (Comisión Nacional del Agua-Mexico, 2013, pág. 39)

**Ecuación 46.** Área Superficial de cada Cámara.

### **Dónde:**

$$
A_{SL} = \frac{V_{RL}}{H_L}
$$
  
 
$$
A_{SL} = \text{Área superficial del almacen de lodos (m}^2)
$$

**H <sup>L</sup>** = Tirante Hidráulico (m)

Fuente: (Comisión Nacional del Agua-Mexico, 2013, pág. 39)

**Ecuación 47.** Ancho del Almacén de Lodos.

 $a_L = \frac{A_{SL}}{2}$ 3 **Dónde:**  $a_L$  = Ancho del almacén de lodos (m)

Fuente: (Comisión Nacional del Agua-Mexico, 2013, pág. 39)

**Ecuación 48.** Largo del almacén de Lodos.

### **Dónde:**

$$
L_L = 3 * a_L
$$
  

$$
L_L = \text{Large del almacen de lodos (m)}
$$

Fuente: (Comisión Nacional del Agua-Mexico, 2013, pág. 39)

**Ilustración 11.** Sección transversal del almacén de lodos

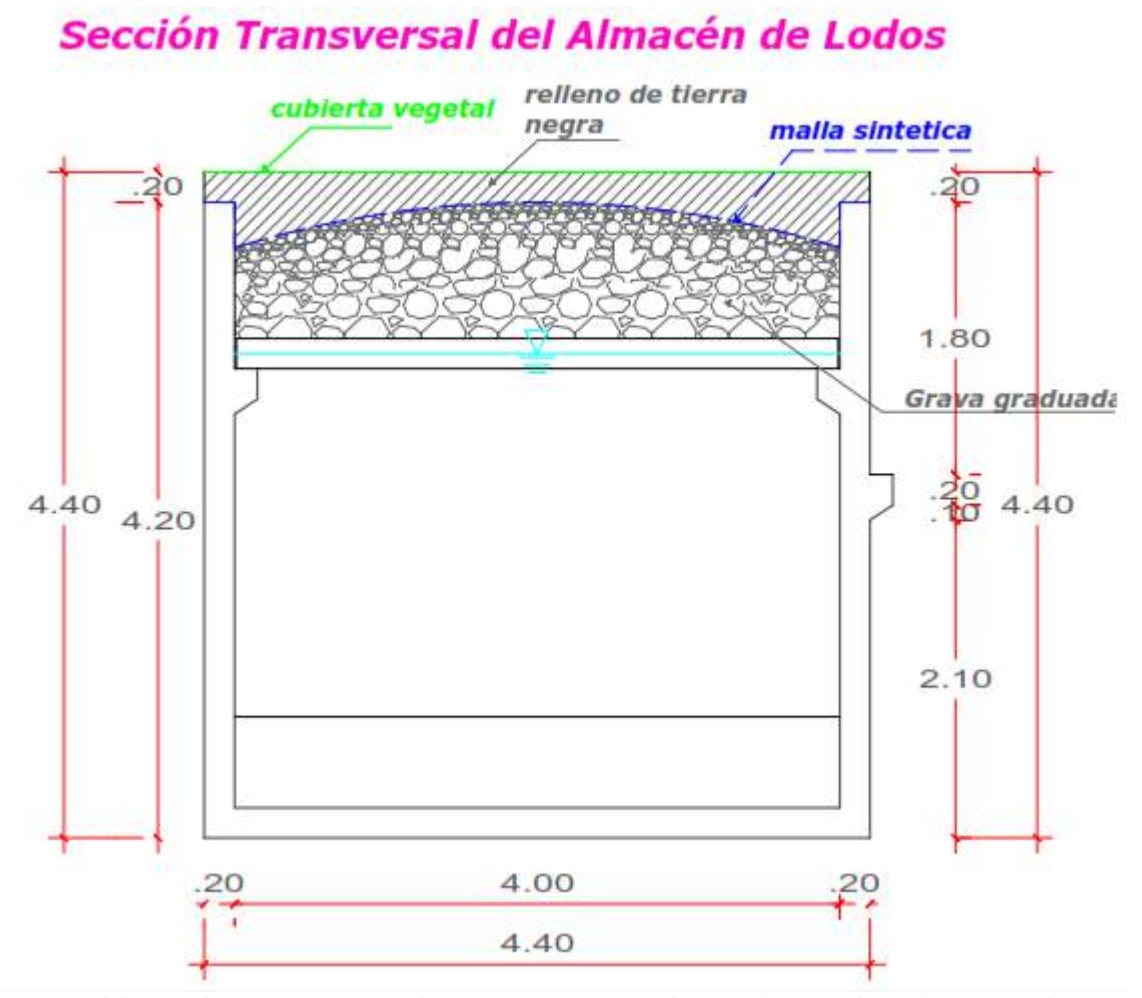

Fuente: (Comisión Nacional del Agua-Mexico, 2013), Manual de sistemas de tratamiento de aguas residuales utilizados (pág. 39)

# **Ilustración 12.** Sección longitudinal del almacén de lodos

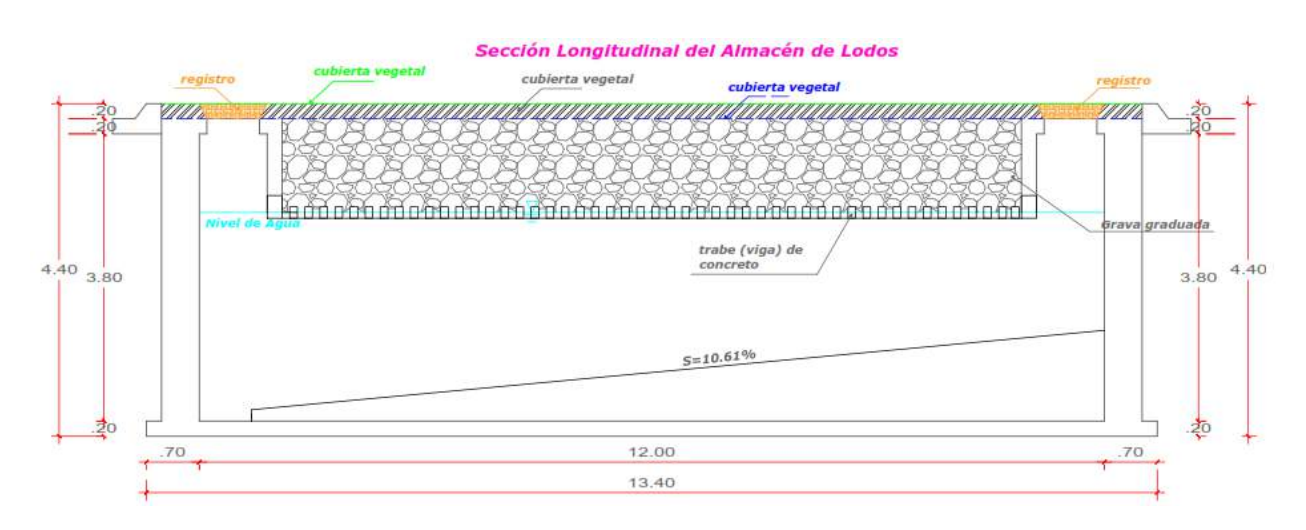

Fuente: (Comisión Nacional del Agua-Mexico, 2013), Manual de sistemas de tratamiento de aguas residuales utilizados (pág. 39)

# *Diseño de Sopladores y Tuberías de Aire*

**(Comisión Nacional del Agua-Mexico, 2013).** Los sopladores instalados tendrán suficiente capacidad para proveer el volumen necesario de aire a las diferentes áreas del proceso.

**Tabla 14.** Recomendación de presión ejercida por el agua

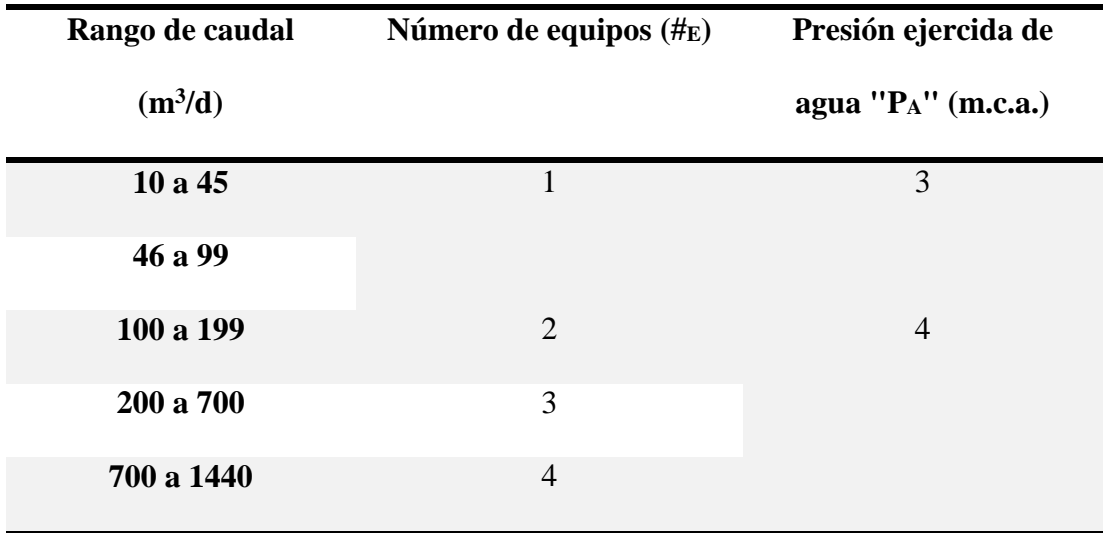

Fuente: (Comisión Nacional del Agua-Mexico, 2013) Manual de sistemas de tratamiento de aguas residuales utilizados (pág.40)

**Ecuación 49.** Flujo Suministrado de Aire Requerido por Cada Soplador.

## **Dónde:**

*SA* =Flujo suministrado de aire requerido por el aerador primario (m3/d).

 $S_A = CO_{DBO A} * C_A$ *CODBO A* =Carga orgánica de DBO del reactor primario (Kg/d).

 $C_A = 90 \text{m}^3/\text{Kg}$  DBO

Fuente: (Comisión Nacional del Agua-Mexico, 2013, pág. 40)

**Ecuación 50.** Volumen de Aire Recomendado para el Aerador primario.

# **Dónde:**

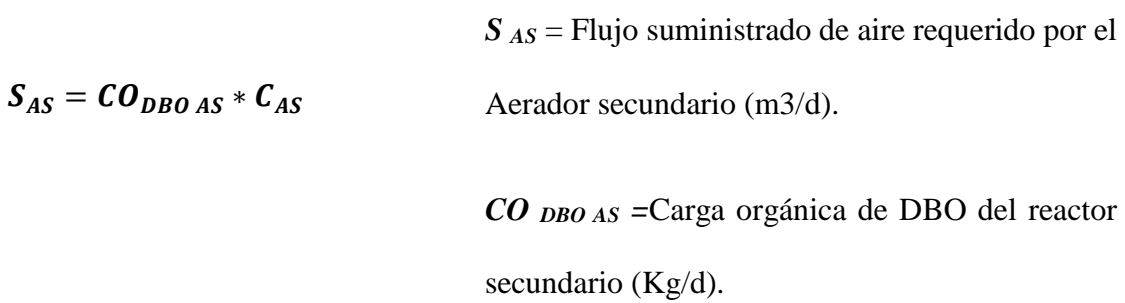

# *C As* =90m3/Kg DBO

Fuente: (Comisión Nacional del Agua-Mexico, 2013, pág. 40)

**Ecuación 51.** Volumen de Aire Recomendado para el Aerador Secundario.

 $S_T = S_A + S_{AS}$ **Dónde:** *ST*= Flujo suministrado de aire total en reactor biológico (m3/d)

Fuente: (Comisión Nacional del Agua-Mexico, 2013, pág. 40)

**Ecuación 52.** Flujo suministrado de aire por equipo.

## **Dónde:**

$$
S_S = \frac{S_T}{\#_E}
$$
 S<sub>S</sub> = Flujo suministrado de aire por equipo (m3/s)

**#<sup>E</sup>** = Número de equipos suministradores de aire.

Fuente: (Comisión Nacional del Agua-Mexico, 2013, pág. 40)

**Tabla 15.** Conversión de Unidades

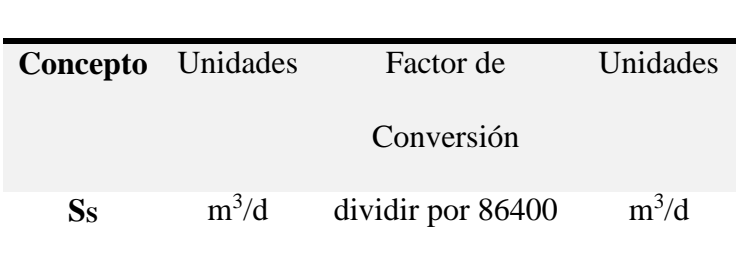

**Tabla de Conversiones de Unidades**

Fuente: (Comisión Nacional del Agua-Mexico, 2013) Manual de sistemas de tratamiento de aguas residuales utilizados (pág.40)

**Ecuación 53.** Cálculo de la Potencia del Equipo de Soplado.

### **Dónde:**

$$
P_0
$$
 =Potencia del equipo de soplado (Kw)

*%torque* = Porcentaje en fracción de la capacidad

total del equipo igual a 60%

*P<sup>A</sup> =* Presión ejercida de agua (Pa)

Fuente: (Comisión Nacional del Agua-Mexico, 2013, pág. 40)

**Tabla 16.** Conversiones de Unidades

 $S_S * P_A$ 

 $\frac{3}{\%_{torque}}$  \* 0.001

 $P_o =$ 

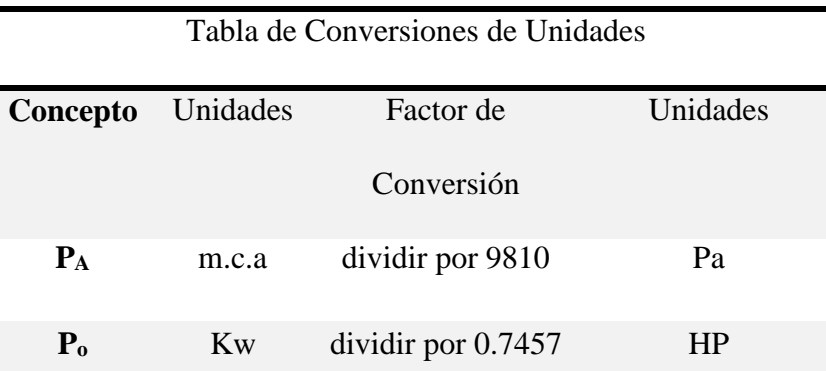

Fuente: (Comisión Nacional del Agua-Mexico, 2013) Manual de sistemas de tratamiento de aguas residuales utilizados (pág.40)

El valor de potencia del equipo de soplado se debe expresar en HP para facilitar su manejo.

# **Ilustración 13.** Diagrama de Sistema de Tuberías

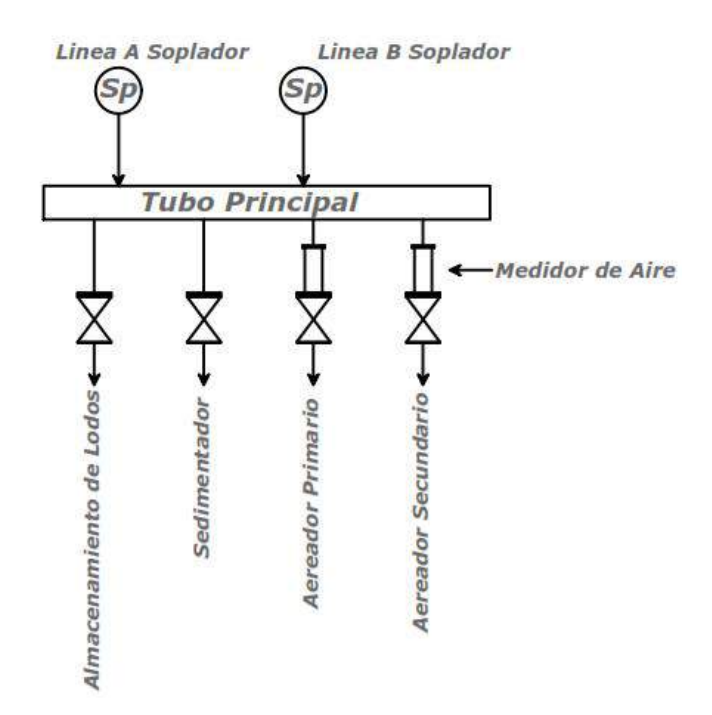

Fuente: (Comisión Nacional del Agua-Mexico, 2013), Manual de sistemas de tratamiento de aguas residuales utilizados (pág. 39)

# **5.2. Pre-dimensionamiento, Modelamiento Estructural**

# **5.2.1. Pre-dimensionamiento.**

*Cálculos de diseño* 

**Tabla 17.** Datos Generales

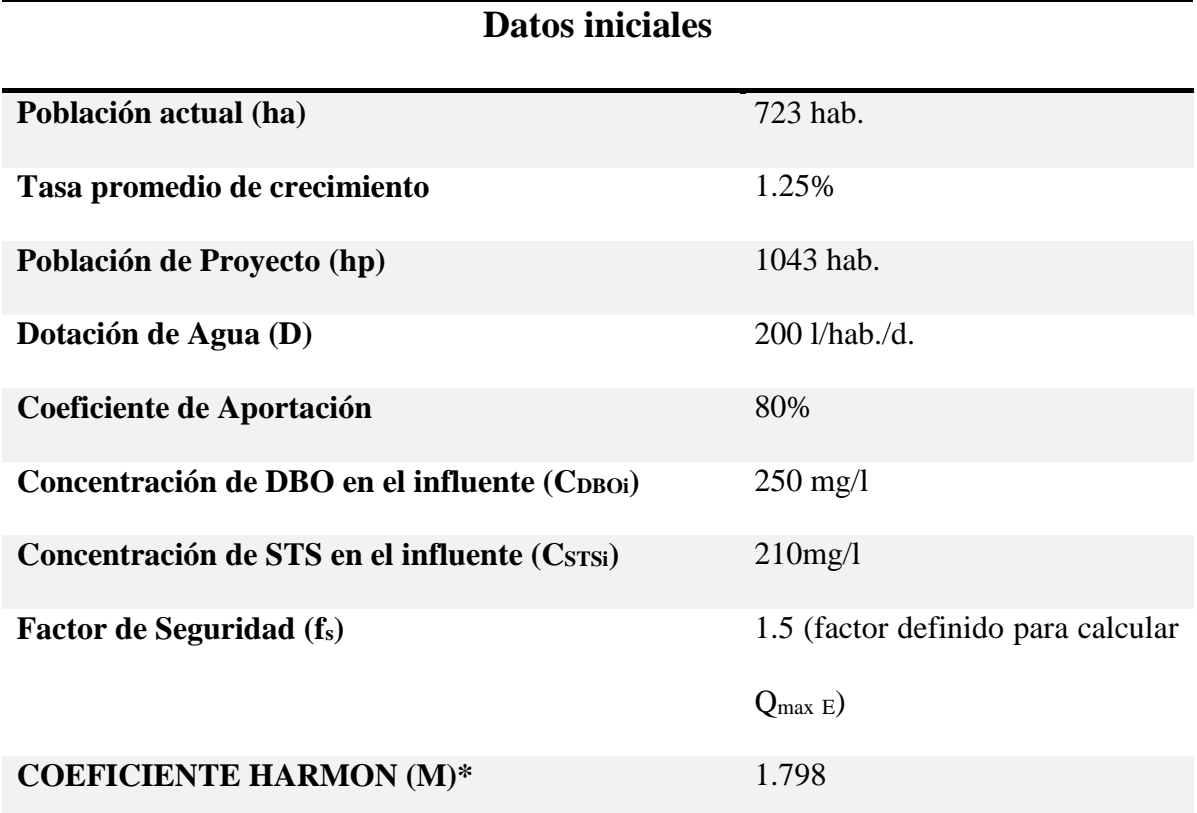

Fuente: Recopilación de Información

*Cálculo De Aportación.*

$$
A = \frac{DxC}{100}
$$
  
 
$$
D = 200 \text{ l/hab}/d
$$
  
 
$$
C = 80 %
$$

*Cálculo Del Gasto Medio.*

$$
Q_m = \frac{Axh_p}{86400}
$$
  
  $A = 160 \text{ l/hab/d}$   
  $A_p = 1023 \text{ hab.}$ 

*Cálculo De Gasto Mínimo.*

 $\overline{\phantom{a}}$ 

$$
Q_{min} = 0.50 * Q_m
$$
  

$$
Q_{min} = 0.95 \text{ Vs}
$$

*Cálculo Del Gasto Máximo Instantáneo.*

$$
Q_{MAX I} = M * Q_m
$$
  
\n $Q_{MAX I} = 3.4 \text{ l/s}$   
\n $Q_{MAX I} = 3.4 \text{ l/s}$   
\n $Q_m = 0.95 \text{ l/s}.$ 

*Cálculo Del Gasto Máximo Extraordinario.*

$$
Q_{MAX E} = F_S * Q_{MAX I} \qquad Q_{MAX I} = 3.411/s.
$$
  
 
$$
Q_{MAX E} = 5.11/s
$$
  $F_S = 1.5$ 

*Sedimentador Primario* 

*Cálculo Del Volumen Efectivo De La Cámara Inicial*

$$
V_{EP1} = Q_m * T_{RP1}
$$
  
\n
$$
Q_m = 163.296 = 164 \text{ (m3/d)}
$$
  
\n
$$
V_{EP1} = 108.86 \text{ m}^3
$$
  
\n
$$
T_{RP1} = 16 \text{ h} = 2/3 \text{ D}
$$

*Cálculo Del Volumen Requerido De La Cámara Inicial*

$$
V_{RP1} = V_{EP1} * C_{VP}
$$
  
\n
$$
V_{RP1} = 108.86 \text{ m}^3
$$
  
\n
$$
V_{RP1} = 136.08 \text{ m}^3
$$
  
\n
$$
C_{VP} = 1.25
$$

*Cálculo Del Área Superficial De La Cámara.*

$$
A_{sP1} = \frac{V_{RP1}}{H_P}
$$
   
  $V_{RPI} = 136.08 \text{ m}^3$   
  $H_P = 3.50 \text{ m}$ 

*AsP1=38.88 m<sup>2</sup>*

*Cálculo Del Ancho De La Cámara Inicial*

$$
a_{P1} = \sqrt{\frac{a_{sp1}}{4}}
$$
   
  $A_{sp1} = 38.88 \text{ m2}$ 

a 
$$
p_1 = 3.12 \approx 3.10
$$
m

*Cálculo Del Largo De La Cámara Inicial*

*aP1=*3.10 m  $L_P = 4 * a_{p1}$ 

*Lp= 12.4 m* ----------------------- longitud para los demás tanques, excepto

el almacén de lodos y el tanque de desinfección.

*Cálculo Del Volumen Efectivo De La Segunda Cámara*

 $Q_m$ =163.296= 163 (m<sup>3</sup>/d)  $V_{EP2}$ =54.43m<sup>3</sup> *T<sub>RP2</sub>*= 8 h = 1/3 D  $V_{EP2} = Q_m * T_{RP2}$ 

$$
V_{RP2} = V_{EP2} * C_{VP}
$$
  
\n
$$
V_{RP2} = 54.43 \text{ m}^3
$$
  
\n
$$
V_{RP2} = 68.04 \text{ m}^3
$$
  
\n
$$
C_{VP} = 1.25.
$$

*Cálculo Del Área Superficial De La Cámara.*

$$
A_{sP2} = \frac{V_{RP2}}{H_P}
$$
  
 
$$
W_{RP2=68.04 \text{ m}^3}
$$
  
 
$$
H_{P=3.50 \text{ m}}
$$

*AsP2= 19.44 m<sup>2</sup>*

*Cálculo Del Ancho de la Segunda Cámara.*

$$
a_{P2} = \frac{A_{sp2}}{L_P}
$$
  
\n
$$
a_{P2} = 1.57 \approx 1.57 \text{ m}
$$
  
\n
$$
L_P = 12.40 \text{ m}
$$

*Cálculo De La Carga Orgánica De DBO.*

$$
CO_{DBO\ P} = C_{DBO\ I} * Q_m
$$
  
\n
$$
C_{DBO i} = 250 \text{ mg/l} \approx 0.25 \text{ kg/m}^3
$$
  
\n
$$
Q_m = 163.296 \approx 164 \text{ m}^3/\text{d}
$$

*Cálculo De La Concentración De DBO Efluente.*

 $C_{DBO\ e} = 175$  mg/l  $C_{DBO} = 250$  mg/l  $C_{DBO\ eP} = C_{DBO\ i} * (1 - \frac{9}{\text{v}_{remocion}})$ 

*%remoción*= 30%

*Cálculo De La Concentración De STS Efluente.*

$$
C_{SS\ eP} = C_{SS\ i} * (1 - \%_{remoción})
$$
  

$$
C_{STS\ eP} = 73.5\ mg/l
$$
  

$$
C_{STS\ i} = 210\ mg/l
$$

$$
\frac{6}{6} \text{ remoción} = 65\%
$$

# *Diseño Del Aerador Por Contacto Primario*

*Cálculo De La Carga Orgánica De DBO.*

$$
CO_{DBOA} = C_{DBO\ eP} * Q_m
$$

*C DBO Ep* = 175 mg/l ≈ 0.175 kg/m<sup>3</sup>

 $CO$   $_{DBOA} = 29$  kg/d  $Q_m = 163.296 \approx 164 \text{m}^3/\text{d}$ .

*Cálculo Del Volumen Efectivo Del Reactor Primario*

$$
V_{EA} = \frac{CO_{DBO A}}{CV_{DBO A}}
$$
  

$$
V_{EA} = 97 \, \text{m}^3
$$
  

$$
CV_{DBO A} = 29 \, \text{kg/d}
$$
  

$$
CV_{DBO A} = 0.3 \, \text{kg/m}^3\text{d}
$$

*Cálculo Del Volumen Requerido Del Reactor Primario.*

$$
V_{RA} = V_{EA} * C_{VA}
$$
  

$$
V_{EA} = 97 \text{ m}^3
$$

$$
V_{RA} = 194 \text{ m}^3
$$
 
$$
C_{VA} = 2
$$

*Cálculo Del Área Superficial De La Primera Cámara.*

$$
V_{EA1} = V_{RA} * f_{VEA1}
$$

 $V_{RA}$ = 194 m<sup>3</sup>

$$
V_{EAI} = 116.4 \, m^3
$$
  $f_{VEAI} = 3/5 \, \text{de V}_{EAI}.$ 

$$
A_{SA1} = \frac{V_{EA1}}{H_A}
$$
  
 
$$
A_{SA1} = 31.46 \text{ m}^2
$$
  
 
$$
H_A = 3.40 \text{ (m)}
$$

*Cálculo Del Ancho De La Primera Cámara*

$$
a_{A1} = \frac{A_{SA1}}{L_P}
$$
  
A  $s_{A1} = 31.46 \text{ m}^2$   
L<sub>p</sub> = 12.40m

 $a_{AI} = 2.54 \text{ m} \approx 2.5 \text{ m}$ 

 $\overline{\mathsf{L}}$ 

*Cálculo Del Área Superficial De La 2° Cámara*  $V_{EA2} = V_{RA} * f_{VEA2}$ 

 $V_{EA2} = 77.60 \text{ m}$ 3 *f vE A2* = 0.40

*V*  $_{RA}$  = 194 m<sup>3</sup>

$$
A_{SA2} = \frac{V_{EA2}}{H_A}
$$
  $H_A = 3.40 \text{ (m)}$ 

*AS A2= 20.97 m2*

*Cálculo Del Ancho De La 2° Cámara.*

$$
a_{A2} = \frac{A_{SA2}}{L_P}
$$
  
A  $s_{A2} = 20.97 \text{ (m}^2)$   
 $L_p = 12.40 \text{ m}$ 

*aA1=1.69 m ≈ 1.70 m*

 $p = 12.40$
*Cálculo De La Concentración De DBO Efluente:*

$$
C_{DBO\; eA} = C_{DBO\; eP} * (1 - \%_{remocion\; A})
$$

 $C_{DBO\ eA} = 35mg/l$  *C*  $_{DBO\ eP} = 175$  mg/l

 $%$  *remoción eP* =  $80\%$ 

#### *Diseño Del Aerador Por Contacto Secundario*

*Cálculo De La Carga Orgánica De DBO.*

$$
CO_{DBOAS} = C_{DBO\ eP} * Q_m
$$

 $CO$   $DBOAS = 6.00kg/d$  **C** $DBOeP = 175$  mg/l  $\approx 0.175$  kg/m<sup>3</sup>

*Qm***=** Gasto Medio (m3/d)

*Cálculo Del Volumen Efectivo Del Reactor Secundario* 

$$
V_{EAS} = \frac{CO_{DBO AS}}{CV_{DBO AS}}
$$
  
\n
$$
V_{EAS} = 12m^3
$$
  
\n
$$
CV_{DBO AS} = 0.5 \text{ kg/m}^3\text{d}
$$

*Cálculo Del Volumen Requerido Del Reactor Secundario*

$$
V_{RAS} = V_{EAS} * C_{VAS}
$$
  

$$
V_{EAS} = 12 \text{ m}^3
$$
  

$$
V_{RAS} = 24m^3
$$
  

$$
C_{VA} = 2
$$

*Cálculo Del Área Superficial Del Reactor Secundario.*

 $V_{RAS} = 24.00$  m<sup>3</sup> *VEAS1= 14.4 m<sup>3</sup>*  $f$  *vEA1*= 0.60  $V_{EAS1} = V_{RAS} * f_{VEAS1}$ 

$$
A_{SA1} = \frac{V_{EAS}}{H_{AS}}
$$
   
  $H_A = 3.35$  (m).

*AS A1= 3.95m<sup>2</sup>*

*Cálculo Del Ancho Del Reactor Secundario.*

$$
a_{AS} = \frac{A_{SAS}}{L_P}
$$
\n
$$
A_{SAS} = 3.95 \text{ m}^2
$$
\n
$$
L_p = 12.40 \text{ m}
$$

*aAS= 0.32m ≈0.9 m*

como el ancho del reactor secundario es menor a 0.90m, entonces debemos tomar 0.90m como ancho de diseño

*Cálculo De La Concentración De DBO Efluente:*

$$
C_{DBO \; eAS} = C_{DBO \; eA} * (1 - \%_{remoción AS})
$$
  

$$
C_{DBO \; eA} = 22.75mg/l
$$
  

$$
C_{DBO \; eA} = 35 \; mg/l
$$

*%remoción AS* **=** 35%

#### *Diseño Del Sedimentador Secundario*

*Cálculo Del Volumen Efectivo De La Cámara Inicial.*

 $Q_m = 163.296 \approx 164 \text{m}^3/\text{d}$  $V_{EF} = Q_m * T_{RF}$ 

$$
V_{EF} = 32.66 \, m^3
$$
  $T_{RF} = 4.8 \, h = 1/5 \, D$ 

*Cálculo Del Volumen Requerido De La Cámara Inicial.*

$$
V_{RF} = V_{EF} * C_{VF}
$$
  
\n
$$
V_{RF} = 32.66 \text{ m}^3
$$
  
\n
$$
V_{RF} = 48.99 \text{ m}^3
$$
  
\n
$$
C_{VP} = 1.5
$$

*Cálculo Del Área Superficial De La Cámara.*

$$
A_{SF} = \frac{V_{RF}}{H_F}
$$
  
\n
$$
V_{RF} = 48.99 \text{ m}^3
$$
  
\n
$$
H_F = 3.60 \text{ m}
$$

*Cálculo Del Ancho De La Cámara.*

$$
a_F = \frac{A_{SF}}{L_P}
$$
\n
$$
A_{SF} = 13.61 \text{m}^2
$$
\n
$$
L_p = 12.40 \text{m}
$$

*aF= 1.1 m ≈1.1 m*

*Cálculo De La Carga Orgánica De DBO*

$$
CO_{DBO F} = C_{DBO eAS} * Q_m
$$

 $CO$  *DBO F*= 4kg/d.

*Qm***=** 163.296≈ 164m<sup>3</sup> /d

*Cálculo De La Concentración De STS Efluente.*

$$
C_{SS\ eF} = C_{SS\ eP} * (1 - \%_{remocion})
$$

 $C_{STS\,Ep} = 14.7\,mg/l.$  *C sts eF* = 73.50 mg/l

*%remoción***=** 80%

*Desinfección.*

*Cálculo Del Volumen Efectivo.*

$$
V_{ED} = Q_m * T_{RD}
$$
\n
$$
Q_m = 163.296 \approx 164 \text{ m}^3/\text{d}
$$

 $V_{ED} = 1.70m^3$  **T***RD* = 15min ≈ 0.0104d

*Cálculo Del Volumen Requerido.*

$$
V_{RD} = V_{ED} * C_{VD}
$$
  

$$
V_{ED} = 1.70m^{3}
$$
  

$$
V_{RD} = 2.55m^{3}
$$
  

$$
C_{VD} = 1.5
$$

*Cálculo Del Área Superficial.*

$$
A_{SD} = \frac{V_{RD}}{H_D}
$$
  

$$
A_{sD} = 1.28 \text{ m}^2
$$
  

$$
H_D = 2.00 \text{ m}
$$

*Cálculo Del Ancho De La Cámara.*

$$
a_D = \sqrt{\frac{A_{SD}}{1}}
$$
 
$$
A_{sp} = 1.28 \text{ m}^2
$$

$$
a_D=1.129\approx 1.1m
$$

 $\Gamma$ 

$$
L_D = a_D \t a_D = 1.10m
$$
  
L<sub>D</sub>= 1.1m

*Cálculo De La Dosis De Hipoclorito De Calcio Requerido.*

$$
W = \frac{Q_m * D_{CL}}{\%_{Cl \, act}}
$$
\n
$$
Q_m = 163.296 \approx 164 \text{ m}^3/\text{d}
$$
\n
$$
D_{cl} = 2 \text{ g/m}^3
$$

$$
W = 504.62g/d
$$
 <sup>96</sup>  $_{cl \, act} = 65\%$ 

#### *Diseño De Almacén De Lodos*

*Cálculo De Sólidos Producidos.*

$$
M_{SL} = \%_{L} C_{SS \, i} * Q_{m}
$$
\n
$$
%_{L} = 85\%
$$

*M*<sub>*SL*</sub> = 29.274 *kg/d.*  $\int$  *C STSi* = 210 mg/l≈0.210kg/m3

 $Q_m = 163.296 \approx 164 \text{m}^3/\text{d}$ 

*Cálculo Del Volumen De Sólidos Producidos*

$$
V_{SL} = \frac{M_{SL}}{\delta_A * S_S * P_S}
$$
   
  $M_{SL} = 29.274 \text{kg/d}$ 

$$
V_{SL} = 0.29 m^3/d.
$$

 $\delta$ *A* = 1000 kg/m3 *Ss***=** 1.005

*PS***=** 0.1

*Cálculo Del Volumen Efectivo.*

$$
V_{EL} = V_{SL} * T_{RL}
$$
  

$$
V_{SL} = 0.29 \text{ m}^3/\text{d}
$$
  

$$
V_{EL} = 105.85 \text{ m}^3
$$
  

$$
T_{RL} = 365 \text{ d}
$$

*Cálculo Del Volumen Requerido*

$$
V_{RL} = V_{EL} * C_{VL}
$$
  

$$
V_{EL} = 105.85
$$
m<sup>3</sup>

$$
V_{RL} = 132.31 \, \text{m}^3 \tag{C}_{VL} = 1.25
$$

*Cálculo Del Área Superficial.*

$$
A_{SL} = \frac{V_{RL}}{H_L}
$$
  
  $W_{RL} = 132.31 \text{ m}^3$   
  $A SL = 44.1 \text{ m}^2$ .  
  $H_L = 3.00 \text{ m}$ 

*A*  $_{SL}$  = 44.10m<sup>2</sup>

 $m$ 

*Cálculo Del Ancho De La Cámara.*

$$
a_L = \sqrt{\frac{A_{SL}}{3}}
$$
  

$$
a_L = 3.83 \text{ m} \approx 4 \text{ m}.
$$

*Cálculo Del Largo De La Cámara*

$$
L_L = 3a_L \qquad a_L = 4.00
$$

$$
L_L=12\;m
$$

## *Diseño De Sopladores Y Tuberías De Aire*

*Cálculo Del Flujo De Aire.*

*flujo suministrado de aire requerido por el aerador primario*.

 $CO$  *DBO A* = 29 kg/d  $S_A = 2610 \text{ m}^3/\text{d}$  $C_A$ = 90 m3/kg DBO  $S_A = CO_{DBO\,A} * C_A$ 

*flujo suministrado de aire requerido por el aerador secundario*

$$
S_{AS} = CO_{DBOAS} * C_{AS}
$$
  
\n
$$
SO_{DBOAS} = 6.00 \text{ kg/d}
$$
  
\n
$$
S_{AS} = 540 \text{ m}^3/\text{d}
$$
  
\n
$$
C_{AS} = 90 \text{ m}^3/\text{kg}
$$

*Cálculo De Flujo Suministrado De Aire*

$$
S_T = S_A + S_{AS}
$$
  
\n
$$
S_A = 2610 \text{ m}^3/\text{d}
$$
  
\n
$$
S_{AS} = 540 \text{ m}^3/\text{d}
$$

*Cálculo De Flujo Suministrado De Aire Por Equipo*

$$
S_S = \frac{S_T}{\#_E}
$$
  
\n
$$
S = 1575 \text{ m}^3/\text{d}
$$
  
\n
$$
S_T = 3150 \text{ m}^3/\text{d}
$$
  
\n
$$
E = 2
$$

*Cálculo De La Potencia Del Equipo De Soplado*

$$
P_O = \left(\frac{S_S * P_A}{\%_{torque}}\right) * 0.001
$$
  
\n
$$
P_O = 1.192188 \text{ Kw} \approx 1192.19 \text{ watts}
$$
  
\n
$$
P_O = 1.6 \text{ HP}
$$
  
\n
$$
P_A = 4.00 \text{Pa}
$$

#### **5.3. Aplicación Estadística**

#### **Periodo de Diseño y Diseño de la Población**

#### *Periodo de Diseño*

Se denomina periodo de diseño del proyecto al número de años para el cual se diseña una obra de abastecimiento de agua potable considerando que durante ese periodo se proporcionara un servicio de calidad y eficiente, sin incurrir en costos innecesarios y optimizando la economía del proyecto sin descuidar los elementos técnicos y de sostenibilidad.

Tomando en consideración los factores señalados, se debe establecer para cada caso el período de diseño aconsejable. A continuación, se indican algunos valores asignados a los diversos componentes de los sistemas de abastecimiento de agua para poblaciones rurales.

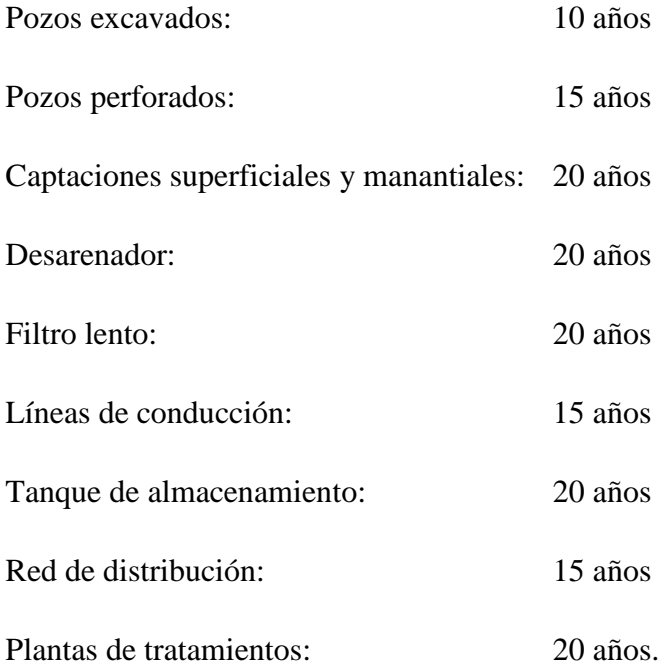

#### **Determinación del periodo del diseño**

Analizado los periodos de diseño de los factores anteriores, y haciendo comparaciones, llegamos a la conclusión que para este tipo de obras tiene que tener un periodo de diseño de 20 años

#### *Estudio de Población*

Una vez definida la población actual y la tasa de crecimiento poblacional, se deberá realizar un estudio de crecimiento poblacional para determinar de manera adecuada la población de diseño en el horizonte establecido del proyecto. Estos factores son importantes, toda vez que el buen diseño del sistema de tratamiento de aguas residuales, dependerá de una correcta estimación de la población actual y la tasa de crecimiento.

La proyección para una población futura para obra de saneamiento debe ser de 20 años.

#### **Cálculo de la población futura**

Los métodos para calcular la población de diseño o futura son:

#### *Método Comparativo*

Este método es la estimación de crecimiento, comparando con datos censales de otros lugares de igual crecimiento.

#### *Método Racional*

En este caso, para determinar la población, se realiza un estudio socioeconómico del lugar, considerando el crecimiento vegetativo que es función de los nacimientos, defunciones, inmigraciones, emigraciones y población flotante.

Presuponen que el cálculo de la población para una región dada es ajustable a una curva matemática. Es evidente que este ajuste dependerá de las características de los valores de población censada, así como de los intervalos de tiempo en que estos se han medido.

Es evidente que este ajuste dependerá de las características de los valores de población censada, así como de los intervalos de tiempo en que éstos se han medido. Dentro de los métodos analíticos, tenemos el método aritmético, geométrico, la curva normal, logístico, la ecuación de segundo grado, la curva exponencial, método de los incrementos y de los mínimos cuadrados

$$
P_f = P_a (1 + \frac{r}{100})^t
$$

Donde:

*Pf* = Población Futura

*Pa*= Población actual

*r*= coeficiente de crecimiento anual por 100 habitantes.

*t*= tiempo en años

$$
P_f = P_a (1+r)^t
$$

Donde:

**P***<sup>f</sup>* = Población Futura

**P***a*= Población actual

*r*= coeficiente de crecimiento anual por 100 habitantes.

*t*= tiempo en años

## *Estimación de población para el 2019*

Para calcular la población actual (2019) se empleará el método geométrico, con los datos censales del 2007

$$
P_f = P_a (1+r)^t
$$
  

$$
P_{2019} = 622 (1 + \frac{1.25}{100})^{12}
$$

$$
P_{2019}=723 \; hab
$$

Donde:

 $P_{2019} = ?$ 

*Pa*= 622

*r*= 1.25

*t*= 12 años

**Tabla 18.** Proyección de la Población Actual

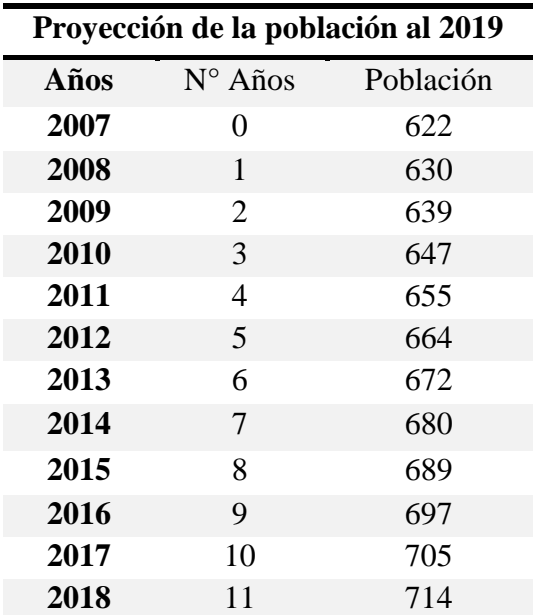

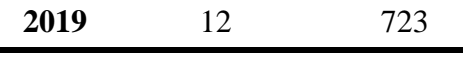

Fuente: elaboración propia

**Gráfico 2.** Proyección de la Población al 2019

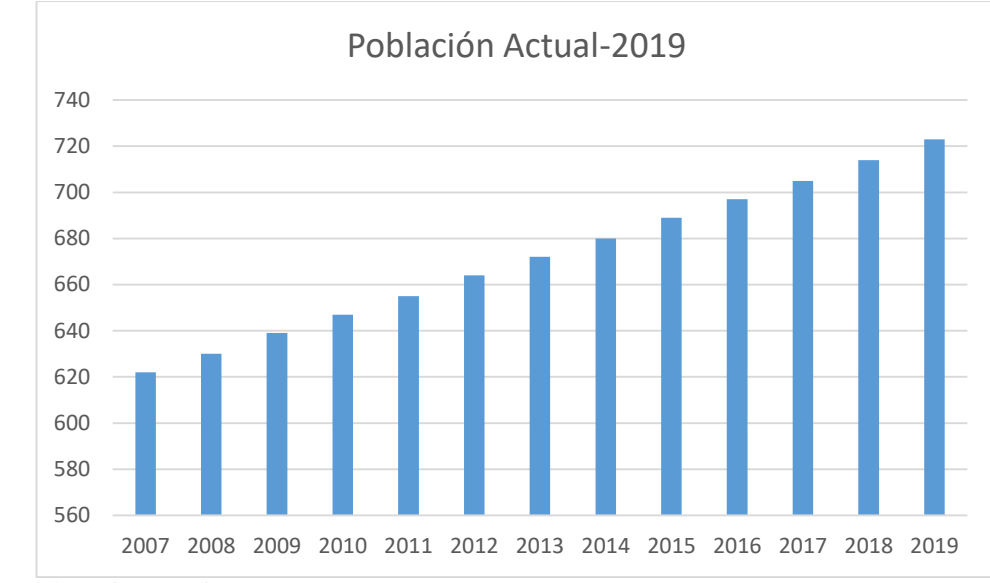

Fuente: Elaboración Propia

Por lo tanto, la población de la localidad de San Juan de rio Soritor para este 2018 es 723 habitantes

Estimación de población de Diseño

Para calcular la población futura o de diseño (2039) se empleará el método geométrico, con los

datos censales del 2007

$$
\boldsymbol{P}_f = \boldsymbol{P}_{2018}(1+r)^t
$$

$$
P_{2039} = 723(1+\frac{1.25}{100})^{20}
$$

$$
P_{2039}=1043\;hab
$$

Donde:

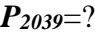

*Pa*= 723

$$
r=1.25
$$

*t*= 20 años

**Tabla 19.** Proyección de la población al 2039

| Población de Diseño (T=20 años) |                  |           |  |
|---------------------------------|------------------|-----------|--|
| Años                            | $N^{\circ}$ Años | Población |  |
| 2019                            | $\theta$         | 723       |  |
| 2020                            | 1                | 739       |  |
| 2021                            | $\overline{2}$   | 755       |  |
| 2022                            | 3                | 771       |  |
| 2023                            | $\overline{4}$   | 787       |  |
| 2024                            | 5                | 803       |  |
| 2025                            | 6                | 819       |  |
| 2026                            | 7                | 835       |  |
| 2027                            | 8                | 851       |  |
| 2028                            | 9                | 867       |  |
| 2029                            | 10               | 883       |  |
| 2030                            | 11               | 899       |  |
| 2031                            | 12               | 915       |  |
| 2032                            | 13               | 931       |  |
| 2033                            | 14               | 947       |  |
| 2034                            | 15               | 963       |  |
| 2035                            | 16               | 979       |  |
| 2036                            | 17               | 995       |  |
| 2037                            | 18               | 1011      |  |
| 2038                            | 19               | 1027      |  |
| 2039                            | 20               | 1043      |  |

Fuente: elaboración propia

# **Gráfico 3.** Proyección de la Población de Diseño

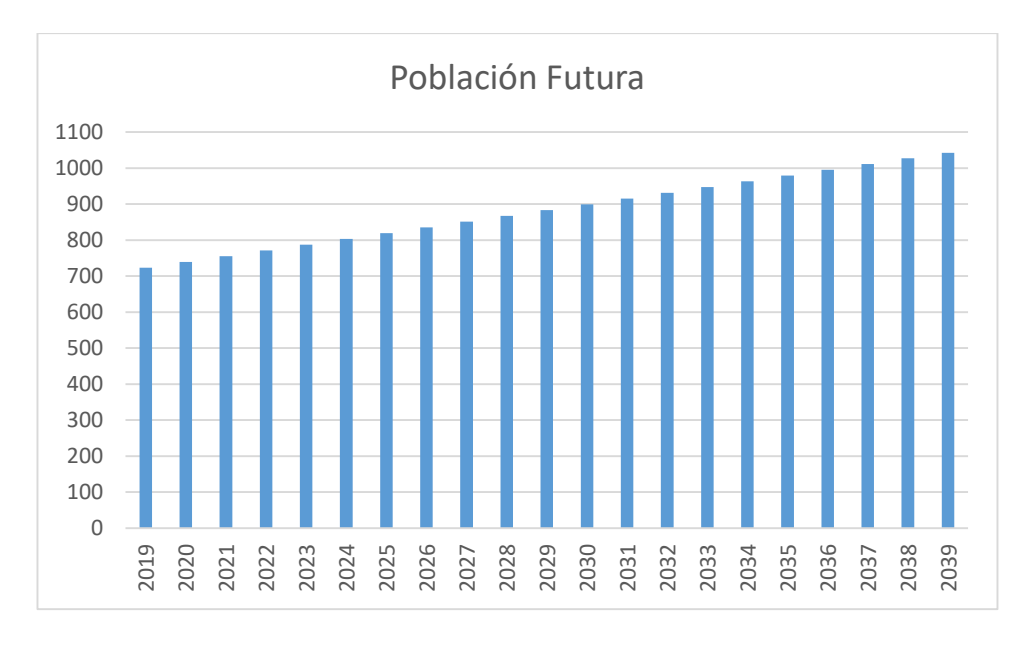

Fuente: Elaboración Propia

Por lo tanto, la población de diseño a 20 años, será de 1043 habitantes

#### **CAPITULO VI:**

#### **Análisis Costo/Beneficio**

#### **6.1. Beneficios no financieros**

Actualmente la población de la localidad de San Juan de Rio Soritor tiene serios problemas referidos a la salud como: altas tasas de insalubridad como consecuencia de la inexistencia de un sistema de tratamiento de aguas residuales, falta de una adecuada educación sanitaria, ya que toda evacuación de excretas lo realizan mediante un canal, el cual va a descargar al rio San Juan de Rio Soritor. Frente a estos problemas, se plantea la alterativa para el tratamiento de las aguas residuales, el Sistema Doyoo Yookasoo.

#### **6.2 Evaluación del Impacto social y/o ambiental**

#### **Evaluación de Impacto Social**

#### *Aceptación del proyecto*

Primero se debe determinar el Tamaño de Muestra para encuestar, por lo cual aplicamos la siguiente formula:

$$
n=\frac{1.96^2x\,0.50\,x\,0.50\,x\,723}{0.06^2\,x\,(723-1)+1.96^2\,x\,0.50\,x\,0.5}
$$

 $n = 196$ 

Donde:

*n=* Tamaño de la Muestra

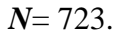

*e*= 0.06

*Z*= 1.96 (este valor es cuando el Nivel de Confianza es al 95%)

- *p*= 0.50 (tomar este valor cuando no se especifica)
- *q*= 1-p (tomar este valor cuando no se especifica)

En la localidad de San Juan de Rio Soritor se encuestó a 196 personas, la cual representa el tamaño de muestra de la población. Llegando a la conclusión, 185 personas se muestran a favor de la planta de tratamiento de aguas residuales, y 09 personas se muestran en contra.

Después de realizarles la encuesta, se les explicó como una planta de tratamiento de aguas residuales les va a mejorar su calidad de vida, pues contarían con un sistema para tratar sus aguas residuales, y ya no tendrían problema con la disposición final de sus aguas residuales, y además el sistema no requiere de mucho espacio y lo novedoso es que todo esto estaría enterrado, dando así un aprovechamiento a la parte superior (cobertura vegetal) como un área verde para recreación.

**Gráfico 4.** Porcentaje de Aceptación de la Población al Diseño Doyoo Yookasoo

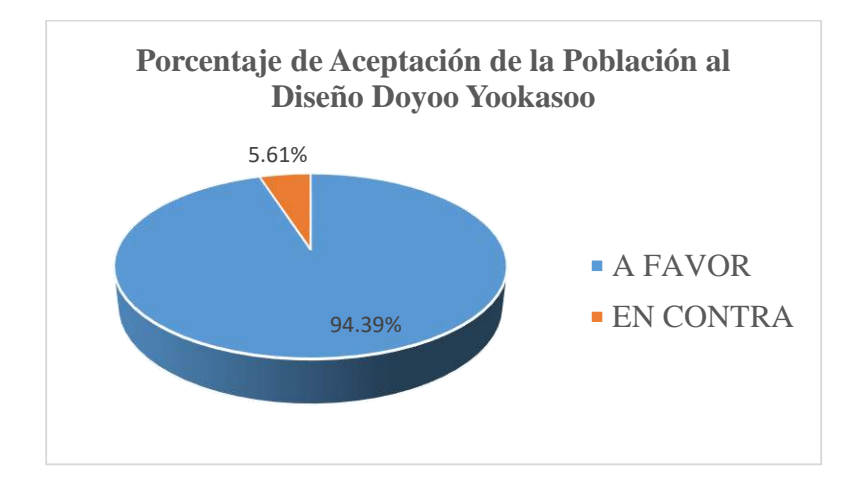

En el grafico podemos observar la gran mayoría están de acuerdo con la propuesta de diseño de la planta de tratamiento de agua y de esa forma su calidad de vida mejore. Llegamos a la conclusión que cuando se hace una sensibilización social, se puede obtener la aprobación de la construcción de un proyecto para el bien común.

#### *Indicador de Efectividad*

Para el proyecto, se ha determinado como indicador de efectividad el numero promedio total de beneficiarios del proyecto de tratamiento de aguas residuales a lo largo del tiempo de diseño que es 20 años. El valor del indicador de Efectividad es **883** beneficiarios y/o habitantes

#### *El Ratio Costo Efectividad (CE)*

La ratio costo efectividad es un análisis en la que se deberá seleccionar la alternativa que presente la menor ratio

$$
CE = \frac{VAC}{IE}
$$

Donde:

*CE:* Ratio Costo Efectividad

*VAC*: Valor actual de los costos sociales

*IE*: Indicador de Efectividad

| <b>AÑO</b>              |            | Costos Tratamiento de Aguas Residuales |                  | Población           |
|-------------------------|------------|----------------------------------------|------------------|---------------------|
|                         | Inversión  | O&M                                    | <b>Total TAR</b> | <b>Beneficiaria</b> |
| $\boldsymbol{0}$        | 422,296.14 |                                        | 422296.14        | 723                 |
| $\mathbf{1}$            |            | 28,744                                 | 28744            | 739                 |
| $\boldsymbol{2}$        |            | 28,744                                 | 28744            | 755                 |
| $\mathbf{3}$            |            | 28,744                                 | 28744            | 771                 |
| $\overline{\mathbf{4}}$ |            | 28,744                                 | 28744            | 787                 |
| 5                       |            | 28,744                                 | 28744            | 803                 |
| 6                       |            | 28,744                                 | 28744            | 819                 |
| $\overline{7}$          |            | 28,744                                 | 28744            | 835                 |
| 8                       |            | 28,744                                 | 28744            | 851                 |
| 9                       |            | 28,744                                 | 28744            | 867                 |
| 10                      |            | 28,744                                 | 28744            | 883                 |
| 11                      |            | 28,744                                 | 28744            | 899                 |
| 12                      |            | 28,744                                 | 28744            | 915                 |
| 13                      |            | 28,744                                 | 28744            | 931                 |
| 14                      |            | 28,744                                 | 28744            | 947                 |
| 15                      |            | 28,744                                 | 28744            | 963                 |
| 16                      |            | 28,744                                 | 28744            | 979                 |
| 17                      |            | 28,744                                 | 28744            | 995                 |

**Tabla 20.** Índice de costo efectividad del Sistema Doyoo Yookasoo

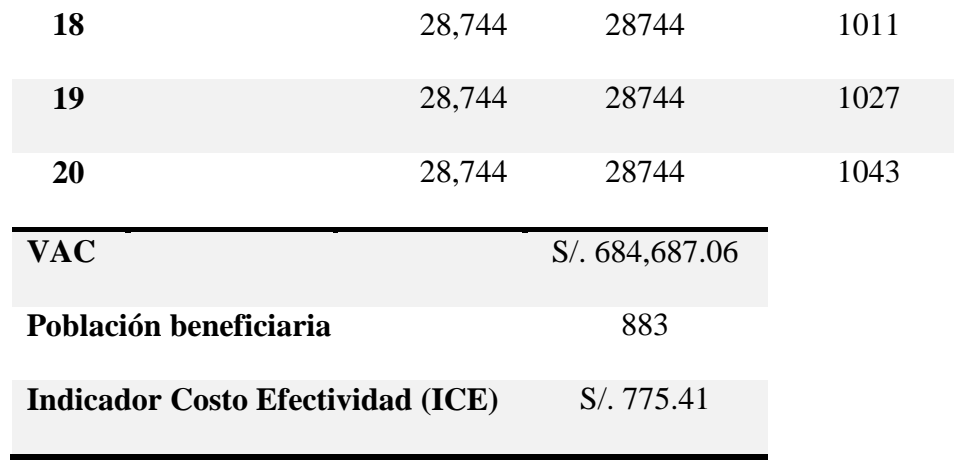

Fuente: elaboración Propia

Del resultado obtenido se puede apreciar que los S/ 775.41 soles por habitante beneficiario.

*Análisis costo efectividad del Sistema Convencional*

**Tabla 21.** Índice de costo efectividad del Sistema Convencional

| $\mathbf{A\tilde{N}\mathrm{O}}$ | <b>Costos Tratamiento de Aguas Residuales</b> |        |                  | Población           |  |
|---------------------------------|-----------------------------------------------|--------|------------------|---------------------|--|
|                                 | Inversión                                     | O&M    | <b>Total TAR</b> | <b>Beneficiaria</b> |  |
| $\boldsymbol{0}$                | 389,765.45                                    |        | 389,765.45       | 723                 |  |
| $\mathbf{1}$                    |                                               | 49,272 | 49272            | 739                 |  |
| $\overline{2}$                  |                                               | 49,272 | 49272            | 755                 |  |
| 3                               |                                               | 49,272 | 49272            | 771                 |  |
| $\overline{\mathbf{4}}$         |                                               | 49,272 | 49272            | 787                 |  |
| 5                               |                                               | 49,272 | 49272            | 803                 |  |
| 6                               |                                               | 49,272 | 49272            | 819                 |  |
| $\overline{7}$                  |                                               | 49,272 | 49272            | 835                 |  |
| 8                               |                                               | 49,272 | 49272            | 851                 |  |

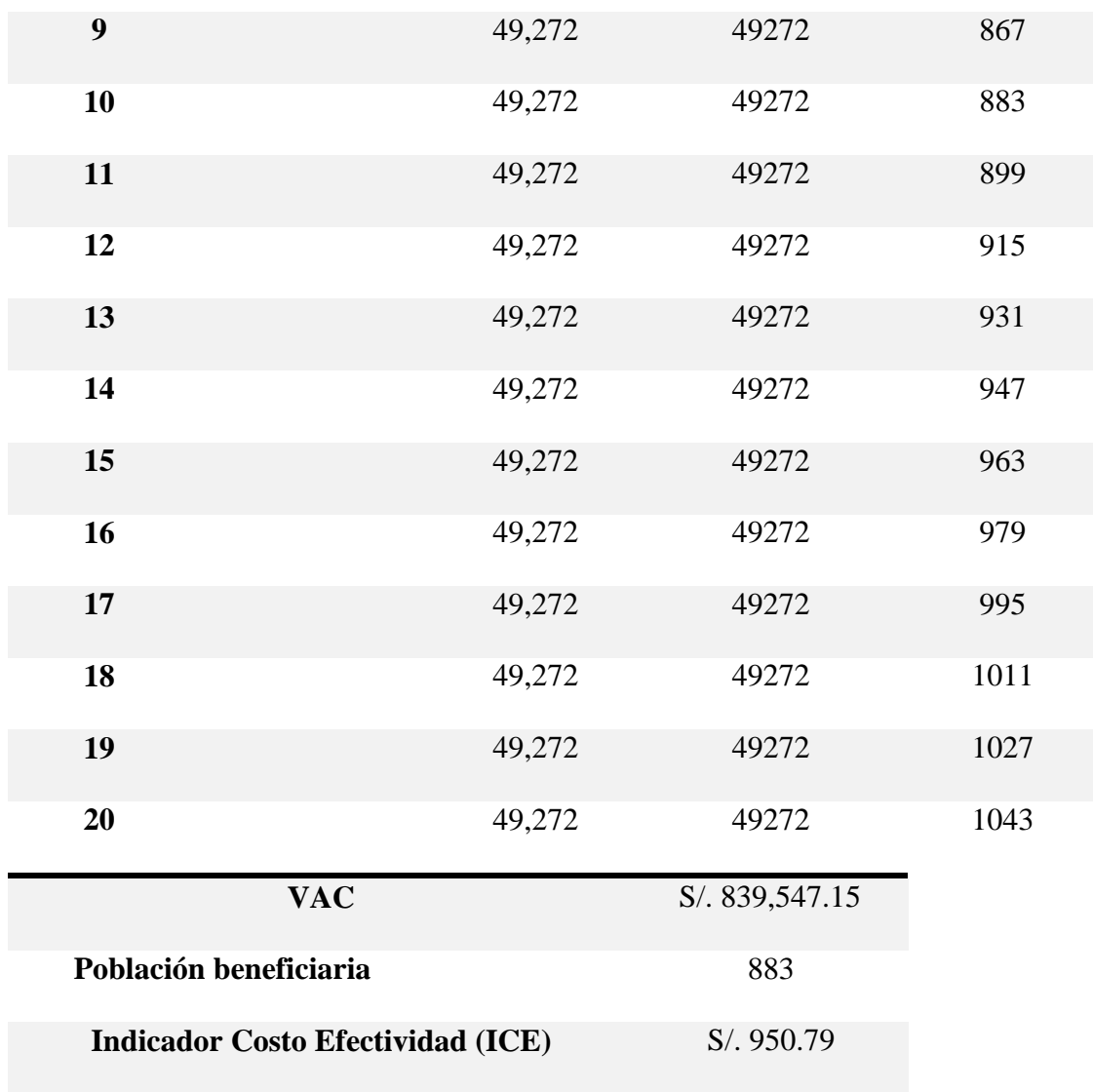

Fuente: Elaboración Propia

Del resultado obtenido se puede apreciar que los S/ 950.79 por habitante beneficiario.

De acuerdo a nuestro análisis y tomando de selección la menor ratio costo efectividad, la alternativa que cuenta con la menor, es el Sistema Doyoo Yookasoo por tener mejores indicadores de Rentabilidad Económica y mayor eficacia.

### *Calculo de la disponibilidad de Pago*

## *Mediante el DAP (Disponibilidad a Pagar)*

Para este caso, se realizó una encuesta a 196 habitantes que van a ser los beneficiarios del proyecto, sobre cuanto están dispuestos a pagar mensual por el servicio de tratamiento de sus aguas residuales, de un rango de S/ 4.00 a S/11.00; obteniendo los siguientes resultados resumidos en la siguiente tabla:

| Precio a Pagar |     | Cantidad Porcentaje |
|----------------|-----|---------------------|
| S/.4.00        | 28  | 14%                 |
| S/.5.00        | 63  | 32%                 |
| S/. 6.00       | 29  | 15%                 |
| S/.7.00        | 36  | 18%                 |
| S/.8.00        | 20  | 10%                 |
| S/.9.00        | 7   | 4%                  |
| S/. 10.00      | 8   | 4%                  |
| S/.11.00       | 5   | 3%                  |
| <b>Total</b>   | 196 |                     |

**Tabla 22**. Índice de costo efectividad del Sistema Doyoo Yookasoo

Fuente: Elaboración Propia

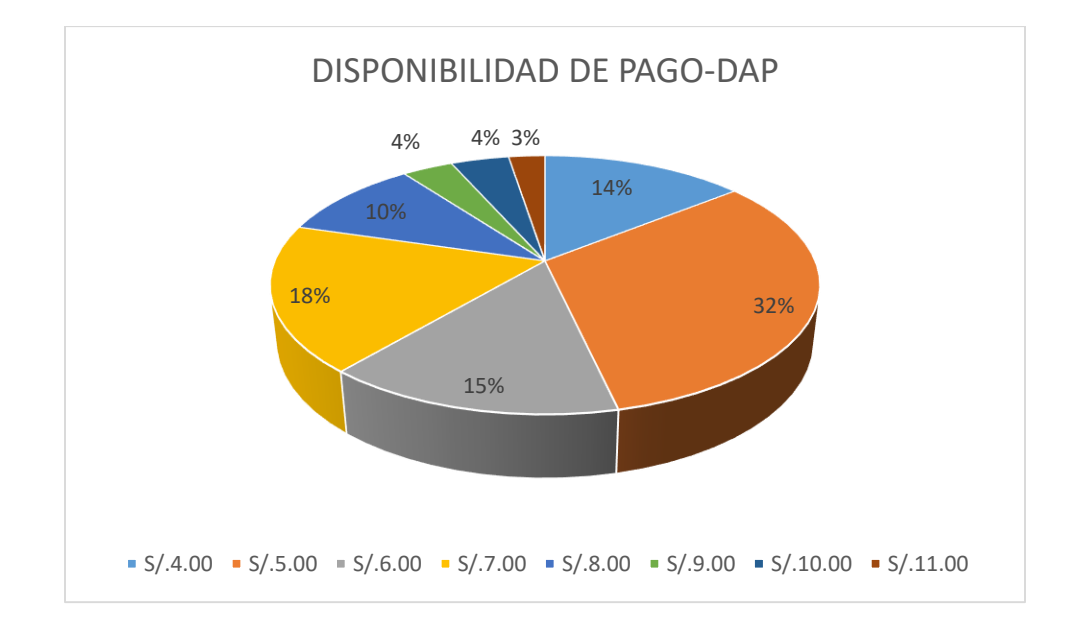

Fuente: elaboración Propia

Aplicando la mediana  $\mathbb N$ 

$$
M = \frac{\Sigma(Precio \ a \ Pagar \ x \ Cantidad)}{\Sigma \ cantidad}
$$

Aplicando la mediana ponderada, llegamos al resultado de S/ 06.18 soles. Por ende, la disponibilidad de pago mensual por familia por el tratamiento de sus aguas residuales mediante el Sistema Doyoo Yookasoo es de **S/ 06.18 soles**.

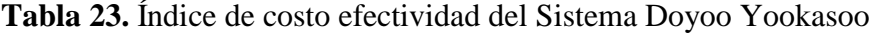

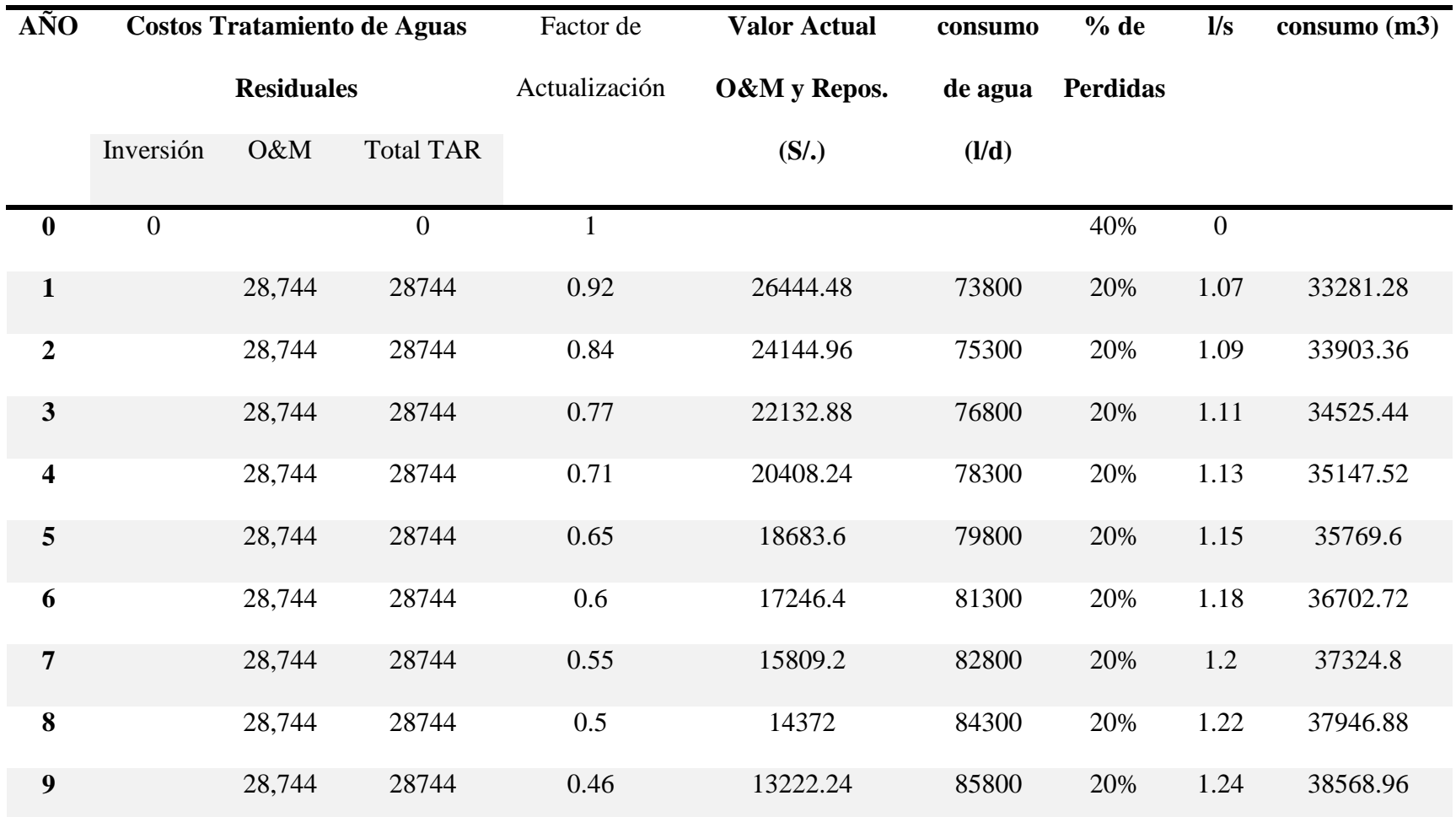

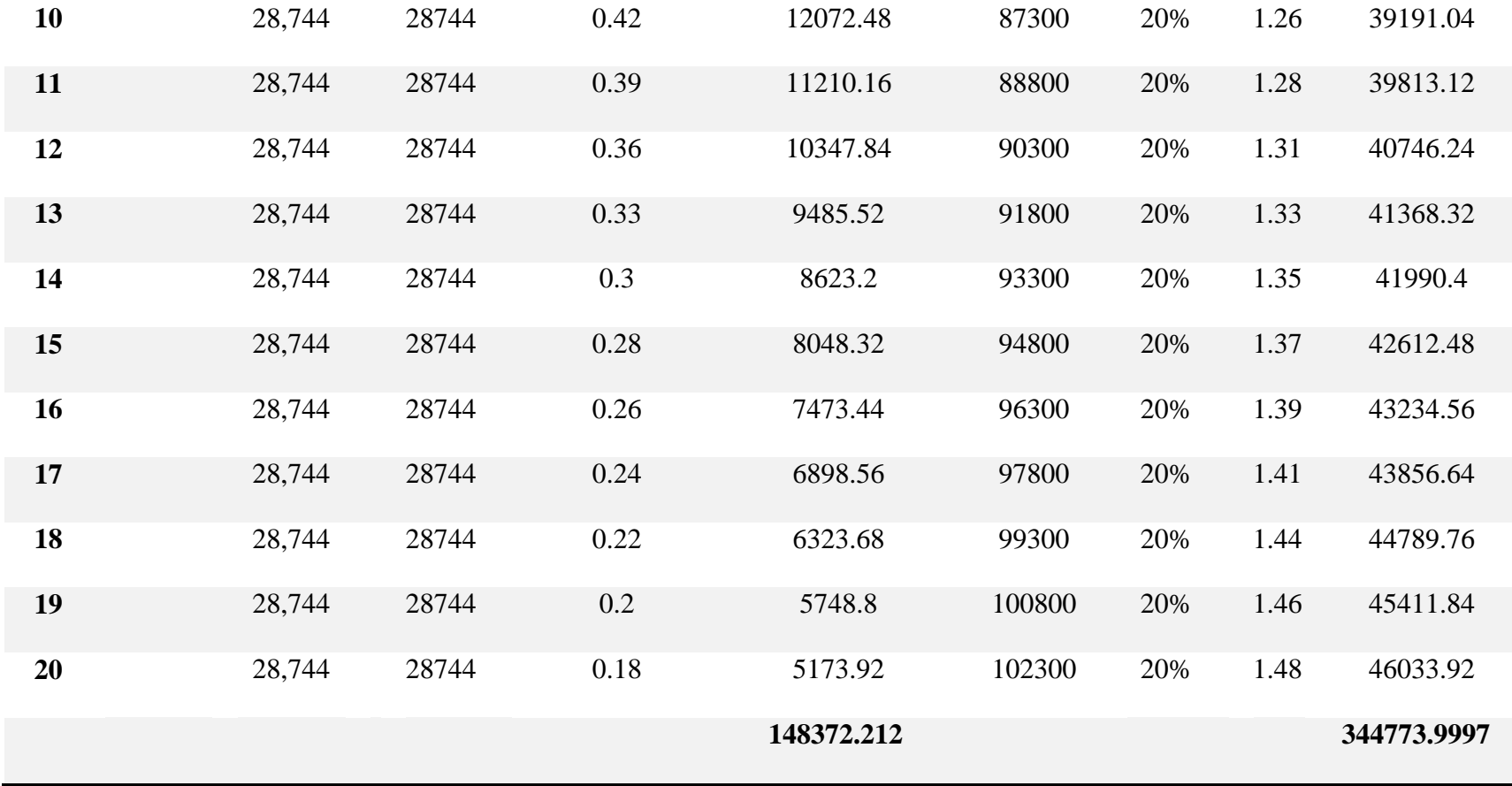

Fuente: Elaboración Propia

$$
Tarifa \; m^3 = \frac{VAC - O\&M \; y \; Repos}{VAC \; (consumo \; m^3)} = S / \; 0.43
$$

Mediante el método del VAC (Valor actual de los costos a precios sociales) obtenemos que la tarifa por m<sup>3</sup> es de S/ 0.43 soles, este resultado multiplicando por el consumo mensual que tiene cada familia que es 15 m<sup>3</sup>, llegamos a la conclusión que la tarifa por el servicio de tratamiento de aguas residuales mediante el Sistema Doyoo Yookasoo es S/ 06.45 soles por mes.

## *Mediante cálculo de la tarifa por m<sup>3</sup>del Sistema Doyoo Yookasoo*

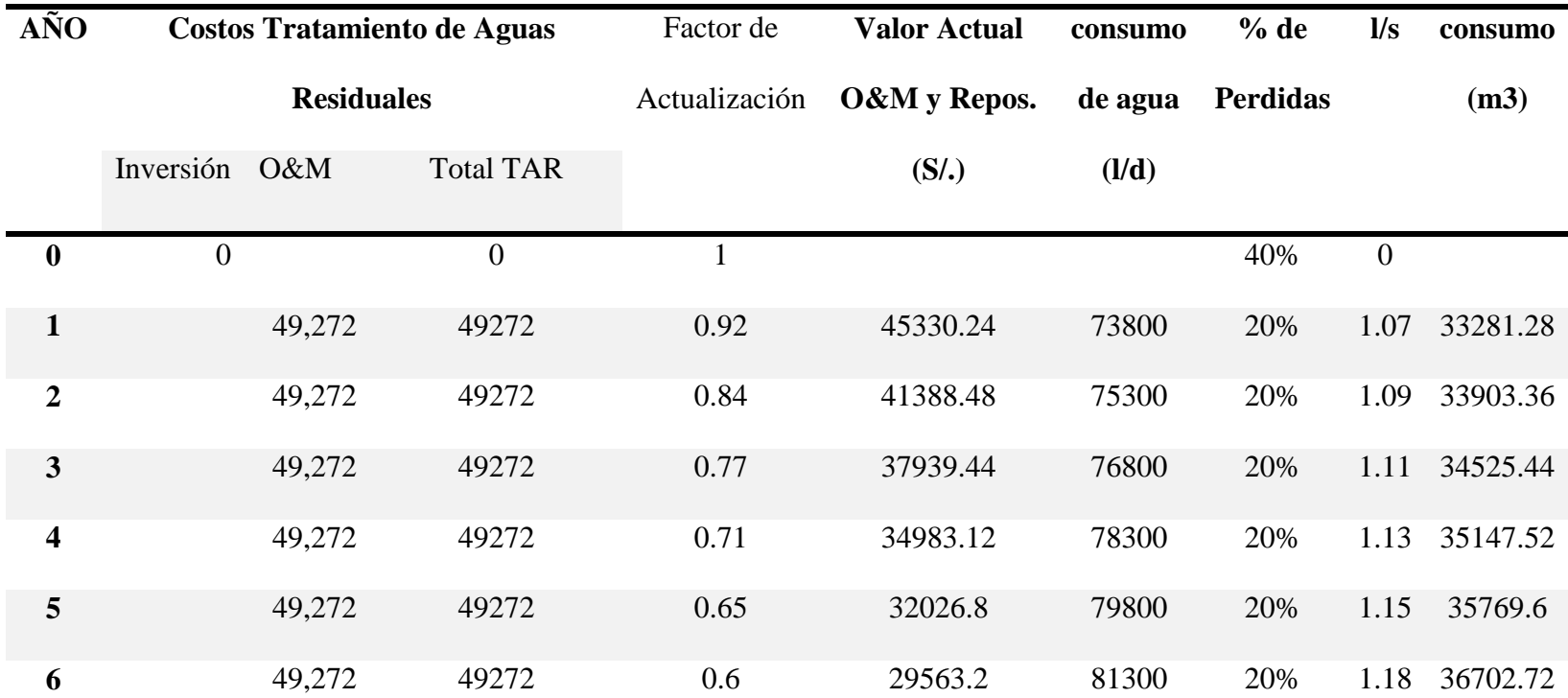

**Tabla 24**. Índice de costo efectividad del Sistema Convencional

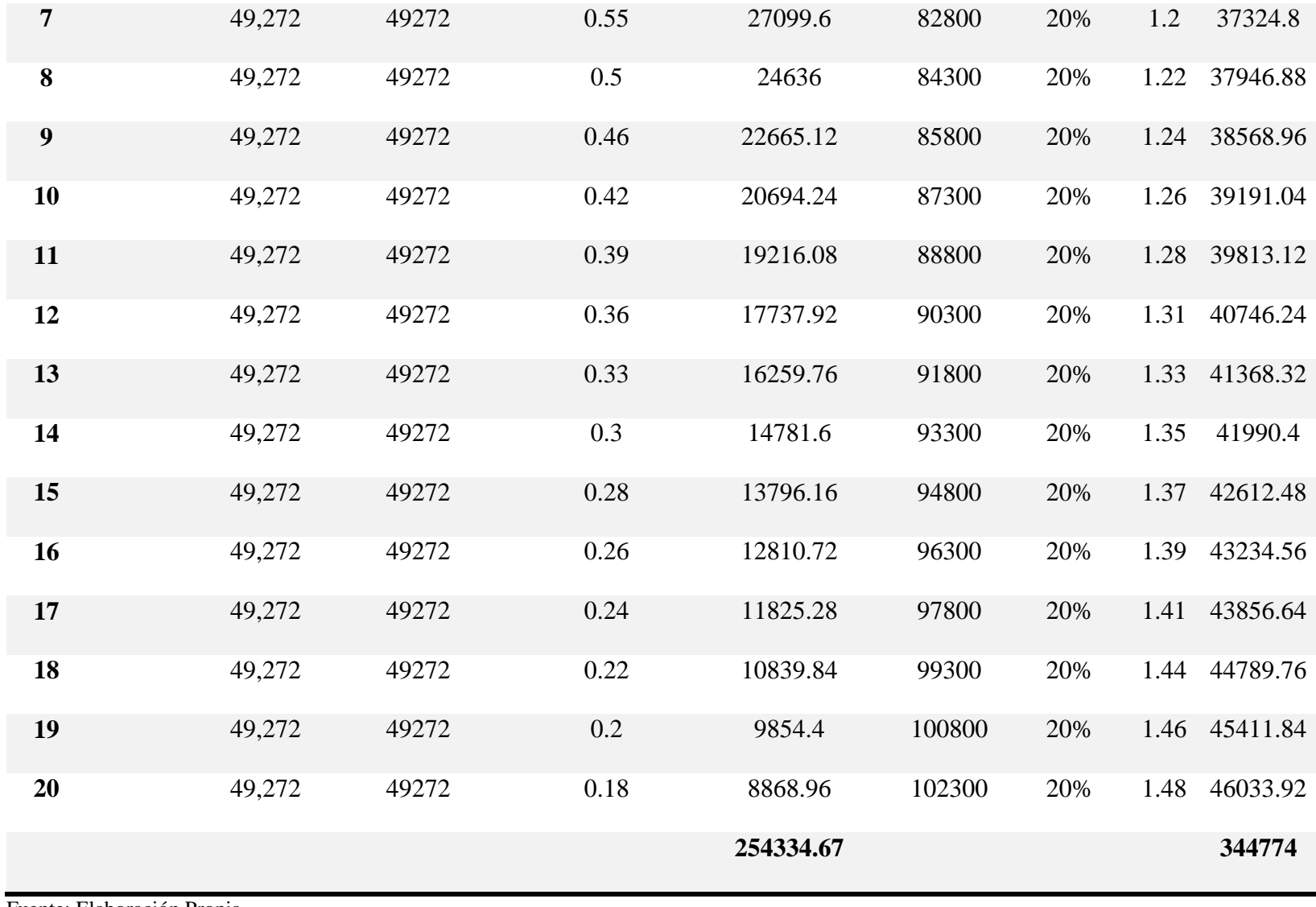

Fuente: Elaboración Propia

$$
Tarifa \, m^3 = \frac{VAC - O\&M \, y \, Repos}{VAC \, (consumo \, m^3)} = S / \, 0.74
$$

Mediante el método del VAC (Valor actual de los costos a precios sociales) obtenemos que la tarifa por  $m<sup>3</sup>$  es de S/ 0.74 soles, este resultado multiplicando por el consumo mensual que tiene cada familia que es 15 m<sup>3</sup>, llegamos a la conclusión que la tarifa por el servicio de tratamiento de aguas residuales mediante el Sistema Convencional es S/ 11.00 soles por mes.

De acuerdo a nuestro análisis y tomando de selección la menor de la tarifa por  $m<sup>3</sup>$ la mejor opción es el Sistema Doyoo Yookasoo porque su tarifa se ajusta a la disponibilidad de pago de la población beneficiaria.

#### **Evaluación de Impacto Ambiental**

#### *Identificación de impactos en la etapa de construcción*

#### *Impactos Positivos*

Aspecto Socioeconómico:

Etapa de contrición

Medio socioeconómico:

- Aumento de fuentes de trabajo para mano de obra no calificada, para habitantes de la localidad.
- Incremento de la economía local, en la venta de materiales de construcción, materiales de primera necesidad, hospedajes, venta de comida, venta de combustibles

### *Impactos Negativos.*

## Factores abióticos

## Aire.

- Las emisiones a la atmósfera son inevitables, ya que se usará maquinaria con combustible diésel y gasolina.
- Habrá emisiones de polvos, debido a la limpieza del terreno y movimiento de tierra.
- Es inevitable la generación de ruido ocasionado por la maquinaria y equipo que se utilizará.

## Agua.

- Posibilidad de contaminación de canales de regadío aledaños al proyecto por descargas de residuos sólidos o por descargas accidentales de combustibles, aceites de máquinas o vehículos.
- Posible Contaminación de la napa por infiltración de substancias orgánicas, combustibles, químicos, desechos, etc.

## Suelo

- Se altera algunas propiedades físicas del suelo debido al derrame de líquidos derivados del petróleo
- Contaminación de suelos debido a los residuos solidos

Factores bióticos:

## Flora

 Afectación de la flora debido a la contaminación por los residuos sólidos durante la construcción.

Fauna

 Afecta a la fauna debido al ruido como consecuencia del proceso de construcción. Tabla

Matriz Causa efecto de Impacto Ambiental en la etapa de ejecución de la obra

Tabla 33

**Tabla 25.** Matriz Causa Efecto de Impacto Ambiental en la etapa de Ejecución de obra

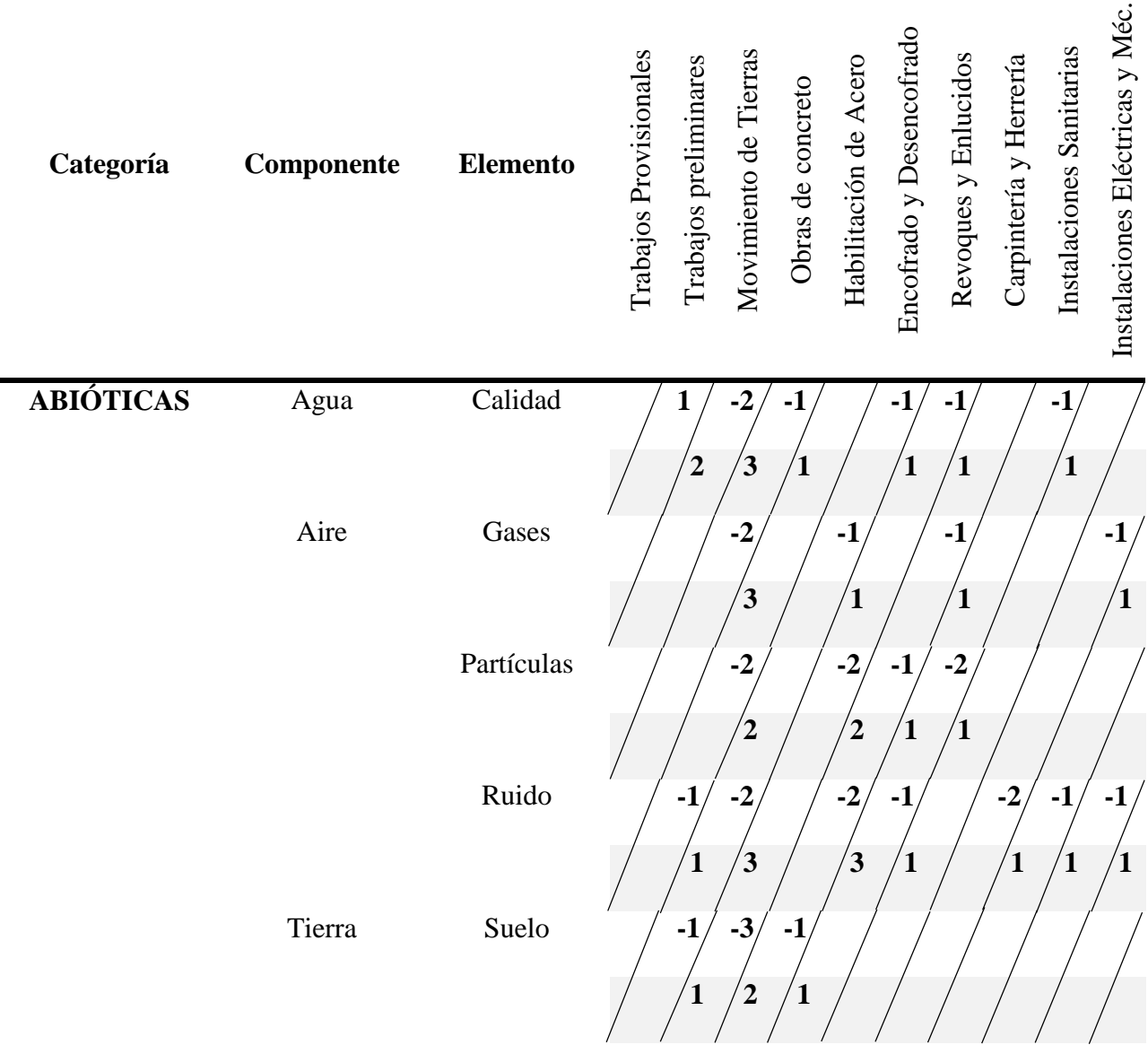

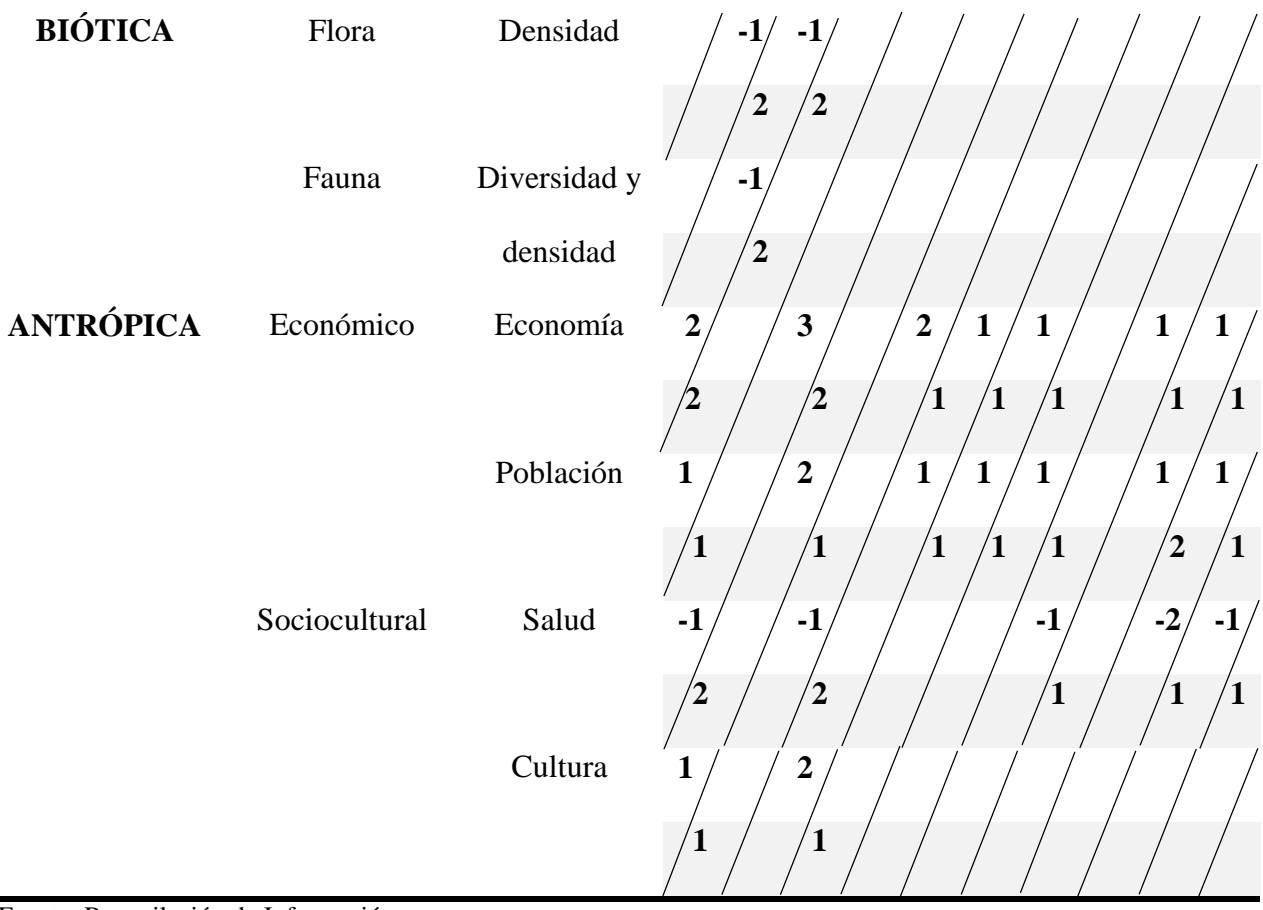

Fuente: Recopilación de Información

## **Tabla 26. Ponderación de Impactos Ambientales**

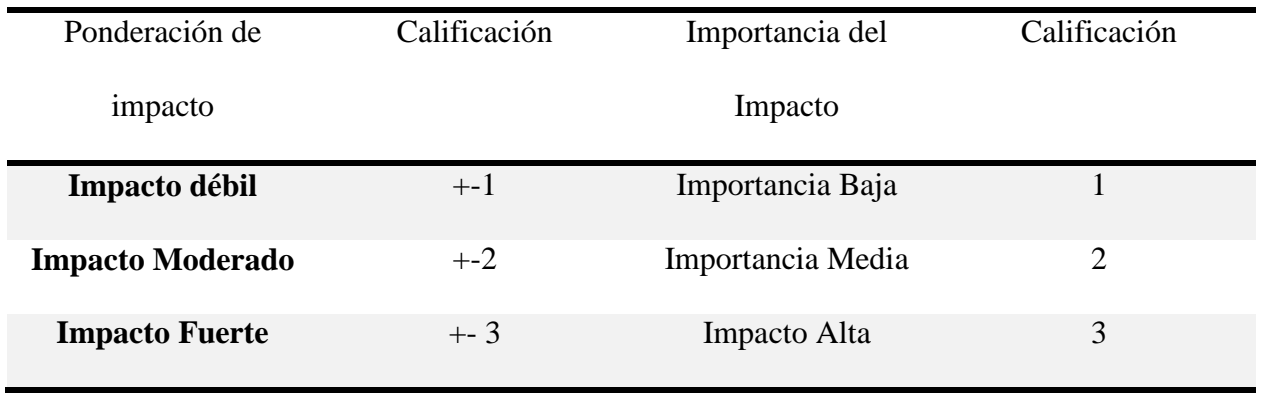

Fuente: Geocinsult- CPA

#### *Resultados de la matriz de Leopold en la etapa de ejecución de la obra*

Podemos observar que la emisión de dióxido de carbono al aire, ruidos provocado por el movimiento de tierras perturba la vida cotidiana de los pobladores. Así mismo, debido a las actividades que se ejecutan en la obra, se puede apreciar el aumento de la economía local debido al dinamismo de la misma y al incremento de empleo para los pobladores.

### **6.3 Evaluación Económica - Financiera**

#### **presupuesto y cronograma de los sistemas de tratamiento**

Para realizar los cálculos de presupuesto, fue conveniente el uso del software S10 y para realizar el cronograma de actividades se realizó en el software Microsoft Project 2016, los cuales facilitaron el desarrollo, y determino el costo y tiempo aproximado de realización para ambos sistemas de tratamientos de aguas residuales

#### *Presupuesto de Sistema Doyoo Yookasoo*

**Tabla 27.** Presupuesto del Sistema Doyoo Yookasoo

| <b>Costo Directo</b>     | 295 768.67 |  |
|--------------------------|------------|--|
| Utilidades               | 14 374.36  |  |
| <b>Gastos Generales</b>  | 33 970.51  |  |
| Subtotal                 | 344 113.54 |  |
| <b>IGV</b>               | 61,940.44  |  |
| <b>VALOR REFERENCIAL</b> | 406 053.98 |  |

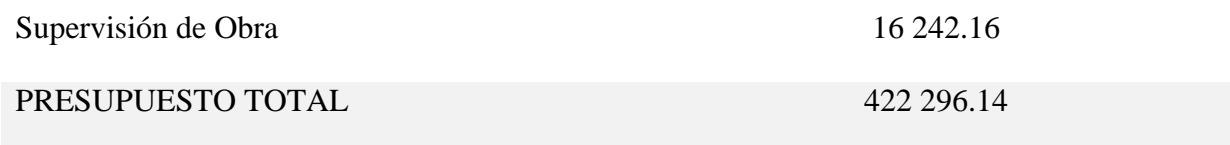

**Fuente: software S10-Presupuestos** 

## *Presupuesto de Sistema Convencional*

**Tabla 28.** Presupuesto del Sistema Convencional.

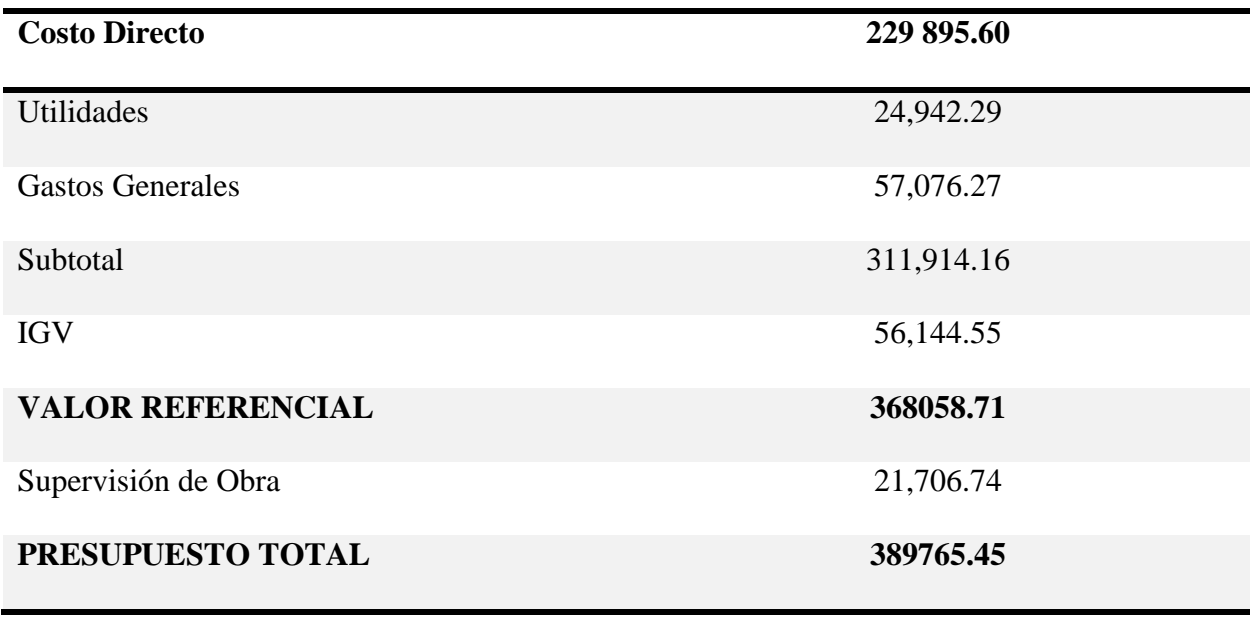

Fuente: software S10-Presupuestos

# *Presupuesto de Operación y Mantenimiento del Sistema Doyoo Yookasoo*

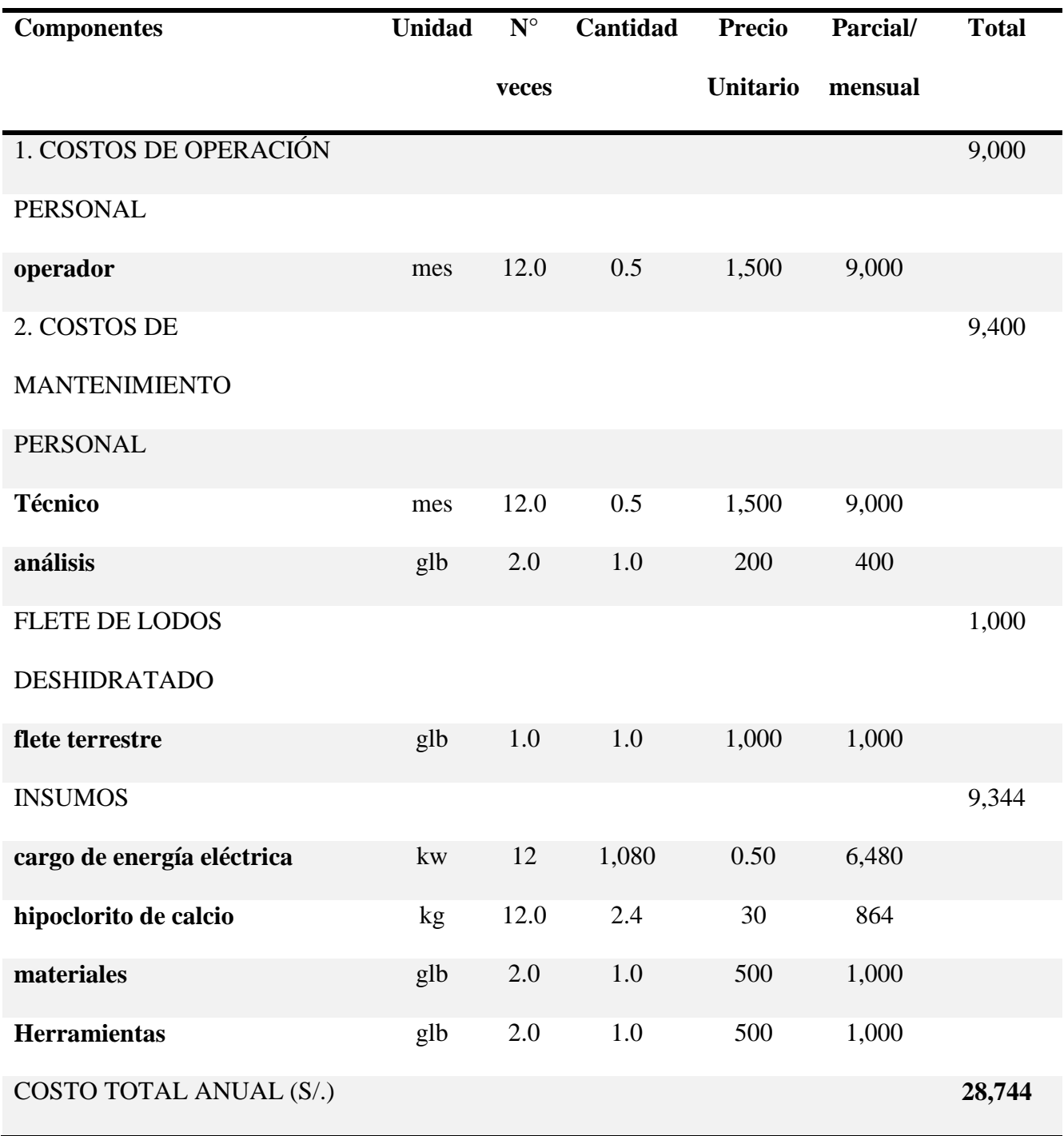

# **Tabla 29**. Costos de operación y mantenimiento del Sistema Doyoo Yookasoo

Fuente: Elaboración Propia.

## *Presupuesto de Operación y Mantenimiento del Sistema Convencional*

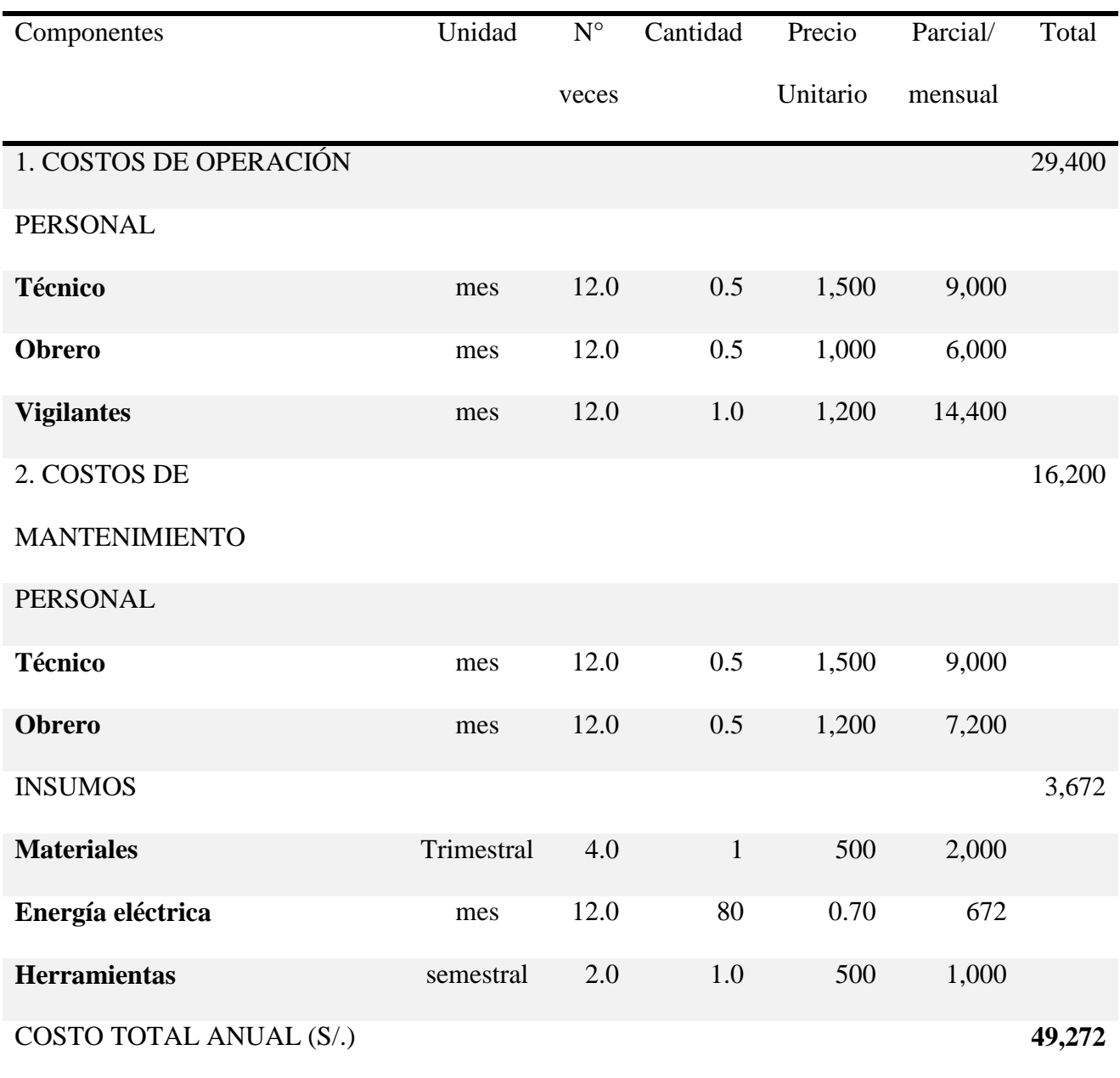

# **Tabla 30.** Costos de operación y mantenimiento del Sistema Convencional

Fuente: Recopilación de Información

# *Cronograma del Sistema Doyoo Yookasoo*

El Sistema Doyoo Yookasoo tiene un tiempo de ejecución de 90 días

**Ilustración 14**. Cronograma de Ejecución del Sistema Doyoo Yookasoo

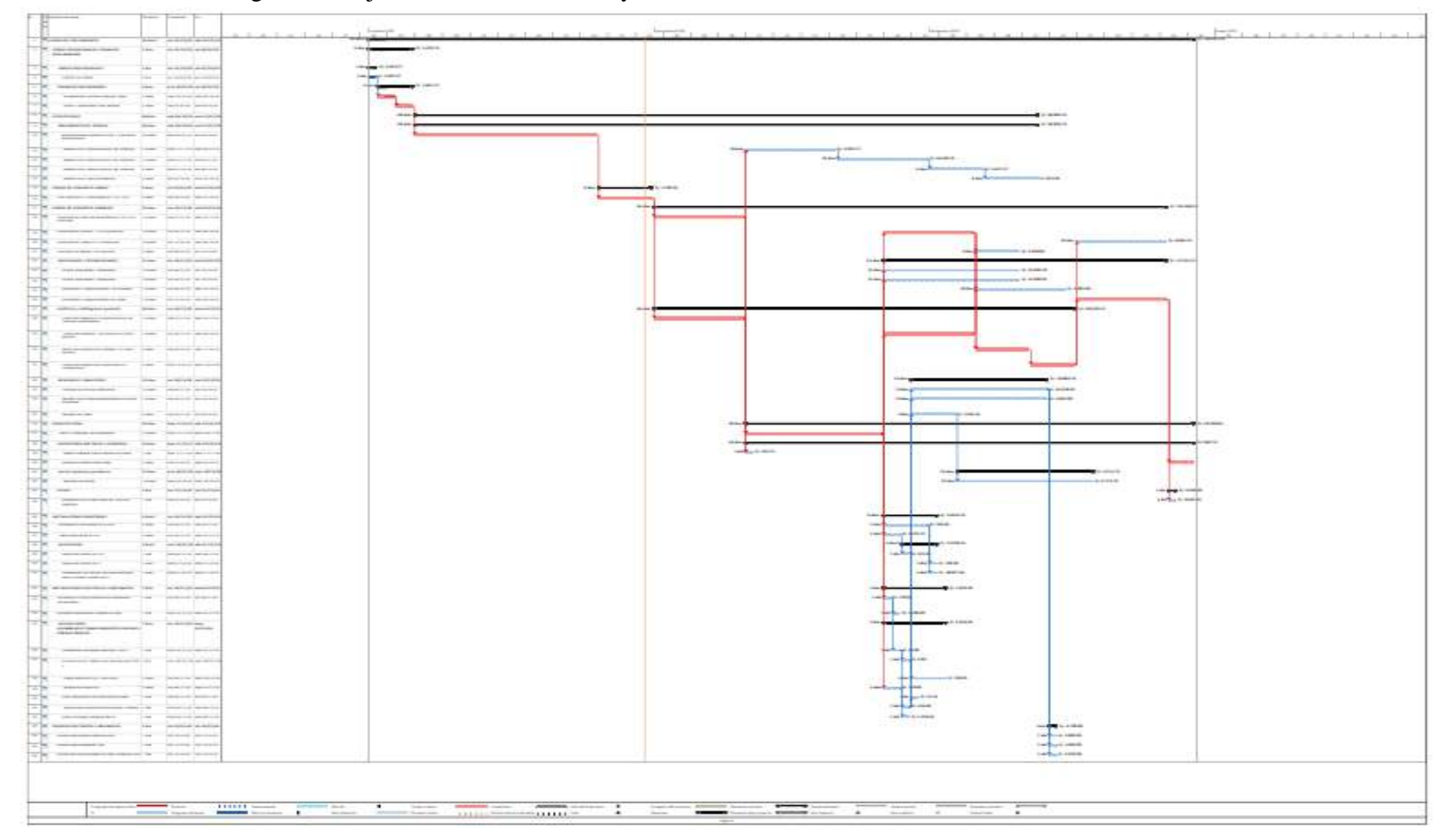

# *Cronograma del Sistema Convencional*

El Sistema Convencional tiene un tiempo de ejecución de 120 días

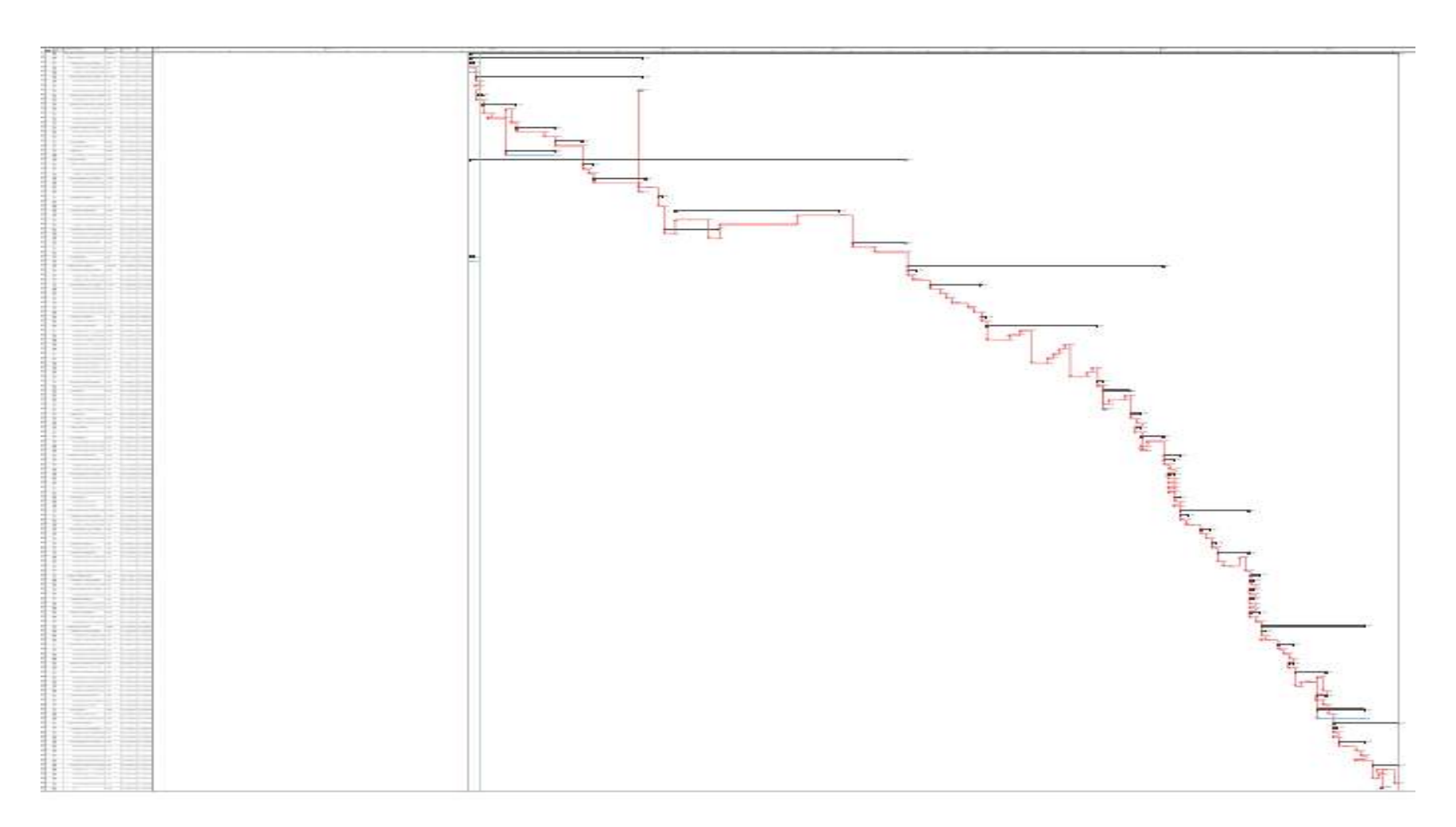
La sostenibilidad en financiamiento para el diseño de la Planta de tratamiento de aguas residuales d la localidad de San Juan de Rio Soritor, Distrito de Nueva Cajamarca, estará a cargo del Programa Nacional de Saneamiento Rural (PNSR) en convenio con el Gobierno Regional de San Martin través del Proyecto Especial Alto Mayo (PEAM) Y la Municipalidad Distrital de Nueva garantizando el periodo de diseño de 20 años para la intervención oportuna en materia de mantenimiento y conservación del proyecto

La Municipalidad Distrital de Nueva Cajamarca, a través de la Gerencia de Infraestructura Y Desarrollo Urbano Rural (GIDUR) tiene la suficiente capacidad operativa, personal técnico especializado, una organización y administración con especialización en el manejo de recursos humanos y financieros, que le permite ejecutar, controlar y supervisar eficientemente este tipo de obras.

Las JASS de la localidad de San Juan de Rio Soritor tienen el compromiso de asumir la operación y mantenimiento del Servicio de Tratamiento de las aguas residuales conjuntamente con el apoyo técnico de la entidad ejecutora.

Es necesario mencionar que se aprovecharán las oportunidades que brinda el Programa Nacional de Inversiones del Ministerio de Vivienda, Construcción y Saneamiento para el financiamiento total del Proyecto sin dejar de lado la participación de la entidad encargada de la ejecución.

# **CAPÍTULO VII**

#### **Resultados, Conclusiones Y Recomendaciones**

#### **7.1 Resultados**

#### **Resultados de la Topografía**

El terreno de la localidad San Juan de Río Soritor presenta una topografía entre plano y ondulada, con pendientes que varían entre 03% al 06%, pero el lugar donde se ubicar el sistema de tratamiento tiene una topografía plana, con un área de  $300 \text{ m}^2$ 

#### **Resultados de Mecánica De Suelos.**

#### *Resumen de los Resultados de Mecánica de Suelos*

Ya realizado las calicatas mediante la NTP 339.162 Y ASTM D 420, se pudo determinar lo siguiente

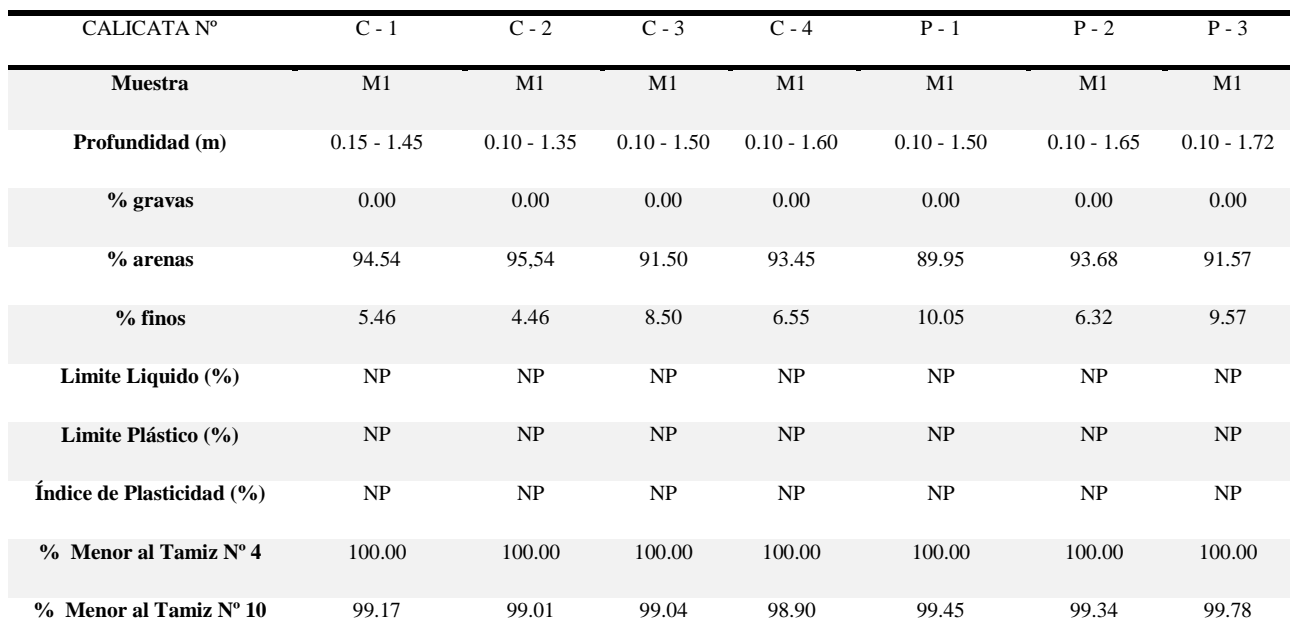

#### **Tabla 31.** Resultados de Mecánica de Suelos

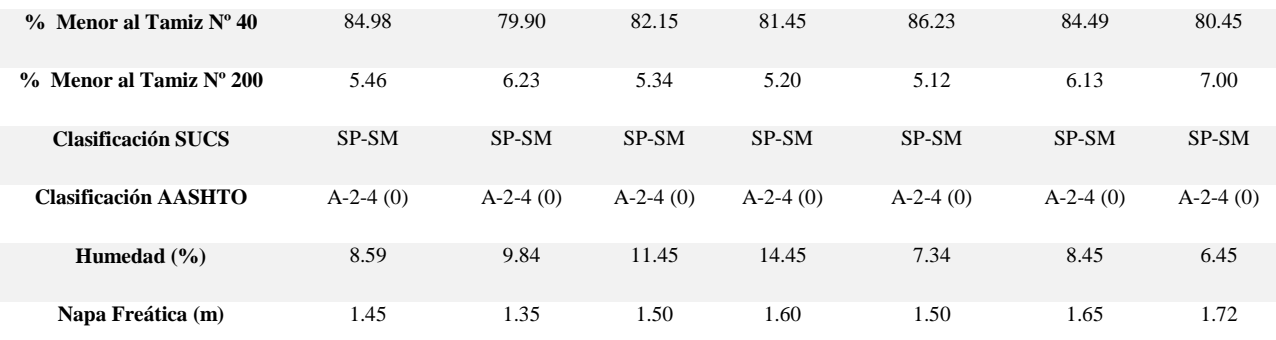

Fuente: estudio de mecánica de suelo

### *Capacidades Portantes*

Se realizó ensayos especiales de mecánica de suelos para determinar las capacidades portantes de los suelos que determinara las resistencias para el posterior modelamiento estructural.

A continuación, se muestra el cuadro de los resultados de los ensayos especiales

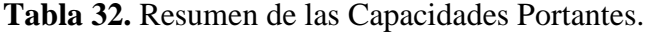

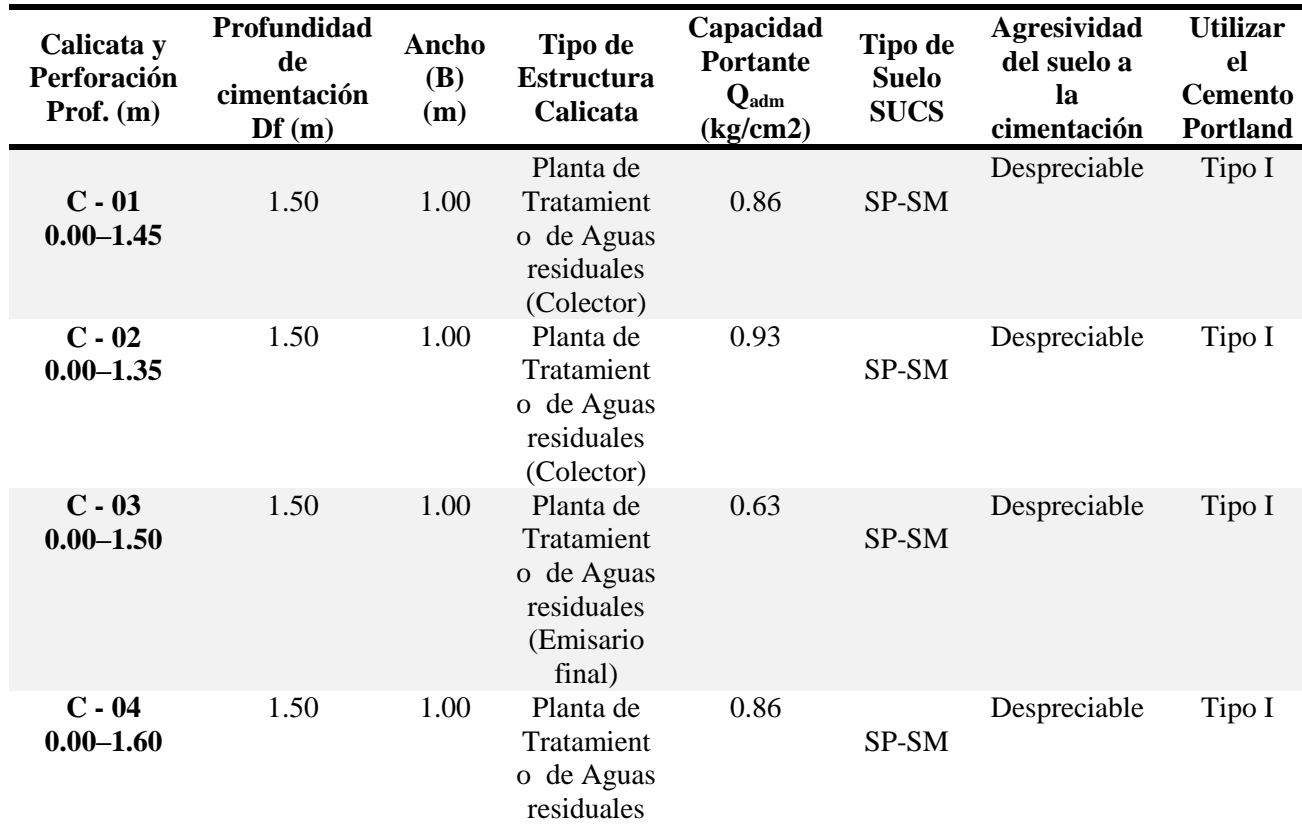

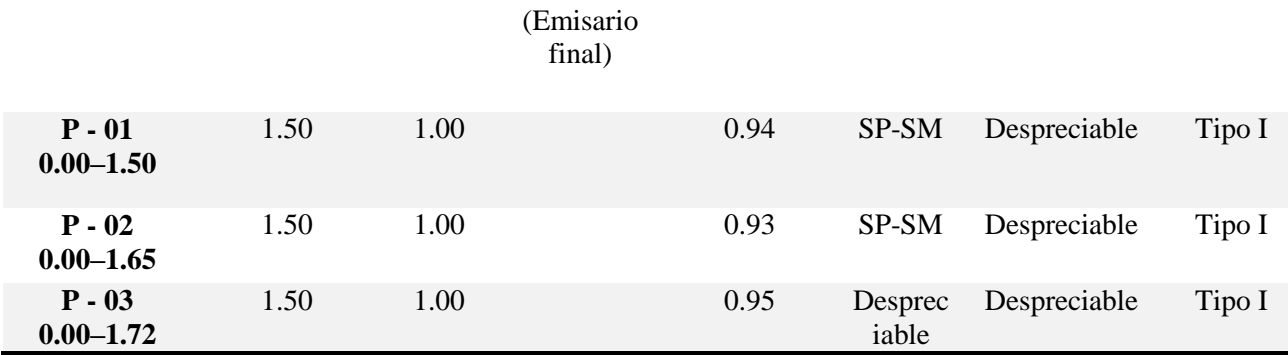

Fuente: estudio de mecánica de suelos

#### **Resultados de los Análisis del agua residual**

Teniendo en cuenta los resultados obtenidos del Laboratorio **SERVICIOS ANALÍTICOS GENERALES S.A.C.**, se obtuvo los siguientes resultados de influente de DBO<sub>5</sub> y STS de 250 mg/l y 210 mg/l respectivamente, para el tratamiento del agua residual pasa por una serie de cámaras tales como, sedimentador primario aerador primario y secundario, aerador secundario, y desinfección. Las aguas residuales pasadas por dicha serie de cámaras llegamos a obtener una concentración de DBO<sub>5</sub> y STS de 22.7 mg/l y 14.7 mg/l respectivamente, teniendo un porcentaje de remoción de DBO5 del 90.02% y STS del 93%.

#### **Resultados de Diseño Estructural**

Para realizar los diseños estructurales del Sistema Doyoo Yookasoo se tuvo que tener en cuenta la topografía del terreno la cual es plana, del mismo modo el tipo de suelo de la cual está constituido de gravas y arenas, y las capacidades admisibles del suelo, adicional a eso, se tiene que tener los planos.

A continuación, se muestra el modelamiento del Sistema Doyoo Yookasoo en un software SAP2000.

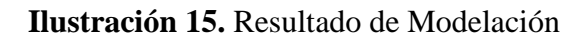

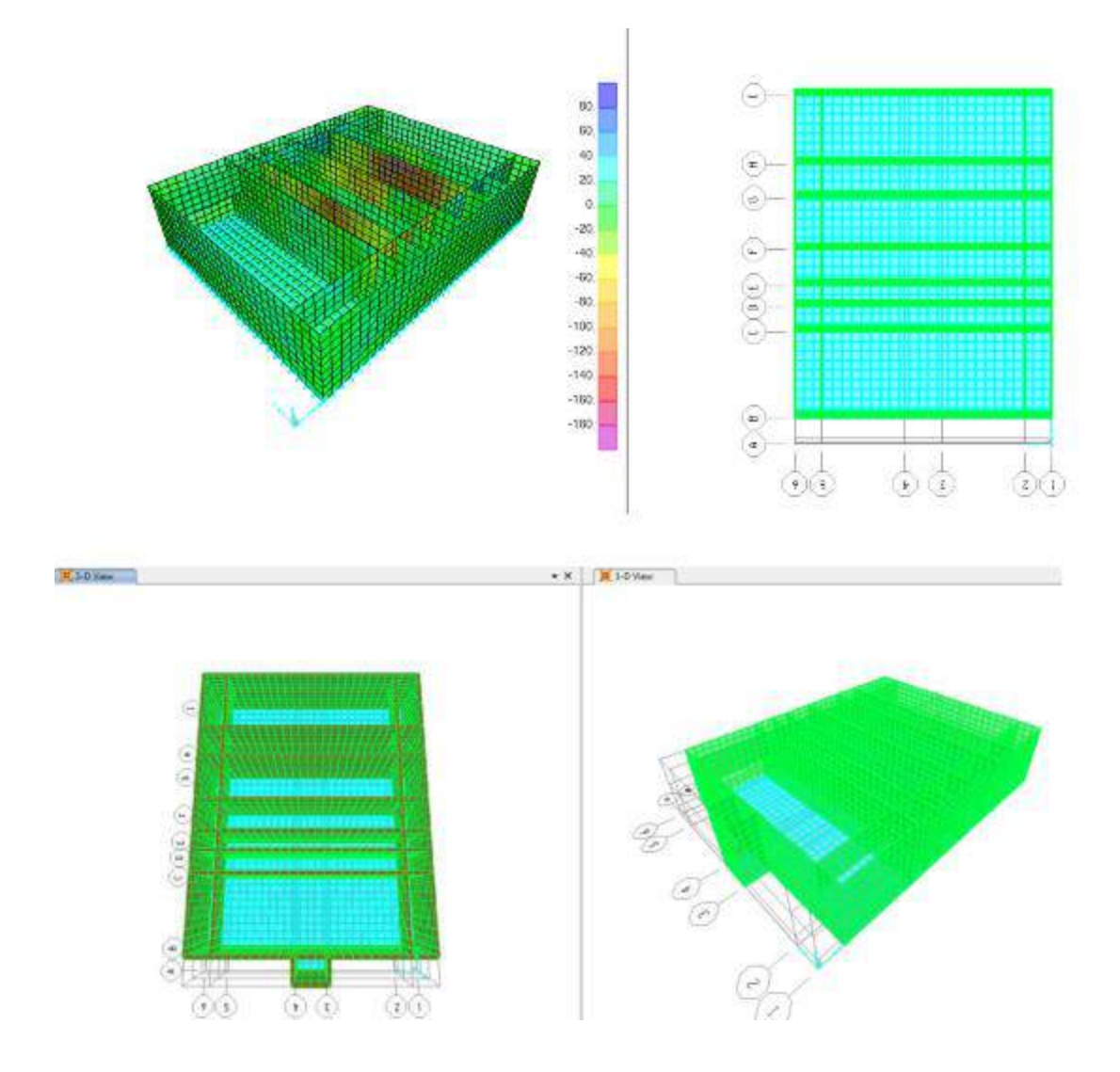

Fuente: Diseño Estructural-SAP2000

#### *Calculo de Acero Vertical*

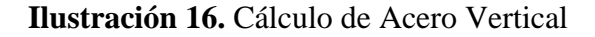

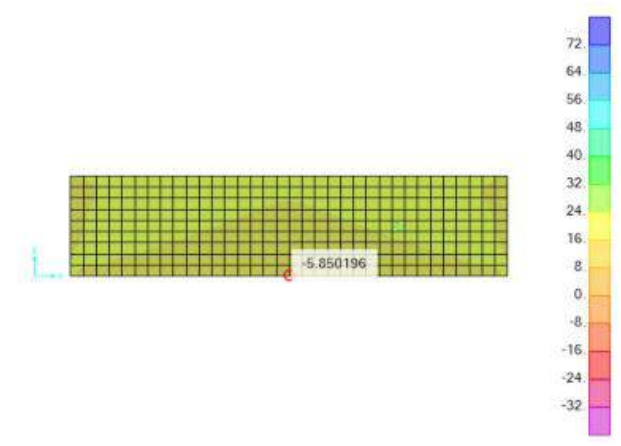

Fuente: Diseño Estructural-SAP2000

Según el resultado, utilizar Varilla ø 5/8" 1 @ 0.11

# *Calculo de Acero Horizontal*

**Ilustración 17.** Cálculo de Acero Horizontal

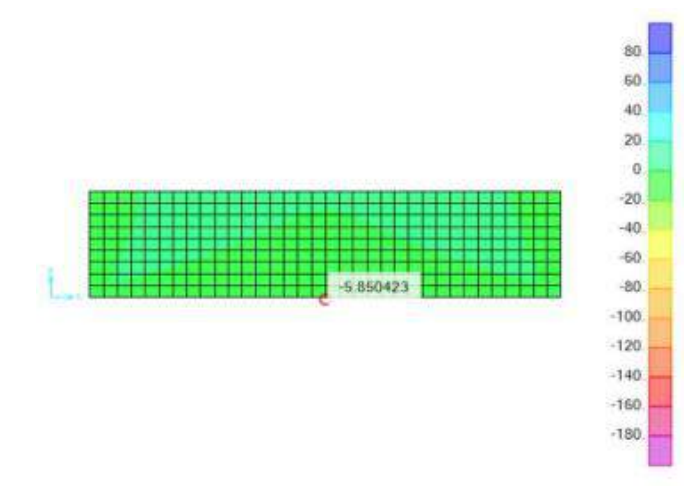

Fuente: Diseño Estructural-SAP2000

Según el resultado, utilizar Varilla ø 5/8" 1 @ 0.11

#### *Calculo de Acero Horizontal en muros interiores*

**Ilustración 18.** Cálculo de Acero Horizontal en Muros Interiores

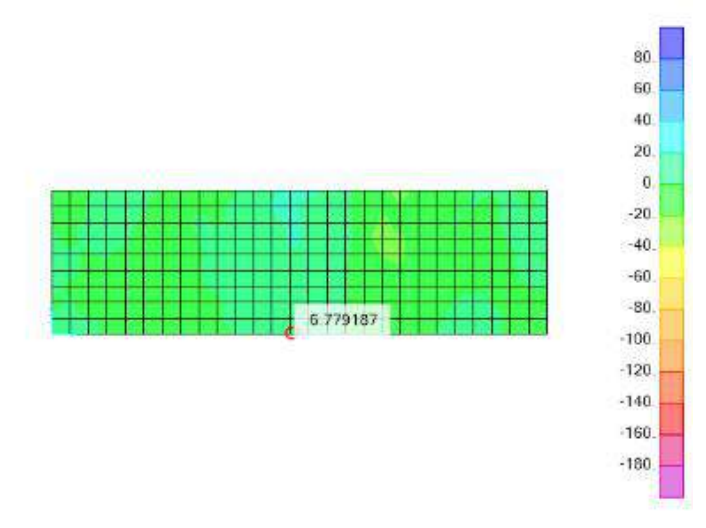

Fuente: Diseño Estructural-SAP2000

Según el resultado, utilizar, Varilla ø 1/2" 1 @ 0.20

#### *Cálculo de Acero de Fondo*

# **Ilustración 19. Cálculo de Acero de Fondo**

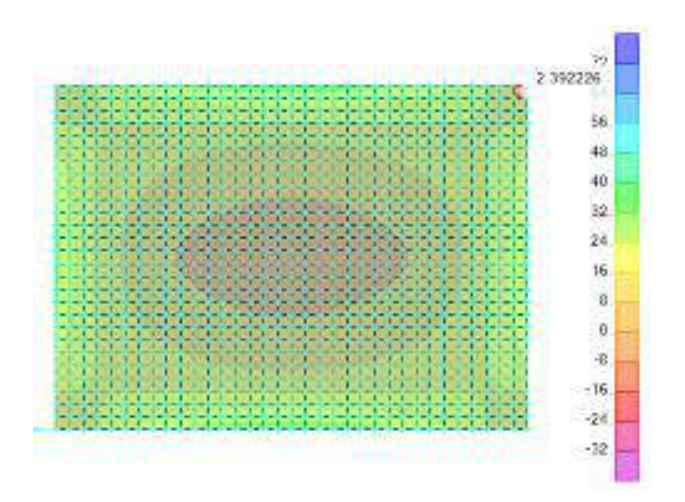

Fuente: Diseño Estructural-SAP2000

Usar Varilla ø 1/2" @ 0.30 (MALLA CENTRAL)

#### **Resultados del Pre-dimensionamiento**

A continuación, se detallan los resultados del diseño Doyoo Yookasoo, resumen obtenido del cálculo detallado en la siguiente tabla.

**Tabla 33.** Resultados del diseño Doyoo Yookasoo

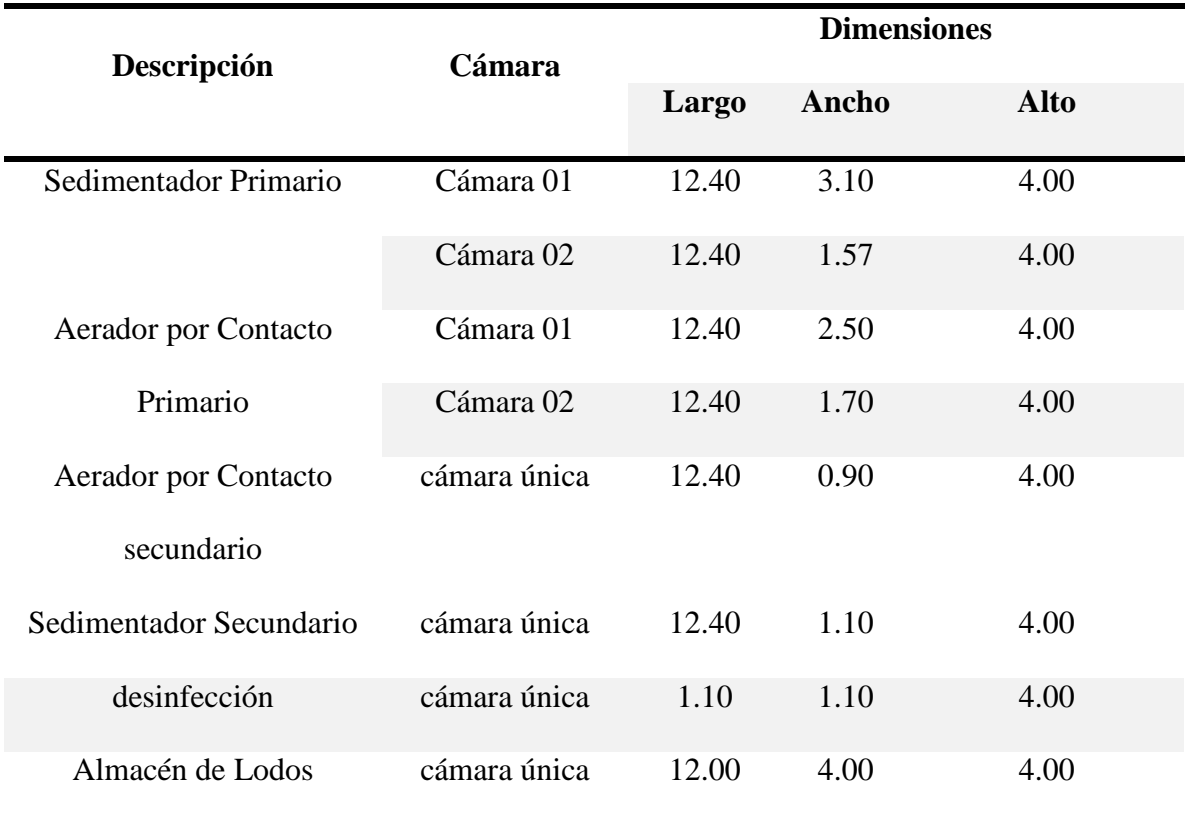

Fuente: Elaboración Propia

**Tabla 34.** Resumen de resultados del diseño del Sistema Convencional

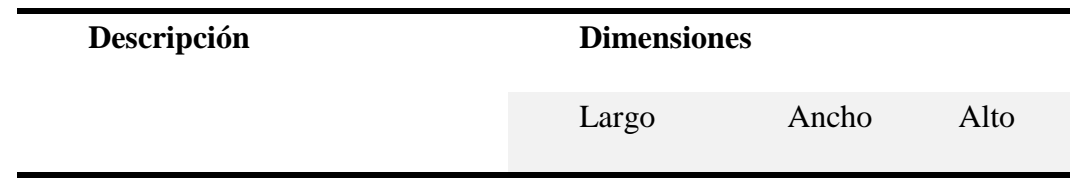

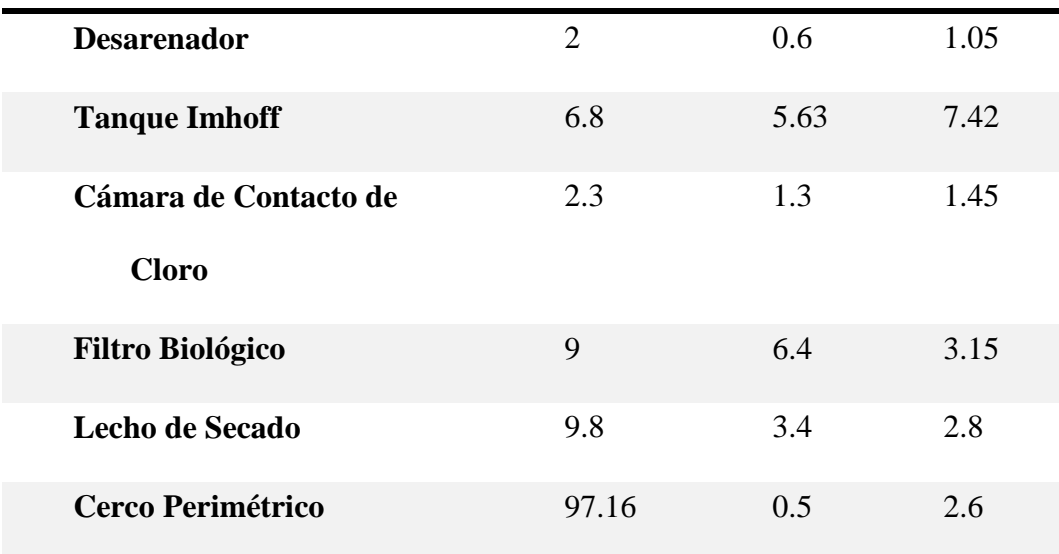

Fuente: Diseño del Sistema Convencional

### **Resultados de presupuesto del Sistema Doyoo Yookasoo y Sistema Convencional**

A continuación, se detalla el presupuesto total de cada sistema de tratamiento de aguas residuales.

### *El cálculo fue asistido por el software S10 Presupuestos.*

**Tabla 35.** Resumen de Presupuesto

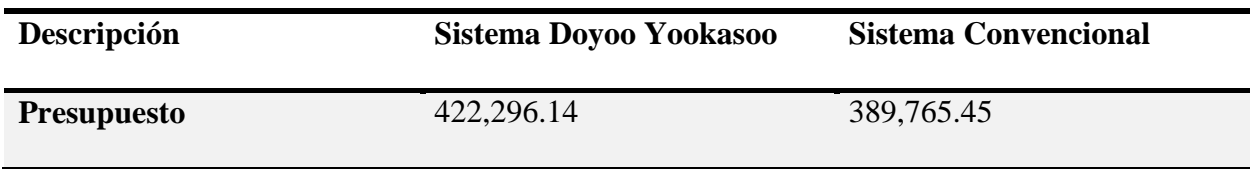

Fuente: Elaboración Propia

**Resultado de Presupuesto de Operación y Mantenimiento del Sistema Doyoo Yookasoo y** 

#### **Sistema Convencional**

**Tabla 36.** Resumen de costo de Operación y Mantenimiento

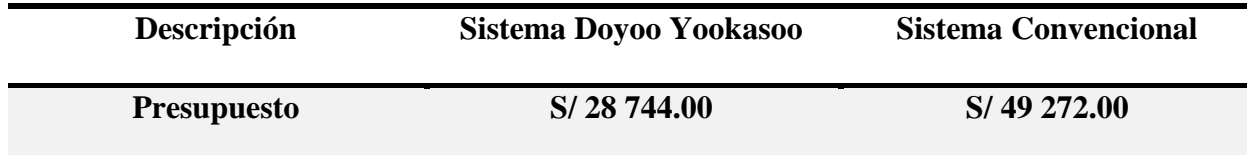

Fuente: Elaboración Propia

# **Estimación del Tiempo de ejecución de los sistemas Doyoo Yookasoo y Convencional**

**Tabla 37.** Resumen de tiempo de Ejecución del sistema

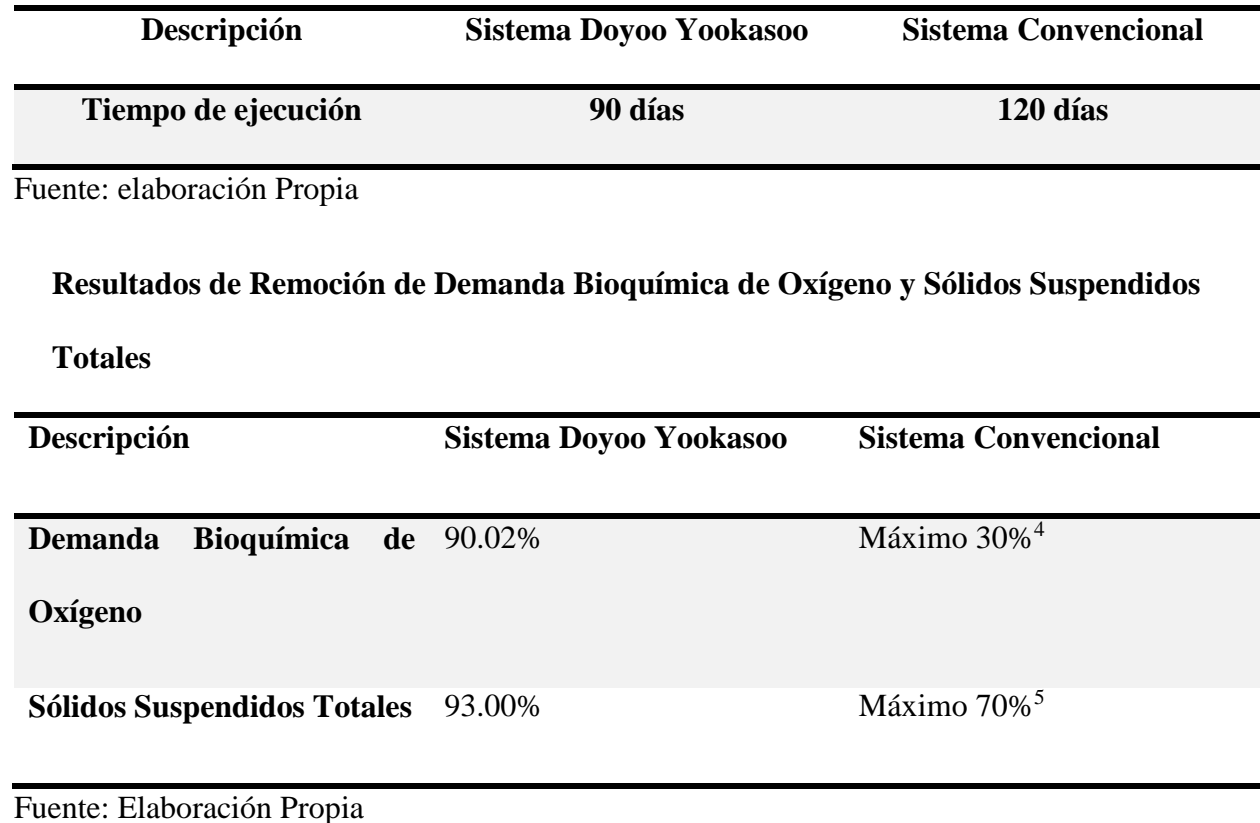

 $\overline{a}$ 

<sup>4</sup> Art.4.3.13. de la Norma OS.090 "Planta de Tratamientos de Aguas Residuales" del Reglamento Nacional de Edificaciones.

<sup>5</sup> Art.4.3.13. de la Norma OS.090 "Planta de Tratamientos de Aguas Residuales" del Reglamento Nacional de Edificaciones.

#### **7.2 Conclusiones**

#### **Conclusión General**

El Sistema Doyoo Yookasoo es eficiente y eco-amigable con el ambiente para tratar las aguas residuales de la localidad de San Juan de Río Soritor por presentar una remoción de Demanda Bioquímica de Oxigeno del 90.02% y Solidos Suspendidos Totales de 93%. A diferencia del Sistema Convencional que presenta una remoción de 30% de Demanda Bioquímica de Oxigeno y 70% Solidos Suspendidos Totales. Por lo que se puede atribuir una diferencia de remoción de 60.02% más efectivo en la remoción de Demanda Bioquímica de Oxigeno y un 23% para Solidos Suspendidos Totales.

#### **Conclusiones Especificas**

**a)** El análisis realizado en un laboratorio de la ciudad de Lima de las aguas residuales de la población de la localidad de san juan de rio Soritor, proyectó una concentración de Demanda Bioquímica de Oxigeno DBO5 de 250 mg/l y solidos Suspendidos Totales de 210mg/l, los cuales al ser tratados con el Sistema Doyoo Yookasoo, se tiene un efluente donde su concentración de DBO<sub>5</sub> es 22.7 mg/l, teniendo un porcentaje de remoción del 90.02 % y una concentración de Solidos Suspendidos Totales de 14.7 mg/l, representando un porcentaje de remoción del 93.00% , cumpliendo con los parámetros establecido en el reglamento Nacional de Edificaciones para sistemas de tratamientos de Lodos Activados, también cumpliendo con leyes de calidad de cuerpos receptores y normas para su reutilización.

- **b)** La población actual al año 2019 es 723 habitantes en la localidad, y con una tasa de crecimiento anual de 1.25%, para un periodo de diseño de 20 años, la cual en este periodo de diseño planteado tendremos para el 2039 una totalidad de 1043 habitantes.
- **c)** De acuerdo a los resultados de investigación y a los diseños establecidos, el Presupuesto de los sistemas de Tratamiento de Aguas Residuales tienen un costo de Inversión de S/ 422 296.14 para el sistema Doyoo Yookasoo y para el Sistema Convencional de S/ 389 765.45. Sin embargo, el Sistema Doyoo Yookasoo tiene un costo de Operación y Mantenimiento de S/ 28 744.00 anuales, a diferencia del Sistema Convencional con S/ 49 272.00, representando un ahorro del 41.7% anual, por lo que se podría concluir que el sistema propuesto es viable en el tiempo y económicamente.
- **d)** Dentro del Proceso de Investigación El Sistema Doyoo Yookasoo de acuerdo al periodo de diseño será el más adecuado, por el motivo que el sistema de Operación y Mantenimiento es el más económico que el Sistema Convencional y es un sistema eco amigable, la cual es un sistema subterráneo donde se puede aprovechar el área superficial como centro de esparcimientos.

#### **7.3 Recomendaciones**

#### **Recomendación General**

Se recomienda realizar los estudios de ingeniería de la localidad donde se va a ejecutar el proyecto, para que el diseño del Sistema Doyoo Yookasoo se ajuste a la realidad, porque a menudo muchos proyectos similares difieren lo planteado de la realidad.

Se recomienda proponer la construcción de una planta piloto del Sistema Doyoo Yookasoo respetando las Especificaciones Técnicas para tratar las aguas residuales que al momento vienen siendo descargadas directamente al cuerpo receptor.

#### **Recomendaciones Especificas**

- a) Para poblaciones que cuenten con un sistema de evacuación de aguas residuales se recomienda hacer análisis de DBO<sub>5</sub> y STS, para poder determinar el dimensionamiento del sistema, y si no cuenta con dicho sistema de evacuación, tomar los valores de la tabla de Aporte Per Cápita para Aguas Residuales del Reglamento Nacional de Edificaciones, cuyos valores de DBO<sup>5</sup> y STS son 50 g/ (hab. d) y 90 g/ (hab. d) respectivamente.
- b) Se recomienda realizar encuestas para determinar la cantidad de población actual. Dicha información deberá ser corroborada con la tasa de crecimiento poblacional del Instituto Nacional de Estadística e Informática, con la finalidad de evitar errores al momento de calcular la población de proyecto.
- c) Se recomienda hacer actualizaciones de las cotizaciones de materiales al momento del Proyecto, para reducir gastos en materiales, porque éstos tienden a variar de acuerdo al costo del cambio de monedas.
- d) Es muy importante una adecuada etapa de Operación y Mantenimiento para evitar algunos inconvenientes en el tratamiento de las aguas residuales.

# **FUENTES BIBLIOGRÁFICAS**

- ACOSTA, R. S. (2008). *Saneamiento Ambiental E Higiene de los Alimentos.* CORDOVA, ARGENTINA: BRUJAS.
- Benites, F. H. (30 de Julio de 2016). *AGUA Y SANEAMIENTO. EN AGENDA*. Obtenido de *http://www.iee.edu.pe/doc/publicaciones/TemasDeDesarrollo/35-2016\_07-Agua-Saneamiento-Agenda-IEE.pdf: http://www.iee.edu.pe/doc/publicaciones/TemasDeDesarrollo/35-2016\_07-Agua-Saneamiento-Agenda-IEE.pdf*
- C. M. Lopez-Vazquez, G. B. (2017). *Tratamiento biológico de aguas residuales: principios, modelación y diseño.* Reino Unido.
- Comisión Nacional del Agua-Mexico. (2013). *Manual de sistemas de tratamiento de aguas residuales utilizados.* México, D. F.: Boulevard Adolfo Ruiz Cortines No. 4209 Col. Jardines en la Montaña C. P. 14210, Insurgentes Sur No. 2416 Col. Copilco El Bajo C.P. 04340.
- Desarrollo, A. M. (20 de Marzo de 2013). *www.gob.mx.* Obtenido de *https://www.gob.mx/amexcid/prensa/colaboran-mexico-y-japon-para-construir-2 plantas-de-tratamiento-de-aguas-residuales-en-guerrero: https://www.gob.mx/amexcid/prensa/colaboran-mexico-y-japon-para-construir-2 plantas-de-tratamiento-de-aguas-residuales-en-guerrero*
- Envitech, C. (20 de febreo de 2018). *Sistemas con reactores aeróbicos para tratar aguas residuales. Obtenido de blog.condorchem.com: https://blog.condorchem.com/sistemascon-reactores-aerobicos-para-tratar-aguas-residuales/*
- komura, k. (16 de febrero de 2012). *http://www.conagua.gob.mx.* Obtenido de *http://www.conagua.gob.mx/CONAGUA07/Contenido/Documentos/presentacion3.pdf: http://www.conagua.gob.mx/CONAGUA07/Contenido/Documentos/presentacion3.pdf*
- Lopez Del Pino, S. J., & Martin Calderon, S. (2015). *Depuración de Aguas Residuales. España: Elearning S.L.*
- LÓPEZ, M. E. (05 de Setiembre de 2003). *AGUAS RESIDUALES. COMPOSICIÓN. Obtenido de http://cidta.usal.es: http://cidta.usal.es/cursos/EDAR/modulos/Edar/unidades/LIBROS/logo/pdf/Aguas\_Resid uales\_composicion.pdf*
- Martinez D, S. A., & G., R. R. (2005). *Tratamiento de Aguas Residuales con MATLAB. Mexico D.F: Reverté Ediciones S.A.*
- Mayor Córdova, E. R. (2013). *Planteamiento Integral de la Construcción de una PPlanta de Tratamiento de Aguas Residuales.* Lima.
- OEFA, O. D. (abril de 2014). *Fiscalización Ambiental en Aguas Residuales. Obtenido de http://www.oefa.gob.pe/: https://www.oefa.gob.pe/?wpfb\_dl=7827*
- Organización de las Naciones Unidas para la Educación, l. C. (2017). *Aguas Residuales El Recurso Desaprovechado. Francia .*
- Orozco Barrenetxea, C., Pérez Serrano, A., Gonzales Delgado, N., Rodriguez Vidal, F. J., & Alfayante Blanco, J. M. (2011). *Contaminación Ambiental. MADRID, ESPAÑA: PARANINFO, SA.*
- QUIMINET.COM. (24 de ABRIL de 2017). *www.quiminet.com*. *Obtenido de www.quiminet.com: https://www.quiminet.com/articulos/aire-comprimido-en-planta-detratamiento-de-aguas-residuales-4266608.htm*

RAMALHO, R. (2003). *Tratamiento de Aguas Residuales. ESPAÑA: REVERTÉ S.A.*

*Reglamento Nacional de Edificaciones. (2017). Lima: GEM.*

# **ANEXOS**

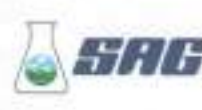

 $\mathcal{R} = \mathcal{R} \mathcal{R}$ 

頂

꿮

ä

LABORATORIO DE ENSAYO ACREDITADO POR EL ORGANISMO PERUANO DE ACREDITACIÓN INACAL-DA CON REGISTRO Nº LE-047

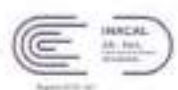

EXPERTS

**IT IS** 

# INFORME DE ENSAYO Nº 121599-2018<br>CON VALOR OFICIAL

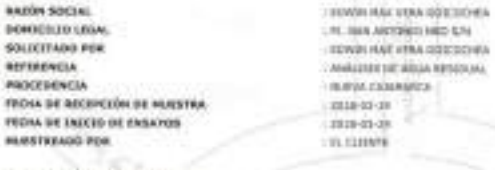

#### T. METODOLOGÍA DE ENSAMO-

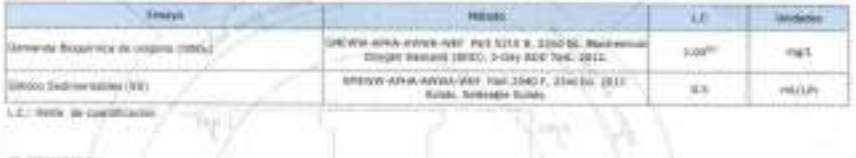

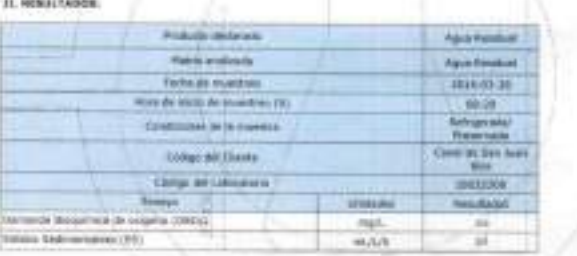

17023 One, 12:36 MBS 34: 2313

Gum Bebeth Y Fajardo León Asesor Técnico Quimico "Is believe that in Authorization are blent, dr.

 $\label{eq:2.1} \begin{split} \text{We consider a given function} \; &\; \text{for all } \; 1 \leq i \leq n \; \text{for all } i \leq n \leq n \; \text{for all } i \leq n \leq n \; \text{for all } i \leq n \leq n \; \text{for all } i \leq n \leq n \; \text{for all } i \leq n \leq n \; \text{for all } i \leq n \leq n \; \text{for all } i \leq n \leq n \; \text{for all } i \leq n \leq n \; \text{for all } i \leq n \leq n \; \text{for all } i \leq n \; \text{for all }$ **Among** the Pages Lerry SERVICIOS ANALÍTICOS GENERALES S.A.C.

(alternation for Represent Division & 1995, Dec Charles Role) - Upsay Windows Advisors todays found them on Matter to Serve Hill State - Union . Candral TeleMenta (177) EC) USES + Web: week suggers com = Colduste Electronial respectivement com

# "DISEÑO DEL SISTEMA DOYOO YOOKASOO PARA EL TRATAMIENTO DE LAS AGUAS RESIDUALES DE LA LOCALIDAD SAN JUAN DE RÍO SORITOR, DISTRITO DE NUEVA CAJAMARCA, PROVINCIA DE RIOJA, REGIÓN SAN MARTÍN"

#### A. INFORMACIÓN BÁSICA DE LA LOCALIDAD

Encuestador (a):

Fecha de Entrevista: / / Hora

Dirección:

Persona entrevistada (jefe del hogar): Padre () Madre () Otro

### B. INFORMACIÓN SOBRE LA VIVIENDA

1. Uso: Sólo vivienda () Vivienda y otra actividad productiva asociada ()

2. Tiempo que viven en la casa año(s) meses

3. La casa es : Propia () Alguilada () Otro

4. Material predominante en la casa Adobe () Madera () Material noble () Quincha () Estera () Otro

7. Red de desagüe Si () No ()¿Cuánto paga al mes? S/. ...........................

8. Pozo séptico/Letrina/Otro Si ( ) No ( )

C. INFORMACIÓN SOBRE LA FAMILIA

9. ¿Cuántas personas habitan en la vivienda?

10. ¿Cuántas famílias viven en la vivienda?

11. ¿Cuántos miembros tiene su familia?

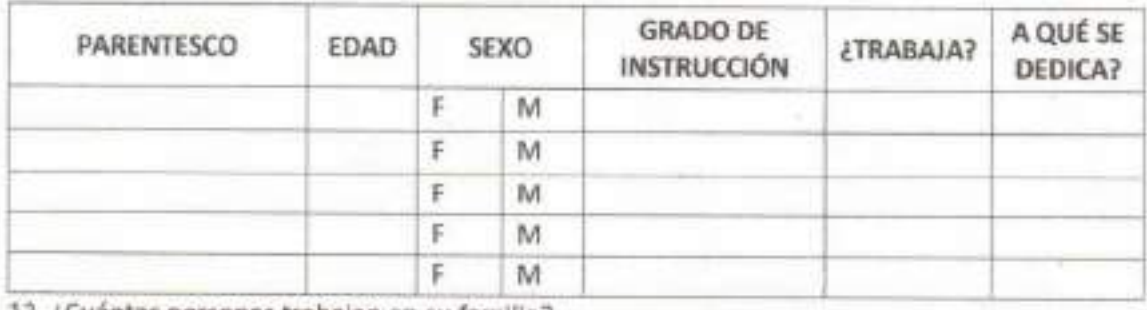

12. ¿Cuántas personas trabajan en su familia?

13. Detallar el salario o ingreso mensual de los integrantes de la vivienda.

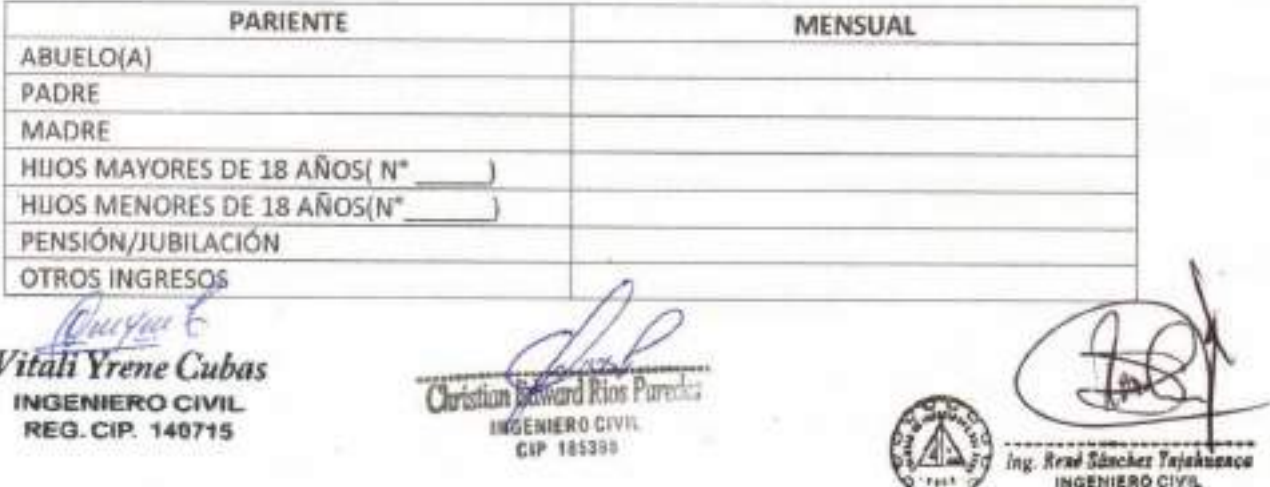

CIP Nº 160248

14. ¿Cuál es la actividad laboral principal?

15. ¿Cuál es la distribución del gasto de la familia? Total familiar mensual.

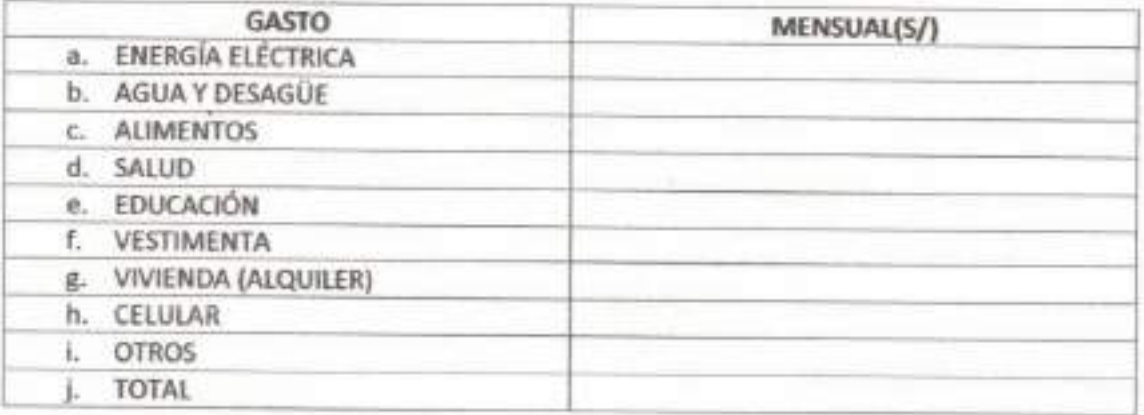

#### D. INFORMACIÓN SOBRE EL SANEAMIENTO:

18. ¿Está usted conectado a la red de alcantarillado? Sí () no ()

Si es si, pasar a la pregunta Nº 19 Si es no, pasar a la pregunta Nº 21

19. Si es si, ¿Paga alguna cuota por este servicio? Si () no ()

Si es no, pasar a la pregunta Nº 21 Si es si, ¿Cuánto?: S/.

20. Si es no. ¿Por qué no?

21. ¿Usted dispone de una letrina? si ( ) no ( )

Si es no, pasar a la pregunta Nº 26

22. ¿Todos los que habitan la vivienda usan la letrina? si () no ()

Si es si, pasar a la pregunta Nº 25 Si es no, pasar a la pregunta Nº 23

23. Si es no, ¿Por qué?:

() Está demasiado lejos () Tiene mal olor () Le asusta usarla () No tiene costumbre () Está en mal estado () Otro

24. ¿Considera usted que su letrina está en mal estado? si () no ()

25. ¿Estaría interesado en contar con alcantarillado o desagüe? si () no ()

26. ¿Cuenta con instalaciones en su vivienda para poder hacer uso del AP y desagüe (tuberias, lavadero, baño)?

Si () No () Si es sí, pasar a la pregunta Nº 29 Si es no, pasar a la pregunta Nº 27

27. ¿Estaría dispuesto a invertir en su vivienda para poder hacer obras e instalaciones y poder usar el sistema de agua y desagüe (tuberías, lavadero, baño)?

Si () Si es si, pasar a la pregunta Nº29 No () Si es no, pasar a la pregunta Nº 28

Vitali Yrene Cubas **INGENIERO CIVIL** REG. CIP. 140715

Christian E ward Rids Pared -: **INGENIERO CIVIL** CIP 185395

ing. René Sénches Yojahuanca INGENIERO CIVIL

28. ¿Si es no, por qué?

No tengo dinero para comprar materiales y pagar mano de obra

() No veo que sea necesario

() No estoy interesado

() Otro especificar

29. ¿Cuánto pagaría al mes por tener servicio desagüe? Desagüe S/.

30. ¿Participaria en la ejecución de un proyecto de desagüe?

() Si ¿Cómo?:

Mano de obra ()

Herramientas ()

Materiales de construcción ()

the control of the control of the

Sólo en reuniones ()

Dinero ()

Otros

() No ¿Por qué?:

31. ¿Qué enfermedades afectan con mayor frecuencia a los niños y adultos de su familia y cómo se tratan?

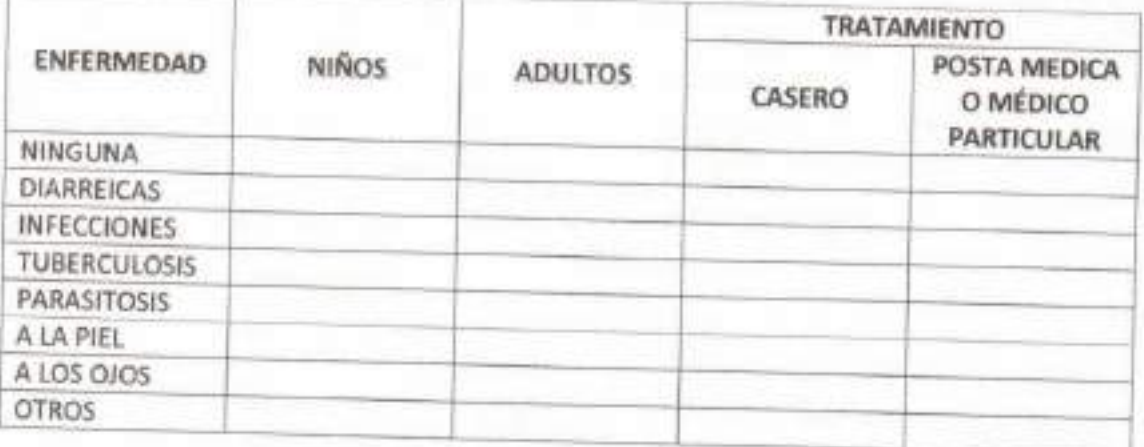

Cucque

Vitali Yrene Cubas **INGENIERO CIVIL** REG. CIP. 140715

Christian Edward Hoos Pare

INGENIERO CIVII CIP THEY

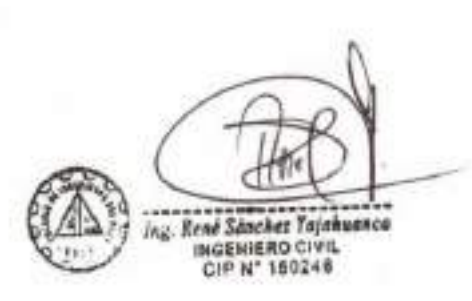

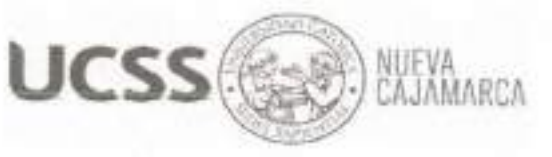

**ESCUELA PROFESIONAL DE INGENIERÍA CIVIL** 

# **VALIDACIÓN DE EXPERTO**

DATOS DEL EXPERTO 1. Vitali Yrune Cabas Nombre y Apellidos Especialidad

 $J_{\mathcal{B}}$   $\omega$ ................. Fecha: ..............

II. OBSERVACIÓN.

Contenido Jes exquistas de la miurito realizada quardan Estructura Jes munitos istan elaborado de tal munico que.<br>Man aplicable five procura del tema

VALIDACIÓN. Ш.

SI

**NO** 

Procede su aplicación.

...........

ubas Vitali Yrene **INGENIERO CIVIL** REG. CIP. 140715

Firma

**ESCUELA PROFÉSIONAL DE INGENIERÍA CIVIL** 

# **VALIDACIÓN DE EXPERTO**

NUEVA<br>CAJAMARCA

- DATOS DEL EXPERTO<br>Nombre y Apellidos : Rine Sanchez la jahuama :<br>Especialidad : *Ingeniero* Guil Fecha: I. 非. OBSERVACIÓN.
- 

**UCSS** 

Contenido La manita Time relación con el contenido del estudio del Proyecto Estructura Las priguntas de las encursta las considero validas

Ш. **VALIDACIÓN.** 

SI

**NO** 

Procéde su aplicación.

INGENIERO CIVIL

Firma

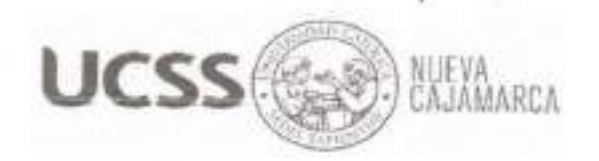

**ESCUELA PROFESIONAL DE INGENIERÍA CIVIL** 

# **VALIDACIÓN DE EXPERTO**

- DATOS DEL EXPERTO<br>Nombre y Apellidos : Christian Edward Ries Paredes L.  $I_{7}$   $I_{7}$   $I_{8}$   $I_{9}$   $I_{10}$   $I_{11}$   $I_{12}$   $I_{13}$   $I_{14}$   $I_{15}$   $I_{16}$   $I_{17}$   $I_{18}$   $I_{19}$   $I_{10}$   $I_{11}$   $I_{12}$   $I_{13}$   $I_{14}$   $I_{15}$   $I_{16}$   $I_{17}$   $I_{18}$   $I_{19}$   $I_{10}$   $I_{11}$   $I_{12}$   $I_{13}$  Especialidad
- H. OBSERVACIÓN.

Contenido Ja encuesta realizada tiene relación con las variables.<br>de estudio del Regecto Estructura

Jas preguntas de la encuesta las considere validas

VALIDACIÓN. Ш.

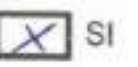

**NO** 

Procede su aplicación.

Aristian Masord Rive  $...$  INGENIERA r  $f_{\text{rms}}$ 

# **INFORME TOPOGRÁFICO**

#### **1. ANTECEDENTES**

Se ha realizado, el Levantamiento Topográfico, para el Proyecto **"Diseño del sistema Doyoo Yookasoo para el tratamiento de las aguas residuales de la Localidad San Juan de Río Soritor, Distrito de Nueva Cajamarca, Provincia de Rioja, Región San Martín"**

Se hace un reconocimiento de toda el área de trabajo, para que de esta manera se Comience a realizar los trabajos de campo como son el levantamiento topográfico de la zona.

# **2. OBJETIVOS Y METODOLOGÍA DE LEVANTAMIENTO TOPOGRAFICO**

Realizar el levantamiento topográfico de toda el área del Terreno, con la finalidad de elaborar el proyecto "Diseño del sistema Doyoo Yookasoo para el tratamiento de las aguas residuales de la Localidad San Juan de Río Soritor, Distrito de Nueva Cajamarca, Provincia de Rioja, Región San Martín"

El objetivo principal es la obtención de planos veraces y fidedignos, mientras que el objetivo secundario es obtener Bench Mark ó Puntos de Control en un número Suficiente como para desarrollar trabajos de verificación de cotas estructuras existentes como postes de luz, poste teléfono, poste alta tensión, malocas esquina de calles, etc. y tener cotas de referencia para los trabajos a realizarse.

El levantamiento topográfico del terreno se ha realizado mediante una poligonal cerrada, visando todos los puntos que sea posible para su posterior dibujo en el plano topográfico, para así poder tener las curvas de nivel y perfil del terreno.

### **3. LUGAR Y FECHA**

El trabajo de campo se realizó en la Provincia de Rioja, Distrito Nueva Cajamarca, en la localidad de San Juan de Rio Soritor, Se ha Ejecutado Los Trabajos de Campo en el mes de Junio 2018.

# **4. ACCESO AL ÁREA DE ESTUDIO**

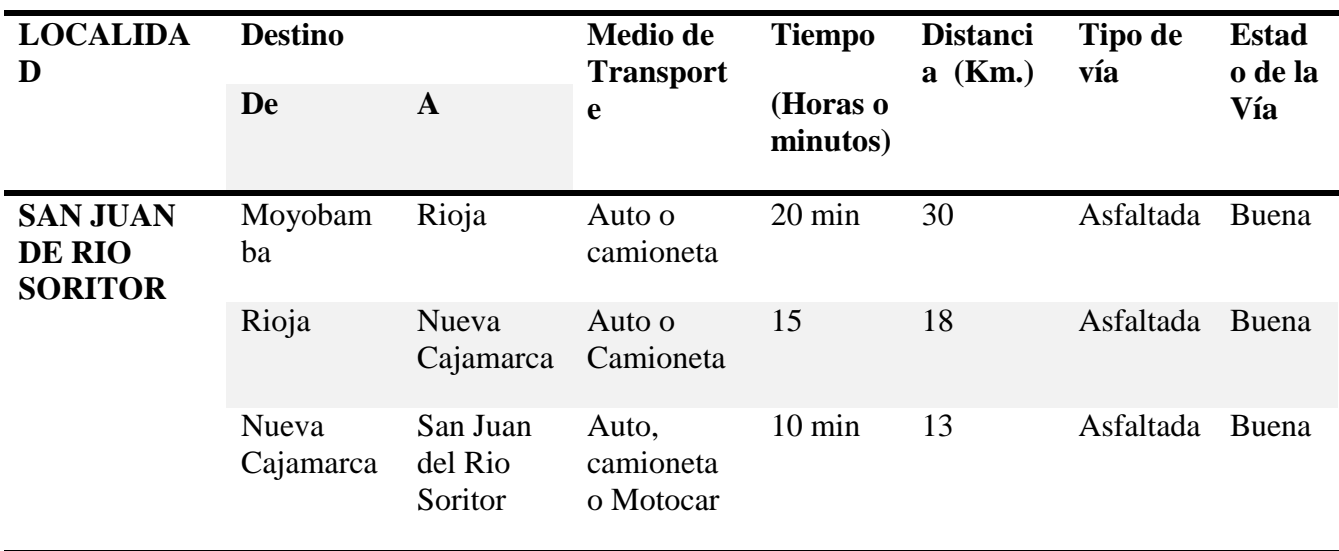

# **5. UBICACIÓN POLÍTICA**

El trabajo de investigación se ubica en la Localidad de San Juan de Rio Soritor,

Distrito Nueva Cajamarca, Provincia de Rioja y Región San Martín.

Las coordenadas son:

- Norte: **9351270.76**
- Este: **240479.30**

El Acceso a la zona del proyecto es directamente por vía terrestre y para recurrir al área del terreno, Distrito Nueva Cajamarca, localidad de San Juan de Rio Soritor.

- Lugar. : Localidad San Juan de Rio Soritor
- Distrito : Nueva Cajamarca
- Provincia : Rioja
- Región : San Martin

### **6. DESARROLLO DE OPERACIONES**

Comprende las siguientes etapas:

# **RECOPILACIÓN DE INFORMACIÓN**

Esta etapa previa se busca el posicionamiento de un punto de estación GEODESICO del Instituto Geográfico Nacional en el lugar, al no ser encontrado se tomó como referencia a un BM existente ubicado un hito concreto.

 $Zona = 18$ 

 $\text{Cota} = 920 \text{ m.s.n.m.}$ 

Que para concretar coordenadas y elevación se hizo un recorrido de dos veces a pie con equipos GPS para concretizar y reunir la información exacta de la zona.

#### **RECONOCIMIENTO DE CAMPO**

Se realizó en el mes de junio del 2018, recorriendo la zona con la finalidad de contar con mayores elementos, tales como el relieve, vías de acceso, tiempos de desplazamiento y otros que permitan una mejor planificación y ejecución del trabajo en un plazo ideal.

### **OPERACIONES DE CAMPO**

El trabajo de campo consistió en realizar lecturas con GPS COORDENADAS UTM.

El WGS84 es un sistema de coordenadas geográficas mundial que permite localizar cualquier punto de la [Tierra](http://es.wikipedia.org/wiki/Tierra) (sin necesitar otro de referencia) por medio de tres unidades dadas. WGS84 son las siglas en inglés de World Geodetic System 84 (que significa Sistema Geodésico Mundial 1984).

Se trata de un estándar en [geodesia,](http://es.wikipedia.org/wiki/Geodesia) [cartografía,](http://es.wikipedia.org/wiki/Cartograf%C3%ADa) y [navegación,](http://es.wikipedia.org/wiki/Navegaci%C3%B3n) que data de [1984.](http://es.wikipedia.org/wiki/1984) Tuvo varias revisiones (la última en 2004), y se considera válido hasta una próxima reunión (aún no definida en la página web oficial de la Agencia de Inteligencia Geoespacial). Se estima un error de cálculo menor a 2 cm. por lo que es en la que se basa el Sistema de Posicionamiento Global (GPS).

Consiste en un patrón matemático de tres dimensiones que representa la tierra por medio de un [elipsoide,](http://es.wikipedia.org/wiki/Elipsoide) un cuerpo geométrico más regular que la Tierra, que se denomina WGS 84 (nótese el espacio). El estudio de este y otros modelos que buscan representar la Tierra se llama [Geodesia.](http://es.wikipedia.org/wiki/Geodesia)

#### **7. METODOLOGIA DE TRABAJO**

Una vez definido el BM referenciados, se procedió con la instalación de la estación total para así recopilar los datos de campo por método de radiación partiendo de los dos primeros puntos o hitos y luego se hicieron puntos de apoyo para continuar con los trabajos.

#### **Monumentación de los Puntos del Terreno**

Antes de iniciar las mediciones angulares y de distancias se han puesto hitos de concreto de 0.20x0.20x0.40 de profundidad con fierro en el cetro con niveles y coordenadas controladas con un error mínimo. Con las cueles nos sirve para iniciar el trazo del levantamiento topográfico y con las mismazas nos servirá para los trabajos de replanteo para la ejecución de la obra.

#### **8. CALCULOS DE GABINETE**

La información recopilada en campo fue procesada en gabinete, para lo cual se utilizó software AutoCAD Civil 3D, para el procesamiento y ajuste.

Para la verificación de errores y posteriores ajustes se post proceso la información obtenida a través de la nivelación, adoptando como valores fijos las cotas del BM ubicado los hitos de concreto.

Los valores de coordenadas y cotas de cada punto obtenido en campo, se compararon con los valores fijos que se tiene a lo largo del trazo, obteniéndose una discrepancia no mayor de 0.005m. Que fue ajustada.

#### **9. LEVANTAMIENTO TOPOGRAFICO**

#### **Tipo de poligonal**

Consiste en una poligonal cerrada levantada con Estación total.

#### **Método de trazado**

El presente informe se refiere a los levantamientos topográficos, que sea empleado el método por la medición de ángulos interiores y exteriores una sola vez.

#### **Cálculos de Coordenadas Planas UTM de las Poligonales.**

Con los azimutes planos o de cuadricula y realizados los ajustes por cierre Azimutal y hechas las correcciones necesarias a los ángulos observados y a las distancias horizontales se transformaron los valores esféricos a valores planos procediéndose luego al cálculo de las coordenadas planas mediante la formula:

 $DN = d \cos ac$ 

 $DE = d$  sen ac

#### **Dónde:**

ac = Es el azimut plano o de cuadricula

 $d = Distancia$  de cuadricula

DN = Incremento o desplazamiento del Norte

DE = Incremento o desplazamiento del Este

Estos valores se añaden a las coordenadas de un vértice de partida para encontrar la del vértice siguiente y así sucesivamente hasta completar la poligonal.

Al comparar las coordenadas fijas del vértice de partida con las calculad as se encuentran una diferencia tanto en cordenadas (Norte) como en las abscisas (Este).

Esta diferencia es el error de cierre de posición o error de cierre lineal cuyo valor es:

eN = Incremento o desplazamiento del Norte

eE = Incremento o desplazamiento del Este

#### **Compensación**

Debido al error de cierre Lineal, las coordenadas calculadas deben corregirse mediante una compensación, que consiste en distribuir ese error proporcionalmente a la longitud de cada lado.

#### **Se uso la siguiente formula:**

 $C = d/Sd x eN 6 eE$ 

#### **Dónde:**

 $d = Distancia$  de un lado

 $Sd = Suma$  de las distancias o longitud de la poligonal

EN = incremente o desplazamiento del Norte

#### **Cálculo de Coordenadas Planas**

El cálculo de coordenadas UTM requiere de las correcciones por factor de escala y la distancia de cuadricula previo al calculo se ha efectuado el ajuste del cierre angular de la poligonal para calcular el azimut de cada lado a partir del punto BM, de acuerdo al procedimiento anteriormente descrito.

#### **10. EQUIPOS E INSTRUMENTOS**

- 01 Estación Total.
- 01 Trípodes de Aluminio.
- 01 GPS.
- 02 Cámaras Digitales Panasonic.
- 02 Prismas.
- 02 Computadoras.
- 01 Wincha de 50 mt
- 01 Winchas de 5 mt

#### **11. CARACTERISTICAS DE EQUIPOS GPS**

Marca : Garmin 78s

# **12. CARACTERISTICAS DE LA ESTACION TOTAL**

Marca : TOPCON -236W.

Modelo : 283933

#### **13. BRIGADAS DE CAMPO Y GABINETE**

- 01 Topógrafo(Tesista)
- 03 Ayudante c/Porta Prismas.

### **14. CONCLUSIONES Y RECOMENDACIONES**

- a) El trabajo de campo de realizó en el mes Junio del 2018 en la Localidad San Juan de Río Soritor.
- b) El objetivo de este trabajo de campo ha sido dar el Posicionamiento Geodésico "punto de control", mediante posicionamiento satelital, para el apoyo y control en el Levantamiento Topográfico.
- c) De las mediciones, las redes de apoyo deben tener el mismo nivel de precisión, consecuentemente los cálculos obtenidos desde una ESTACIÓN TOTAL no deberán presentar variaciones.
- d) Se deberá en adelante conservar en un buen estado los Puntos de Control para su posterior utilización en los diferentes proyectos.
- e) Se adjunta calibración del Equipo Topográfico.

# **ANEXO**

**Realizando Levantamiento Topográfico**

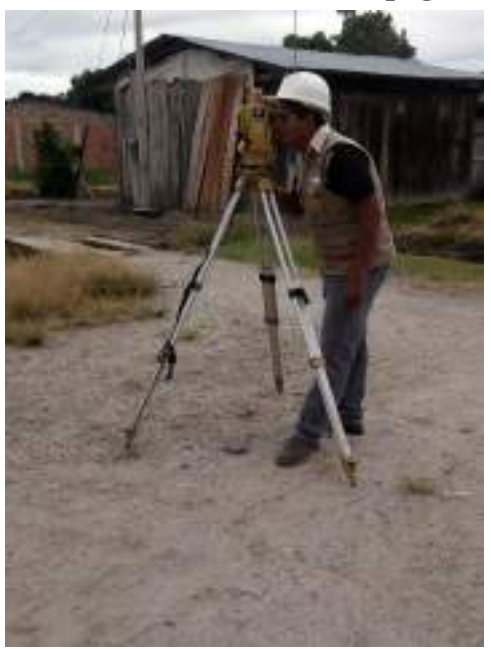

**Realizando Levantamiento Topográfico**

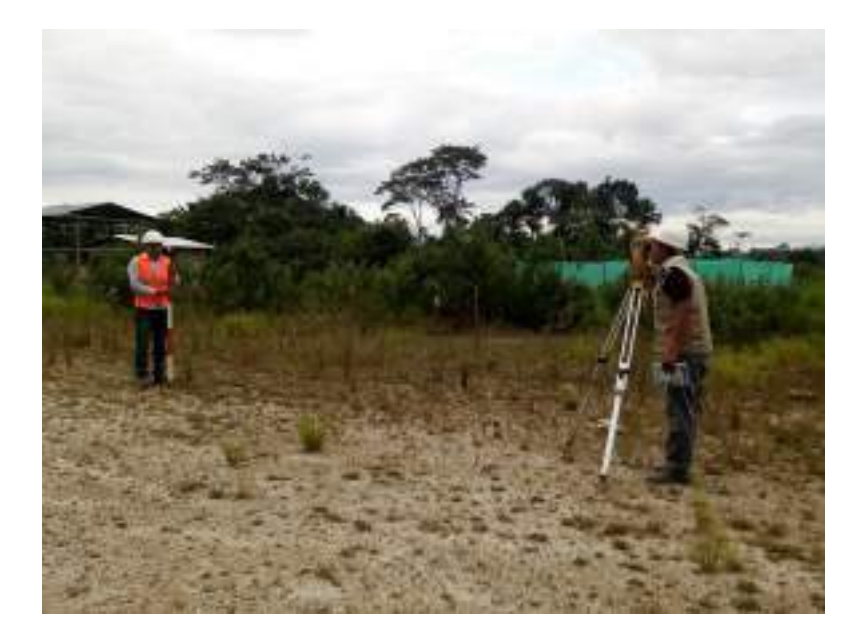

# **Realizando Levantamiento Topográfico**

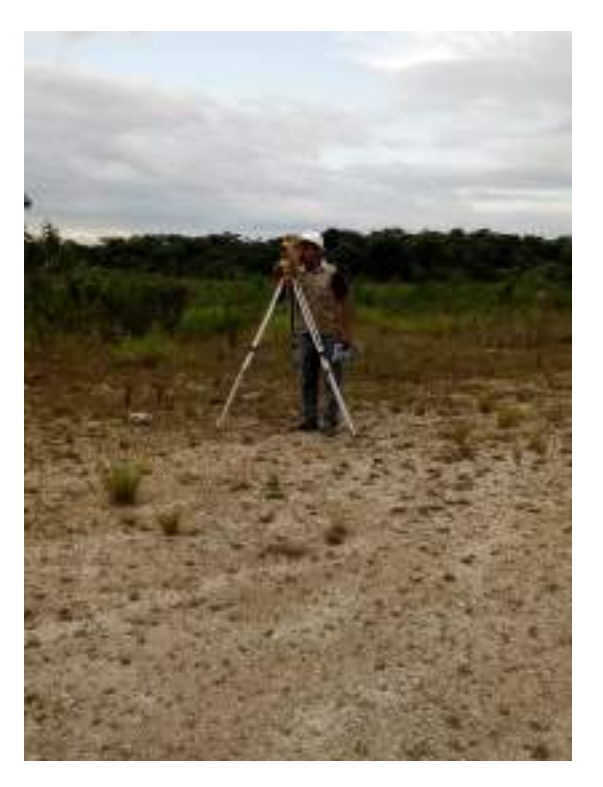

**Realizando Levantamiento Topográfico**

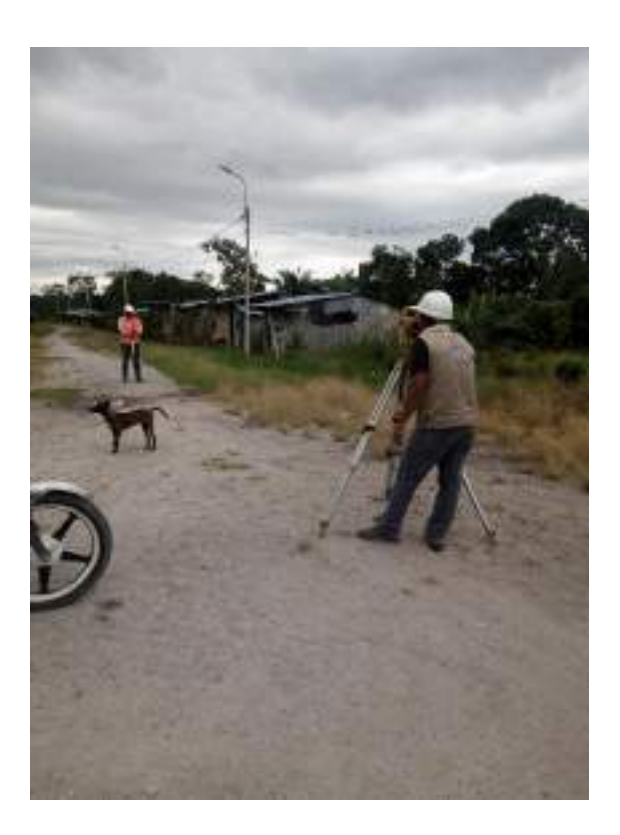

#### Certificado de Calibración de la Estación Total

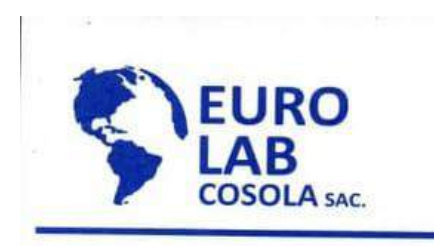

#### **CERTIFICADO DE CALIBRACION**

#### **DATOS DEL EQUIPO**

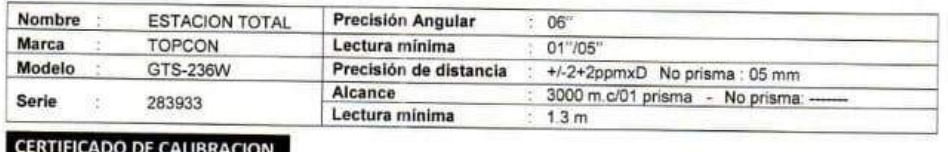

#### Nro. 008-292/18

Fecha 28/09/2018 **ENTIDAD CERTIFICADORA:** 

#### EURO LAB. COSOLA S.A.C.

#### METODOLOGIA APLICADA Y TRAZABILIDAD DE LOS PATRONES

Para controlar y calibrar los ángulos se contrastan con un colimador TOPCON con telescopio de 40x en cuyo retículo enfocado al infinito, el grosor de sus trazos esta dentro de 01"; que es patronado periódicamente por un teodolito KERN modelo DKM 2A precisión al 01" con el método de lectura Directa-Inversa

Para controlar y calibrar la constante promedio en las Distancias se hacen las mediciones en una base establecida con una Estación Total Marca TOPCON modelo GPT-3002W nueva de precisión en distancia de +/-(2mm + 2 ppm x D) m.s.e. = linea de la medida

El control angular se ejecuta en la base soporte metálica fijada en cimiento específico a influencias del clima y enfocados los retículos al infinito.

Las distancias son medidas con la Estación total instalada en una base fijada en la pared y el prisma estacionado sobre un tripode KERN de bastón centrador en cada punto de control establecido, tomando en consideración la temperatura y la presión atmosférica.

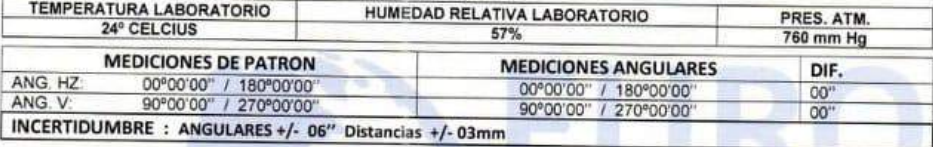

#### NORMA APLICADA

Desviación estándar basada en la norma ISO 9001:2000 FM /ISO 14001 para Estación Total GTS-236W

#### CALIBRACIÓN Y MANTENIMIENTO

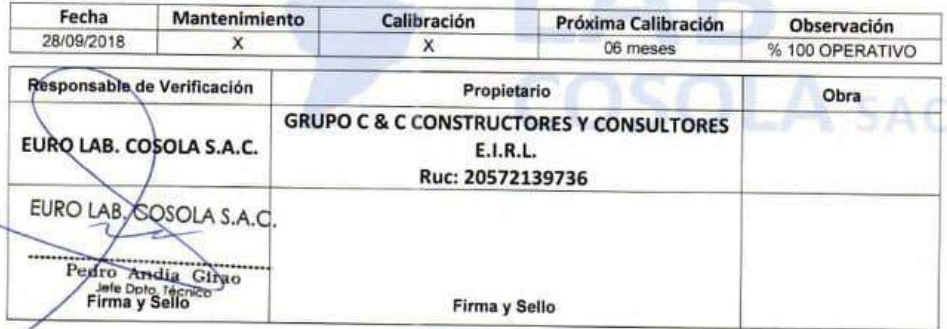

OFICINA PRINCIPAL : Av. Arenales N° 1055 - Santa Beatriz - Lima 11 - Telf.: (01)265-1001 Anexo: 27 Movistar: 944644752 / 945160644 /#990966874 Web: www.cosola.com/www.cosola.net E-mail: laboratorio@cosola.com / leysiruiz@cosola.com/laboratorio2@cosola.com / laboratorio3@cosola.com

# **"SISTEMA DOYOO YOOKASOO PARA EL TRATAMIENTO DE LAS AGUAS RESIDUALES DE LA LOCALIDAD SAN JUAN DE RÍO SORITOR, DISTRITO DE NUEVA CAJAMARCA, PROVINCIA DE RIOJA, REGIÓN SAN MARTÍN"**

*INFORME DE CÁLCULO ESTRUCTURAL DE LA PLANTA DE TRATAMIENTO DE AGUAS RESIDUALES DOYOO YOOKASOO-PTAR*

*MEDIANTE SAP2000*
# Índice

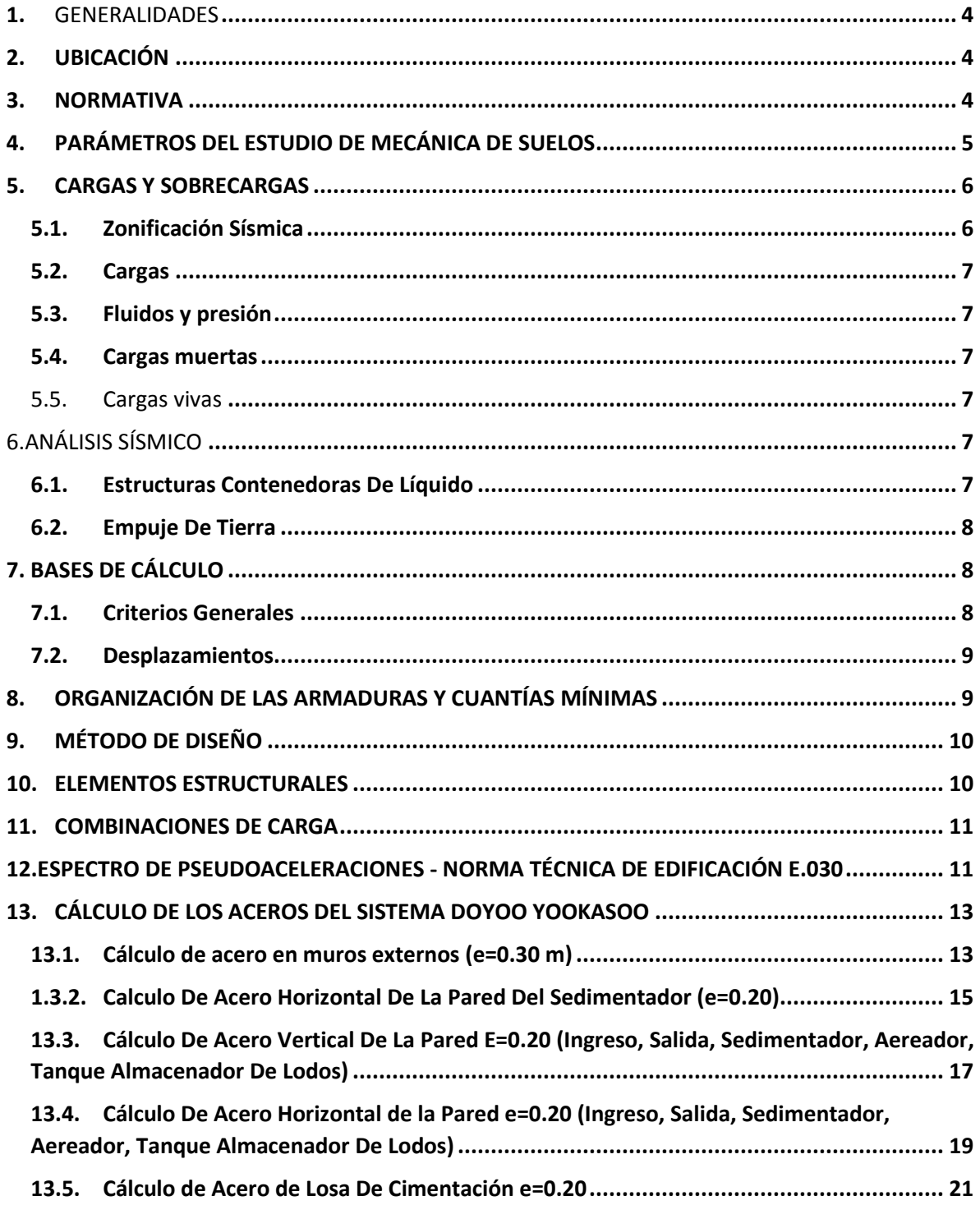

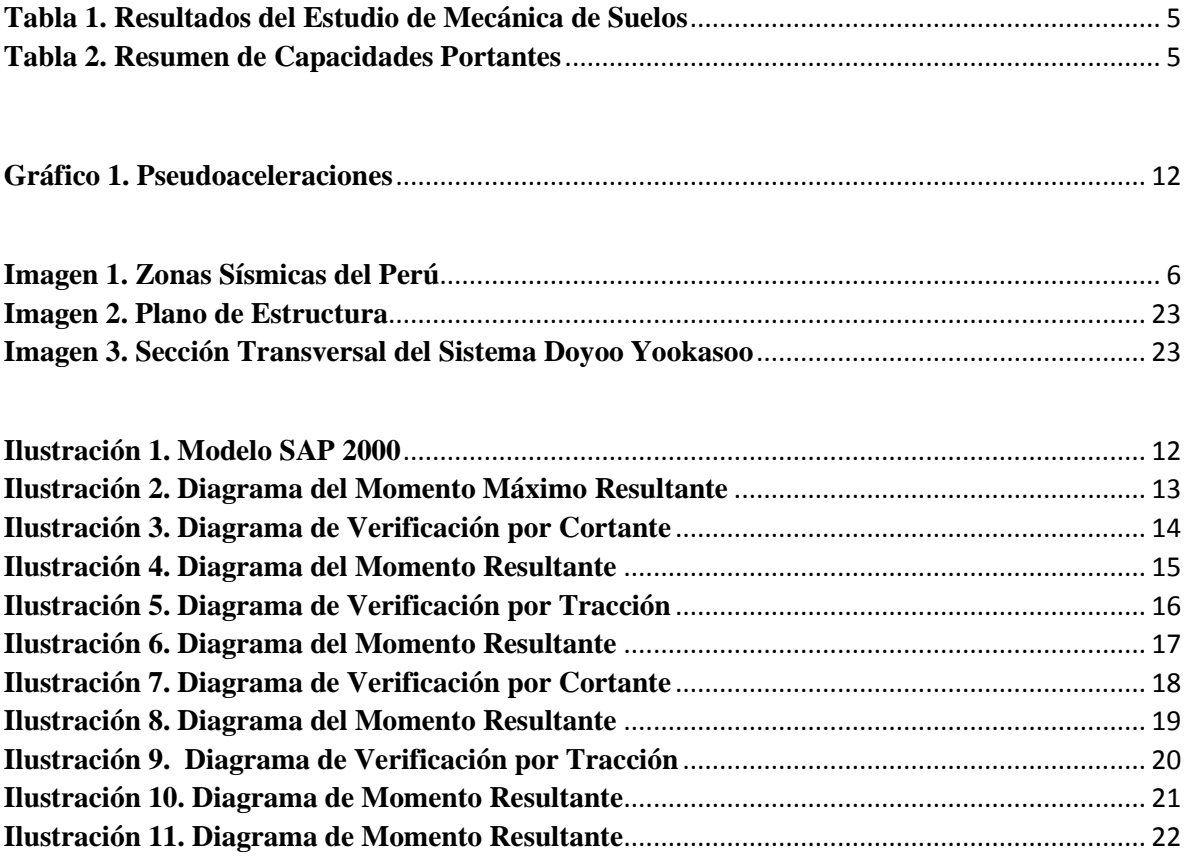

#### <span id="page-182-0"></span>**1. GENERALIDADES**

En este documento se presentan los parámetros generales para el diseño estructural de los elementos proyectados en el **SISTEMA DOYOO YOOKASOO PARA EL TRATAMIENTO DE LAS AGUAS RESIDUALES DE LA LOCALIDAD SAN JUAN DE RÍO SORITOR, DISTRITO DE NUEVA CAJAMARCA, PROVINCIA DE RIOJA, REGIÓN SAN MARTÍN**

#### <span id="page-182-1"></span>**2. UBICACIÓN**

Las coordenadas son:

 Norte: **9351270.76** Este: **240479.30**

El Acceso a la zona del proyecto es directamente por vía terrestre y para recurrir al área del terreno, Distrito Nueva Cajamarca, localidad de San Juan de Rio Soritor.

- Lugar : Localidad San Juan de Rio Soritor
- Distrito : Nueva Cajamarca
- Provincia : Rioja
- Región : San Martin

### <span id="page-182-2"></span>**3. NORMATIVA**

Las normas que se aplican al diseño y construcción de la presente estructura son las del Reglamento Nacional de Edificaciones:

- E-020 "Norma Técnica de Cargas".
- E-030 "Norma Técnica de Diseño Sismo Resistente".
- E-050 "Norma Técnica de suelos y cimentaciones".
- E-060 "Norma Técnica de Concreto Armado ".
- $\bullet$  ACI 318.
- ACI 350.3/350.3 R-17 "Diseño Sísmico de estructuras contenedoras de líquido".

## <span id="page-183-0"></span>**4. PARÁMETROS DEL ESTUDIO DE MECÁNICA DE SUELOS**

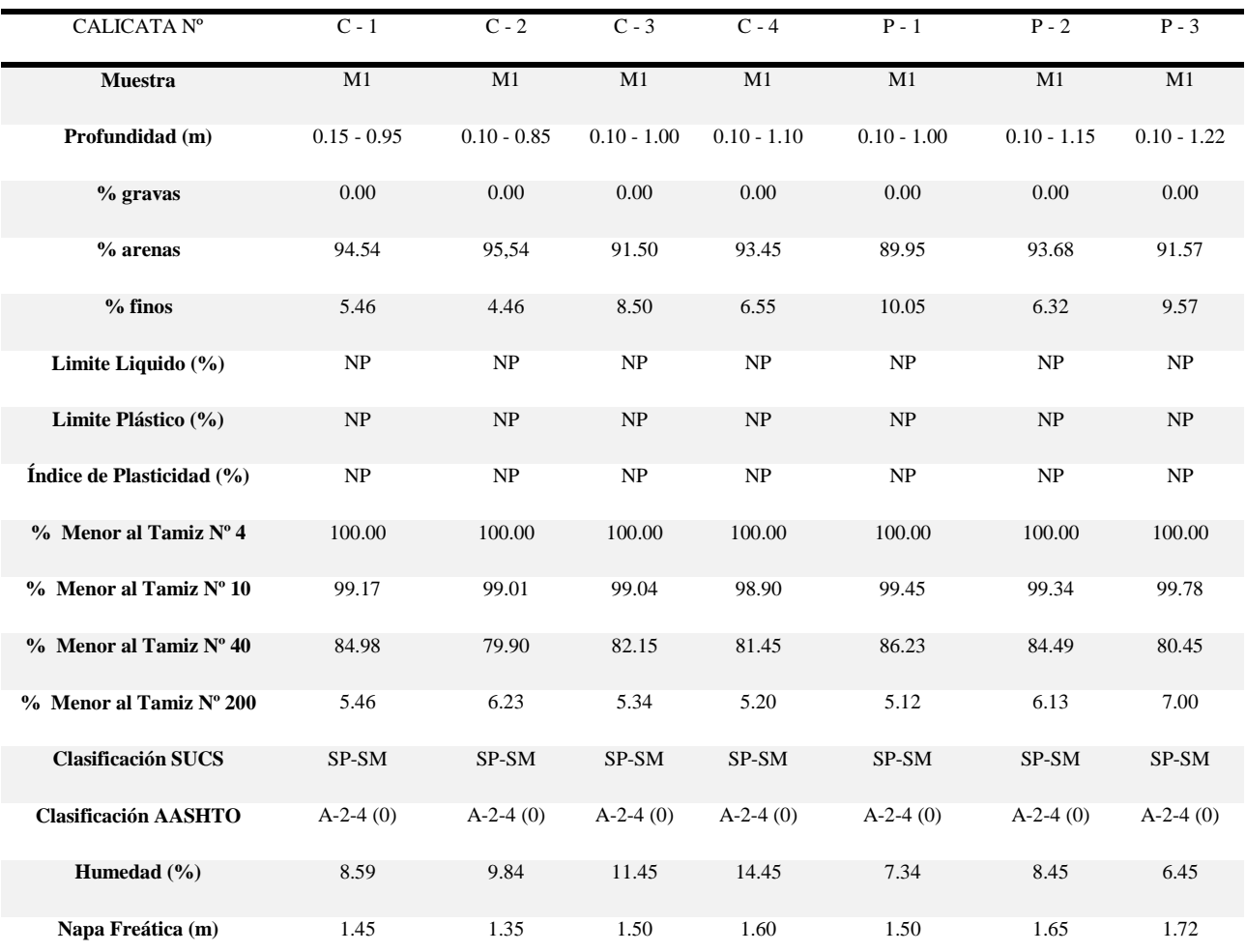

#### <span id="page-183-1"></span>**Tabla 1. Resultados del Estudio de Mecánica de Suelos**

Fuente: Estudio de Mecánica de Suelos

## <span id="page-183-2"></span>**Tabla 2. Resumen de Capacidades Portantes**

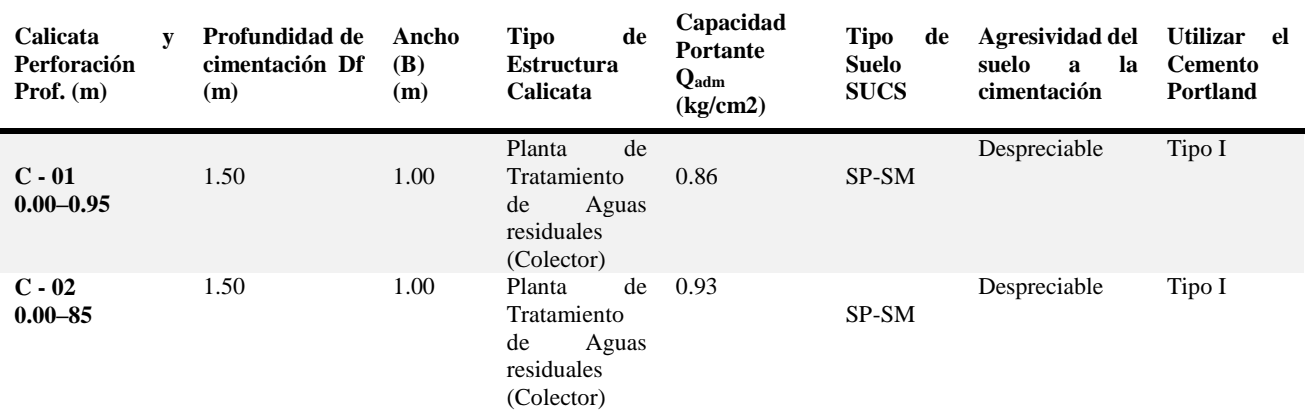

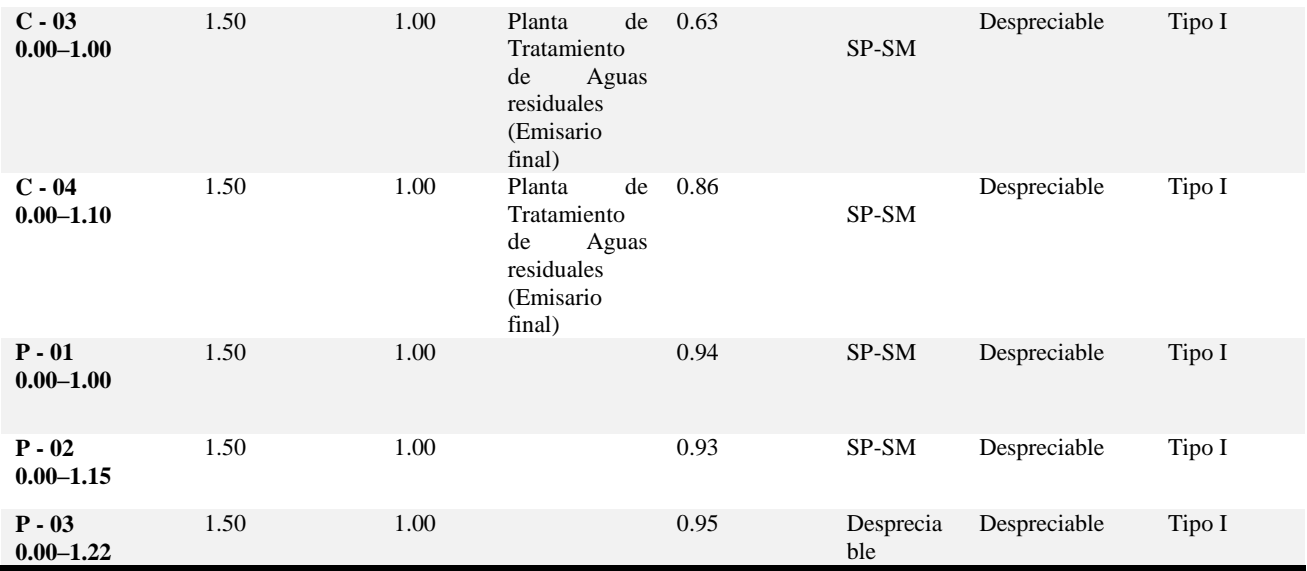

Fuente: Estudio de Mecánica de Suelos

#### <span id="page-184-0"></span>**5. CARGAS Y SOBRECARGAS**

#### **5.1.Zonificación Sísmica**

<span id="page-184-1"></span>De acuerdo al mapa de zonificación sísmica de la Norma de Diseño Sismo- resistente E 030, el lugar se encuentra en la zona sísmica 3, ya que así lo indica el RNE. De acuerdo a esto el coeficiente de zonificación para la determinación de las cargas de sismo es Z= 0,35.

#### <span id="page-184-2"></span>**Imagen 1. Zonas Sísmicas del Perú**

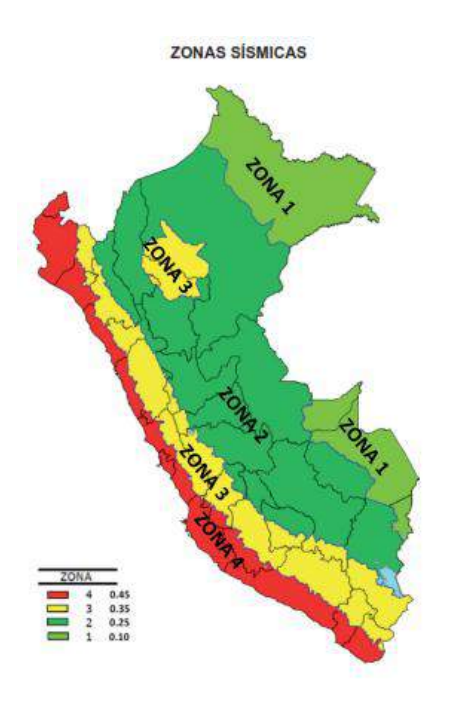

Fuente: RNE-E030

#### **5.2.Cargas**

<span id="page-185-0"></span>La carga exterior (presión o succión) ejercida por el viento se supondrá estática y perpendicular a la superficie sobre la cual actúa. Se calculará mediante la expresión:

$$
P_h = 0.005CV_h^2
$$

#### **donde:**

 $P_h$  = Presión o succión del viento a una altura *h* en Kgf/m<sup>2</sup>

*C =* factor de forma adimensional indicado en la Tabla 4

*V<sup>h</sup> =* velocidad de diseño a la altura *h*, en Km/h, definida en el Artículo 12 (12.3)

#### **5.3.Fluidos y presión**

<span id="page-185-1"></span>Correspondientes al empuje lateral de los fluidos sobre las paredes del elemento que corresponde, también tiene en cuenta el empuje del suelo sobre las paredes del elemento enterrados que lo contiene considerando además el efecto de la sobrecarga y/o presiones hidrostáticas que actúen sobre él.

#### **5.4.Cargas muertas**

<span id="page-185-2"></span>Se ha considerado como cargas muertas al peso de los materiales, dispositivos de servicios equipos, tabiques y otros elementos soportados incluyendo el peso propio de la estructura.

#### **5.5.Cargas vivas**

<span id="page-185-3"></span>Se ha considerado como cargas vivas al peso de todos los ocupantes, materiales, equipos, y otros elementos móviles soportados por las estructuras.

#### **6.ANÁLISIS SÍSMICO**

#### **6.1. Estructuras Contenedoras De Líquido**

<span id="page-185-5"></span><span id="page-185-4"></span>El análisis sísmico se efectuó siguiendo las indicaciones de la norma Seismic Design of Liquid-Containing Concrete Structures (ACI 350.3-01).

Los criterios de Housner están ya establecidos en el reglamento ACI 350.3- 1, con lo cual como alternativa se puede usar este para el cálculo de los parámetros sísmicos para el análisis de reservorios.

En este modelo la masa impulsiva (Wi) representa a la masa de agua que permanece quieta durante la solicitación sísmica y la masa convectiva es la que olea, presentándose chapoteo en las paredes del reservorio esta masa vibra con un periodo diferente al de la estructura y al de la masa impulsiva.

En el modelo la masa impulsiva se encuentra actuando a una altura hi y esta actúa moviéndose con el mismo periodo de vibración que el reservorio, es por este motivo que esta masa se aplicara en las paredes del reservorio con una magnitud de mitad en cada una de las dos paredes en que actué el sismo, por su parte la masa convectiva al tener un periodo diferente que el resto de la estructura se modela con resortes unidos a las paredes del reservorio, estos resortes tiene la rigidez calculada con las fórmulas correspondientes.

#### **6.2. Empuje De Tierra**

<span id="page-186-0"></span>Mononobe y Okabe (M-O) desarrollaron las bases de un análisis pseudo-estático con el fin de estimar las presiones que ejercen los suelos sobre los muros de contención durante un movimiento sísmico. Este método incluye en el cálculo la valoración de aceleraciones pseudoestáticas horizontales y verticales, actuantes sobre la cuña activa de Coulomb. El empuje dinámico (sísmico) del suelo, se obtiene entonces a partir del equilibrio de la cuña luego de chocar esta, con la pantalla del muro.

#### <span id="page-186-1"></span>**7. BASES DE CÁLCULO**

#### **7.1. Criterios Generales**

<span id="page-186-2"></span>Las estructuras fueron analizadas y calculadas estructuralmente de acuerdo a los siguientes criterios generales:

La resistencia nominal del concreto f'c se consideró igual a 280 kg/cm². Para el acero se supuso un esfuerzo de fluencia de 4200 kg/cm² con un módulo de elasticidad igual a 2100000 Kg/cm².

Los pesos de los elementos se estimaron a partir de sus dimensiones reales, considerando un

peso específico de 2.40 Ton/m3.

El diseño para los elementos de concreto armado se efectúa empleando criterios de diseño a la rotura según las indicaciones de la Norma Peruana de Concreto Armado E-060.

Se han creado modelos de todas las estructuradas proyectadas en el software Sap2000, ampliamente reconocido en el campo del cálculo estructural.

#### **7.2. Desplazamientos**

<span id="page-187-0"></span>Los elementos de concreto reforzado sometidos a flexión deben diseñarse para que tengan una rigidez adecuada con el fin de limitar cualquier deformación que pudiese afectar adversamente la resistencia o el funcionamiento de la estructura bajo condiciones de servicio.

El máximo desplazamiento relativo de entrepiso (calculado según el capítulo 5.2 de la NTE E.030 atualizada, de Diseño Sismorresistente), dividido entre la altura de entrepiso, no deberá exceder de 0,007.

#### **8. ORGANIZACIÓN DE LAS ARMADURAS Y CUANTÍAS MÍNIMAS**

<span id="page-187-1"></span>Recomendaciones por fisuración:

Como armaduras se utilizarán barras corrugadas con separación no superior a 3 veces el espesor del muro o losa analizada o 40cm, la que sea menor.

Las cuantías geométricas de las armaduras, tanto verticales como horizontales, deberán tener un valor mínimo con objeto de prevenir posibles fisuras debidas a la retracción y a las variaciones de temperatura. Es recomendable adoptar los siguientes valores, por cada cara y dirección.

• W (ancho fisura) =0.1mm, propio de ambientes agresivos, en flexión la cuantía mínima será del 0.0020 de la sección total del hormigón.

• W (ancho fisura) =0.2mm, en flexión la cuantía mínima será del 0.0015 de la sección total del hormigón.

Además de las cuantías mínimas, para evitar problemas de fisuración se mantendrá un recubrimiento de 7cm en las paredes que tengan posible contacto con agua.

Cuantías mínimas por elementos

El código NTE E.060 de Concreto Armado contempla las siguientes cuantías mínimas referidas a cada uno de los elementos.

• Para el caso de muros:

Refuerzo principal: 1.5 por mil del área de concreto en cada cara. Para la cuantía de la armadura a compresión se suele adoptar un valor del 30% del valor de la armadura a tracción, o la cuantía mínima en su defecto.

Refuerzo transversal: 2 por mil del área de concreto en cada cara El código ACI adopta un valor de 4 por mil y añade que al menos la mitad de esta armadura horizontal se dispondrá en la cara exterior y al menos un tercio en la interior.

• Para el caso de la solera (placa de fondo): 2 por mil de área de hormigón en ambas direcciones y a repartir en ambas caras. Cuando el acero mínimo se distribuya en las dos caras de la losa, deberá cumplirse que la cuantía de refuerzo en la cara en tracción por flexión no sea menor de 0.0012.

### **9. MÉTODO DE DISEÑO**

<span id="page-188-0"></span>El Método utilizado es el diseño a la rotura o por resistencia última, adicionalmente se efectuará el control de rajaduras para los muros, tal como lo considera el código del ACI para el diseño de estructuras retenedoras de líquidos por este método.

<span id="page-188-1"></span>Se usará el programa de Estructuras SAP2000 para la obtener los valores calculados

#### **10. ELEMENTOS ESTRUCTURALES**

Los elementos estructurales tienen el siguiente pre-dimensionamiento, que de acuerdo al cálculo estructural y diseño respectivo son pasibles de modificación:

Espesores de Pared: 0.30 m

0.20 m (Canal ingreso, salida, caja válvulas)

Espesores de Losas (Pisos): 0.20 m

0.20 m (Piso canal ingreso, salida, caja válvulas).

Las Cargas más Desfavorables

Cuando la estructura está vacía.

Datos del Terreno del EMS:

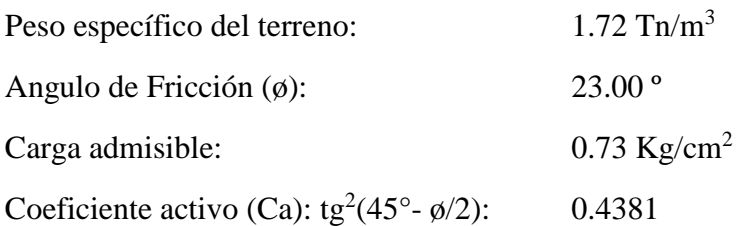

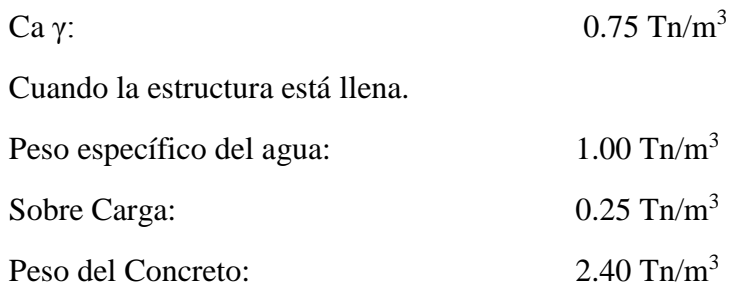

#### **11. COMBINACIONES DE CARGA**

<span id="page-189-0"></span>CM = Peso Propio

CL = Peso Agua, Presión de Agua, Presión de Suelo, S/C

COMBO1 =1.4 CM + 1.7 CL

 $COMBO2 = 1.25 (CM + CL) + S$ 

 $COMBO3 = 1.25$  (CM + CL) - S

COMBO4 =0.9 CM + S COMBO5 =0.9 CM - S

<span id="page-189-1"></span>DISEÑO = ENVOL (COMBO1, COMBO2, COMBO3, COMBO4, COMBO5)

## **12.ESPECTRO DE PSEUDOACELERACIONES - NORMA TÉCNICA DE EDIFICACIÓN E.030**

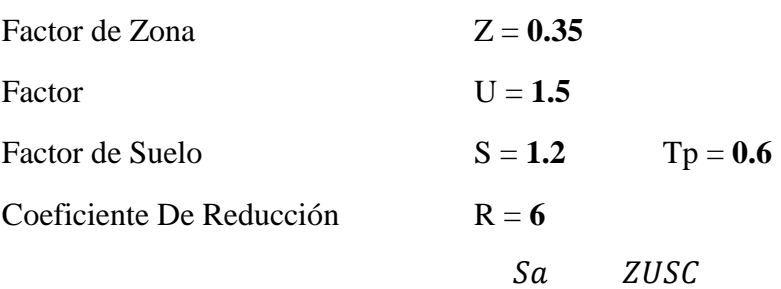

$$
\frac{Sa}{(g \times C)} = \frac{ZUSC}{R}
$$

**0.105**

<span id="page-190-0"></span>**Gráfico 1. Pseudoaceleraciones**

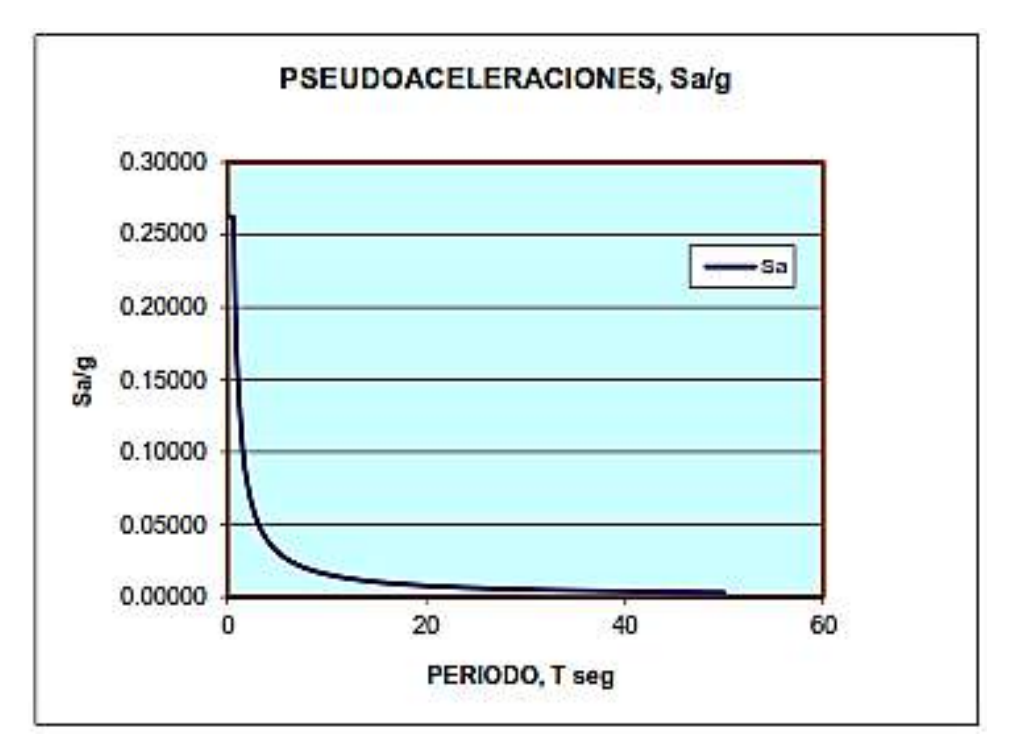

Fuente: SAP2000

### <span id="page-190-1"></span>**Ilustración 1. Modelo SAP 2000**

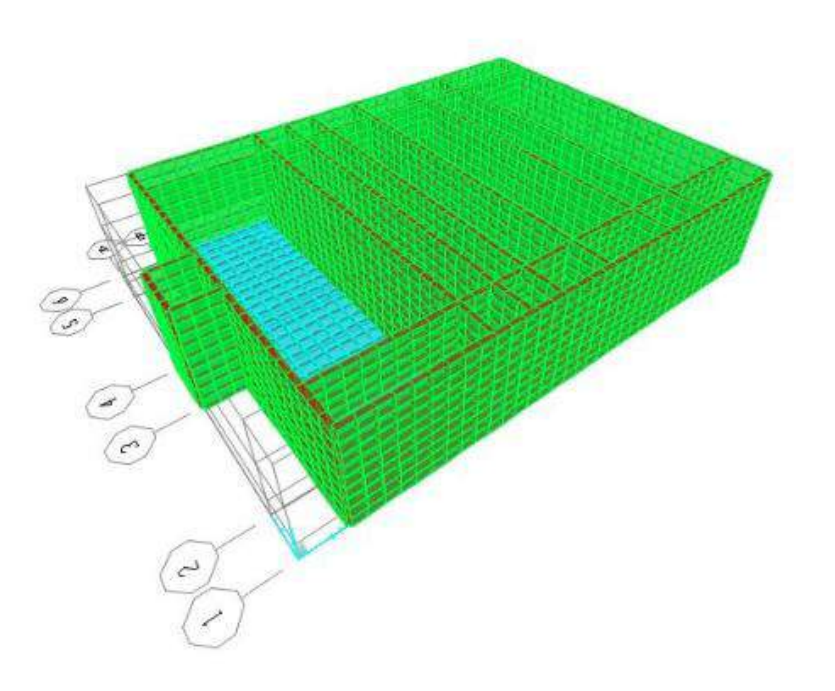

Fuente: SAP2000

#### <span id="page-191-0"></span>**13. CÁLCULO DE LOS ACEROS DEL SISTEMA DOYOO YOOKASOO**

#### **13.1. Cálculo de acero en muros externos (e=0.30 m)**

<span id="page-191-2"></span><span id="page-191-1"></span>**Ilustración 2. Diagrama del Momento Máximo Resultante**

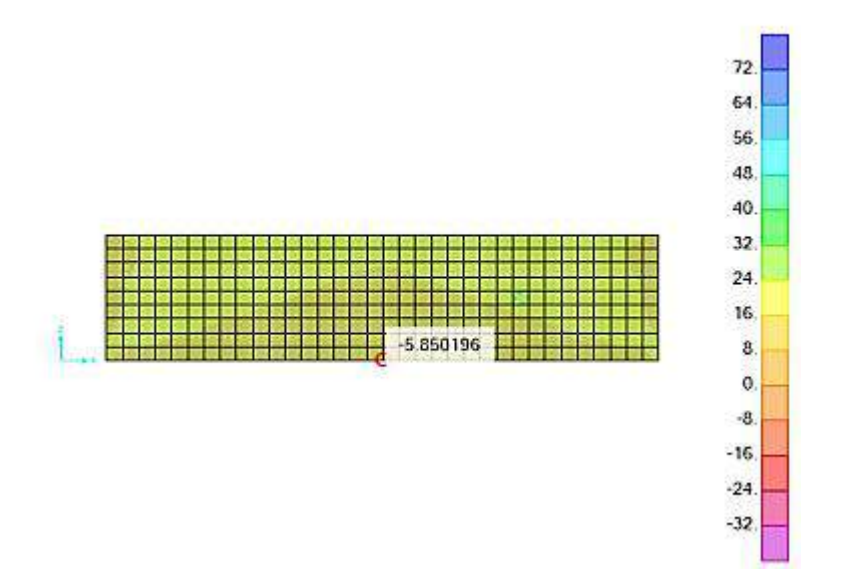

Fuente: SAP2000

Momento Diseño Máximo = 5.85 Tn - m Coeficiente de durabilidad para flexión= 1.3  $Mu = 7.61$  Tn - m  $fc = 210 \text{ Kg/cm}^2$  $fy = 4200 \text{ Kg/cm}^2$  $espesor = 0.30$  m Recubrimiento =  $0.075$  m  $d = 0.225$  m b = 4.40 m w = 0.025 ---------(Rajadura Máxima para control de agrietamiento) Smáx= (107046 / fs - 2 x Cc) x w / 0.041 Smáx =  $30.5$  x (2817 / fs) x w / 0.041 (El menor) S máx = 17 cm, 21 cm--------- (El menor)

As = Mu / (( $\emptyset$  x fy x (d - a/2)); a = As x fy / (.85 x f'c x b) y  $\emptyset$  = 0.769 (Estructura Hidráulica)  $As = 10.60$  cm<sup>2</sup>, a = 0.57 cm Verificación de As min: As min =  $0.0018$  x ancho x d = 17.82 cm<sup>2</sup>; As = As min; As = 17.82 cm<sup>2</sup> Varilla ø 3/8" 1 @ 0.04 Varilla ø 1/2" 1 @ 0.07 Varilla ø 5/8" 1 @ 0.11 Varilla ø 3/4" 1 @ 0.16

Verificación por Cortante

#### <span id="page-192-0"></span>**Ilustración 3. Diagrama de Verificación por Cortante**

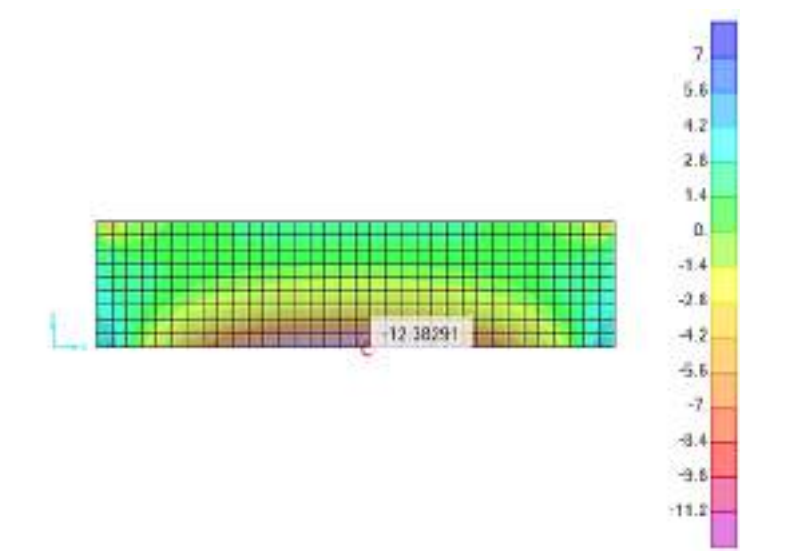

Fuente: SAP2000

Cortante Máximo = 12.38 Tn

Cortante que aporta el Concreto (Vc) = 76.04 Tn

 $Vu = 12.38$  Tn  $\phi = 0.75$  (Estructura Hidráulica)

 $Vu / \phi = 16.51$  Tn

 $Vc > Vu / \phi$  ---> CONFORME

**Usar Varilla ø 1/2" @ 0.20 (CENTRAL)**

#### <span id="page-193-0"></span>**1.3.2. Calculo De Acero Horizontal De La Pared Del Sedimentador (e=0.20)**

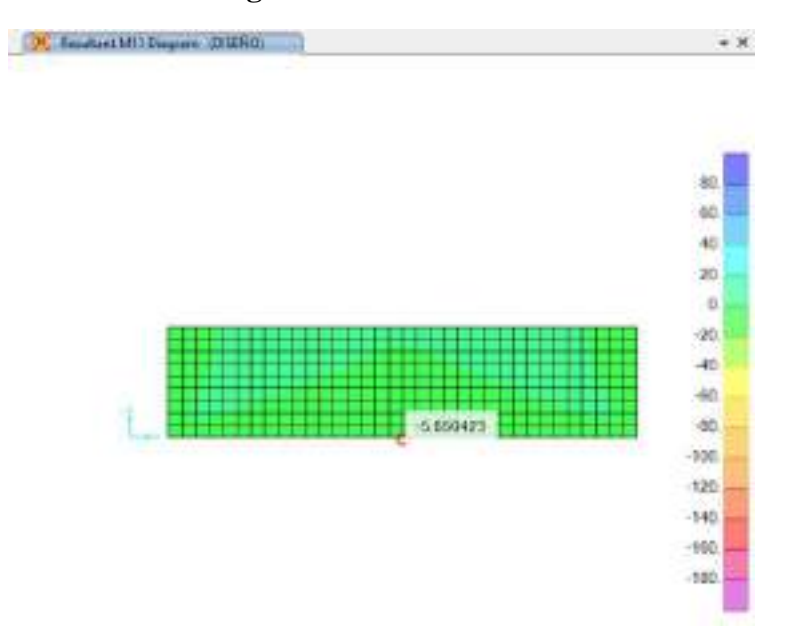

<span id="page-193-1"></span>**Ilustración 4. Diagrama del Momento Resultante**

```
Fuente: SAP2000
```
Momento Diseño Máximo = 5.37 Tn - m

Coeficiente de durabilidad para flexión =  $1.3$  Mu =  $6.98$  Tn - m

$$
fc = 210 \text{ Kg/cm}^2
$$

 $fy = 4200 \text{ Kg/cm}^2$ 

 $espesor = 0.30$  m Recubrimiento = 0.075 m

$$
d = 0.225
$$
 m b = 4.40 m

w = 0.025 (Rajadura Máxima para control de agrietamiento)

S  $_{\text{max}}$  = (107046 / fs - 2 x Cc) x w / 0.041; S  $_{\text{max}}$  = 30.5 x (2817 / fs) x w / 0.041 (El menor)

$$
S_{\text{max.}} = 17 \text{ cm}, 21 \text{ cm}, \text{(El menor)}
$$

 $A_s = M_u / ((\phi \times f y \times (d - a/2))$ ; a = As x fy / (.85 x f'c x b);  $\phi = 0.769$  (Estructura Hidráulica)

 $A_s = 9.72$  cm<sup>2</sup>, a = 0.52 cm

Verificación de As min:

As min =  $0.0018$  x ancho x d = 17.82 cm<sup>2</sup>; As = As min; As = 17.82 cm<sup>2</sup>

Varilla ø 3/8" 1 @ 0.04

Varilla ø 1/2" 1 @ 0.07

Varilla ø 5/8" 1 @ 0.11

Varilla ø 3/4" 1 @ 0.16

Verificación por Tracción

#### <span id="page-194-0"></span>**Ilustración 5. Diagrama de Verificación por Tracción**

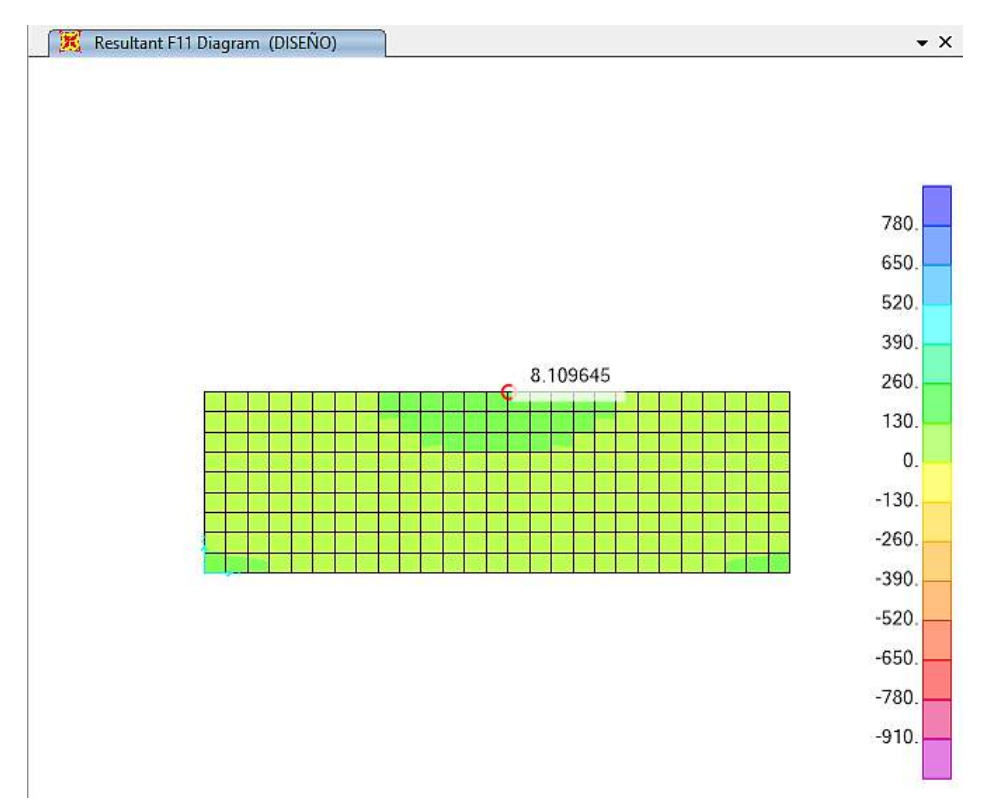

Fuente: SAP200

Tracción Máxima = 0.81 Tn Área del Acero = 17.82 cm<sup>2</sup>  $1.29 \text{ cm}^2$ 

Coeficiente de durabilidad para tracción= 1.65

Tracción Diseño = 1.34 Tn

Tracción que aporta el Acero (Ts) = 1.35 Tn

 $T s > T$  máx. ---> CONFORME

**Usar Varilla ø 1/2" @ 0.20 (CENTRAL)**

#### <span id="page-195-0"></span>**13.3. Cálculo De Acero Vertical De La Pared E=0.20 (Ingreso, Salida, Sedimentador, Aereador, Tanque Almacenador De Lodos)**

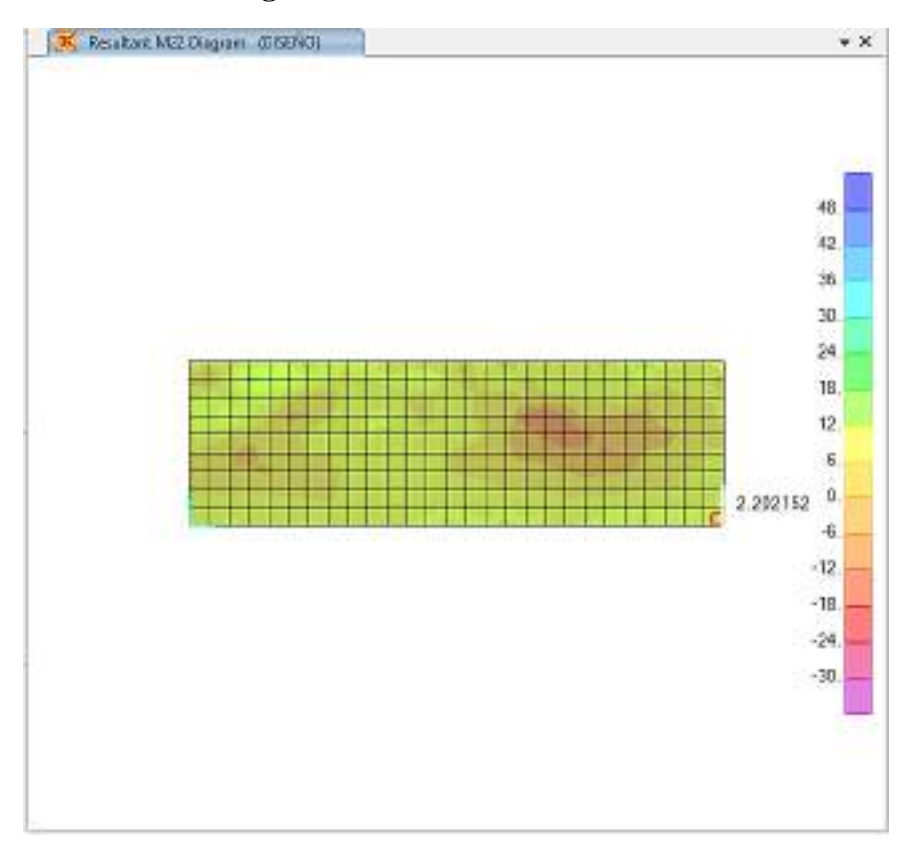

<span id="page-195-1"></span>**Ilustración 6. Diagrama del Momento Resultante**

Fuente: SAP 2000

Momento Máximo = 2.2 Tn - m

Coeficiente de durabilidad para flexión= 1.3

 $Mu = 2.86$  Tn - m

 $fc = 210 \text{ Kg/cm}^2$ 

 $fy = 4200 \text{ Kg/cm}^2$ 

espesor = 0.20 m Recubrimiento = 0.05 m

 $d = 0.150$  m b = 4.00 m

w = 0.025 (Rajadura Máxima para control de agrietamiento)

S  $_{\text{max.}}$  = (107046 / fs - 2 x Cc) x w / 0.041, S  $_{\text{max.}}$  = 30.5 x (2817 / fs) x w / 0.041 (El menor)

 $S<sub>max</sub> = 20$  cm, 21 cm, (El menor)

As = Mu / ( $(\emptyset \times$  fy x (d - a/2)); a = As x fy / (.85 x f'c x b);  $\emptyset$  = 0.769 (Estructura Hidráulica)  $As = 5.97$  cm<sup>2</sup>, a = 0.35 cm

Verificación de As min:

As min =  $0.0018$  x ancho x d =  $10.80$  cm<sup>2</sup>; As = As min As =  $10.80$  cm<sup>2</sup>

Varilla ø 3/8" 1 @ 0.07

Varilla ø 1/2" 1 @ 0.12

**Varilla ø 5/8" 1 @ 0.19**

Varilla ø 3/4" 1 @ 0.26

#### <span id="page-196-0"></span>**Ilustración 7. Diagrama de Verificación por Cortante**

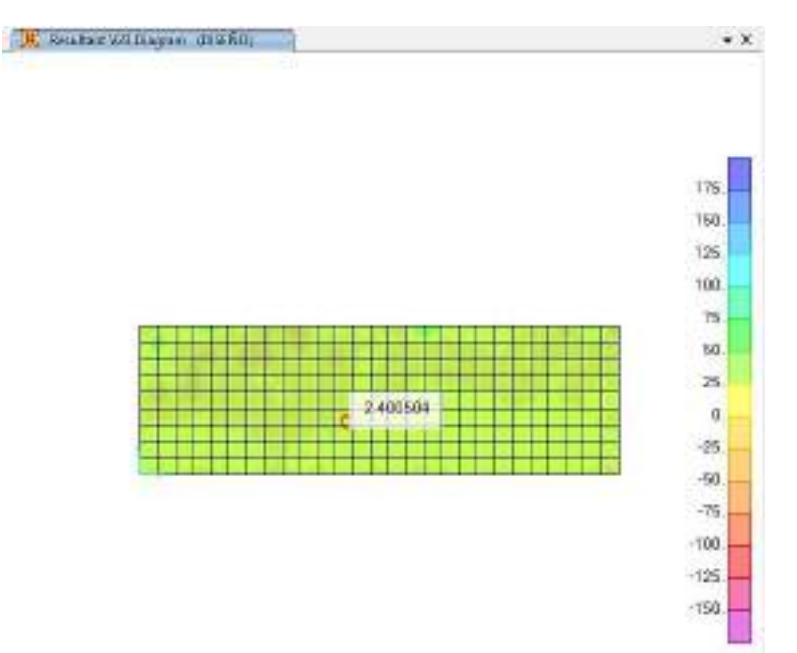

Fuente: SAP2000

Cortante Máximo = 2.4 Tn

Cortante que aporta el Concreto (Vc) = 46.08 Tn

Vu = 2.4 Tn;  $\phi$  = 0.75 (Estructura Hidráulica)

Vu /  $\phi = 3.20$  Tn

 $Vc > Vu$  /  $\emptyset$  ---> CONFORME

**Usar Varilla ø 1/2" @ 0.20 (CENTRAL)**

<span id="page-197-0"></span>**13.4. Cálculo De Acero Horizontal de la Pared e=0.20 (Ingreso, Salida, Sedimentador, Aereador, Tanque Almacenador De Lodos)**

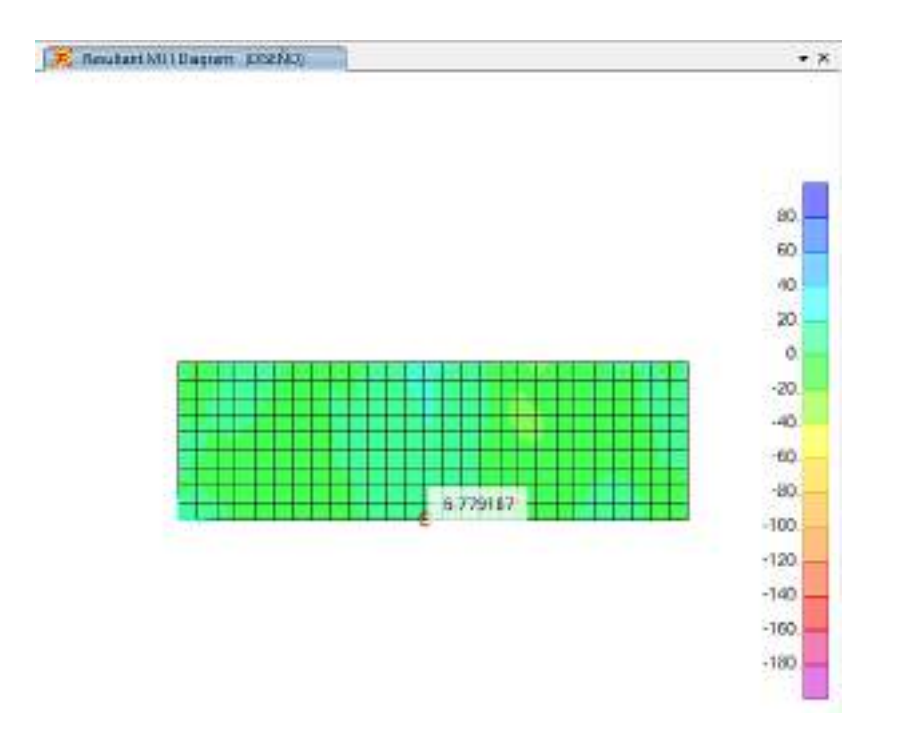

<span id="page-197-1"></span>**Ilustración 8. Diagrama del Momento Resultante**

Fuente: SAP2000

Momento Máximo =  $0.68$  Tn - m Coeficiente de durabilidad para flexión= 1.3 Mu = 0.88 Tn - m  $fc = 210 \text{ Kg/cm}^2$  $fy = 4200 \text{ Kg/cm}^2$  $espesor = 0.10$  m; Recubrimiento = 0.05 m  $d = 0.050$  m b = 1.00 m w = 0.025 (Rajadura Máxima para control de agrietamiento) S  $_{\text{max}}$  = (107046 / fs - 2 x Cc) x w / 0.041, S  $_{\text{max}}$  = 30.5 x (2817 / fs) x w / 0.041 (El menor) S máx = 20 cm, 21 cm, (El menor) As = Mu / (( $\emptyset$  x fy x (d - a/2)); a = As x fy / (.85 x f'c x b);  $\emptyset$  = 0.769 (Estructura Hidráulica)  $As = 6.43$  cm<sup>2</sup>, a = 1.51 cm

Verificación de As min:

As min =  $0.0018$  x ancho x d =  $0.90$  cm<sup>2</sup> CONFORME ! As =  $6.43$  cm<sup>2</sup>

Varilla ø 3/8" 1 @ 0.11

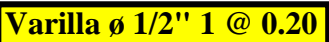

Varilla ø 5/8" 1 @ 0.31

Varilla ø 3/4" 1 @ 0.44

#### <span id="page-198-0"></span>**Ilustración 9. Diagrama de Verificación por Tracción**

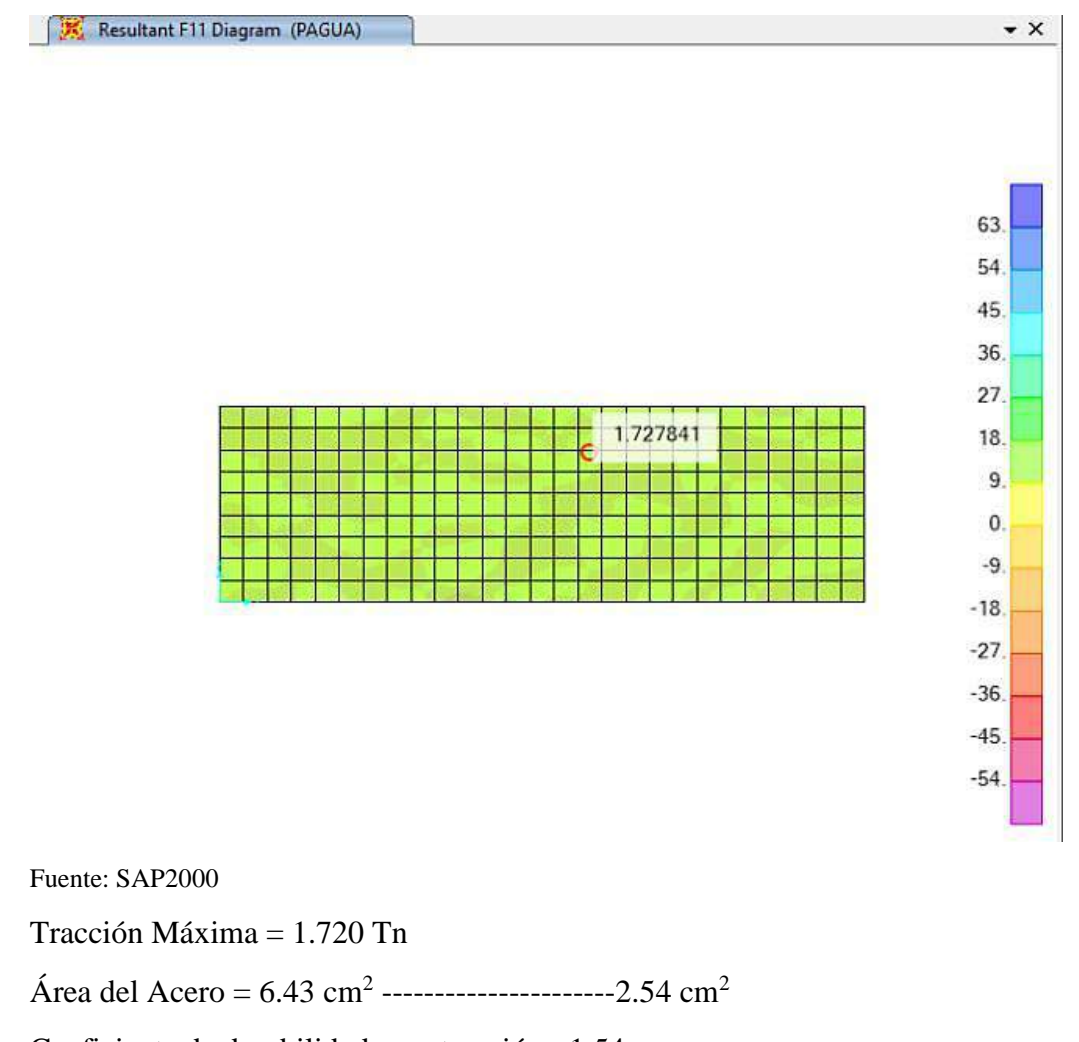

Coeficiente de durabilidad para tracción= 1.54

Tracción Diseño = 2.649 Tn

Tracción que aporta el Acero (Ts) = 2.67 Tn

Ts > Tmax ---> CONFORME

**Usar Varilla ø 1/2" @ 0.20 (CENTRAL)**

#### <span id="page-199-0"></span>**13.5. Cálculo de Acero de Losa De Cimentación e=0.20**

Cálculo del Peso de la Estructura: Por Peso Interior: 17.00 Tn Por Peso de las Paredes: 24.00 Tn Por Peso del Fondo: 8.00 Tn Peso Total: 49.00 Tn Capacidad Portante del Terreno: 0.73 Kg/cm<sup>2</sup> Área de Contacto: 207.90 m<sup>2</sup> Presión sobre el Terreno: 0.02 Kg/cm<sup>2</sup> ¡CONFORME!

Momento Diseño Máximo = 2.39 Tn - m (Por continuidad, momento pared M22)

### <span id="page-199-1"></span>**Ilustración 10. Diagrama de Momento Resultante**

K Sautus HMODagan (2020)  $\left|0\right\rangle$ 

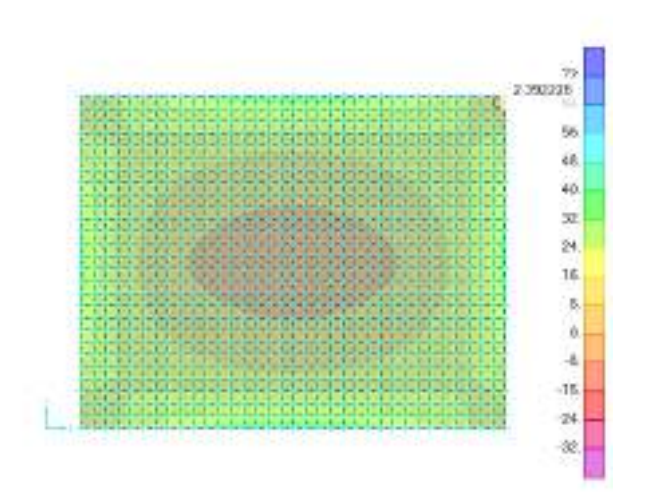

Fuente: SAP2000

Coeficiente de durabilidad para flexión= 1.3

 $Mu = 3.11$  Tn - m

 $fc = 210 \text{ Kg/cm}^2$ 

$$
fy = 4200 \text{ Kg/cm}^2
$$

 $espesor = 0.20$  m Recubrimiento = 0.075 m

 $d = 0.125$  m b = 1.00 m

w = 0.025 (Rajadura Máxima para control de agrietamiento)

S  $_{\text{max}}$  = (107046 / fs - 2 x Cc) x w / 0.041, S  $_{\text{max}}$  = 30.5 x (2817 / fs) x w / 0.041 (El menor)

 $S<sub>max</sub> = 17$  cm, 21 cm, (El menor)

A<sub>s</sub> = Mu / (( $\phi$  x fy x (d - a/2)), a = As x fy / (.85 x f'c x b),  $\phi$  = 0.769 (Estructura Hidráulica)

 $As = 8.35$  cm<sup>2</sup>, a = 1.97 cm

Verificación de As min:

As min = 0.0018 x ancho x d = 2.25 cm<sup>2</sup> (CONFORME! As = 8.35 cm<sub>2</sub>

Varilla ø 3/8" 1 @ 0.09

**Varilla ø 1/2" 1 @ 0.15**

Varilla ø 5/8" 1 @ 0.24

Varilla ø 3/4" 1 @ 0.34

**Usar Varilla ø 1/2" @ 0.30 (MALLA CENTRAL)**

<span id="page-200-0"></span>**Ilustración 11. Diagrama de Momento Resultante**

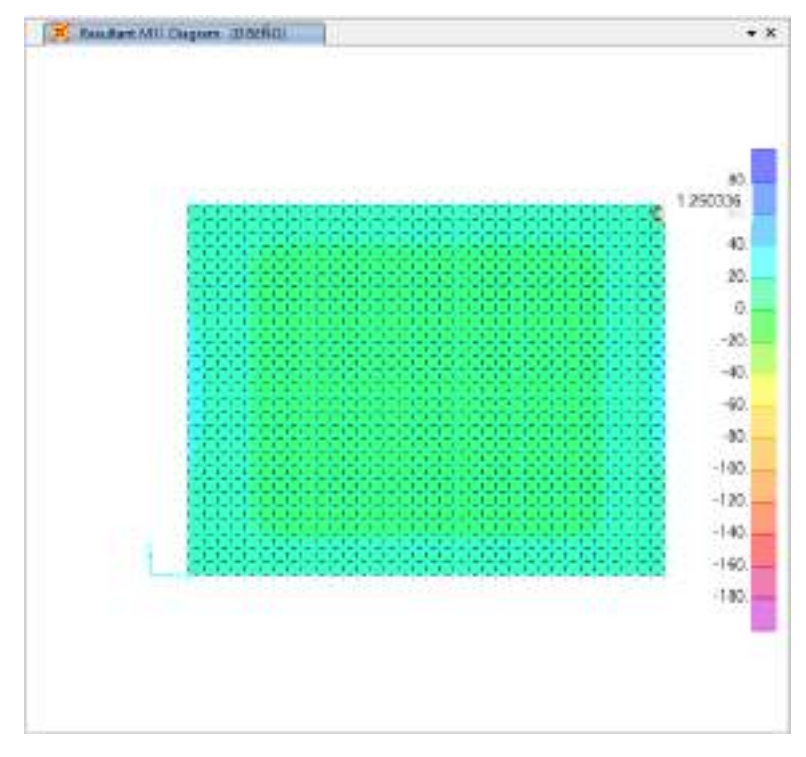

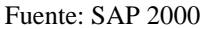

 $espesor = 0.20 m$ 

Recubrimiento  $= 0.05$  m

 $fy = 4200 \text{ Kg/cm}^2$ 

 $d = 0.150$  m  $b = 1.20$  m

w = 0.025 (Rajadura Máxima para control de agrietamiento)

S máx= (107046 / fs - 2 x Cc) x w / 0.041, S máx = 30.5 x (2817 / fs) x w / 0.041 (El menor)

S máx = 20 cm, 21 cm, (El menor)

Verificación de As min:

As min =  $0.0018$  x ancho x d =  $6.48$  cm<sup>2</sup>

Varilla ø 3/8" 1 @ 0.11

Varilla ø 1/2" 1 @ 0.20

Varilla ø 5/8" 1 @ 0.31

Varilla ø 3/4" 1 @ 0.44

**Usar Varilla ø 1/2" @ 0.40 (MALLA CENTRAL)**

**Imagen 2. Plano de Estructura**

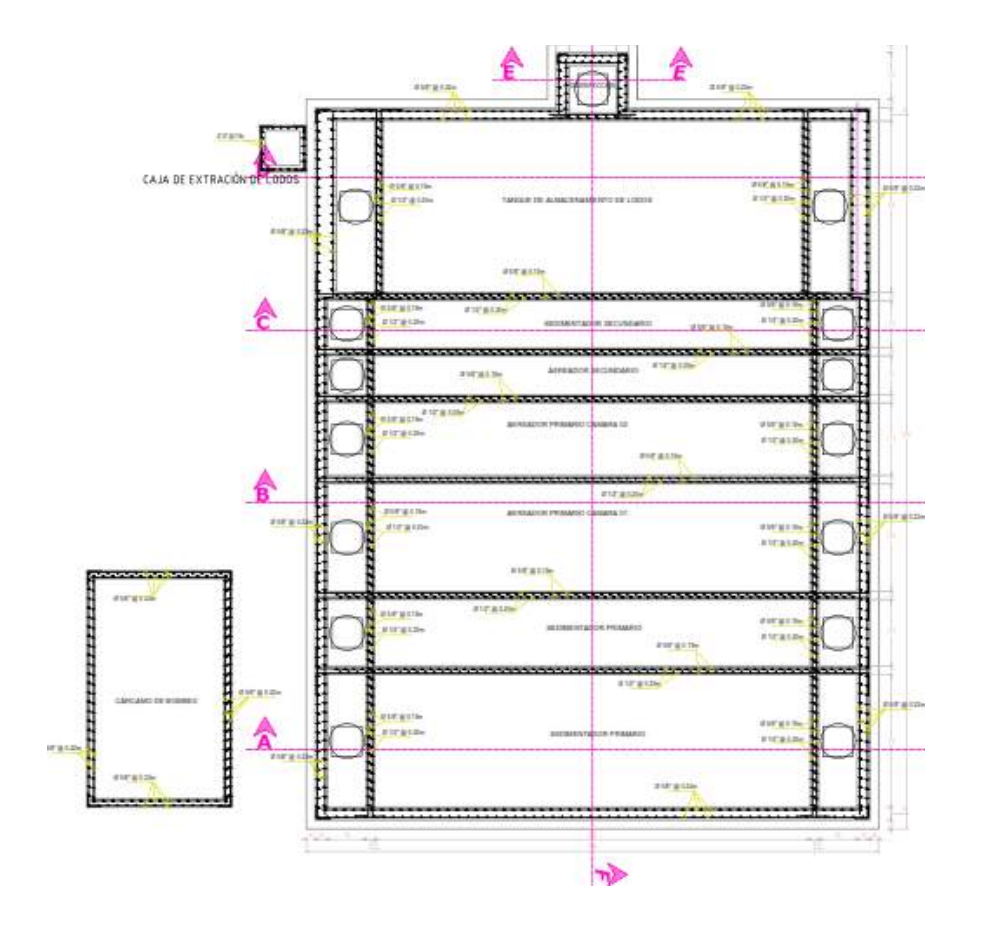

**Imagen 3. Sección Transversal del Sistema Doyoo Yookasoo**

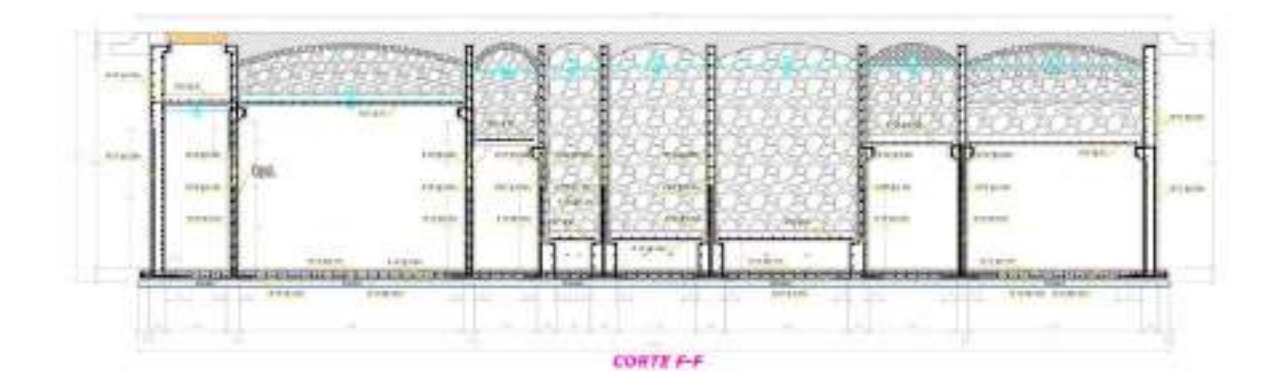

# PLANOS DEL SISTEMA DOYOO YOOKASOO

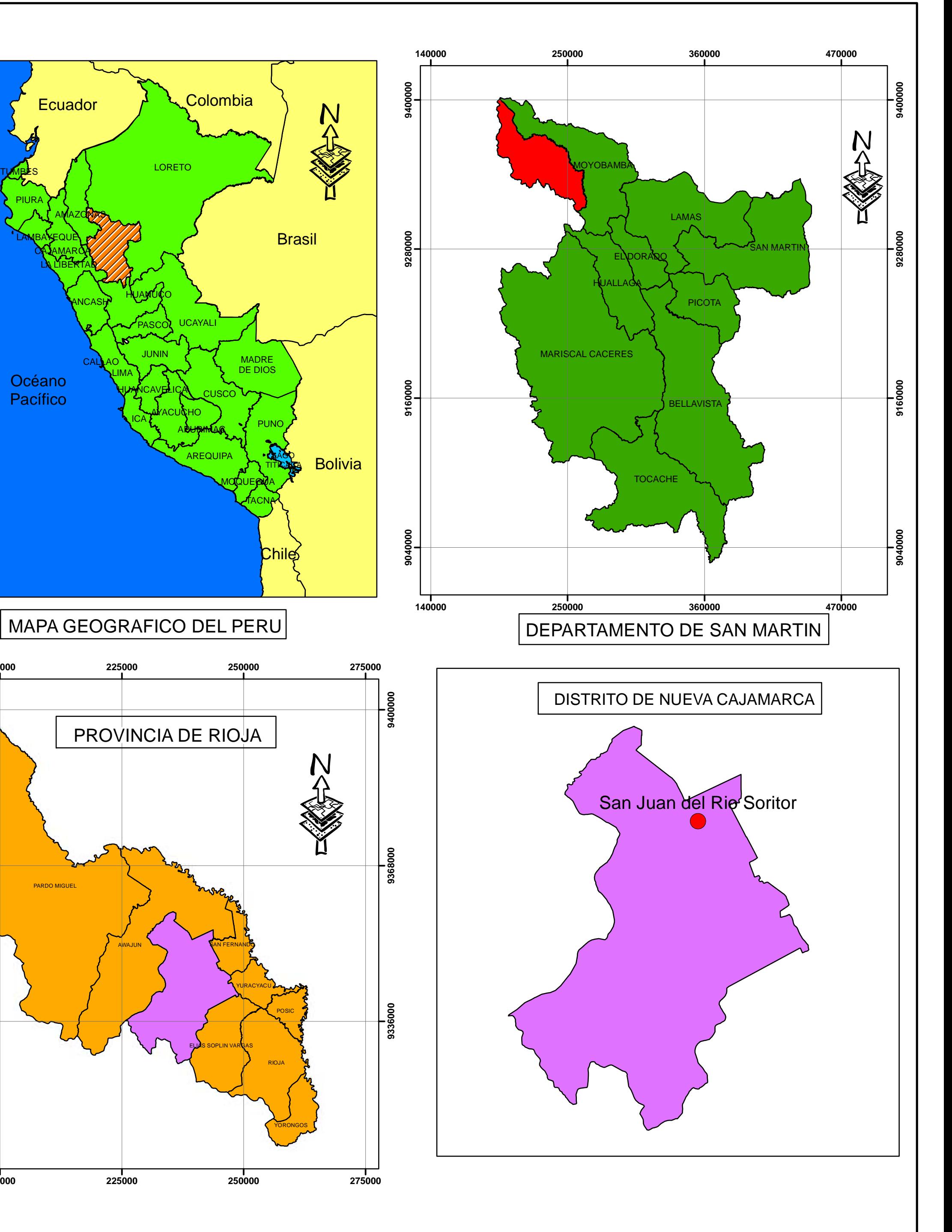

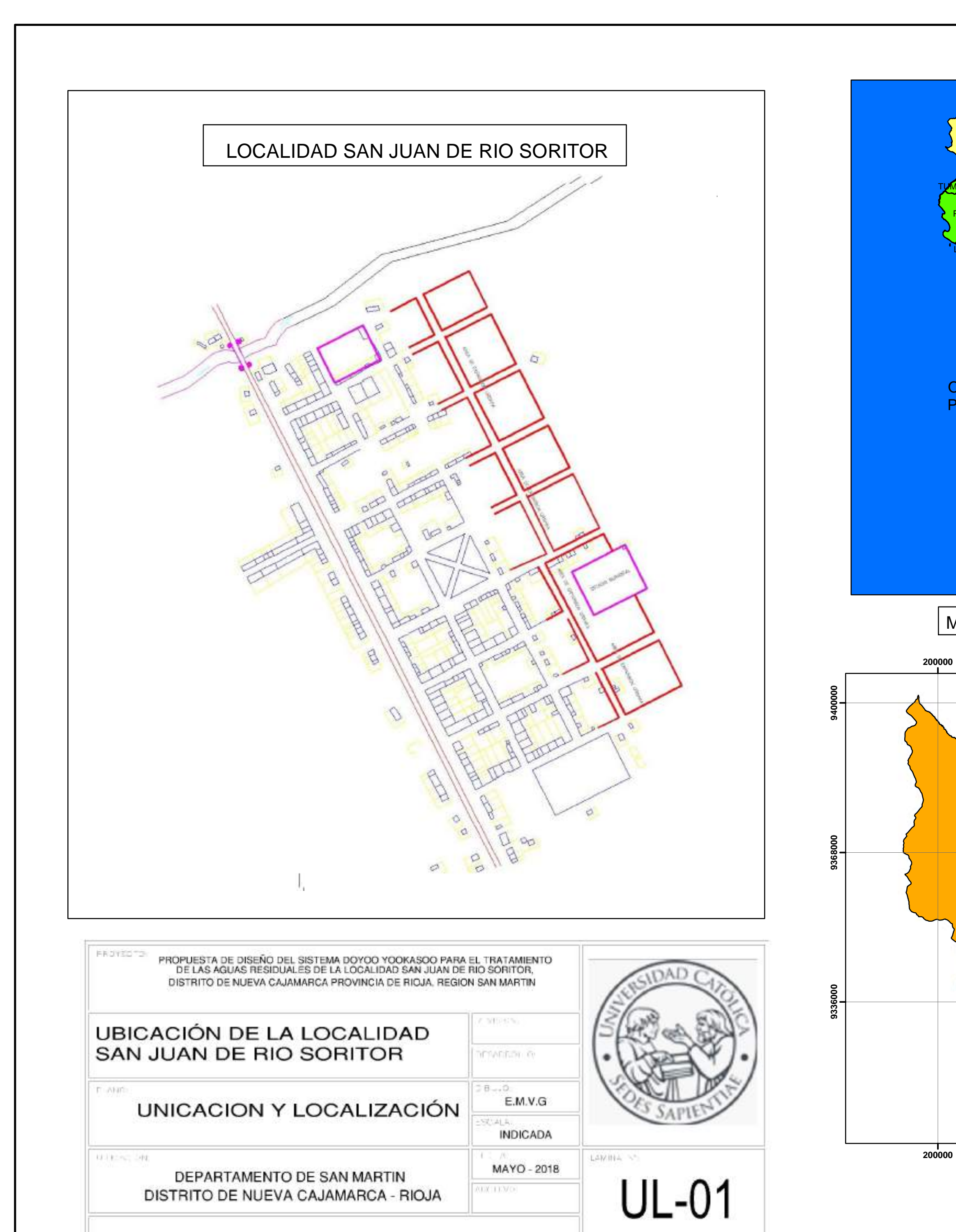

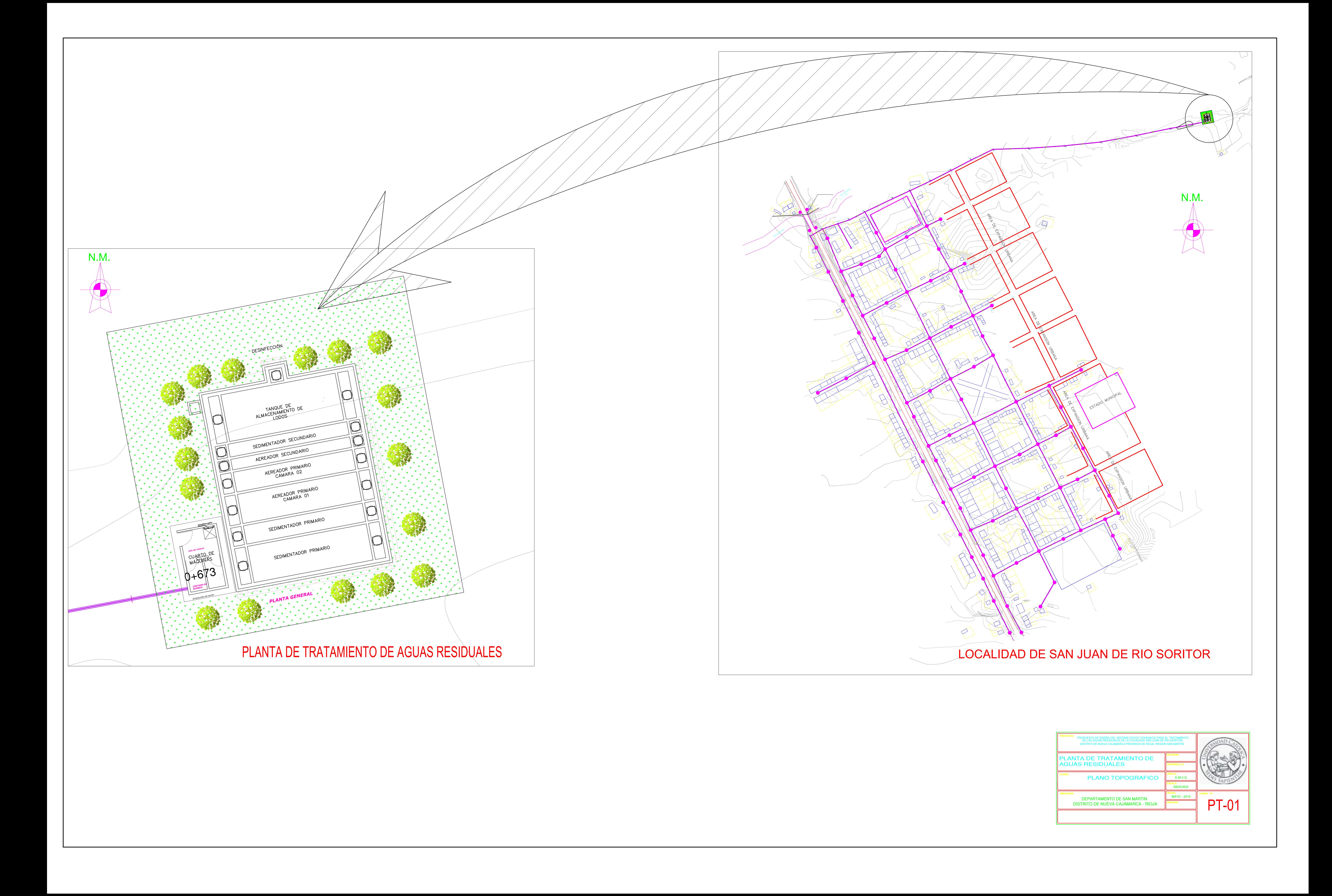

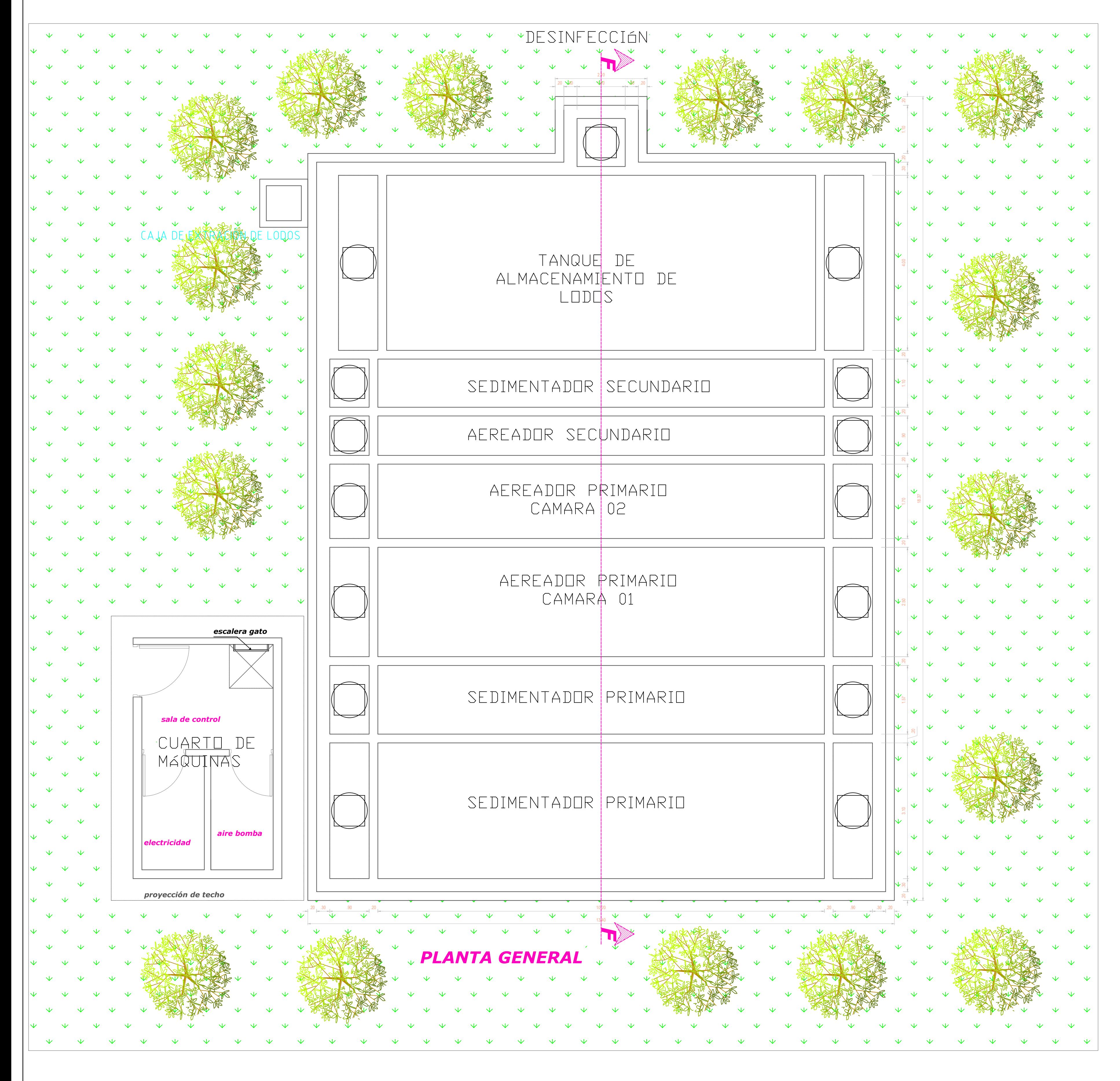

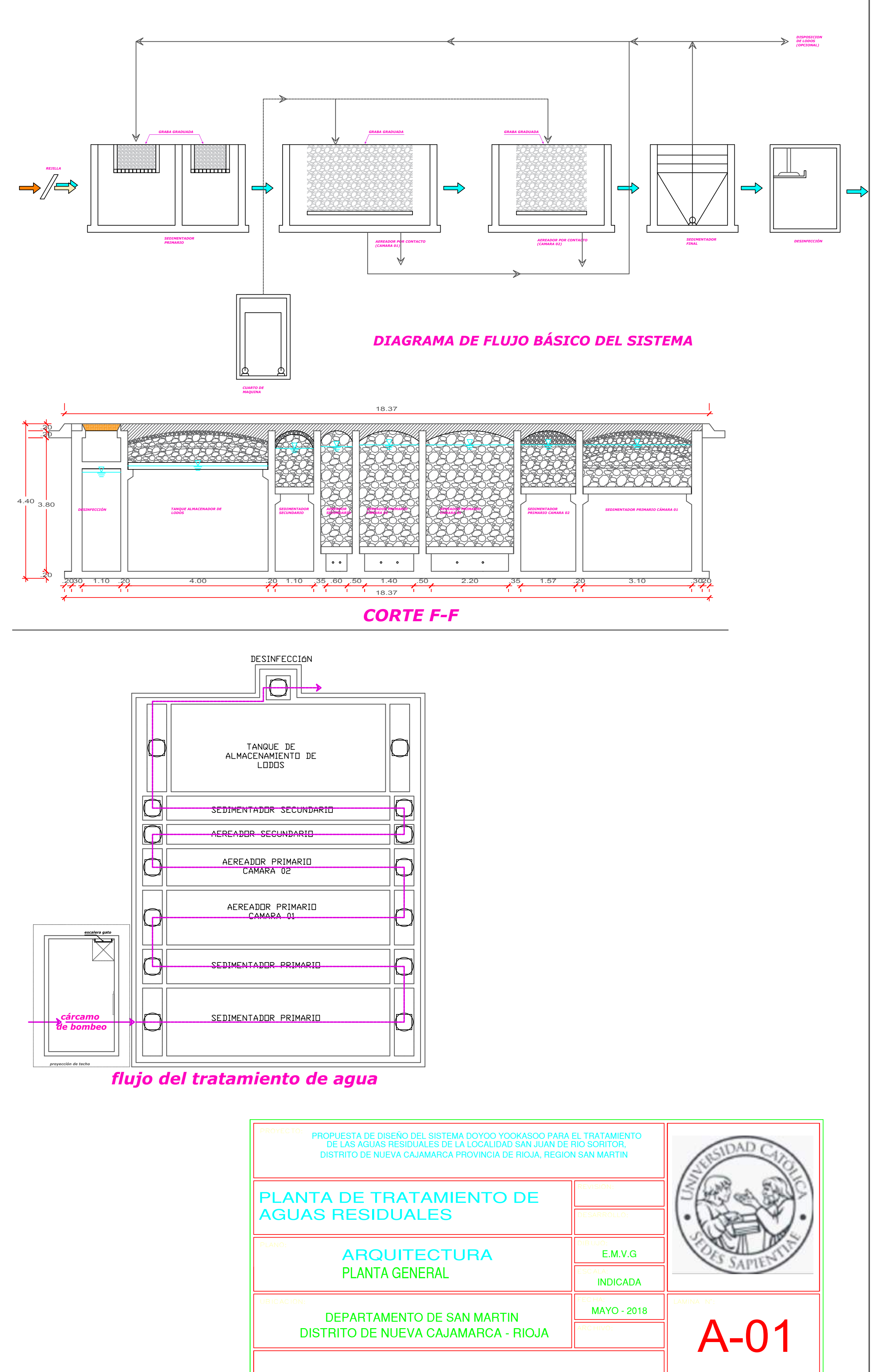

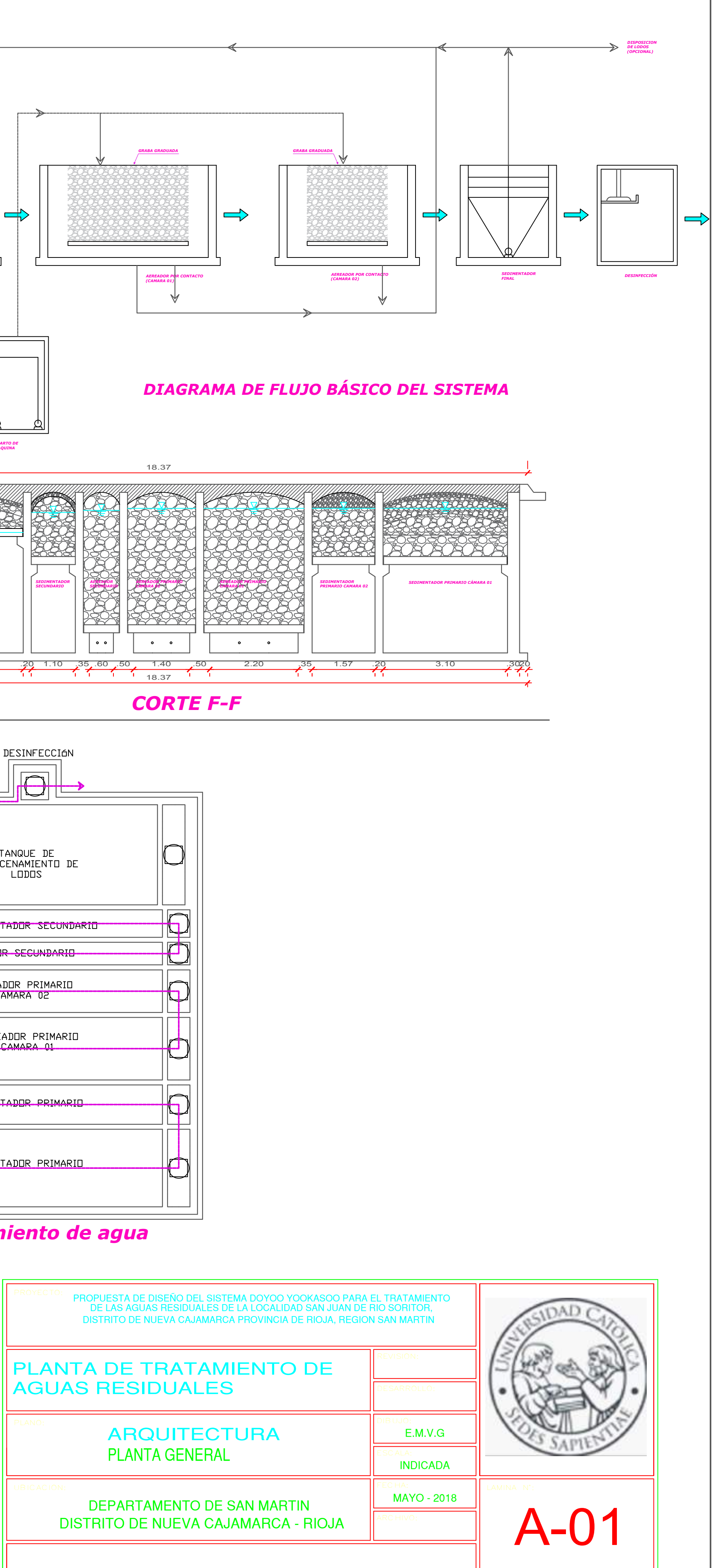

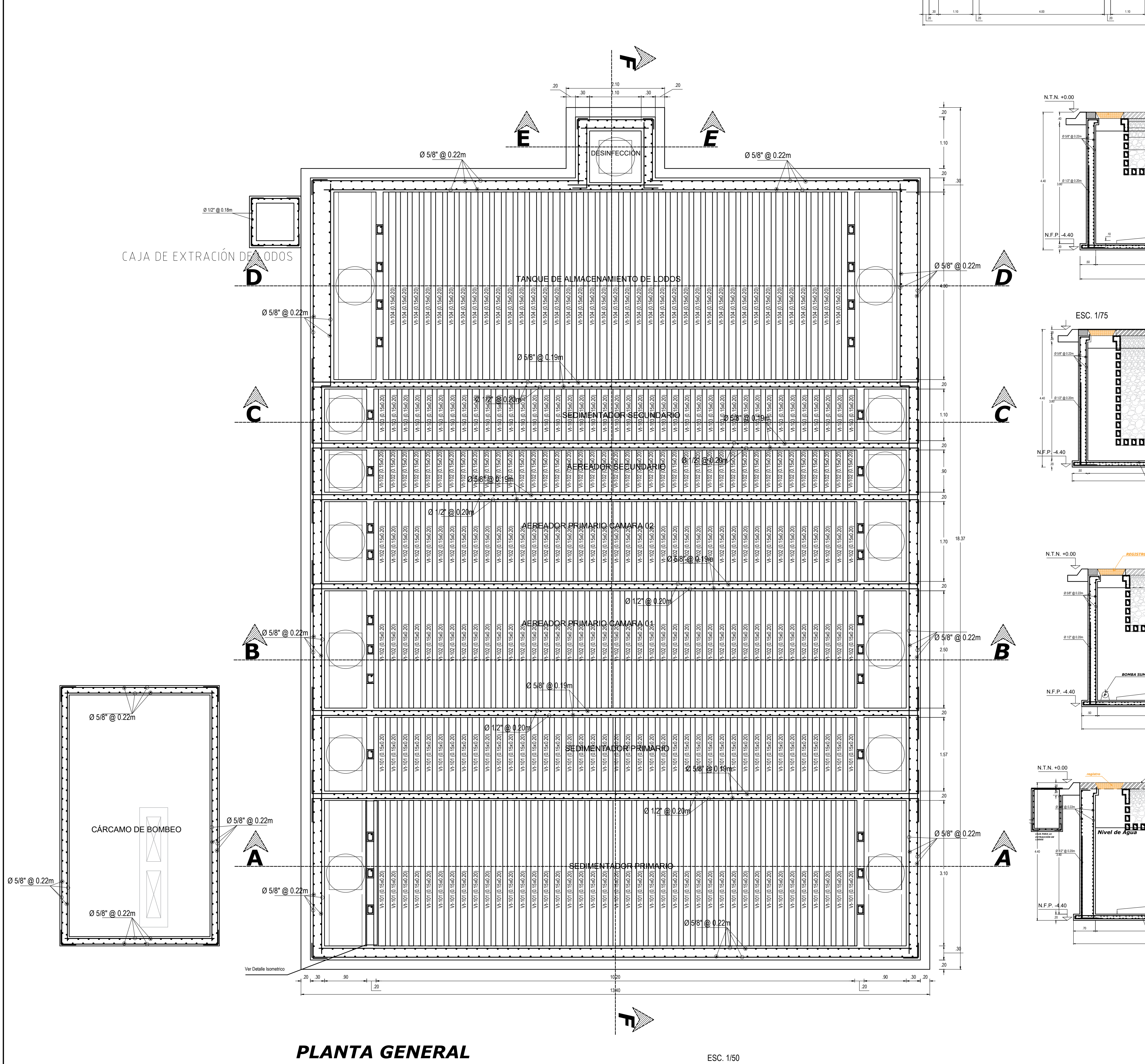

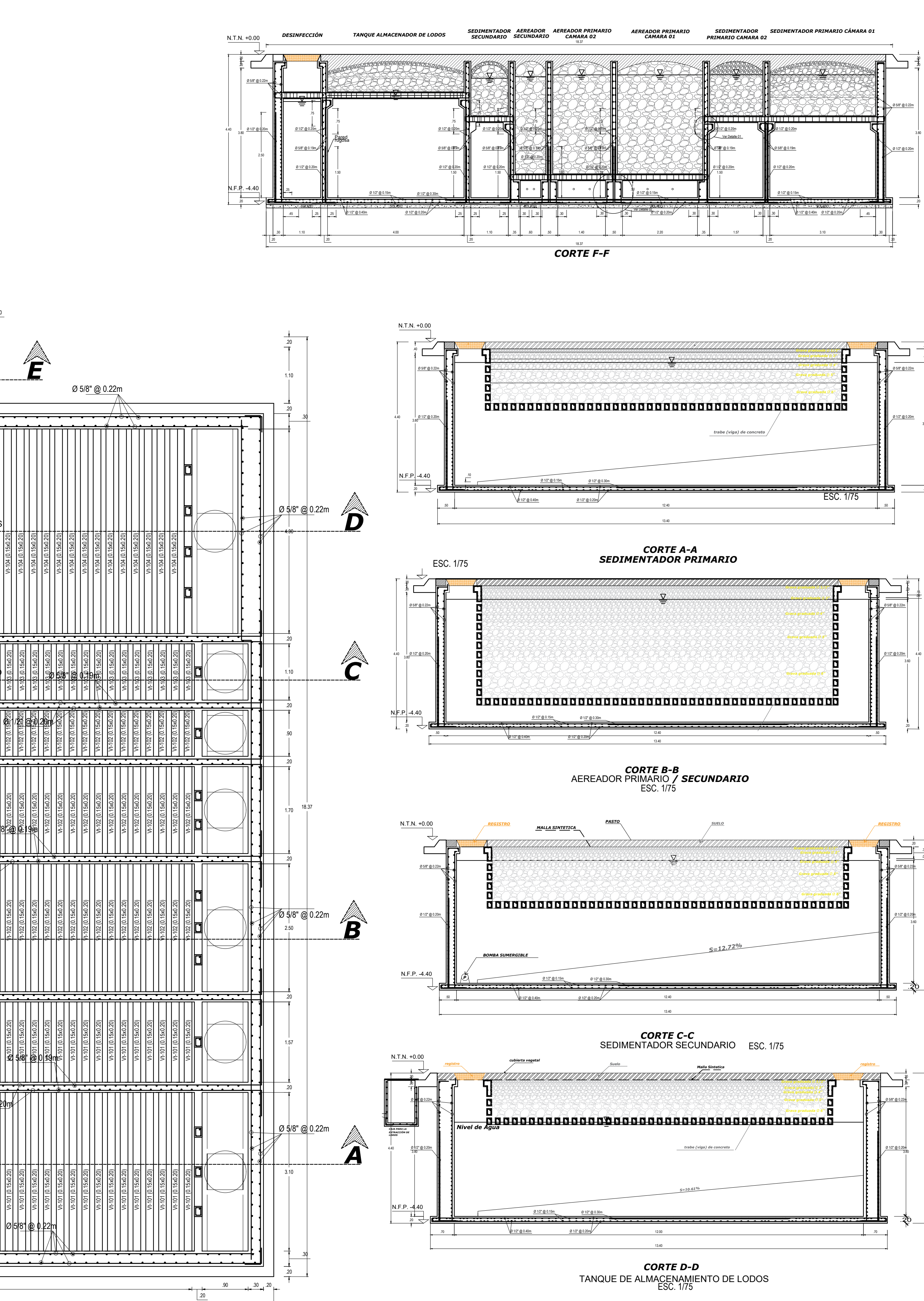

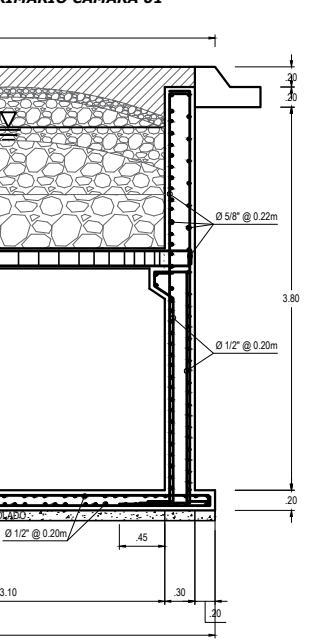

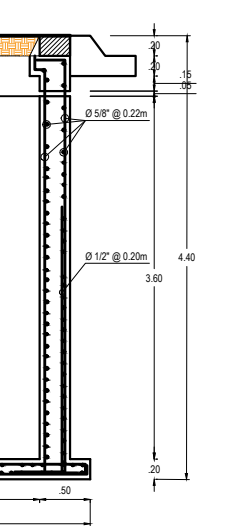

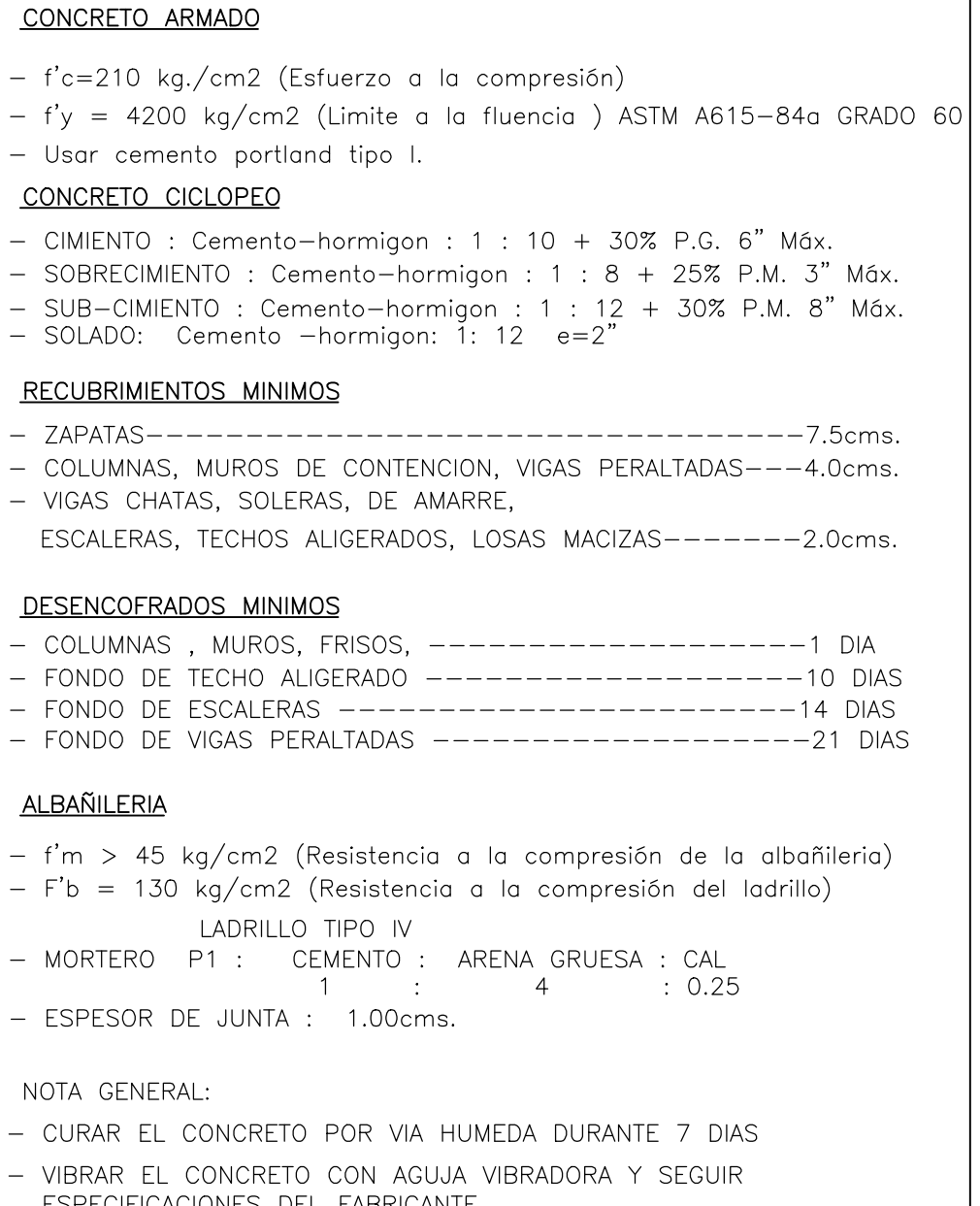

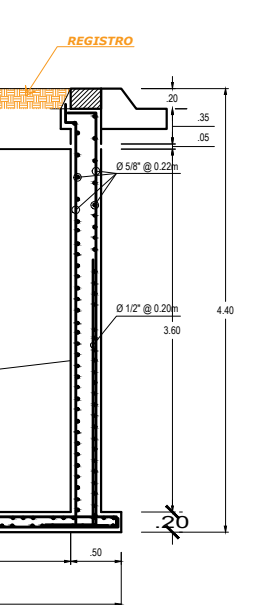

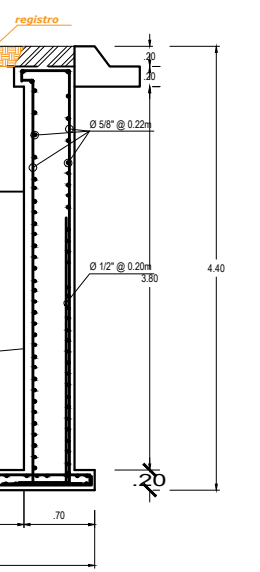

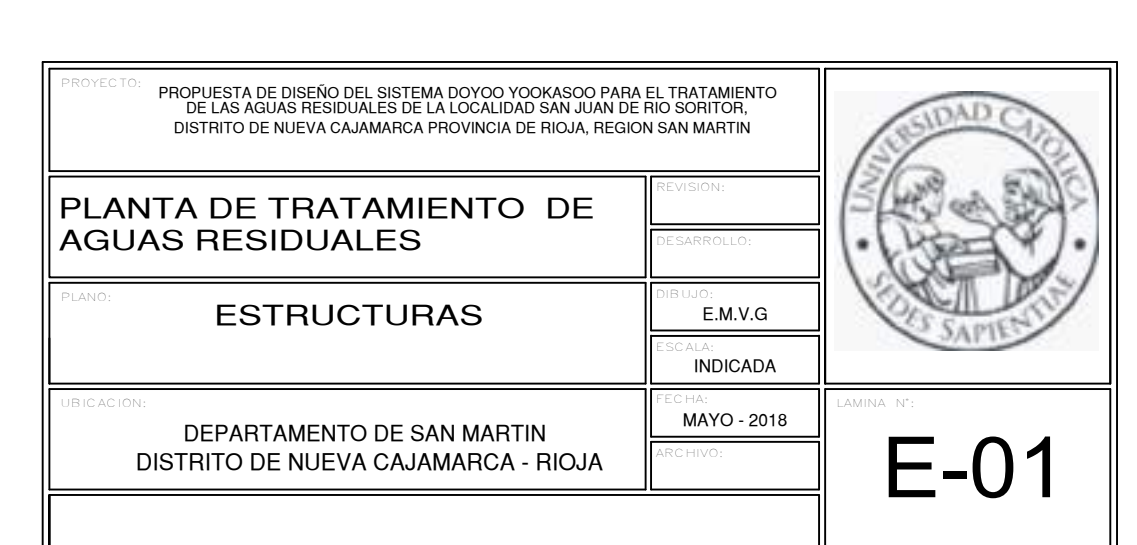

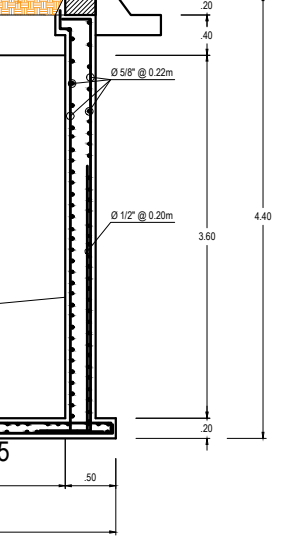

ESPECIFICACIONES TECNICAS

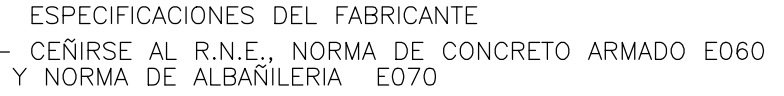

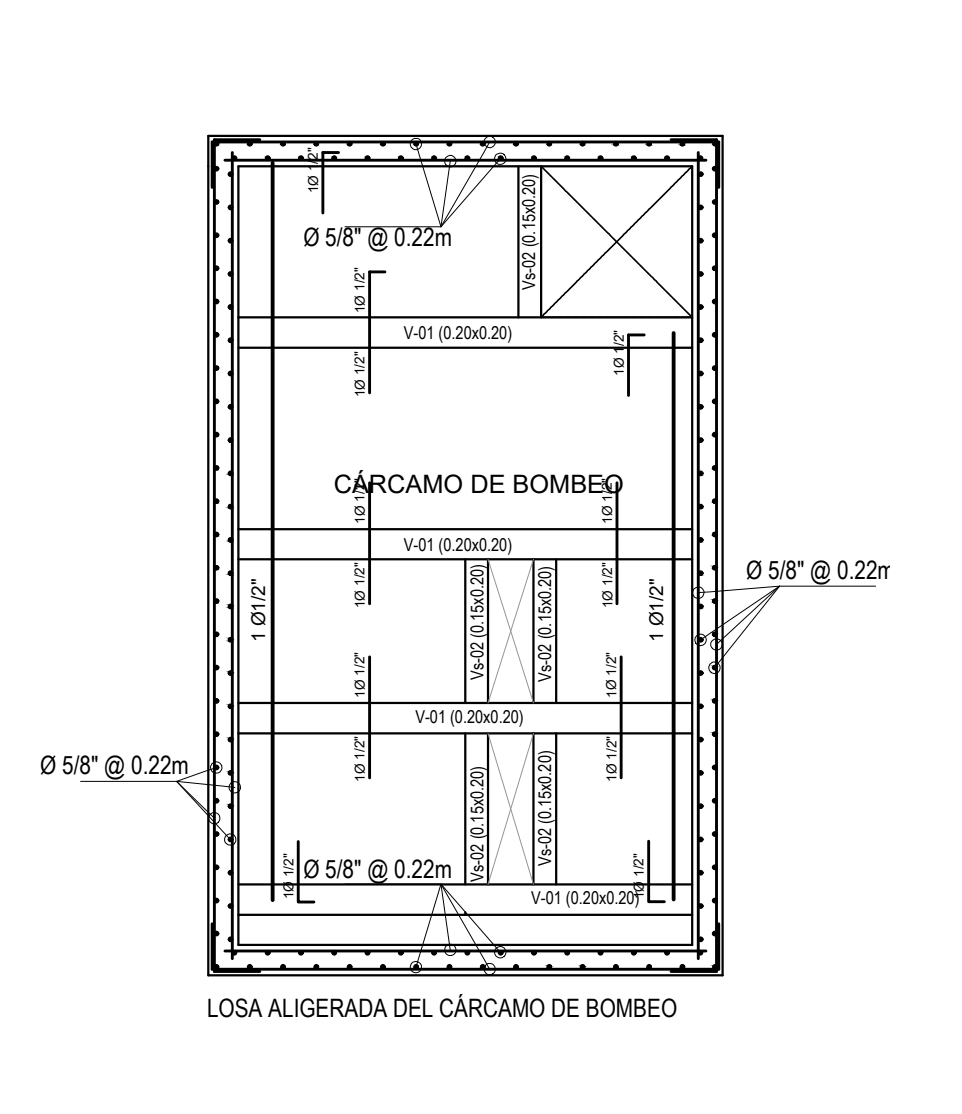

 $V_{\rm r}$ 101 (0.15x0.20)  $\frac{1}{\sqrt{\sqrt{2}}}$  Version (0.15x0.20)  $\frac{1}{\sqrt{2}}$  Version (0.15x0.20)  $\frac{1}{\sqrt{2}}$  Version (0.15x0.20)  $\frac{1}{\sqrt{2}}$  Version (0.15x0.20)  $\frac{1}{\sqrt{2}}$  Version (0.15x0.20)  $\frac{1}{\sqrt{2}}$  Version (0.15x0.2  $V(101 \ (0.15 \times 0.20)$  Vt-101 (0.15x0.20)<br>Vt-101 (0.15x0.20)  $\frac{1}{\sqrt{2}}$ 

 $\sqrt{V(102 \text{ (}0.15x0.20) \text{ V}+102 \text{ (}0.15x0.20) \text{ V}+102 \text{ (}0.15x0.20) \text{ V}+102 \text{ (}0.15x0.20) \text{ V}+102 \text{ (}0.15x0.20) \text{ V}+102 \text{ (}0.15x0.20) \text{ V}+102 \text{ (}0.15x0.20) \text{ V}+102 \text{ (}0.15x0.20) \text{ V}+102 \text{ (}0.15x0.20) \text{ V}$ Vt-102 (0.15x0.20)<br>
Vt-102 (0.15x0.20)<br>
Vt-102 (0.15x0.20)<br>

Vt-102 (0.15x0.20)

Vt-103 (0.15x0.20)<br>Wt-103 (0.15x0.20)<br>Vt-103 (0.15x0.20) Vt-10320-15x0.20)<br>Wt-10330-15x0.20)<br>Vt-10330-15x0.20)

Vt-104 (0.15x0.20)<br>Vt-104 (0.15x0.20)

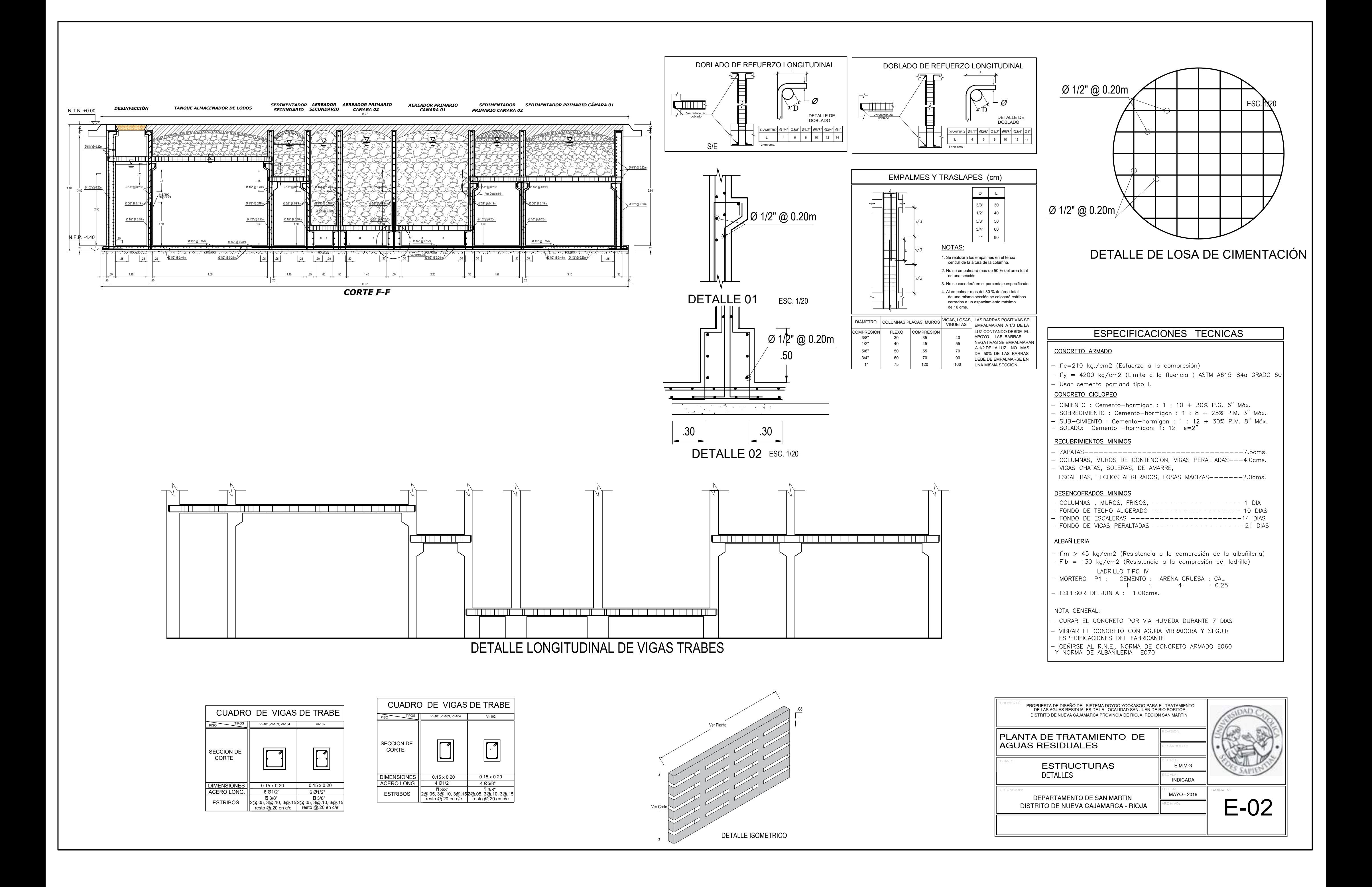

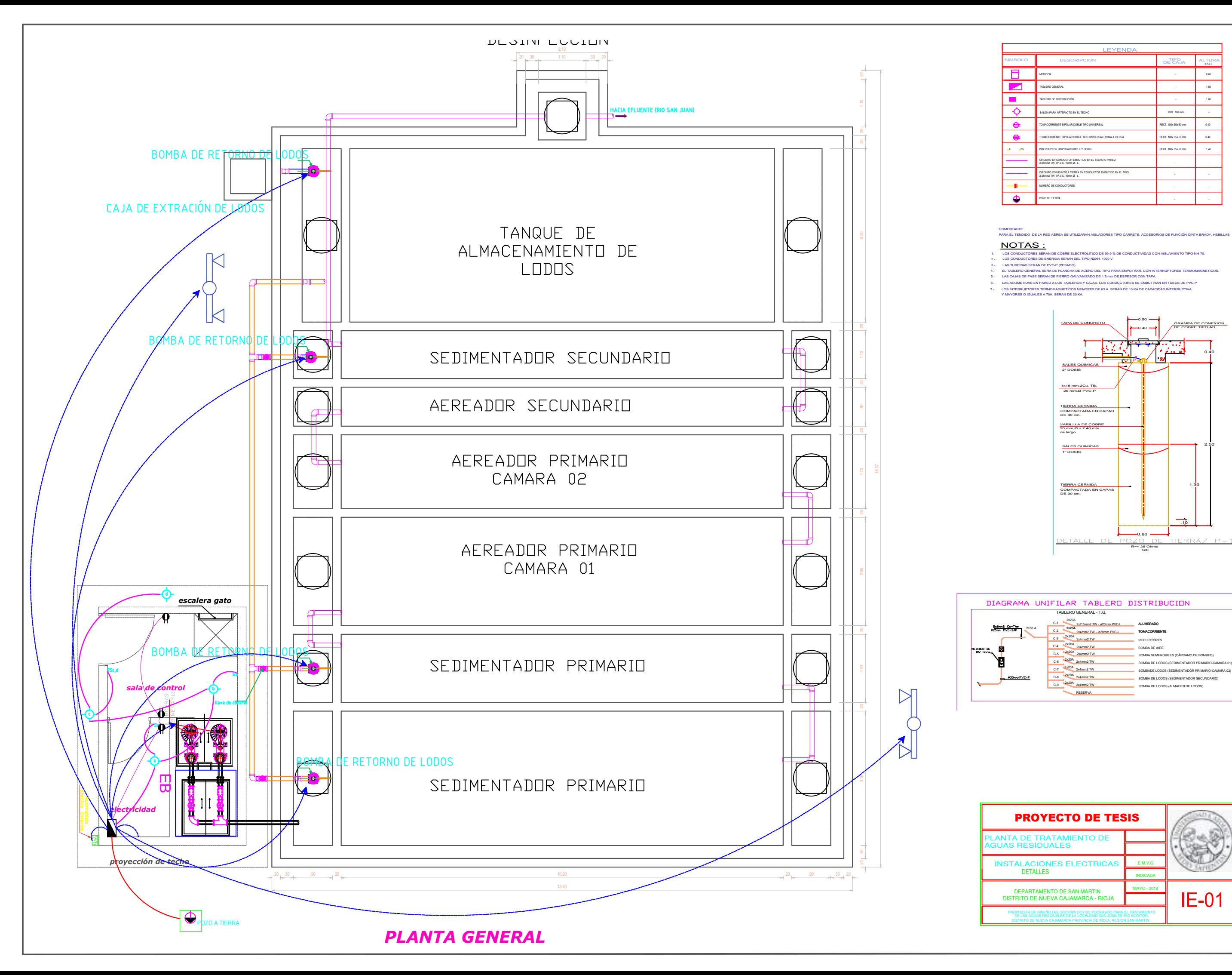

![](_page_209_Picture_376.jpeg)

![](_page_209_Figure_8.jpeg)

![](_page_209_Picture_377.jpeg)

![](_page_209_Picture_11.jpeg)

![](_page_210_Figure_0.jpeg)

![](_page_211_Figure_0.jpeg)

![](_page_211_Figure_2.jpeg)

![](_page_211_Picture_181.jpeg)

## SISTEMA CONVENCIONAL PARA EL TRATAMIENTO DE LAS AGUAS RESIDUALES

![](_page_213_Figure_0.jpeg)

![](_page_213_Picture_380.jpeg)

 $d = 0.50$  mm

0.5 5.40 5.4 **w = 5.4 cm /seg**

![](_page_214_Figure_0.jpeg)

**3.3 Por Owens** se determinará mediante la formula:

$$
w = k \sqrt{d(\dots, -1)}
$$
\n\nDonde:  
\n<sub>w</sub>: Velocidad de Sedimentación (m/s)  
\n<sub>d</sub>: Diameter de particulars (m)  
\n<sub>P</sub>: Pese especialco del material (g/cm3)  
\n<sub>k</sub>: Constance que varia de acuerdo con la forma y naburaleza de los grans.  
\n<sub>Tabla</sub> N<sub>1</sub>

**w :** Velocidad de Sedimentación (m/s)

**d :** Diametro de párticulas (m)

**P<sub>s</sub>: Peso especifico del material (g/cm3)<br>k : Constante que varia de acuerdo con la forma y naturaleza de los granos.** 

![](_page_214_Picture_333.jpeg)

![](_page_214_Figure_8.jpeg)

**3.4 Por Sudry** se determinará mediante el nomograma Figura N° 02

![](_page_214_Figure_10.jpeg)

![](_page_214_Figure_11.jpeg)

![](_page_215_Figure_0.jpeg)
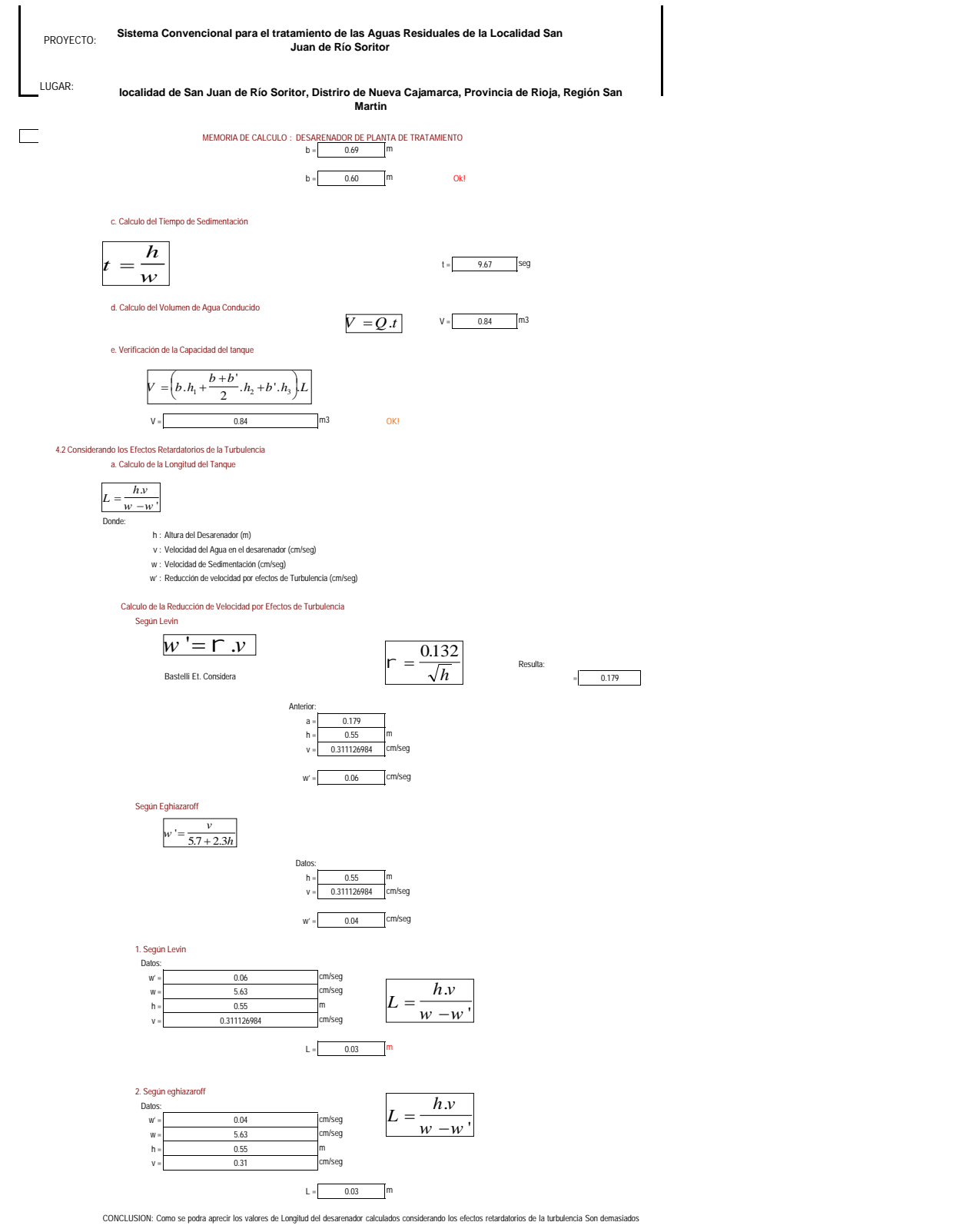

pequeños y desproporcionados a los calculados por Sedimentación Simple. Por lo que se ha optado por tomar los valores calculados por Sedimentación Simple.

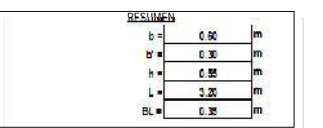

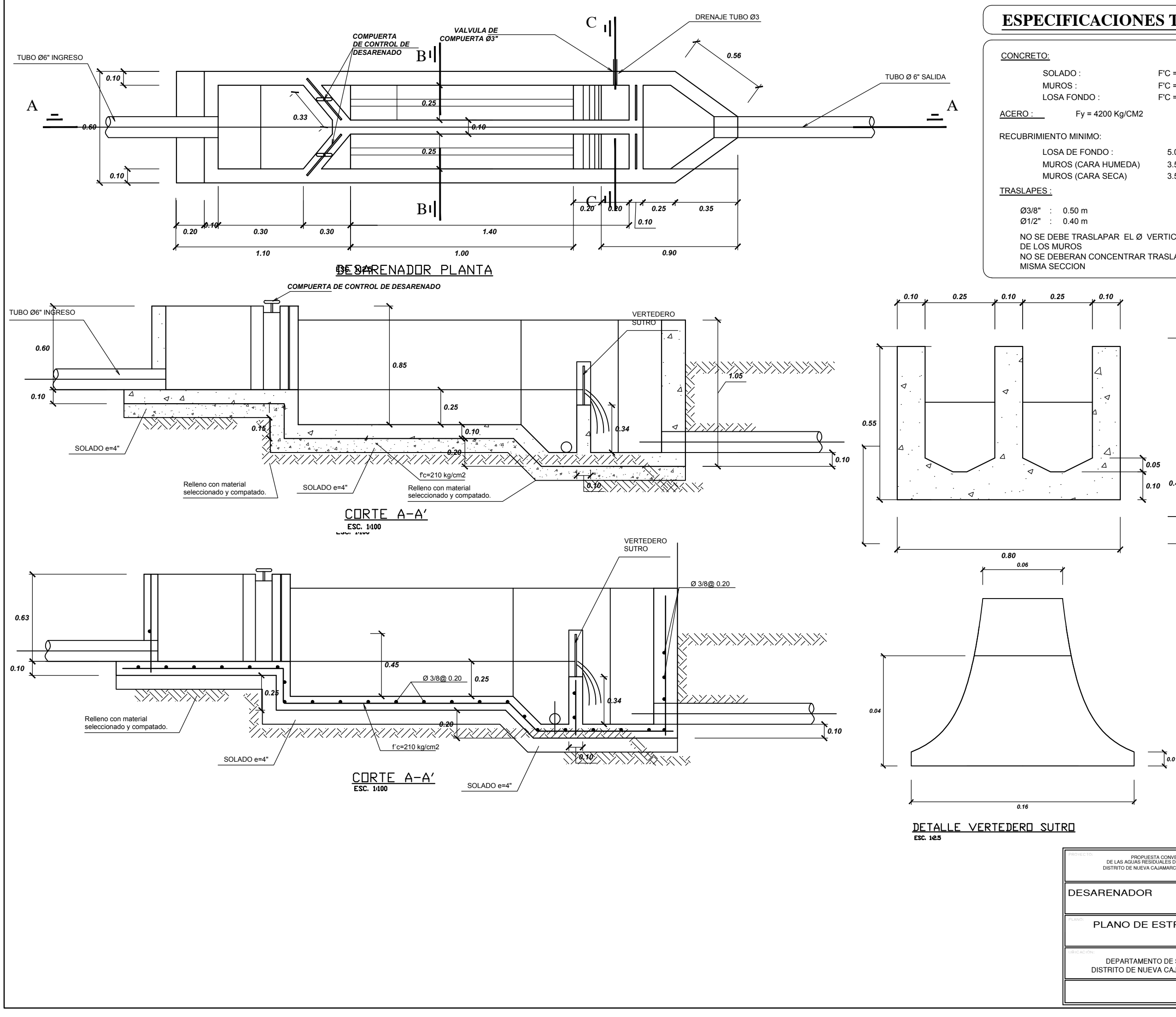

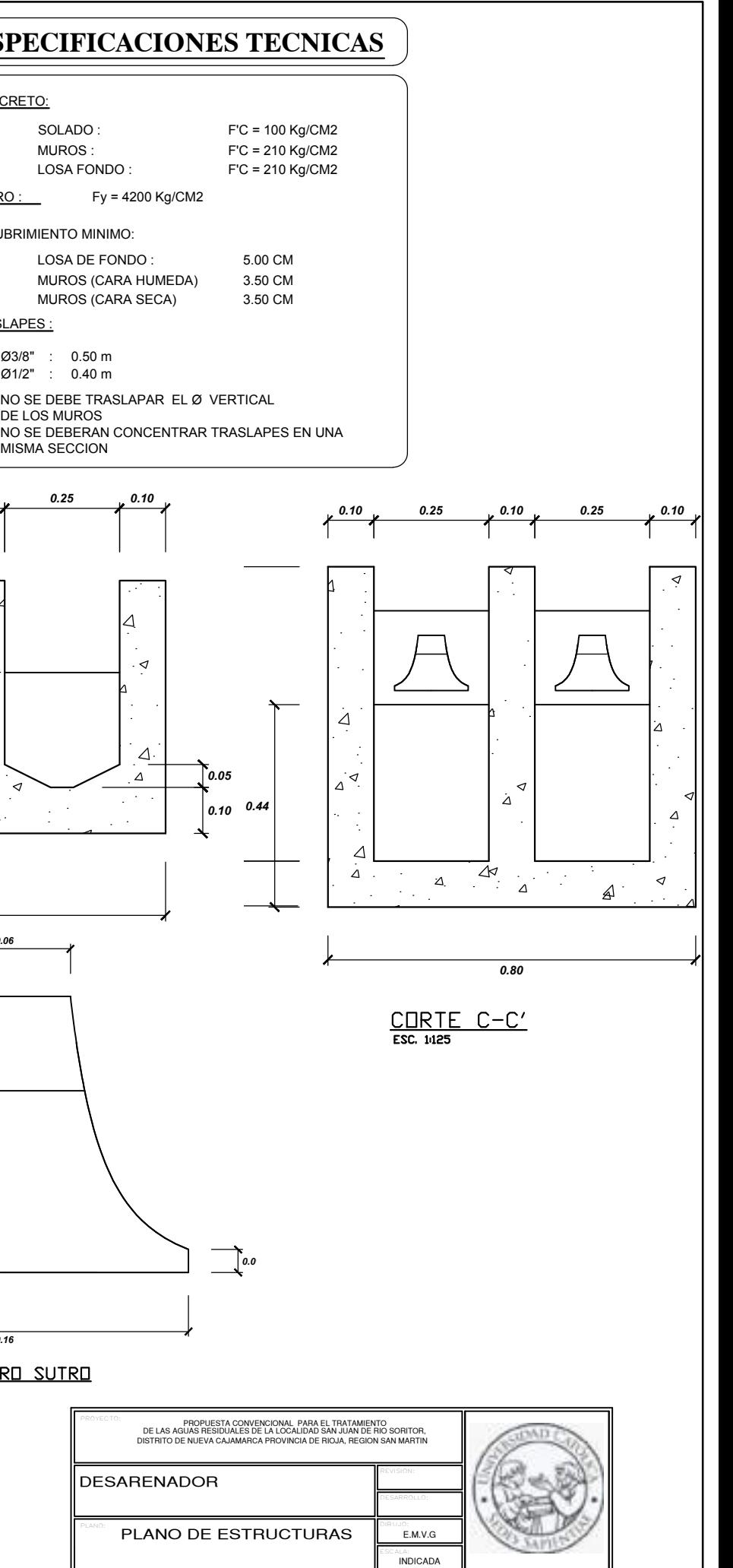

UBICACION:<br>DISTRITO DE NUEVA CAJAMARCA - RIOJA DESTRITO DE NUEVA CAJAMARCA - RIOJA

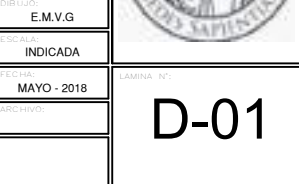

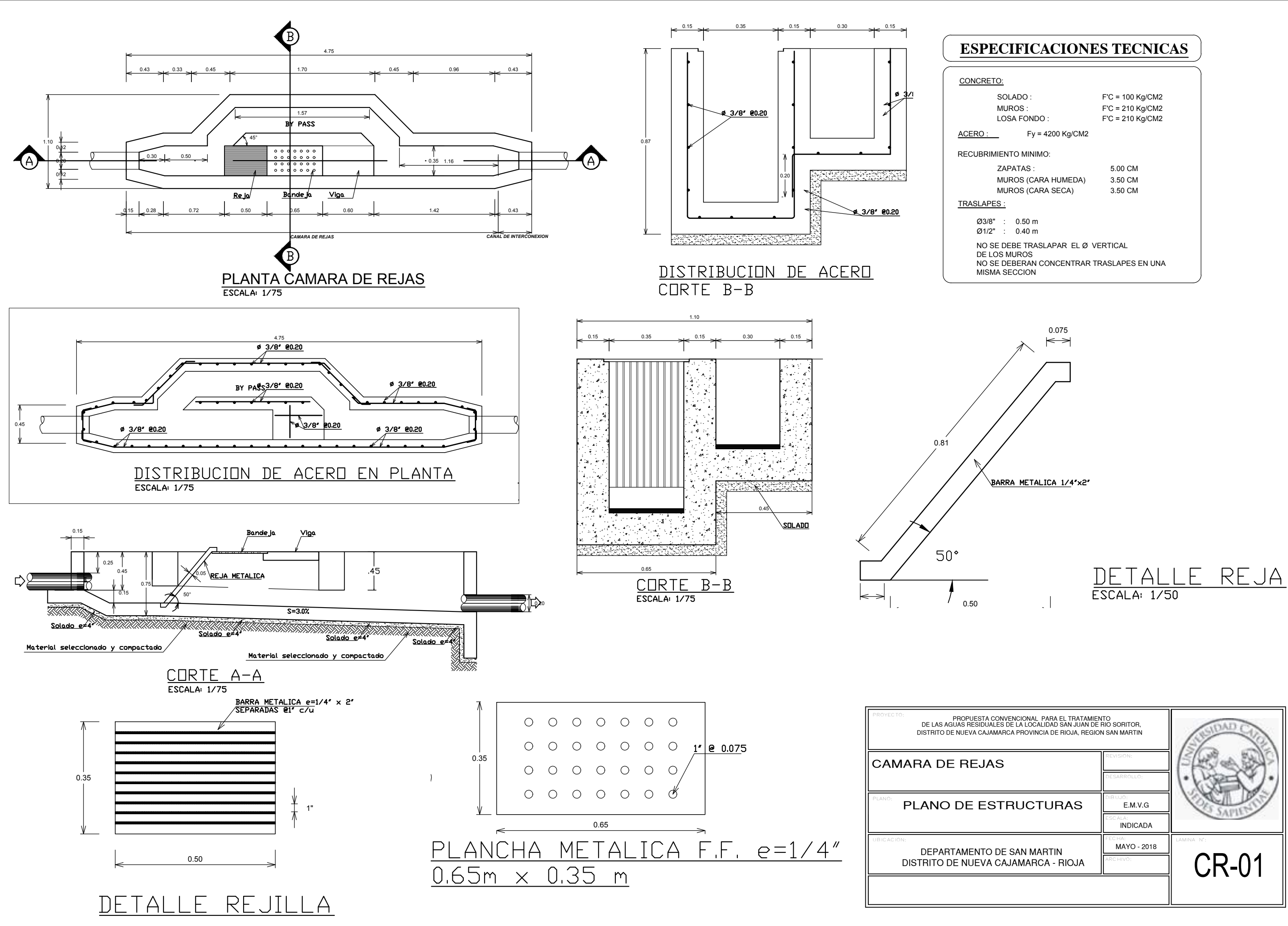

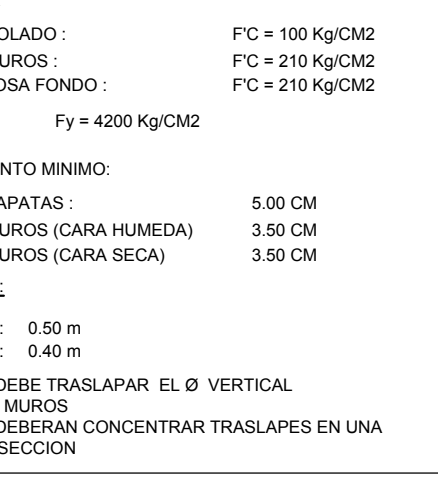

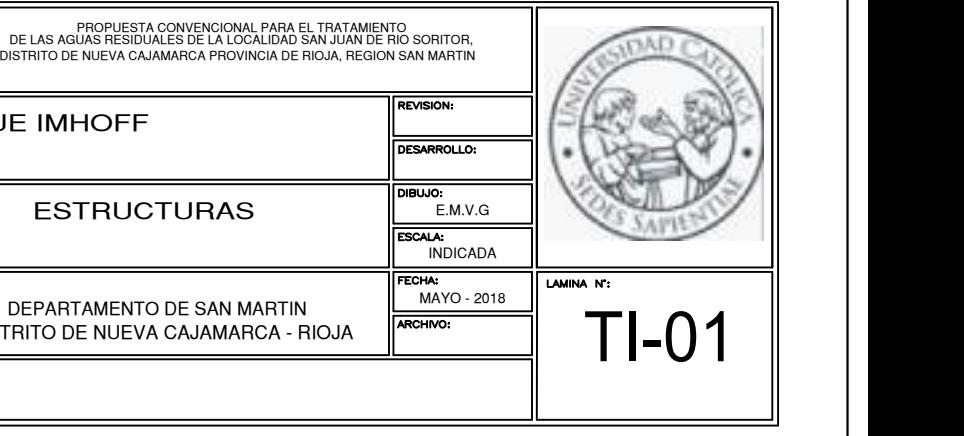

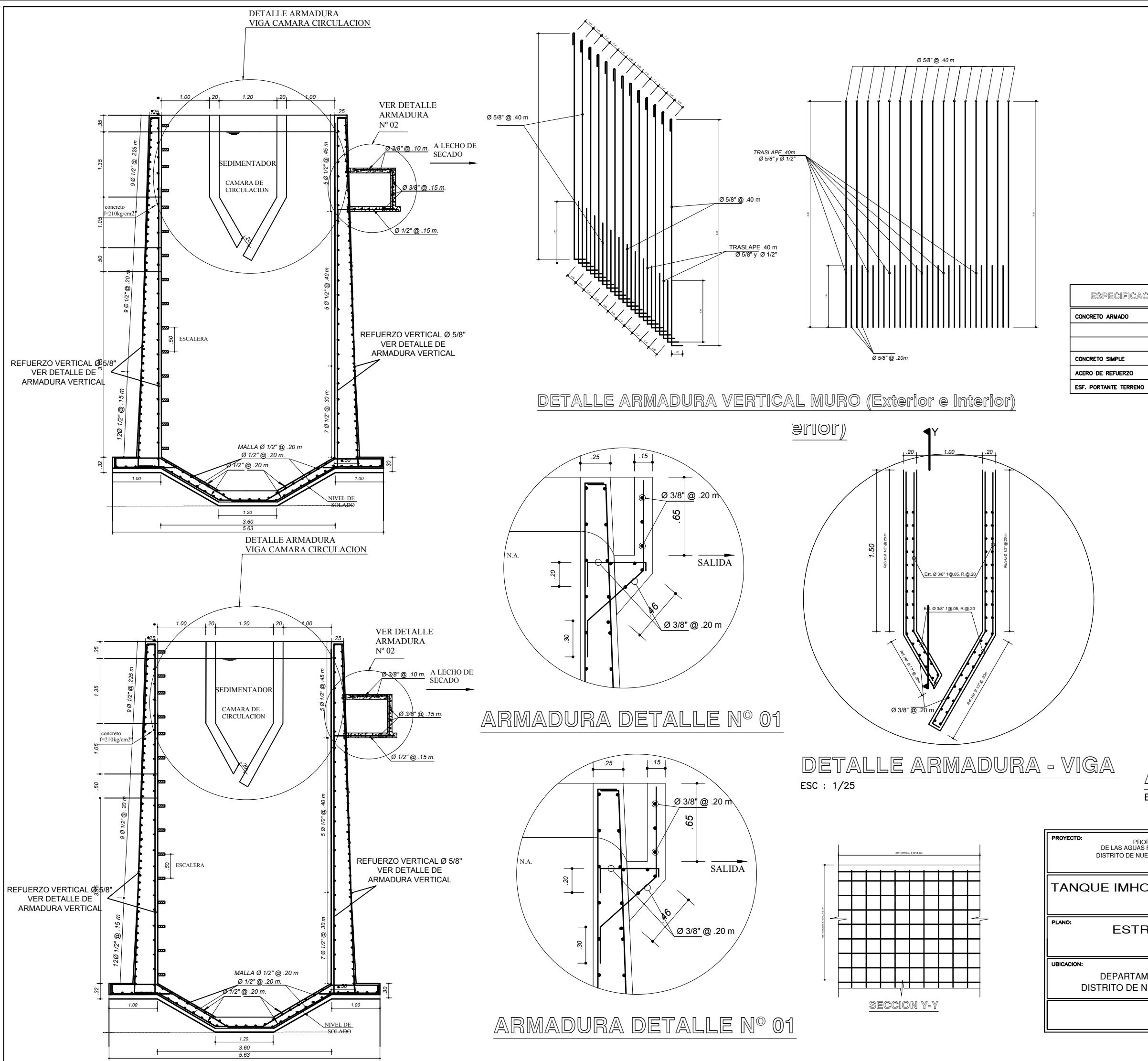

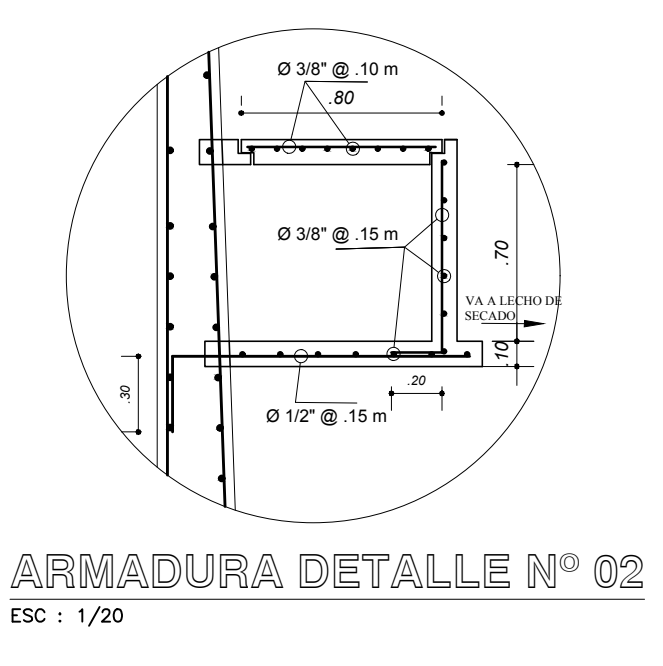

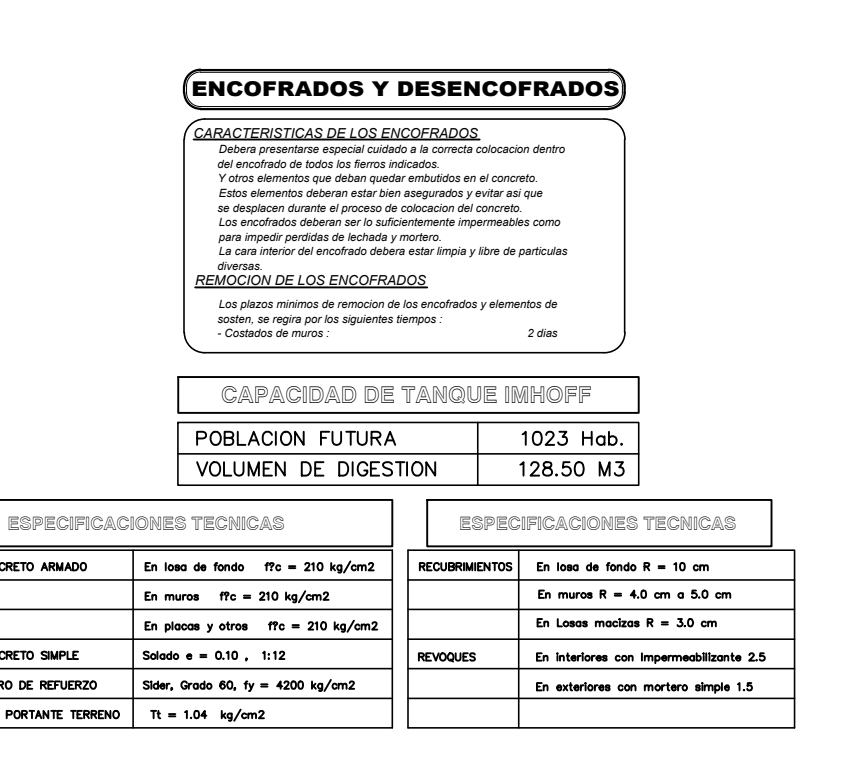

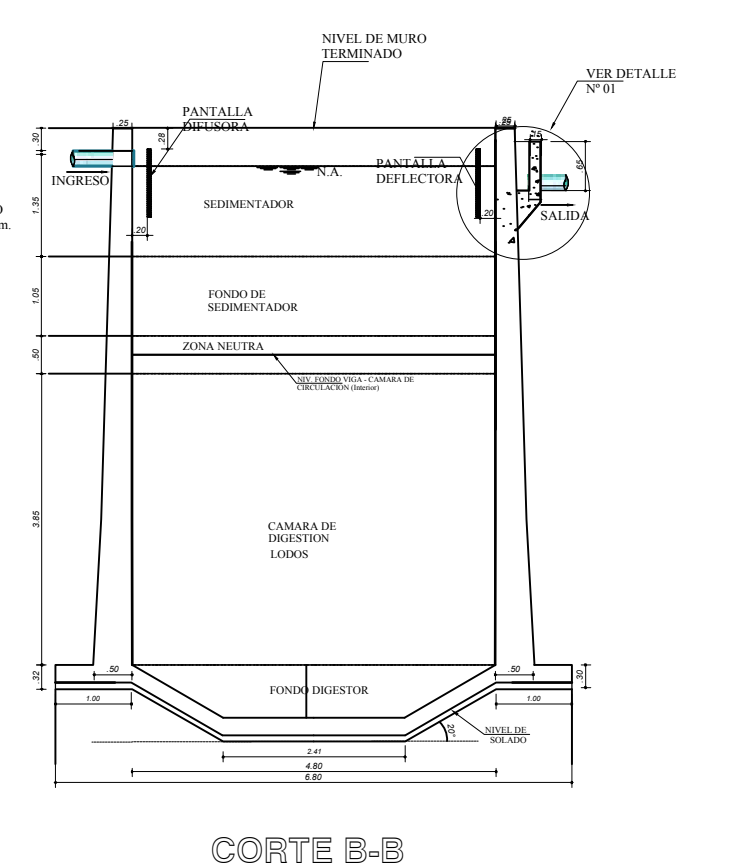

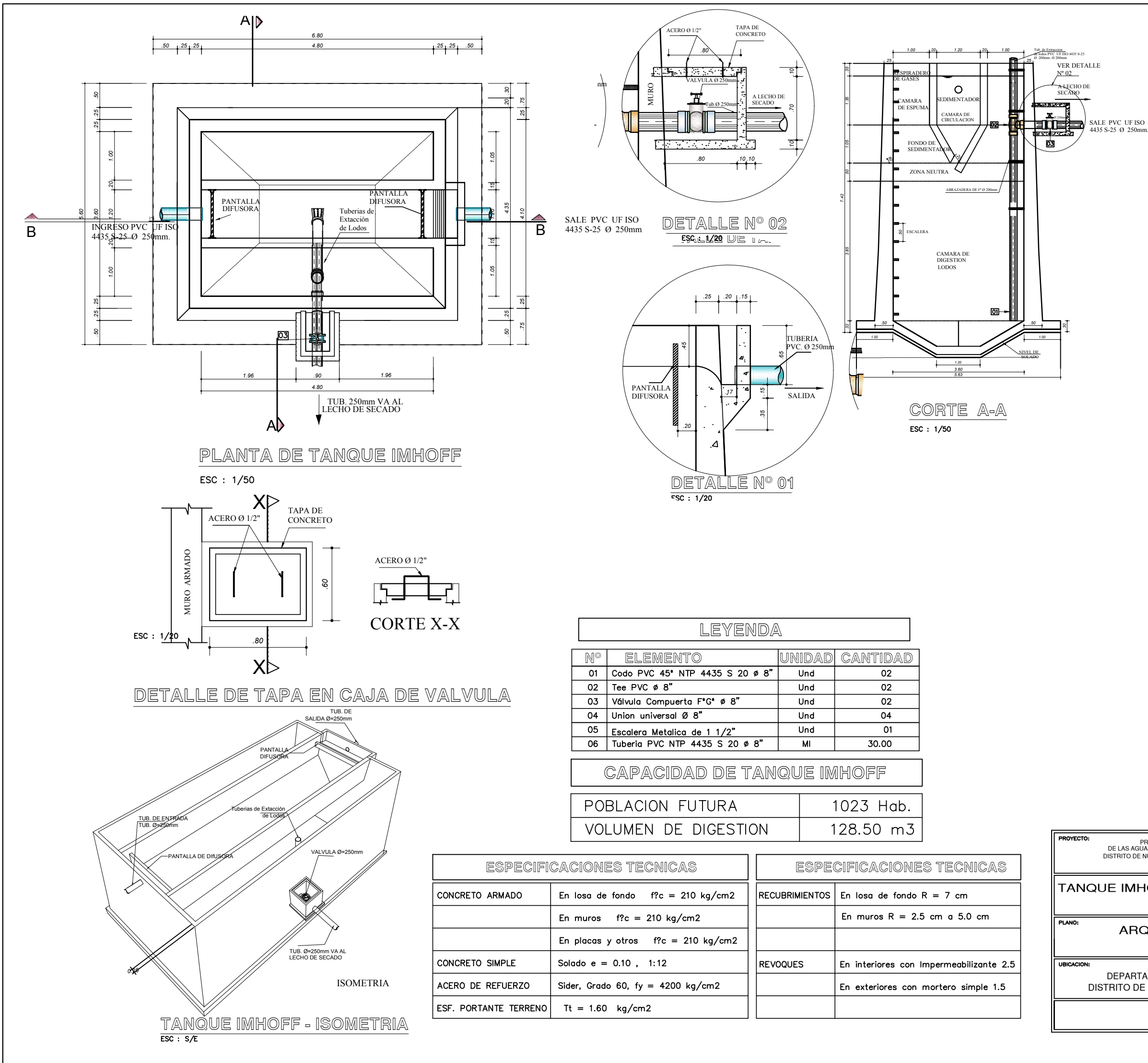

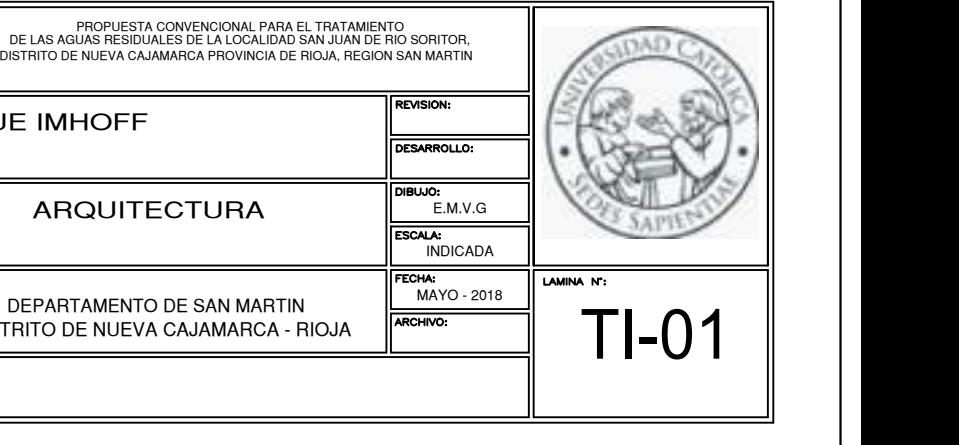

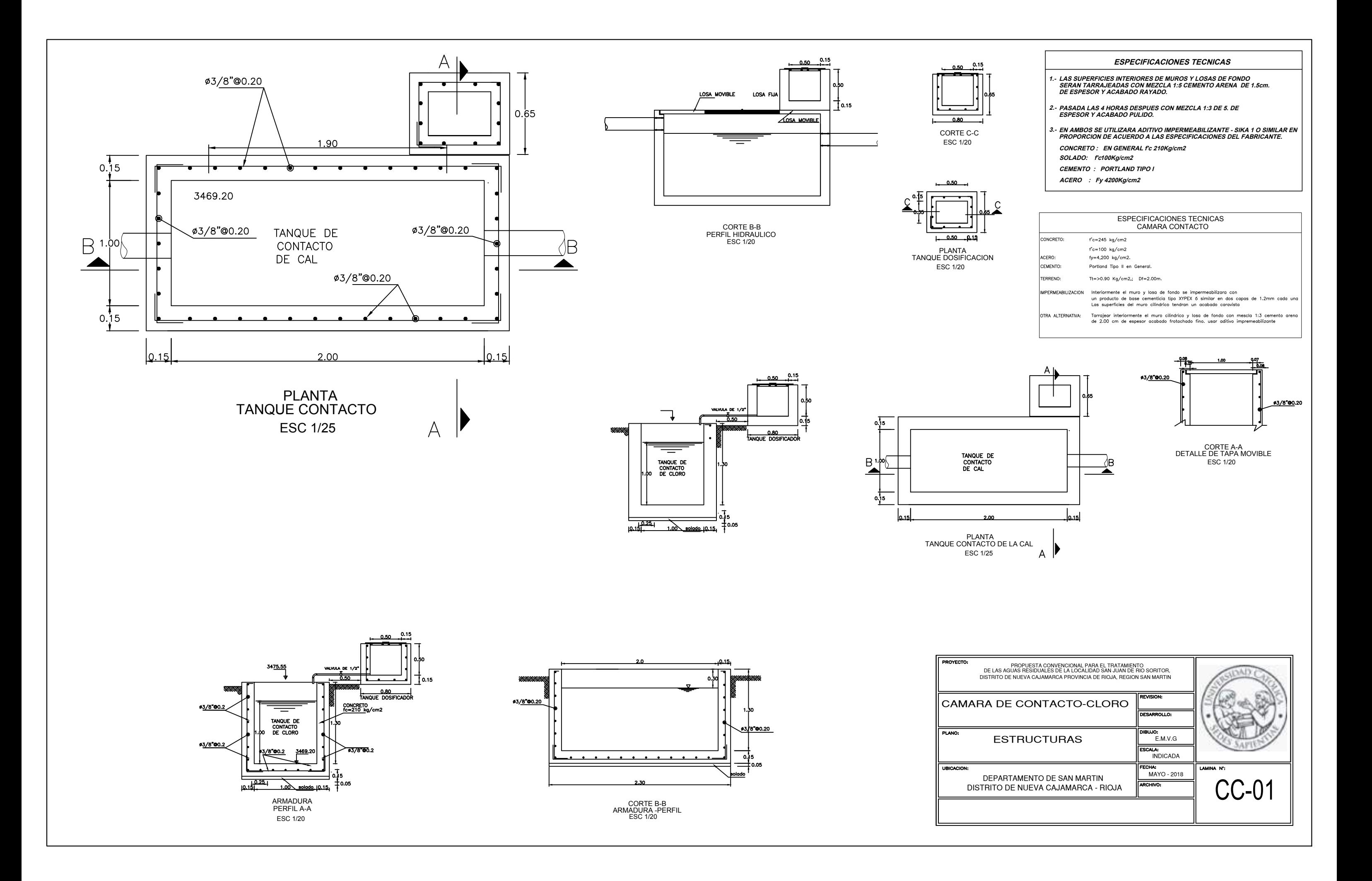

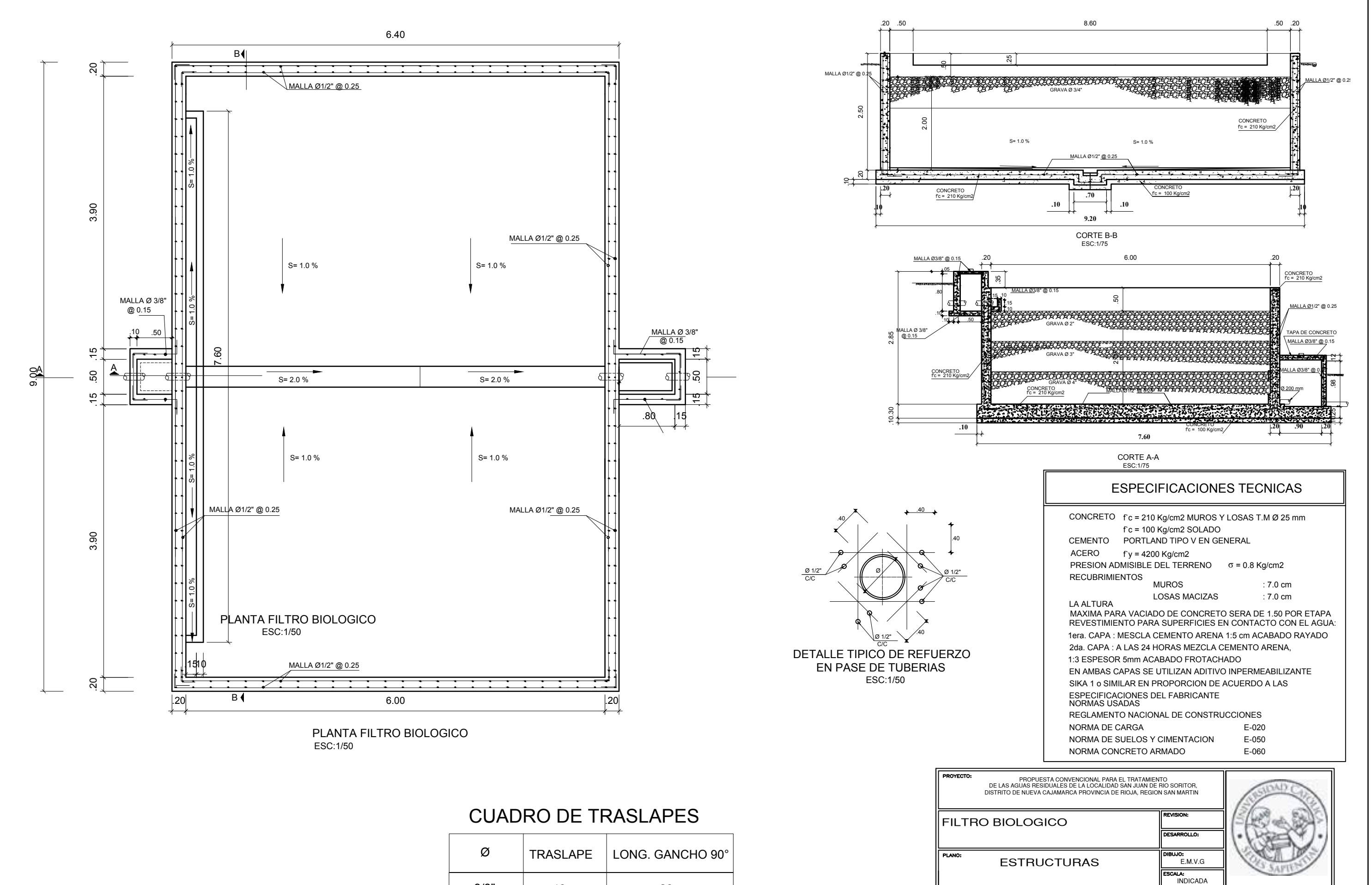

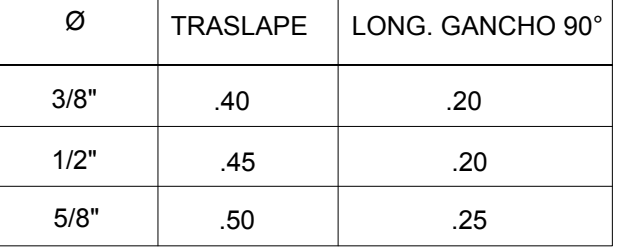

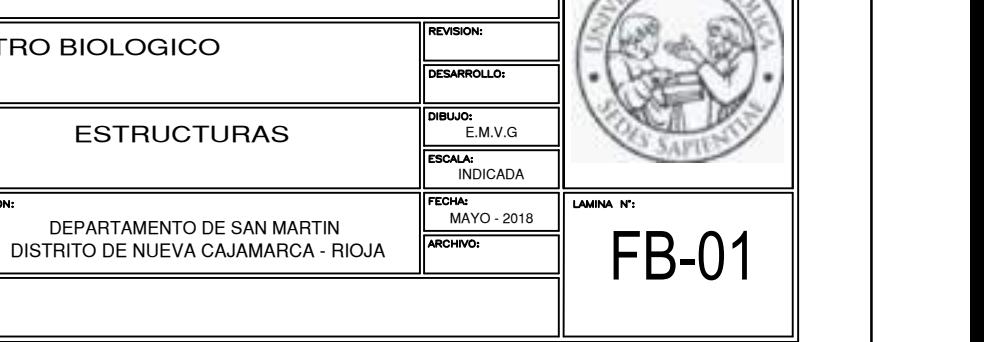

UBICACION:

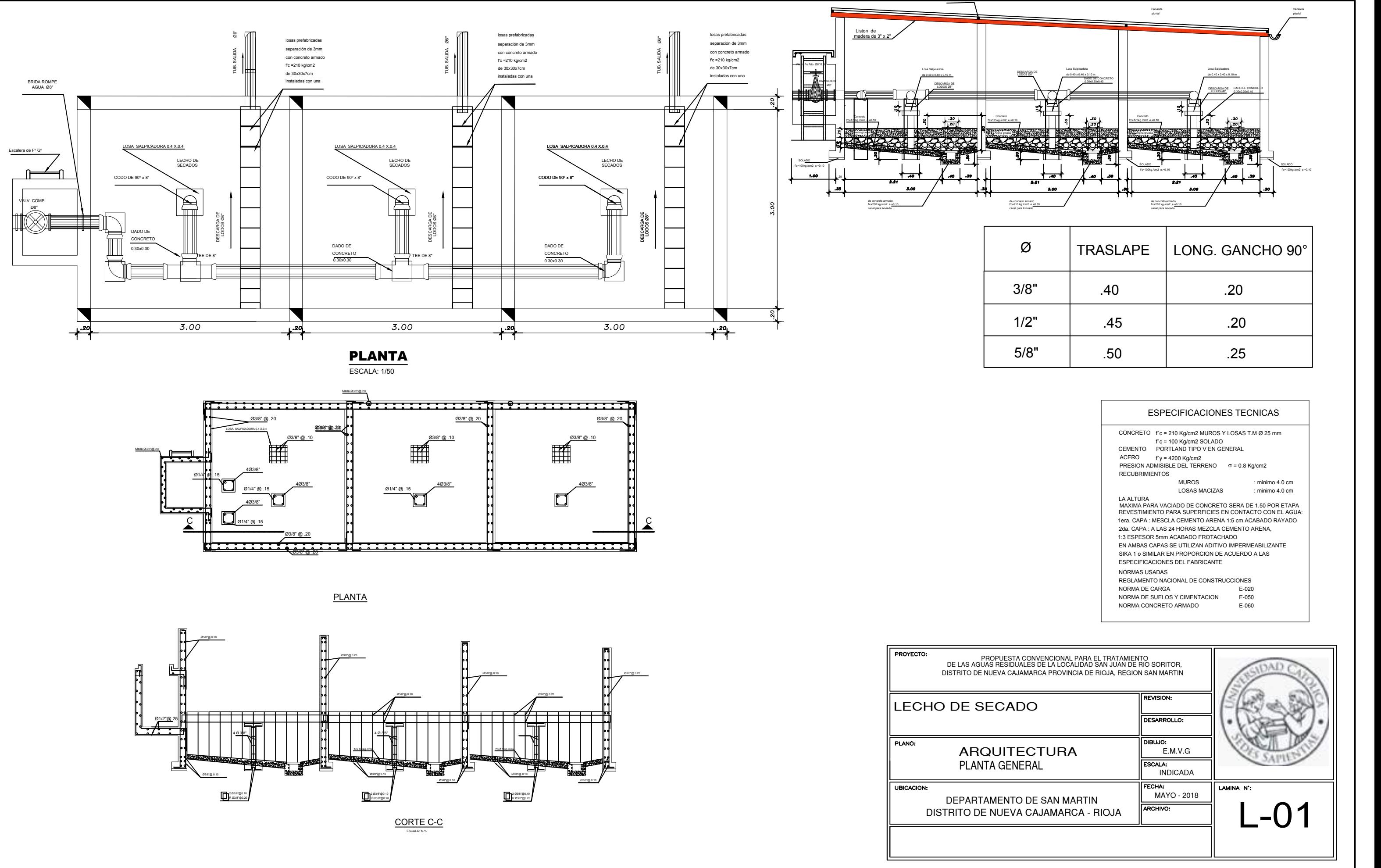

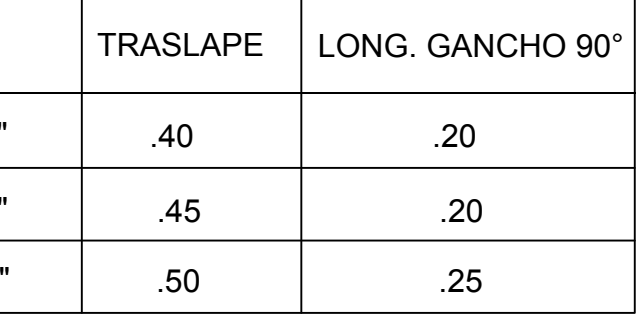

# *Informe Técnico de Mecánica de Suelos*

# **PARTE I**

# **GENERALIDADES**

## **1.1 Objeto del Informe Técnico de Mecánica de Suelos**

El presente informe técnico de Mecánica de Suelos tiene por objeto conocer las propiedades geo – física y mecánica de los suelos. Además de verificar su capacidad portante del suelo de fundación del Proyecto: **"Sistema Doyoo Yookasoo para el Tratamiento de las Aguas Residuales de la Localidad San Juan de Río Soritor, Distrito de Nueva Cajamarca, Provincia de Rioja, Departamento San Martin"**

El informe técnico de suelos, se ha desarrollado en base a la investigación geotécnica de campo realizada y los resultados de los ensayos del laboratorio de las muestras analizadas.

- Determinar el perfil y las propiedades físico mecánicas de los suelos hallados bajo la superficie donde se ejecutará el proyecto.
- Localizar en qué lugares existe nivel freático o filtraciones de agua y analizar si éstas llegarán a afectar y a modificar respectivamente, los trabajos de movimientos de tierras para desplantar los cimientos de las estructuras partes que conformarán el proyecto y la ecuación de capacidad de carga por la posición del nivel del agua.
- Analizar las características físico mecánicas de los suelos hallados en el lugar del proyecto a fin de obtener parámetros de cálculo para el análisis respectivo de la cimentación (parámetros geotécnicos de resistencia y de compresibilidad).

 Definir las condiciones geológicas y geodinámicas por medio de trabajos de campo a través de pozos de exploración o calicatas "a cielo abierto", mediante ensayos de laboratorio estándar, a fin de obtener las principales características físicas y mecánicas del suelo, sus propiedades de resistencia y deformación, y la agresividad química de sus componentes.

# **1.2 Ubicación del Área en Estudio**

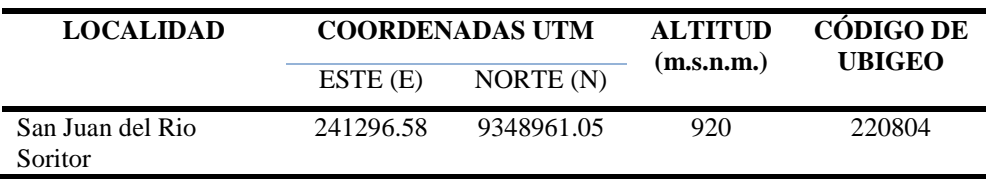

Fuente: Elaboración Propia

## **1.3Accesibilidad del área del Proyecto**

La accesibilidad al área del proyecto se da por vía terrestre.

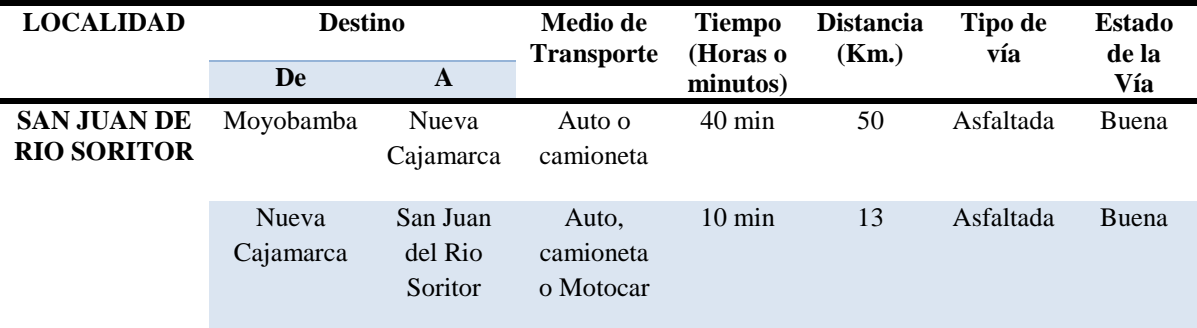

Fuente: Elaboración Propia

# **1.4. Marco Geológico Regional**

El territorio peruano presenta una geología compleja y muy interesante que representa

la formación de una cadena montañosa: Los Andes y sus zonas marginales. Este

edificio es el resultado de dos orogenias: la Herciniana (paleozoica) y la Andina (mesozoica – cenozoica).

En general la formación de una cadena montañosa presenta cuatro etapas: la 1era corresponde al relleno de una cuenca sedimentaria, la 2da, comprende la deformación de las capas sedimentarias antes formadas y el desarrollo de relieves, la 3era, corresponde a la erosión de los relieves y el depósito de molasas post tectónicas y la 4ta es el reajuste isostático, un nuevo levantamiento por la diferencia de densidad entre la raíz cortical de la cordillera y el manto que la rodea.

La geo-historia, permite saber además que los glaciares andinos tenían una mayor distribución, que fue seguida de un período con ríos presuntamente caudalosos formados por el deshielo de los mismos. Estos procesos han influenciado de manera tal, que la complejidad geológica, los procesos tectónicos y geomorfológicos particulares, han generado dos unidades morfo-estructurales relevantes: la primera constituida por la Cordillera de los Andes (92%), en la cual por la importancia y características diferenciales se distinguen la Cordillera Oriental y Cordillera Subandina; y la segunda conformada por la Llanura Amazónica (8%) (BIODAMAZ, 2001), ambas presentes en el Departamento de San Martín.

La cuenca subandina estuvo sujeta a una continua sedimentación de material transportado por los ríos, por lo que en el llano amazónico los procesos de lixiviación y meteorización superficial de la tierra produjeron un paisaje colinoso de suelos pobres, correspondiendo una parte al Departamento de San Martín desde entonces los Andes, la selva alta y la ceja de selva han sufrido frecuentes alteraciones por derrumbes y deslizamientos que afectan en la evolución de la flora y fauna en la región.

#### **1.5 Geología**

En el Departamento de San Martín afloran variadas litologías predominando las sedimentarias; el 20 % corresponden a rocas metamórficas e intrusivas del Proterozoico. Las unidades mesozoicas cubren aproximadamente el 30% del área y el resto (más del 40%) a rocas del Cenozoico. Los depósitos cuaternarios abarcan 10% del área, el proyecto se encuentra ubicado en la cuadrícula de la carta geológica nacional de Moyobamba (13-J) (INGEMMET), los mismos que están constituidos principalmente por las siguientes secuencias sedimentarias.

# **UNIDADES GEOLÓGICAS:**

# **Depósitos Fluvio Aluviales (Qh – Fl)**

Los depósitos fluviales son bancos de gravas y arena redondeadas, limos y arcilla estratificados formadas por la acumulación reciente de los ríos y quebradas del área. Los depósitos aluviales se diferencian ligeramente por un menor redondeamiento de sus componentes rodados, es decir sus componentes tienen menor recorrido en las corrientes de agua.

La edad de estos depósitos incluye desde el Cuaternario reciente hasta acumulaciones actuales, disponiéndose en niveles de terraza, cada vez más altos sobre los ríos y quebradas actuales cuando más antiguamente se han depositado. Excepto las acumulaciones arcillosas fluviales localizadas, estos depósitos se consideran generalmente como buenos medios constructivos.

#### - Depósitos Aluviales  $(Qp - Al)$

Los depósitos aluviales tienen un menor redondeamiento de sus componentes rodados, es decir sus componentes tienen menor recorrido en las corrientes de agua.

En la selva alta, los depósitos fluviales y aluviales tienen una mayor representación, y también volúmenes más considerables. Las formaciones más extensas y voluminosas son del Cuaternario antiguo, del pleistoceno probablemente medio o inferior.

Formación Cushabatay  $(Qh - Fl)$ 

Está conformada por areniscas cuarzosas de color blanco a suavemente coloreados de aspecto limpio, en estratificación cruzada, de grano fino a areniscas conglomeráticas de canales de tipo torrencial (corrientes entrelazadas), que frecuentemente representan ondulitas. Las areniscas son duras a friables. El cemento más común es la sílice autigena (cuarzo). Las areniscas están intercaladas con tufos volcánicos de color crema, lutitas grises y areniscas tufaceas gris parduzco. Las capas de carbón y lentes carbonaseos están también localmente presentes, así como restos de madera fósil.

Formación Cordonsinga  $(Qh - Fl)$ 

Está representada por una secuencia de plataforma carbonatada con algunas facies lagunares y de sedimentos marino somero. Sus groseros en la cuenca son desconocidos, sin embargo puede alcanzar en el lado Oeste de la cuenca desde 200 a 400 m, engrosando la faja subandinas, donde sobrepasa los 600m.

Formación Sarayaquillo  $(Qh - Fl)$ 

Está constituida por una secuencia de capas rojas continentales de areniscas de grano grueso a medio, y conglomerados con algunas intercalaciones de limonitas y lutitas de color rojizo.

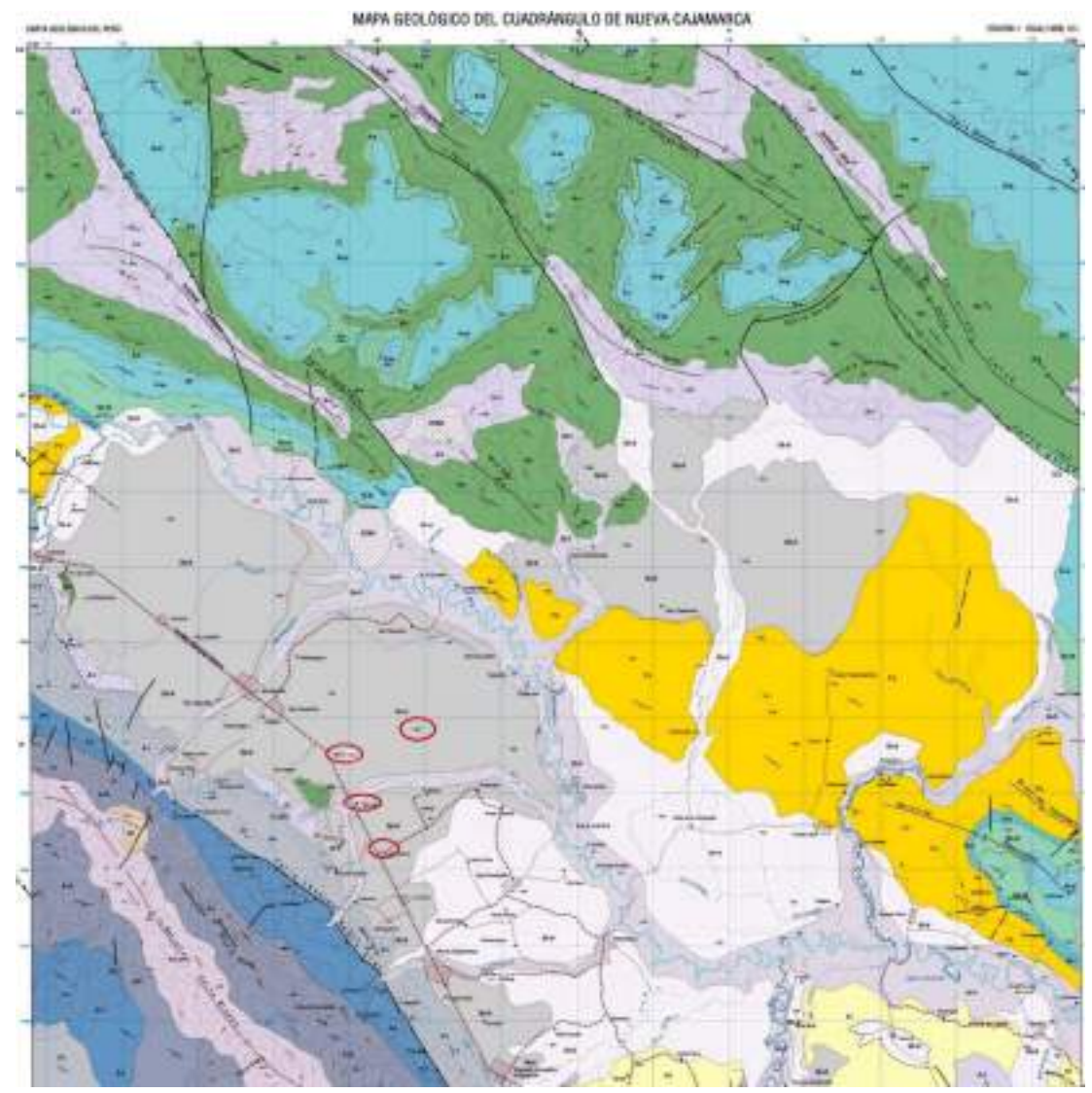

# **Ilustración 1.** Mapa Geológico del Cuadrángulo de Nueva Cajamarca.

Fuente: GIDUR-MDNC

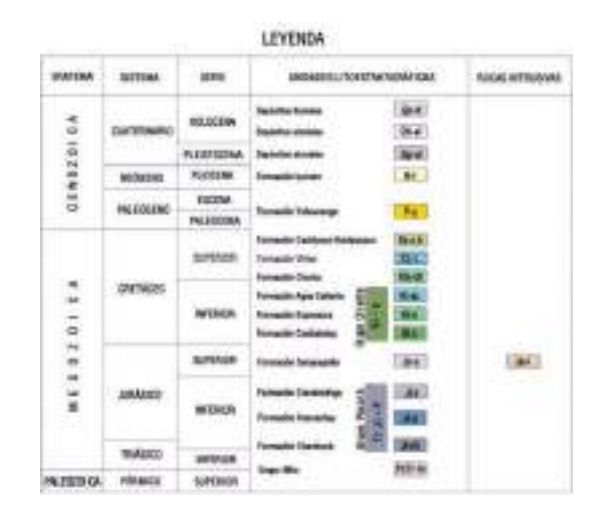

# **1.6. Geodinámica**

En el área del proyecto no habrá posibilidad de que se presenten fenómenos naturales como huaycos, aluviones puesto que se encuentran en una zona de topografía ondulada a accidentada y cubierta con abundante vegetación.

La influencia de fenómenos naturales en el área de estudio presenta riesgo de moderada consideración en el caso de aspectos sísmicos. La sismicidad histórica en el área muestra que se han producido movimientos sísmicos con intensidades de hasta VI grados en la escala de Mercalli Modificada, producto de la actividad sísmica de la zona de subducción de la convergencia de placas tectónicas.

No se han detectado la presencia de problemas de geodinámica externa (levantamientos, hundimientos), que pongan en peligro la ejecución del proyecto.

## **1.7. Clima**

La zona de estudio presenta un clima es húmedo y semicálido. Las temperaturas varían entre 22º C mínima y 28º C máxima. Los meses entre julio y septiembre son los más fríos y durante la noche la temperatura puede bajar hasta 15º C.

## **1.8. Suelos**

Los suelos en las zonas de Montañas Calcáreas son estratificados, sin desarrollo genético, profundos a moderadamente profundos el drenaje natural va de bueno a muy pobre; fertilidad natural en las terrazas bajas de buen drenaje. La aptitud potencial de estos suelos es para cultivo en limpio, cultivo permanente, pastos y de protección en zonas de mal drenaje. (IIAP-GORESAM, 2005).

En cuanto a su Capacidad de Uso Mayor en el área de estudio, las tierras son aptas para la producción forestal de calidad agrícola media con limitaciones por pendiente y suelo, asociados con tierras aptas para cultivo permanente de calidad agrícola baja con limitaciones también de pendiente y suelo. En sus alrededores se dedican a la construcción de viviendas.

# **1.9. Napa Freática**

Se encontró presencia de napa freática a 0.95 m existiendo alta humedad producto de las lluvias típicas de la zona.

# **1.10 Resistencia del Suelo**

Para el ingeniero de estructuras, el comportamiento mecánico del suelo es sin duda el factor más importante; de hecho las propiedades y ensayos vistos anteriormente van encaminados a conseguir la mayor estabilidad mecánica posible, de forma que las cargas, tensiones se transmitan uniforme y progresivamente, y no se produzcan asientos excesivos o incluso un colapso de fatales consecuencias.

El indicador empleado para calcular la capacidad portante del suelo, en este proyecto se utilizó el ensayo de Corte Directo.

# **1.11. Descripción General del Proyecto**

El proyecto: **"Sistema Doyoo Yookasoo para el Tratamiento de las Aguas Residuales de la Localidad San Juan de Río Soritor, Distrito de Nueva Cajamarca, Provincia de Rioja, Departamento San Martin"**

# **1.12. Tipo de estudio**

El presente estudio es de tipo "especifico de cimentaciones" y las recomendaciones vertidas en el mismo, son suficientes para la valorización a nivel de perfil y expediente técnico.

Además, dichas recomendaciones son sólo para los fines del presente proyecto; para otras estructuras tomar al presente estudio con carácter de antecedente o referencial.

# **1.13. Normatividad**

Para elaborar el presente estudio se siguió los lineamientos mínimos que exige nuestra actual Norma Técnica de Edificación E.050 - Suelos y Cimentaciones. Asimismo, se tuvo presente las siguientes Normas Técnicas como lineamientos de complementación:

> NTE. E.030 - Diseño Sismo Resistente. NTE. E.060 - Concreto Armado. NTE. S.100 -Saneamiento

# **PARTE II**

# **ESTUDIO DE SUELOS**

# **2.1 INFORMACIÓN PREVIA**

# **Del Terreno a Investigar**

- Topografía del Lugar:

El terreno que guardará las estructuras del proyecto, presenta a la fecha una configuración topográfica muy variable.

Situación Legal del Terreno en Estudio:

Los terrenos a construir el proyecto en mención son privados (pertenecen a terceros).

# **Del Proyecto**

Características del Proyecto:

A la fecha de elaboración del presente informe técnico de mecánica de suelos, del proyecto: **"Sistema Doyoo Yookasoo para el Tratamiento de las Aguas Residuales de la Localidad San Juan de Río Soritor, Distrito de Nueva Cajamarca, Provincia de Rioja, Departamento San Martin",** consiste en el tratamiento de las aguas residuales de la localidad.

Movimiento de tierra:

Ante lo asumido y estimado en este estudio, se afirma que el movimiento de tierras a desarrollarse resultará ser de regular significación, dado a que se escarificará, eliminará y sustituirá totalmente espesores de suelo por material de relleno estructural procedente de cantera hasta alcanzar el nivel de cota requerido para las distintas partes que conformarán el proyecto.

Del mismo modo, el material que será extraído de las excavaciones, no podrá ser empleado como material de relleno en el tratamiento de las sub rasante. Pues, éstos no cumplen con las condiciones granulométricas, ni las condiciones de plasticidad.

De la Capacidad de Soporte del Suelo:

Se afirma que el análisis de la capacidad portante del suelo resultará ser de mucha significación, debido que con la capacidad portante se realizara el diseño estructural del proyecto.

La instalación, mejoramiento y ampliación del sistema de agua potable y saneamiento en los centros poblados de: Betania, Victoria Nueva, San Juan del Rio Soritor y La Esperanza, que será diseñada teniendo en cuenta los parámetros técnicos para su instalación, al empuje activo y pasivo del suelo a su propio peso y del relleno, la reacción vertical del terreno y la sub presión del suelo.

# Lineamientos de Determinación del Programa de Exploración:

Ante lo señalado en el proyecto", se programó la ejecución de (02) "calicatas" de 3.00 m de profundidad.

# **Datos Generales de la Zona**

- Usos Anteriores: No se ha determinado usos como explotación minera, rellenos sanitarios, ni de almacén sobre lo que será la superficie del proyecto.

- Construcciones Antiguas Restos Arqueológicos u Obras Semejantes: No existen sobre la superficie del proyecto y alrededores fábricas, vestigios u levantamientos similares que puedan afectar el presente estudio de suelos.

# **De los Terrenos Colindantes**

Se tiene datos disponibles sobre estudios de Mecánica de Suelos con fines de cimentación efectuados en los alrededores del proyecto a nivel de detalle (Zonificación Urbana). Fuente: Municipalidad Distrital de Nueva Cajamarca.

# **Análisis de las Condiciones Sísmicas del Lugar del Proyecto:**

# - **Antecedentes:**

El presente estudio se desarrolla dentro de lo que geográficamente se conoce como "Faja Subandina" el cual es una unidad adyacente a la unidad geográfica denominada "Llanura Amazónica".

Aquí y en esta primera unidad mencionada es evidente la presencia de fallas geológicas regionales tanto longitudinales como transversales al rumbo andino y son los que directamente se vinculan a las manifestaciones sísmicas de la zona.

Estas fallas corresponden a zonas sismo activas del pasado y presente siglo donde los sismos tienen sus ocurrencias a profundidades mayores a 20 Km. siendo de naturaleza superficial a intermedia y pertenecientes a las unidades de formación Mesoterciaria y Supraterciaria.

La zona que ha concentrado la mayor actividad sísmica en el Departamento de San Martín; es justamente el Valle del Alto Mayo, zona en la que está inmiscuida el proyecto. Esta unidad geomorfológica tiene en su registro histórico el desarrollo de varios sismos fuertes con efectos destructores que

han cobrado numerosas víctimas y cuantiosos daños materiales; asimismo las ondas propagadas en cada evento han sido sentidos con variable intensidad en esta parte (Moyobamba) esto debido a que más allá de la ubicación de los epicentros es a las energías liberadas respectivamente y a la influencia de su ubicación en cuanto a su topografía y a la condición local del sitio.

Muestra de esta actividad registrada en la zona del Valle del Alto Mayo es el que a continuación se enseña los mismos que han sido en buen grado sentidos en el lugar y alrededores del proyecto.

Tomando en consideración la configuración geológica estructural del lugar a nivel regional afirmamos que la historia y la actividad sísmica de la zona del proyecto y alrededores son significativas dado a que ha sido receptora de fuerzas de sismo de intensidades considerables, estas medidas en la escala de Mercalli Modificada.

Antecedentes en cuanto a damnificados por el desarrollo de estos eventos naturales si se tienen. Es por eso que no se deben suponer que no se desarrollen sismos con magnitudes que ubiquen o cuestionen principalmente la estabilidad y funcionamiento post-sismo de la infraestructura esencial del proyecto en mención.

Muestra de esta actividad registrada en la zona del Valle del Alto Mayo es el que a continuación se enseña los mismos que han sido en buen grado sentidos en el lugar y alrededores del proyecto.

#### - **Aspectos Sísmicos a considerar en el proyecto**

En la zona del proyecto, de acuerdo a la Norma Técnica E-030 (Diseño Sismo Resistente) y E-050 (Suelos y Cimentaciones), el área de estudio se encuentra en zona 2 (de moderada a alta actividad sísmica); recomendándose los siguientes parámetros:

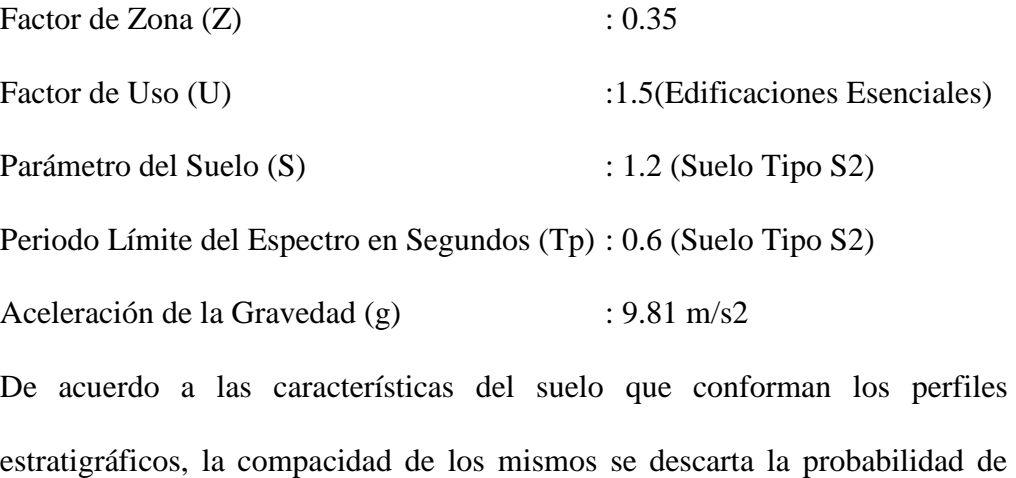

licuación de suelos bajo la acción de movimiento sísmico.

# **2.2 EXPLORACIÓN DE CAMPO**

Con el objeto de determinar las características físicas Mecánicos de los materiales de la subrasante, se llevó a cabo investigaciones, mediante la ejecución de 04 Calicatas y 03 perforaciones.

De los materiales representativos encontrados en las calicatas se tomaron muestras selectivas, los que fueron descritas e identificadas mediante una tarjeta con ubicación, número de muestra y profundidad, luego fueron puestos en bolsas de polietileno para su traslado al laboratorio; durante la ejecución de las investigaciones de campo se llevó un registro en el que se anotó el espesor de cada uno de los estratos sus características de gradación y el estado de compacidad de cada una de las muestras de acuerdo con las instrucciones del consultor.

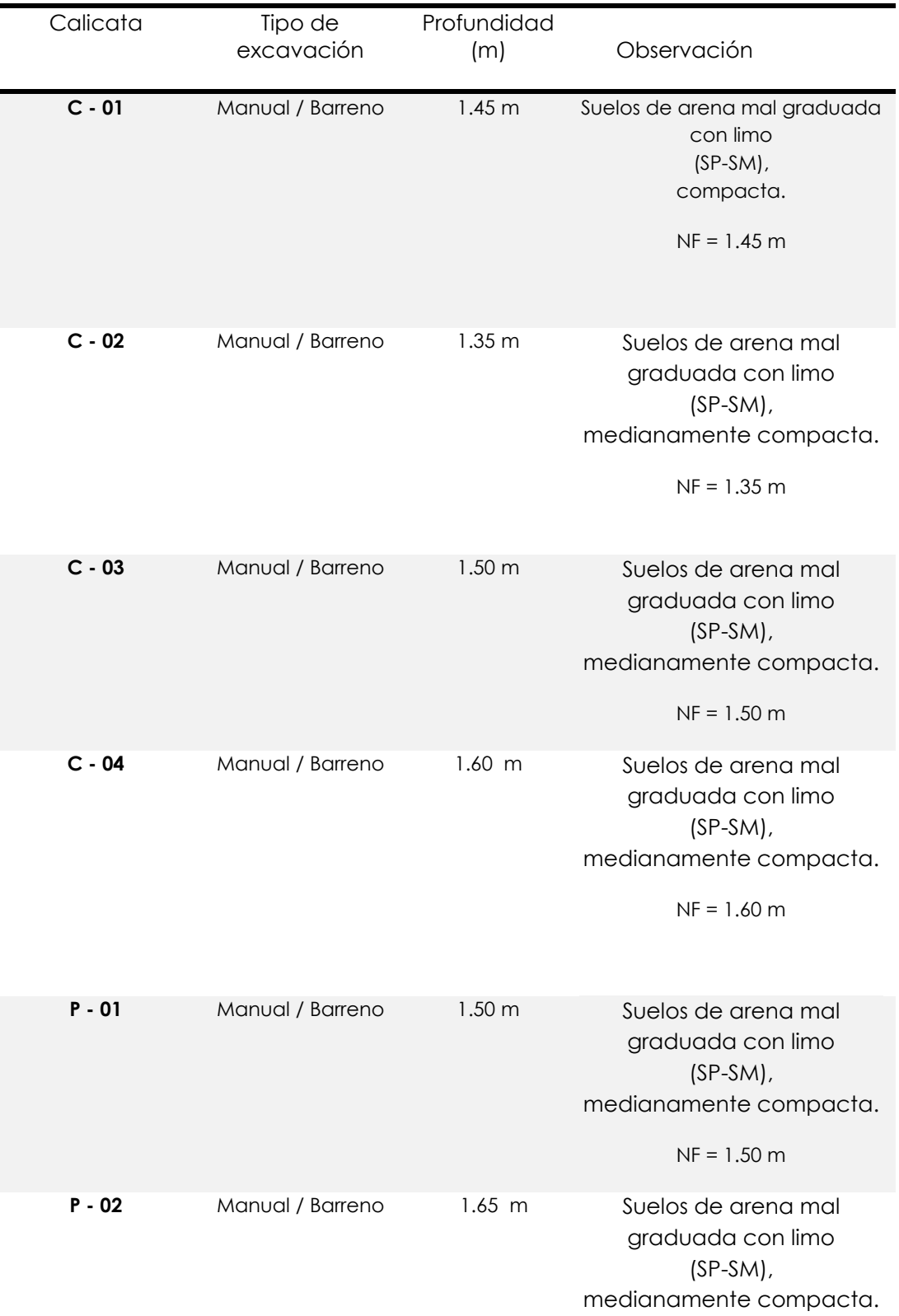

# **Tabla 1** Relación de las Calicatas y Perforaciones Excavadas.

 $NF = 1.65 m$ 

**P - 03** Manual / Barreno 1.72m Suelos de arena mal graduada con limo (SP-SM), medianamente compacta. NF = 1.72 m

# **2.3 ENSAYOS DE LABORATORIO**

Las muestras de suelos fueron clasificados y seleccionados siguiendo el procedimiento de las normas vigentes practica recomendada para la descripción de suelos.

Los ensayos y pruebas que se efectuaron de las muestras representativas, para la evaluación de la subrasante son las siguientes:

# **ENSAYOS ESTANDAR**

**Cuadro N° 01:** Ensayos ejecutados para el presente estudio.

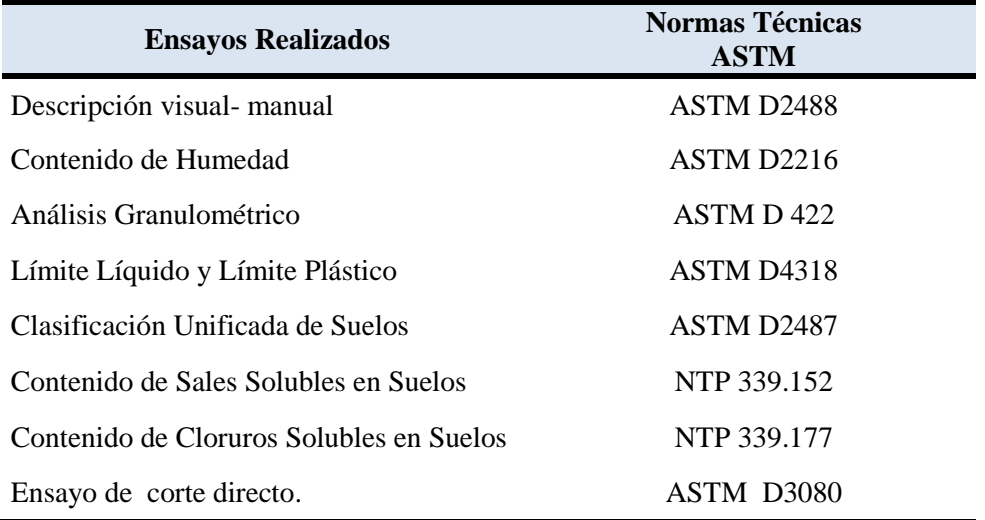

En base a la información obtenida durante los trabajos de campo y los resultados de ensayo de laboratorio, se efectuó la clasificación de suelo de los materiales, para el efecto se ha estimado los sistemas SUCS y AASHTO para luego correlacionarlas de acuerdo a las características litológicas similares al cual se consignó, en el perfil estratigráfico respectivo.

# **2.4 RESULTADOS DE LABORATORIO**

#### *Clasificación de Suelos*

En base a la información obtenida durante los trabajos de campo y los resultados de ensayo de laboratorio, se efectuó la clasificación de suelo de los materiales, para el efecto se ha estimado los sistemas SUCS y AASHTO para luego correlacionarlas de acuerdo a las características litológicas similares.

**Cuadro Nº 02: Clasificación de Suelos**

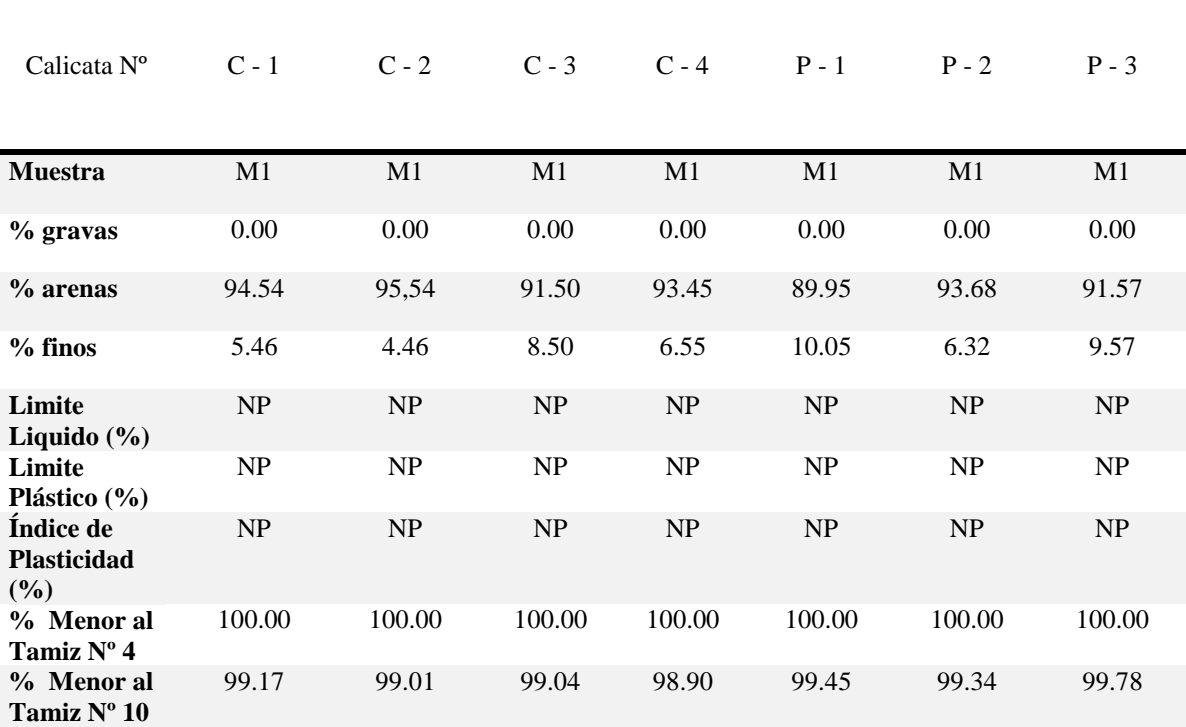

## **Tabla 2.** Clasificación de Suelos

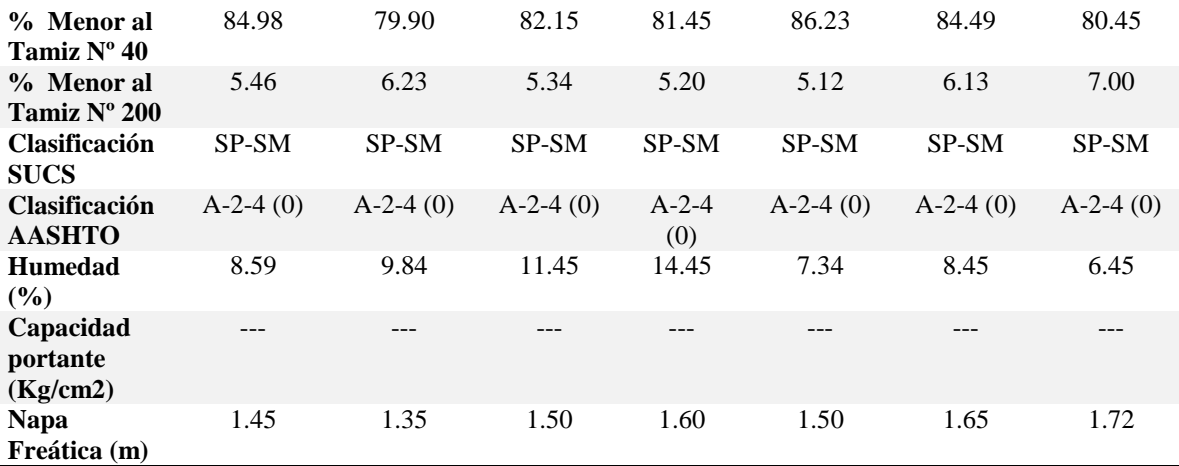

# *Perfil Estratigráfico*

Los perfiles geológicos y la determinación de las propiedades de los estratos se han determinado de acuerdo a las investigaciones, el cual se adjunta al presente, de esto se puede concluir que por lo observado y según los ensayos de laboratorio practicados a las muestras de los suelos se deduce lo siguiente:

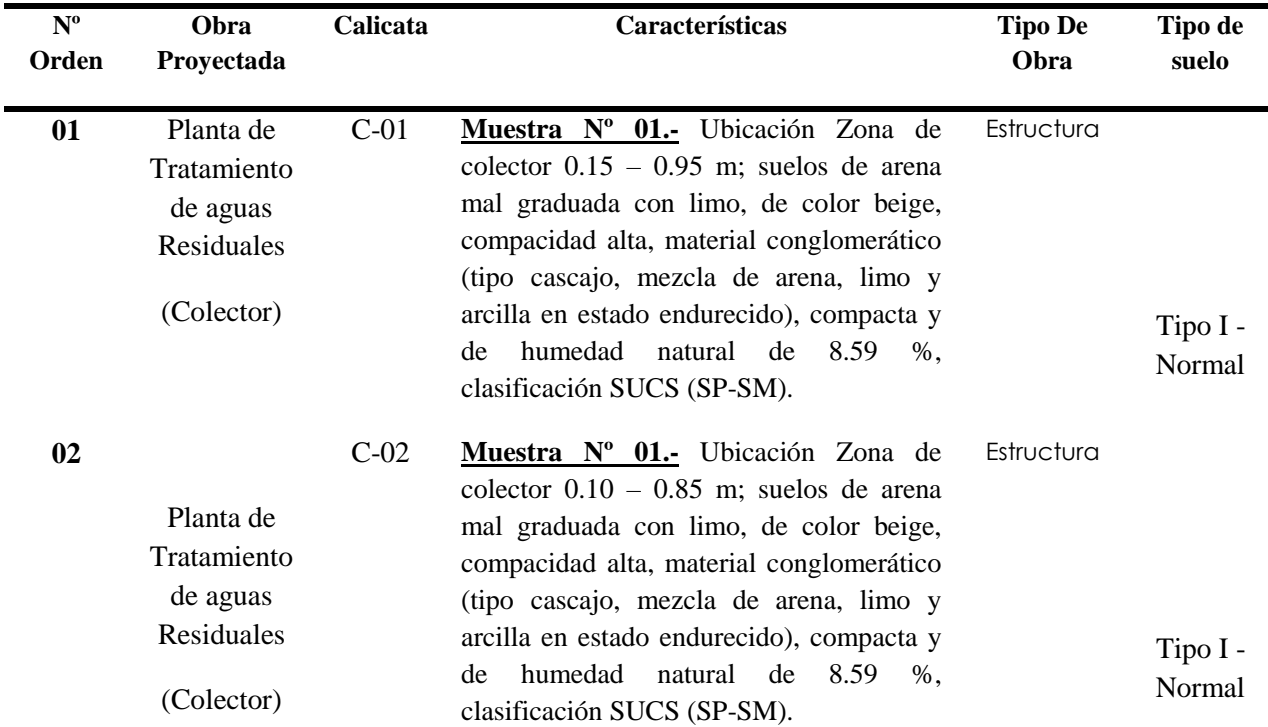

# **Tabla 3.** Perfil Estratigráfico

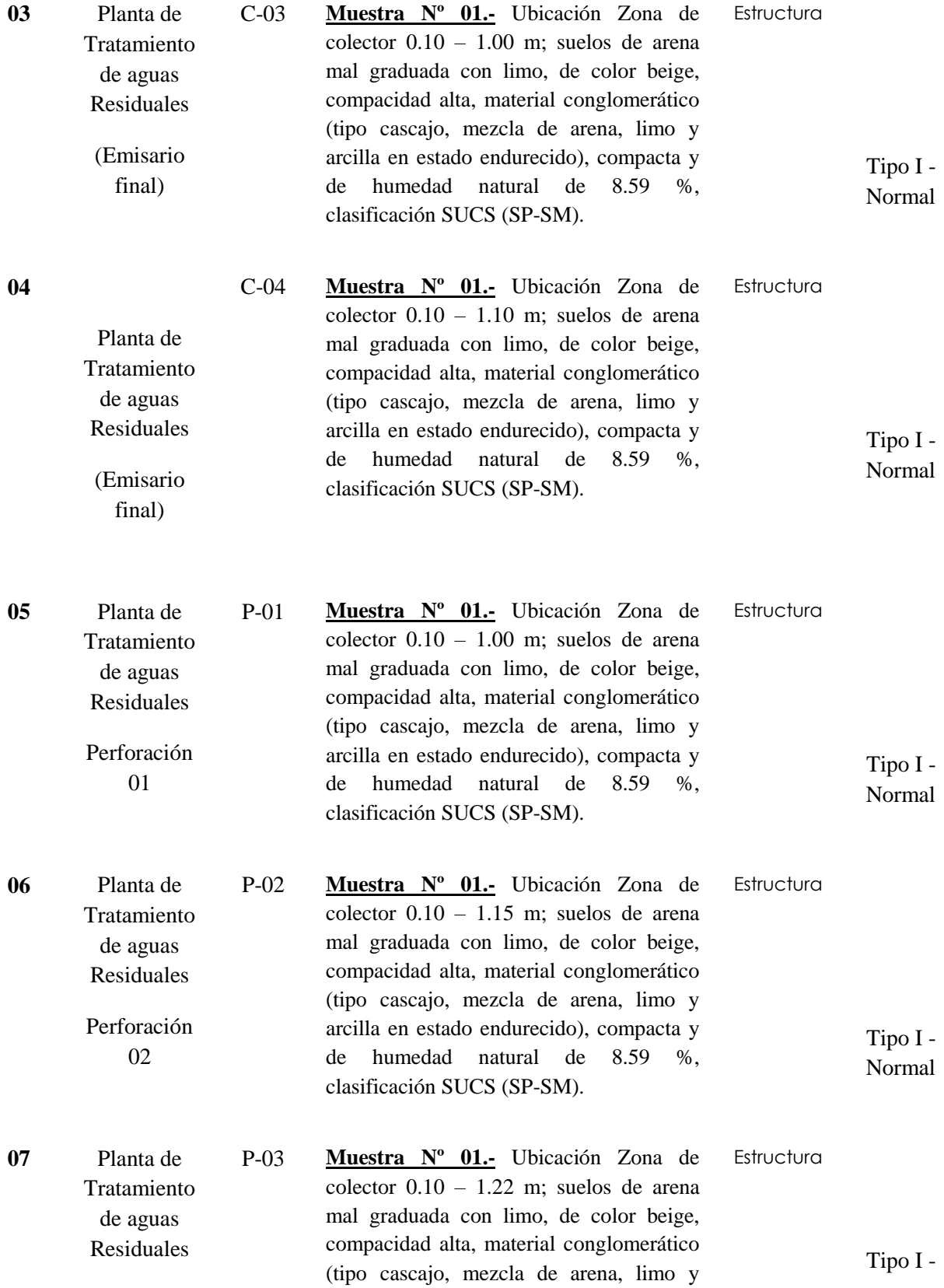

# **2.4.1 ANÁLISIS DE LA CIMENTACIÓN**

La conformación del subsuelo en el área de estudio es como sigue:

# **SUELO TIPO I: (Normal)**

Este sector corresponde a todas las calicatas y perforaciones realizadas. Estos tipos de suelos se encuentran hasta una profundidad promedio de 3.00 m.

Dichos suelos están conformados por arenas mal graduadas con limo, arenas limosas y arenas arcillosas, en estado compacta a medianamente compacta y presencia de napa freática.

# **De la estructura a cimentar**

Para obtener la presión de carga permisible del terreno de fundación, se emplearon las siguientes ecuaciones:

Carga de rotura: La "Ecuación de la Teoría de Capacidad de Carga de Terzaghi", el cual fue propuesto por karlTerzaghi en 1,943 para el caso de cimentaciones que exhibe falla local por corte en suelos.

Asentamiento: La "Ecuación de la Teoría de la Elasticidad" cuyo factor de influencia y la razón largo/ancho fue establecida por Terzaghi en 1,943. Esta ecuación nos permite calcular solo el asentamiento inmediato y para los fines del proyecto su uso resulta suficiente dado el tipo de cimentación superficial.

La presión de carga permisible deberá controlar en todo momento el efecto de carga de rotura por corte y asentamiento diferencial en la que no se permite grietas (a =  $\delta$ /L = 1/500).

## **2.4.3.1 Cálculo de la Capacidad Portante**

Para cimientos superficiales que presenten el modo de falla por corte local en suelos Terzaghi, establece la ecuación:

**Ecuación 1.** Ecuación de Terzaghi

 $qnf = 2/3 C N'c + q N'q + 1/2 YBN' \gamma$  Donde: qnf = Capacidad de carga neta final  $(Kg/cm2)$ . qad = Valor de carga estimado (Kg/cm2).  $C = \text{Cohesión}$  (Kg/cm2). y = Peso específico de la masa del suelo (Kg/cm3). B = Dimensión de la zapata cuadrada. N'c, N'q, N'y = Factores a dimensionales de capacidad de carga.

Fuente: Ecuacion de Terzaghi.

Para nuestro proyecto los cálculos de la capacidad portante del suelo son:

# **Calicata Nº 01 / M-1 ------ PLANTA DE TRATAMIENTDE AGUAS**

## **RESIDUALES (COLECTOR):**

Parámetros geotécnicos de resistencia al corte obtenidos de

la prueba especial de Corte Directo:

Tipo de Suelo = SC

Angulo de fricción interna : Ø = 22*°* 

Cohesión :  $C = 0.14$  Kg/cm2

Densidad Natural  $: y = 1.74 x^{3}0$  Kg/cm3

Profundidad de la cimentación: Df =1.50 m

Ancho de la cimentación :  $B = 1.00$  m

Factor de Seguridad :  $Fs = 3.00$ 

Factores de capacidad de carga:

 $N'c = 12.51$ 

 $N'q = 4.83$ 

 $N'y = 1.71$ 

- Capacidad de carga neta final (Kg/cm2):

qnf =  $0.667(0.14)(12.51) + (0.00174)(150)(4.83) + 0.50(0.00174)(100)(1.71) = 2.57$ 

Kg/cm2

- Valor de carga estimado:

qad = qnf/FS =  $2.57 / 3 = 0.86$  kg/cm2

# **Calicata Nº 02 / M-1 ------ PLANTA DE TRATAMIENTDE AGUAS RESIDUALES (COLECTOR):**

Parámetros geotécnicos de resistencia al corte obtenidos de

la prueba especial de Corte Directo:

#### Tipo de Suelo = SC

Angulo de fricción interna : Ø = 25*°* 

Cohesión :  $C = 0.11$  Kg/cm2

Densidad Natural :  $y = 1.76 \times 10^{8}$  Kg/cm3

Profundidad de la cimentación: Df =1.50 m

Ancho de la cimentación :  $B = 1.00$  m

Factor de Seguridad : Fs = 3.00

Factores de capacidad de carga:

 $N'c = 11.18$ 

 $N'q = 6.84$ 

 $N'y = 1.15$ 

- Capacidad de carga neta final (Kg/cm2):

qnf**=** 0.667(0.11)(11.18) + (0.00176)(150)(6.84) + 0.50(0.00176)(100)(1.15) =2. 78

Kg/cm2

- Valor de carga estimado:

qad = qnf/FS =  $2.78 / 3 = 0.93$  kg/cm2

# **Calicata Nº 03 / M-1 ------ PLANTA DE TRATAMIENTDE AGUAS RESIDUALES (EMISARIO FINAÑL):**

Parámetros geotécnicos de resistencia al corte obtenidos de

la prueba especial de Corte Directo:

Tipo de Suelo = SC

Angulo de fricción interna : Ø = 26*°* 

Cohesión :  $C = 0.10$  Kg/cm2

Densidad Natural :  $y = 1.79 \times 10^{8}$  Kg/cm3

Profundidad de la cimentación: Df =1.50 m

Ancho de la cimentación :  $B = 1.00$  m

Factor de Seguridad : Fs = 3.00

Factores de capacidad de carga:

 $N'c = 12.67$ 

 $N'q = 3.23$ 

 $N'y = 2.12$ 

- Capacidad de carga neta final (Kg/cm2):

qnf**=** 0.667(0.10)(12.67) + (0.00179)(150)(3.23) + 0.50(0.00179)(100)(2.12) = 1.90

Kg/cm2

- Valor de carga estimado:

qad = qnf/FS =  $1.90 / 3 = 0.63$  kg/cm2

# **Calicata Nº 04 / M-1 ------ PLANTA DE TRATAMIENTDE AGUAS**

#### **RESIDUALES (EMISARIO FINAL):**

Parámetros geotécnicos de resistencia al corte obtenidos de

la prueba especial de Corte Directo:

Tipo de Suelo = SC

Angulo de fricción interna : Ø = 20*°* 

Cohesión :  $C = 0.13$  Kg/cm2

Densidad Natural  $: y = 1.78 x^{3}10$  Kg/cm3

Profundidad de la cimentación: Df =1.50 m

Ancho de la cimentación :  $B = 1.00$  m

Factor de Seguridad :  $Fs = 3.00$ 

Factores de capacidad de carga:

 $N'c = 11.88$ 

 $N'q = 5.12$ 

 $N'y = 1.89$ 

- Capacidad de carga neta final (Kg/cm2):

qnf**=** 0.667(0.13)(11.88) + (0.00178)(150)(5.12) + 0.50(0.00178)(100)(1.89) = 2.57

Kg/cm2

- Valor de carga estimado:

qad = qnf/FS =  $2.57 / 3 = 0.86$  kg/cm2

# **Perforación Nª 01 / M-1 ------ PLANTA DE TRATAMIENTDE AGUAS**

#### **RESIDUALES:**

Parámetros geotécnicos de resistencia al corte obtenidos de

la prueba especial de Corte Directo:

Tipo de Suelo = SC

Angulo de fricción interna : Ø = 28*°* 

Cohesión :  $C = 0.16$  Kg/cm2

Densidad Natural :  $y = 1.70 \times 10^{8}$  Kg/cm3

Profundidad de la cimentación: Df =1.50 m

Ancho de la cimentación :  $B = 1.00$  m

Factor de Seguridad :  $Fs = 3.00$ 

Factores de capacidad de carga:

 $N'c = 12.99$ 

 $N'q = 4.95$ 

 $N'y = 2$ 

- Capacidad de carga neta final (Kg/cm2):

qnf =  $0.667(0.16)(12.99) + (0.00170)(150)(4.95) + 0.50(0.00170)(100)(2) = 2.82$ 

Kg/cm2

- Valor de carga estimado:

qad = qnf/FS =  $2.82 / 3 = 0.94$  kg/cm2

# **Perforación Nº 02 / M-1 ------ PLANTA DE TRATAMIENTO DE AGUAS**

## **RESIDUALES:**

Parámetros geotécnicos de resistencia al corte obtenidos de

la prueba especial de Corte Directo:

Tipo de Suelo = SC

Angulo de fricción interna : Ø = 29*°* 

Cohesión :  $C = 0.15$  Kg/cm2

Densidad Natural  $: y = 1.86 x^{3}10$  Kg/cm3

Profundidad de la cimentación: Df =1.50 m

Ancho de la cimentación :  $B = 1.00$  m

Factor de Seguridad :  $Fs = 3.00$ 

Factores de capacidad de carga:

 $N'c = 11.21$ 

 $N'q = 5.40$ 

 $N'y = 1.77$ 

- Capacidad de carga neta final (Kg/cm2):

qnf**=** 0.667(0.15)(11.21) + (0.00186)(150)(5.40) + 0.50(0.00186)(100)(1.77) = 2.79

Kg/cm2

- Valor de carga estimado:

qad = qnf/FS =  $2.79 / 3 = 0.93$  kg/cm2

# **Perforación Nº 03 / M-1 ------ PLANTA DE TRATAMIENTDE AGUAS**

## **RESIDUALES (COLECTOR):**

Parámetros geotécnicos de resistencia al corte obtenidos de

la prueba especial de Corte Directo:

Tipo de Suelo = SC

Angulo de fricción interna : Ø = 20*°* 

Cohesión :  $C = 0.18$  Kg/cm2

Densidad Natural  $: y = 1.71 x^{3}0$  Kg/cm3

Profundidad de la cimentación: Df =1.50 m

Ancho de la cimentación :  $B = 1.00$  m

Factor de Seguridad :  $Fs = 3.00$ 

Factores de capacidad de carga:

 $N'c = 12.10$ 

 $N'q = 5.23$ 

 $N'y = 1.87$ 

- Capacidad de carga neta final (Kg/cm2):

qnf =  $0.667(0.18)(12.10) + (0.00171)(150)(4.83) + 0.50(0.00171)(100)(1.87) = 2.85$ 

Kg/cm2

- Valor de carga estimado:

qad = qnf/FS =  $2.85 / 3 = 0.95$  kg/cm2

# **2.4.4 ANÁLISIS DE ASENTAMIENTO**

Aplicando el método elástico:

Se calculará en base a la teoría de la elasticidad conociendo el tipo de cimentación superficial, **l**as fórmulas empleadas para el cálculo del asentamiento inicial elástico son las siguientes:

**Ecuación 2.** Asentamiento Inicial.

Donde:

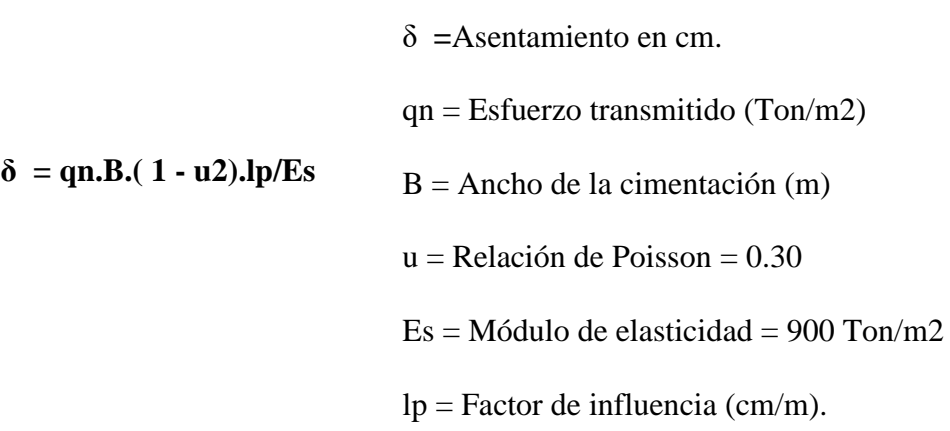

Para nuestro proyecto los cálculos de los asentamientos son:

# **Calicata C - 01 / M-1 ----- PLANTA DE TRATAMIENTO DE AGUAS RESIDUALES –COLECTOR (SP-SM):**

δ = *qn.B.( 1 - u2).lp/Es*

- $\delta$  = Asentamiento probable
- $qn = 8.30$  Ton/m2
- $B = 1.00 m$
- $u = 0.30$
- $Es = 900$  Ton/m2

 $lp = 0.82$
$\delta = 0.69$  cm  $\text{OK} < 2.54$  cm

La distorsión angular que se presenta en las estructura asumidas es de  $0.69/500 =$ 

0.0014 y es menor al establecido ( $\alpha = \delta/L = 1/500$ ).

Distorsión angular máximo =  $1/500 = 0.002$  (reglamento)

Distorsión angular en la zapata = asentamiento/distancia entre zapatas

Distorsión angular en la estructura =  $0.69/500 = 0.0014 \le 0.002$ 

## **Calicata C - 02 / M-1 ----- PLANTA DE TRATAMIENTO DE AGUAS RESIDUALES –COLECTOR (SP-SM):**

 $\delta = qn.B. (1 - u2).lp/Es$ 

 $\delta$  = Asentamiento probable

 $qn = 9.38$  Ton/m2

 $B = 1.00$  m

 $u = 0.30$ 

 $Es = 900$  Ton/m2

 $lp = 0.82$ 

 $δ = 0.76$  cm OK < 2.54 cm

La distorsión angular que se presenta en las estructura asumidas es de  $0.69/500 =$ 

0.00134 y es menor al establecido ( $\alpha = \delta/L = 1/500$ ).

Distorsión angular máximo =  $1/500 = 0.002$  (reglamento)

Distorsión angular en la zapata = asentamiento/distancia entre zapatas

Distorsión angular en la estructura =  $0.76/500 = 0.00134 \le 0.002$ 

#### **Calicata C - 03 / M-1 ----- PLANTA DE TRATAMIENTO DE AGUAS**

#### **RESIDUALES –EMISARIO FINAL (SP-SM):**

 $\delta = qn.B. (1 - u2).lp/Es$ 

 $\delta$  = Asentamiento probable

 $qn = 10.02$  Ton/m2

 $B = 1.00 m$ 

 $u = 0.30$ 

 $Es = 900$  Ton/m2

 $lp = 0.82$ 

 $δ = 0.84$  cm OK < 2.54 cm

La distorsión angular que se presenta en las estructura asumidas es de 0.84/500 =

0.0017 y es menor al establecido ( $\alpha = \delta/L = 1/500$ ).

Distorsión angular máximo =  $1/500 = 0.002$  (reglamento)

Distorsión angular en la zapata = asentamiento/distancia entre zapatas

Distorsión angular en la estructura =  $0.84/500 = 0.0017 \le 0.002$ 

#### **Calicata C - 04 / M-1 ----- PLANTA DE TRATAMIENTO DE AGUAS**

#### **RESIDUALES – EMISARIO FINAL (SP-SM):**

δ = *qn.B.( 1 - u2).lp/Es*

 $\delta$  = Asentamiento probable

 $qn = 9.86$  Ton/m2

 $B = 1.00$  m

 $u = 0.30$ 

 $Es = 900$  Ton/m2

 $lp = 0.82$ 

 $δ = 0.62$  cm OK < 2.54 cm

La distorsión angular que se presenta en las estructura asumidas es de  $0.69/500 =$ 

0.00124 y es menor al establecido ( $\alpha = \delta/L = 1/500$ ).

Distorsión angular máximo =  $1/500 = 0.002$  (reglamento)

Distorsión angular en la zapata = asentamiento/distancia entre zapatas

Distorsión angular en la estructura =  $0.62/500 = 0.00124 \le 0.002$ 

#### **Perforación P - 01 / M-1 ----- PLANTA DE TRATAMIENTO DE AGUAS**

#### **RESIDUALES – (SP-SM):**

- $\delta = qn.B. (1 u2).lp/Es$
- $\delta$  = Asentamiento probable
- $qn = 10.32$  Ton/m2

 $B = 1.00 m$ 

 $u = 0.30$ 

 $Es = 900$  Ton/m2

 $lp = 0.82$ 

 $δ = 0.72$  cm OK < 2.54 cm

La distorsión angular que se presenta en las estructura asumidas es de 0.72/500 =

0.00144 y es menor al establecido ( $\alpha = \delta/L = 1/500$ ).

Distorsión angular máximo =  $1/500 = 0.002$  (reglamento)

Distorsión angular en la zapata = asentamiento/distancia entre zapatas

Distorsión angular en la estructura =  $0.72/500 = 0.00144 \le 0.002$ 

# **Perforación P – 02 / M-1 ----- PLANTA DE TRATAMIENTO DE AGUAS RESIDUALES – (SP-SM):**

 $\delta = qn.B. (1 - u2).lp/Es$ 

 $\delta$  = Asentamiento probable

 $qn = 9.12$  Ton/m2

 $B = 1.00 m$ 

 $u = 0.30$ 

 $Es = 900$  Ton/m2

 $lp = 0.82$ 

 $δ = 0.81$  cm OK < 2.54 cm

La distorsión angular que se presenta en las estructura asumidas es de  $0.69/500 =$ 

0.0016 y es menor al establecido ( $\alpha = \delta/L = 1/500$ ).

Distorsión angular máximo =  $1/500 = 0.002$  (reglamento)

Distorsión angular en la zapata = asentamiento/distancia entre zapatas

Distorsión angular en la estructura =  $0.81/500 = 0.0016 \le 0.002$ 

#### **Perforación P - 03 / M-1 ----- PLANTA DE TRATAMIENTO DE AGUAS**

#### **RESIDUALES – (SP-SM):**

- $\delta = qn.B. (1 u2).lp/Es$
- $\delta$  = Asentamiento probable
- $qn = 8.76$  Ton/m2
- $B = 1.00$  m
- $u = 0.30$
- $Es = 900$  Ton/m2

 $lp = 0.82$ 

 $δ = 0.73$  cm OK < 2.54 cm

La distorsión angular que se presenta en las estructura asumidas es de 0.73/500 =

0.0015 y es menor al establecido ( $\alpha = \delta/L = 1/500$ ).

Distorsión angular máximo =  $1/500 = 0.002$  (reglamento)

Distorsión angular en la zapata = asentamiento/distancia entre zapatas

Distorsión angular en la estructura =  $0.73/500 = 0.0015 \le 0.002$ 

#### **2.4.4.1 Tipo y Profundidad de Cimentación**

Basado en los trabajos de campo y perfiles estratigráficos y característica de las estructuras proyectadas, se recomienda cimentar:

#### **Terreno Normal (Tipo I)**

#### **Planta de Tratamiento Proyectado de aguas residuales proyectado:**

Se recomienda cimentar a una profundidad de  $Df = 1.50$  m, con respecto a la menor cota natural del terreno, apoyándose sobre suelos de arenas mal graduadas con limo (SP-SM), con una cimentación superficial mediante una placa de cimentación o sobre zapatas corridas. El sistema se proyecta en concreto armado.

Para las obras menores, tales como son caseta de válvulas y cerco perimétrico, se recomienda cimentar a la profundidad de cimentación mínima de Df = 0.80 m, con respecto a la cota natural, utilizando una cimentación superficial del tipo zapata corrida.

#### **Reservorio Proyectado:**

Se recomienda cimentar a una profundidad de  $Df = 1.50$  m, con respecto a la menor cota natural del terreno, apoyándose sobre suelos de arena mal graduada con limo (SP-SM), con una cimentación superficial mediante una placa de cimentación (flotante) o sobre zapatas corridas. El sistema se proyecta en concreto armado.

Para las obras menores, tales como son caseta de válvulas y cerco perimétrico, se recomienda cimentar a la profundidad de cimentación mínima de Df = 0.80 m, con respecto a la cota natural, utilizando una cimentación superficial del tipo zapata corrida.

#### **2.4.5 Nivel De Napa Freática.**

No se encontró presencia de napa freática, existiendo alta humedad producto de las lluvias típicas de la zona.

#### **2.4.6. Análisis Físico Químicos De Suelos**

Para el proyecto se tomó en cuenta los siguientes parámetros:

#### **Tabla 4.** Análisis Químicos de Suelos.

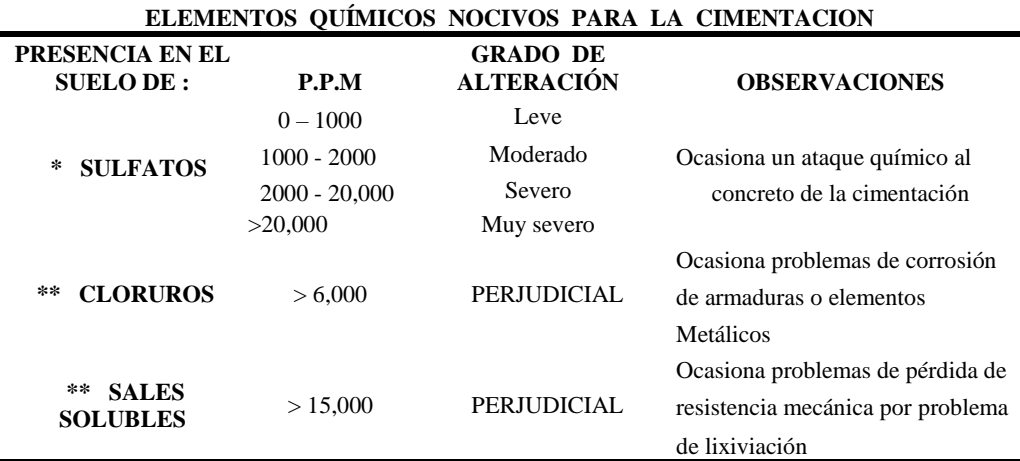

\* Comité 318-83 ACI

\*\* Experiencia Existente

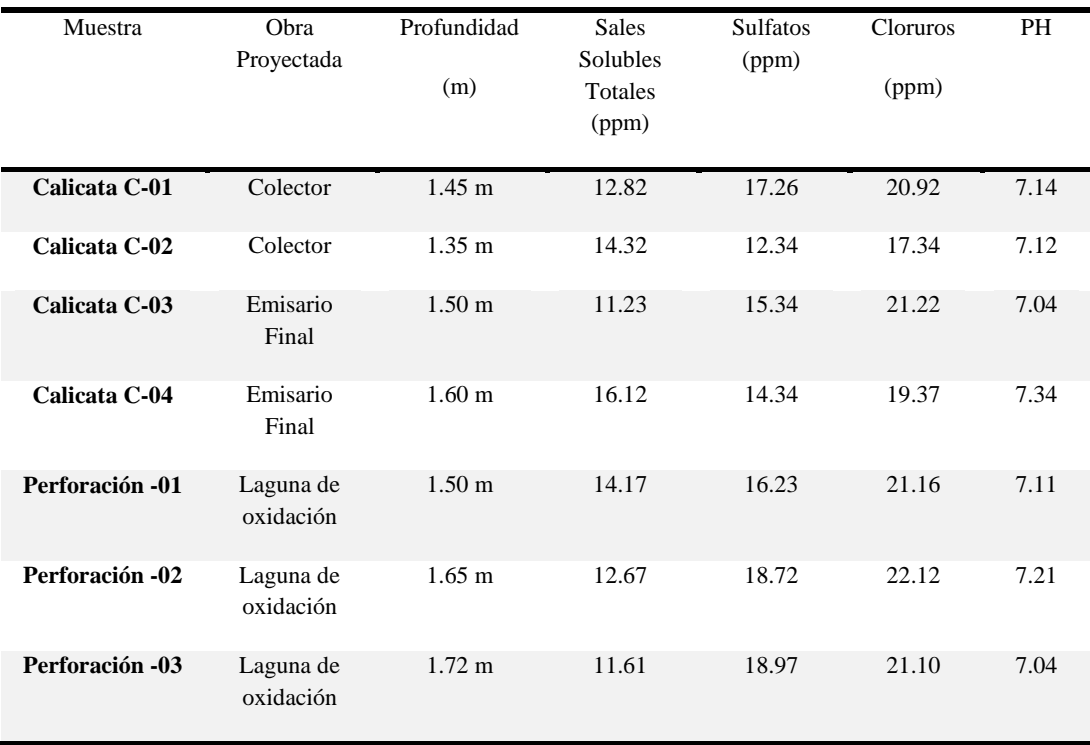

**Tabla 5.** Resultados de los Análisis Químicos de Suelos

De los análisis químicos del suelo indican que las concentraciones de cloruros y sulfatos están por debajo de los límites de concentración y que no son nocivos para las obras proyectadas, por tanto no representan problemas de agresión química al concreto ni al acero de refuerzo de las cimentaciones, pudiéndose usar cemento tipo I, u otro similar.

#### **3.1 CONCLUSIONES Y RECOMENDACIONES**

- El estudio de suelos con fines de cimentación se desarrolló en la Localidad de San Juan de Rio Soritor, Distrito de Nueva Cajamarca, Provincia de Rioja, Departamento San Martin.
- El presente estudio forma parte del Proyecto: "Sistema Doyoo Yookasoo para el Tratamiento de las Aguas Residuales de la Localidad San Juan de Río Soritor, Distrito de Nueva Cajamarca, Provincia de Rioja, Departamento San Martin"
- Se realizaron estudios a las obras no lineales de un total de 02 Calicatas, cumpliendo con los lineamientos y estándares requeridos, los que se muestran en su plano respectivo de ubicación.
- Respecto a la sismicidad del área de estudio, ésta se encuentra ubicada dentro la zona Nº 3, por lo que se deberá tener presente la posibilidad de que se presenten sismos de considerable magnitud, con intensidades de V a VIII en la Escala de Mercalli Modificada.
- En lo que respecta a la Geodinámica Externa, el suelo de fundación no estará sujeto a socavaciones, y a deslizamientos; no se ha encontrado evidencias de hundimiento ni levantamientos en el terreno. Asimismo, en el área de estudio no presenta en la actualidad riesgo alguno como posibles aluviones, huaycos, deslizamientos de masas de tierras, o inundaciones, etc.

 En general los aspectos geológicos, según las exploraciones, los trabajos de campo y perfiles estratigráficos y característica de las estructuras proyectadas, se recomienda cimentar:

#### **Terreno Normal (Tipo I)**

#### **Planta de Tratamiento De Aguas Residuales Proyectado:**

Se recomienda cimentar a una profundidad de  $Df = 1.50$  m, con respecto a la menor cota natural del terreno, apoyándose sobre suelos de arena mal graduada con limo (SP-SM), con una cimentación superficial mediante una placa de cimentación (flotante) o sobre zapatas corridas. El sistema se proyecta en concreto armador, utilizando una cimentación superficial del tipo zapata corrida.

- Por ser una zona lluviosa con precipitaciones abundantes durante todo el año, será necesario incluir trabajos de drenaje alrededor y debajo de la estructura a construir para tratar de corregir este hecho.
- Ante la presencia de suelos Arena mal Graduada con Limo en el área del proyecto, es preciso eliminar la capa de materia orgánica y mejorar la sub rasante del suelo de fundación por debajo del nivel de cimentación especificado de las estructuras proyectadas, que consiste en reemplazar en un espesor de 0.30 m por un material de tipo afirmado y compactarlo en capas al 95% de la máxima densidad seca del proctor modificado, por tratarse de sub rasantes arcillosas; para evitar posibles asentamientos.
- Durante el proceso constructivo debe tenerse en consideración los alineamientos, niveles y secciones transversales requeridas; en ningún caso debe colocarse la base (relleno con material de cantera), sobre una subrasante con elevado índice de saturación, el material granular a colocarse, no debe sobrepasar al 3% de su optimo contenido de humedad natural; el material debe ser grueso debe ser esparcido, nivelado y compactado en todo el ancho de la estructura.
- Las actividades de compactado de sub rasante, deberán tener una exigencia mínima de compactación del 95% de la máxima Densidad Seca del Proctor Modificado (MDS).
- De los análisis químicos del suelo indican que las concentraciones de cloruros y sulfatos están por debajo de los límites de concentración y que no son nocivos para las obras proyectadas, por tanto, no representan problemas de agresión química al concreto ni al acero de refuerzo de las cimentaciones, pudiéndose usar cemento Pórtland Tipo I, u otro similar.
- Observaciones: Los datos y la muestra han sido entregadas e identificada por el solicitante por lo cual el laboratorio no se responsabiliza por la extracción, colección y transporte de la muestra.

### **PARTE IV**

## **REFERENCIAS BIBLIOGRÁFICAS**

#### 1. REGLAMENTO NACIONAL DE EDIFICACIONES

NORMA E030 - DISEÑO SISMO-RESISTENTE

NORMA TÉCNICA DE EDIFICACIÓN E-050

#### 2. CONCRETE MANUAL BUREAU OF RECLAMATION

US DEPARTMENT OF THE INTERIOR WAS. 1966

3. MECANICA DE SUELOS EN LA INGENIERÍA PRACTICA

TERZAGHI- PECK-G.MESRI 1996

4.- INGENIERIA DE CIMENTACIONES

MANUEL DELGADO VARGAS 1999.

5.- FUNDAMENTOS DE INGENIERIA GEOTECNICA

BRAJA M. DAS 1999

- 6.-Foundation Analysis and Design
	- J. E. BOWLES 1,995
- 7.- HOEK –BROWN FAILURE CRITERION 2002

**ANEXO I :** Ensayos de Laboratorio **ANEXO II :**Panel Fotográfico

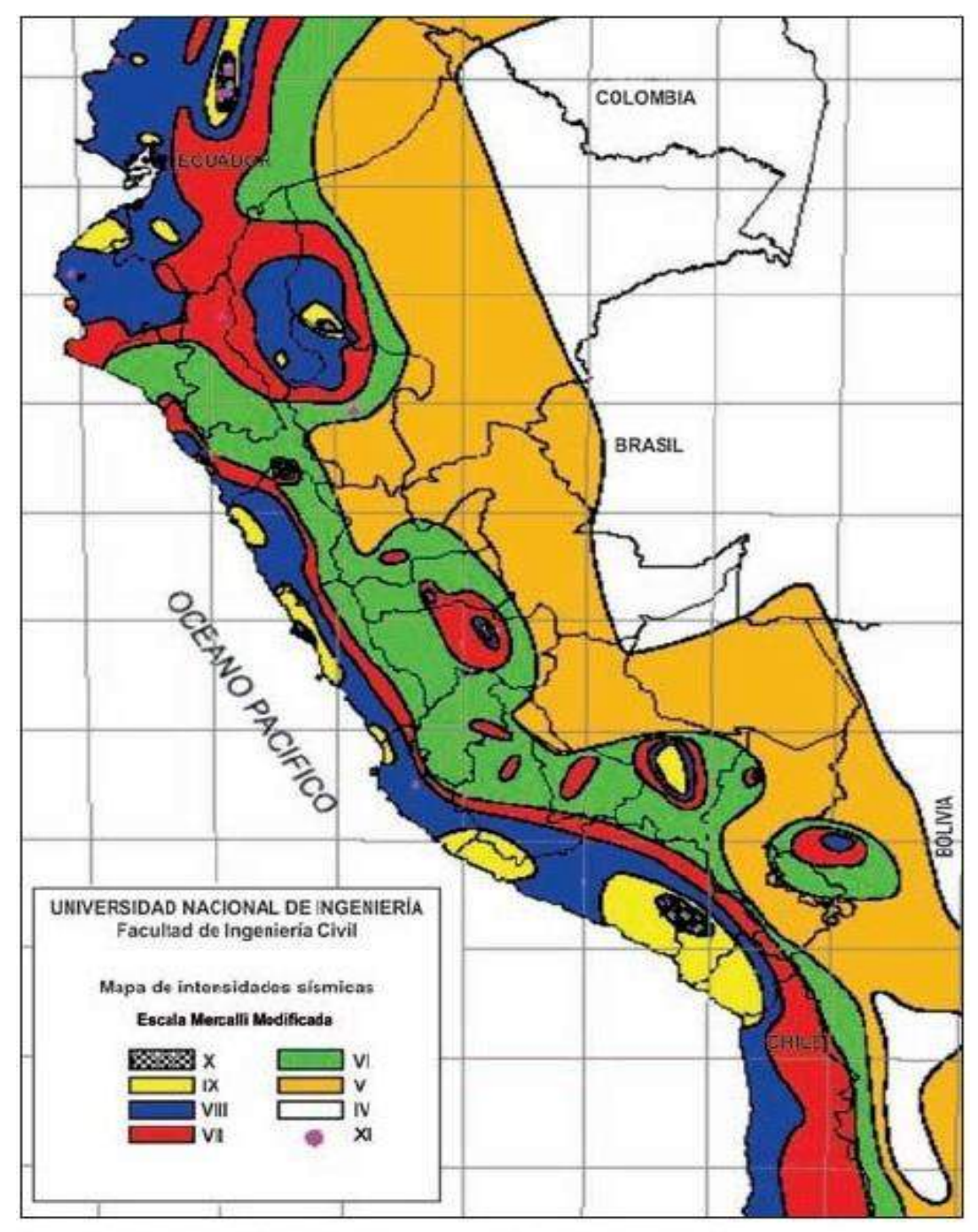

Figura Nº 01.- MAPA DE INTENSIDADES SISMICAS

Mapa de intensidades sísmicas a nivel nacional. Fuente: CISMID/FIC-UNI.

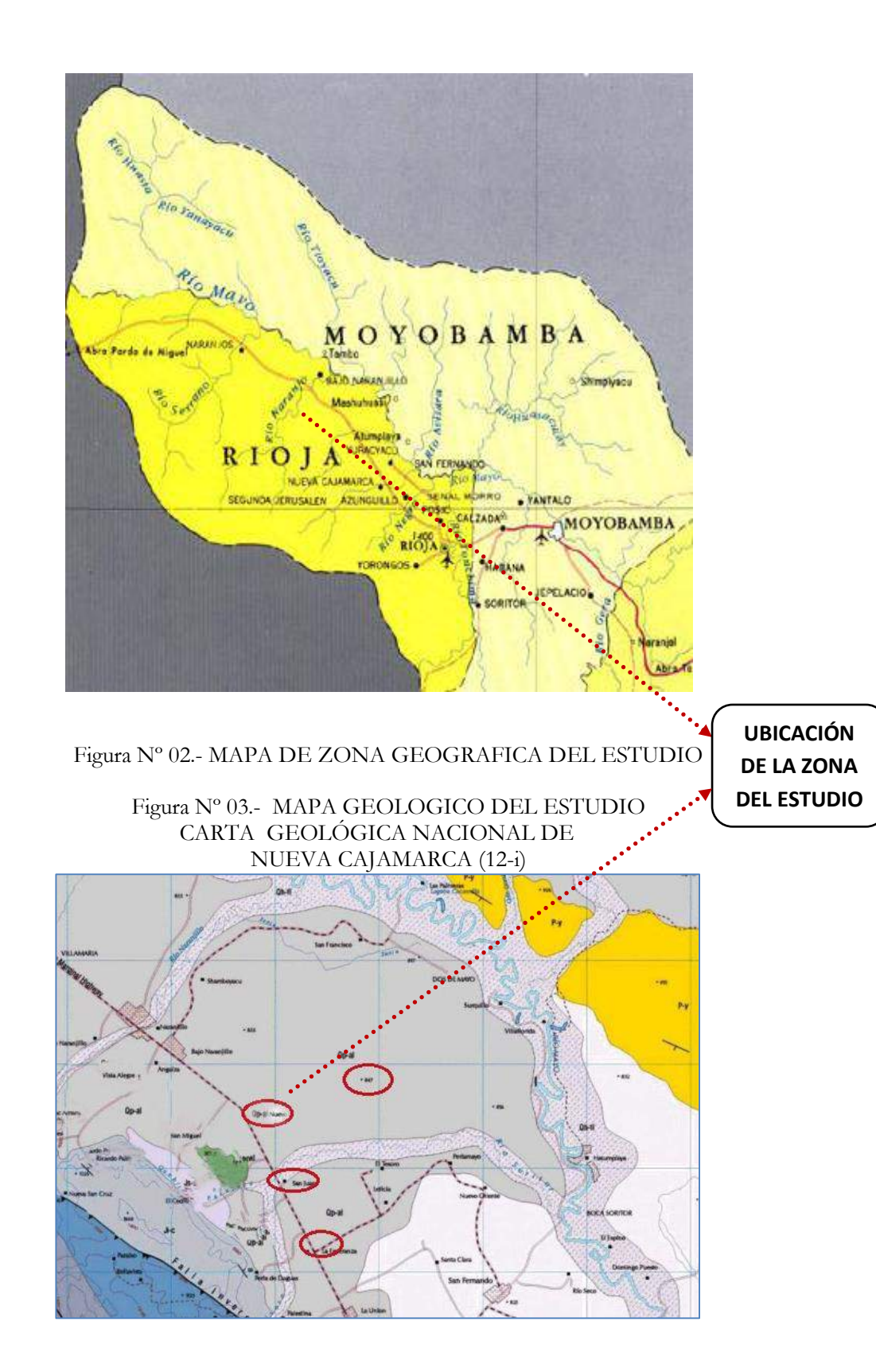